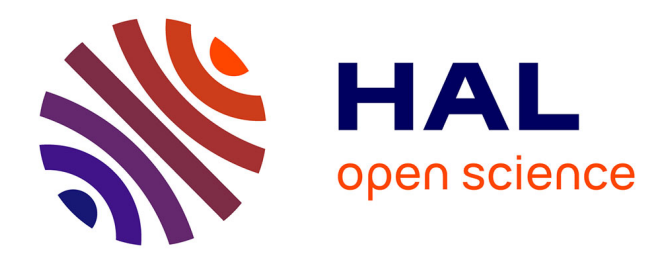

# **Développement de méthodes de résolution d'équations aux dérivées partielles : du schéma numérique à la simulation d'une installation industrielle**

Joris Costes

## **To cite this version:**

Joris Costes. Développement de méthodes de résolution d'équations aux dérivées partielles : du schéma numérique à la simulation d'une installation industrielle. Mathématiques générales [math.GM]. École normale supérieure de Cachan - ENS Cachan, 2015. Français. NNT : 2015DENS0024. tel-01199255

# **HAL Id: tel-01199255 <https://theses.hal.science/tel-01199255>**

Submitted on 15 Sep 2015

**HAL** is a multi-disciplinary open access archive for the deposit and dissemination of scientific research documents, whether they are published or not. The documents may come from teaching and research institutions in France or abroad, or from public or private research centers.

L'archive ouverte pluridisciplinaire **HAL**, est destinée au dépôt et à la diffusion de documents scientifiques de niveau recherche, publiés ou non, émanant des établissements d'enseignement et de recherche français ou étrangers, des laboratoires publics ou privés.

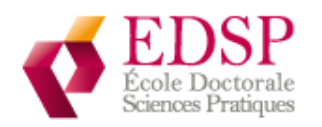

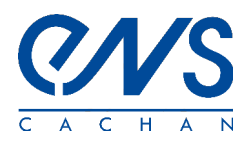

# THÈSE DE DOCTORAT DE L'ÉCOLE NORMALE SUPÉRIEURE DE CACHAN

Spécialité

# MATHÉMATIQUES APPLIQUÉES

École Doctorale de Sciences Pratiques

Présentée par

# Joris COSTES

Pour obtenir le grade de

# DOCTEUR DE L'ÉCOLE NORMALE SUPÉRIEURE DE **CACHAN**

Sujet de la thèse :

# Développement de méthodes de résolution d'équations aux dérivées partielles : du schéma numérique à la simulation d'une installation industrielle.

soutenue le 22 juin 2015 devant le jury composé de :

- M. Jean-Michel GHIDAGLIA Directeur de thèse
- M. Fayssal Benkhaldoun Rapporteur
- M. Olivier SAUT Rapporteur

M. Laurent BROSSET Examinateur

- M. Keld Lund Nielsen Examinateur
- M. Nicolas VAYATIS Examinateur

A force d'étudier un sujet sous toutes sortes de faces, on finit par en déduire quelque chose. en français par Pierre Sarrus

En essayant continuellement, on finit par réussir donc plus ça rate, plus on a de chance que ça marche. en Shadok

# Remerciements

Ce mémoire est la concrétisation de plusieurs années de travail et de multiples collaborations ayant données lieu aux recherches regroupées ici.

Tout d'abord, je tiens à adresser des remerciements chaleureux à mon directeur de thèse Jean-Michel Ghidaglia pour son encadrement et ses conseils avisés qui m'ont permis de mener à bien ce travail. Ma reconnaissance va également a Hervé Zwirn, Président d'Eurobios, qui m'a encouragé dans ma démarche et m'a permis de concilier mes activités d'ingénieur avec une thèse.

Du fait de mon statut d'ingénieur R&D salarié d'une entreprise, ce travail est résolument tourné vers les applications industrielles, aussi je tiens à exprimer mes remerciements à tous ceux qui m'ont épaulé dans mes recherches, pour la richesse des sujets proposés aussi bien que pour la qualité de leur soutien scientifique. A ce titre, je remercie les équipes du CEA DAM de Bruyères-le-Châtel et plus particulièrement celle du laboratoire LLSI pour leurs très nombreuses contributions ainsi que l'équipe du laboratoire LRC Méso commun au CEA DAM Ile de France et au CMLA de l'ENS de Cachan. J'adresse également mes remerciements au laboratoire CELIA et plus particulèrement à Jérôme Breil pour la collaboration fructueuse autour du code de calcul CHLER. Je souhaite de plus remercier Laurent Brosset de Gaz Transport & Technigaz pour son implication dans ce travail et son aide précieuse. Enfin, j'exprime ma gratitude envers Keld Lund Nielsen de la société eni pour le problème original qu'il a proposé ainsi que pour son soutien permanent.

Je remercie Fayssal Benkhaldoun et Olivier Saut, rapporteurs de ce travail pour le temps qu'ils ont consacré à la lecture de mon manuscrit. Merci également à Jean-Philippe Braeunig et Nicolas Vayatis pour leur participation à mon jury de thèse.

J'adresse des remerciements particuliers à Daniel Bouche qui m'a orienté vers le CMLA pour mon stage de recherche alors que j'étais étudiant en école d'ingénieurs, puis vers le Master Modélisation & Simulation pour approfondir ma formation en méthodes numériques.

Au CMLA, je remercie l'ensemble des personnels du laboratoire, notamment Christophe Labourdette qui m'a sorti de plusieurs mauvais pas informatiques ainsi que Véronique, Micheline et Virginie pour leur grande disponibilité. Bien entendu, je n'oublie pas mes camarades doctorants, post-doctorants et stagiaires, je pense notamment à Daniel, Saad, Louis, Amine, Matthieu, Clément et Lei avec qui j'ai eu l'occasion d'échanger à de multiples reprises.

Chez Eurobios, je remercie tous mes collègues dont le rôle a été prépondérant car ils ont été impliqués dans plusieurs des travaux présentés ici.

Je tiens également à remercier les agences pour le calcul intensif GENCI et PRACE qui ont répondu favorablement à nos demandes d'allocation d'heures de calcul et l'ANR-11-IDEX-003-02 qui a soutenu les travaux portant sur l'étude d'impacts en hydrodynamique navale.

Je remercie l'ensemble des professeurs qui, tout au long de mes études, m'ont permis de développer les compétences de rigueur et de méthode indispensables au bon déroulement d'une thèse et d'acquérir le socle de connaissance préalable à tout travail de recherche. Je pense en particulier à Fabrice Lembrez.

Pour finir, je tiens à remercier tous ceux qui m'ont soutenu durant ces années de thèse et qui en ont connu les aspects désagréables, en particulier les relectures minutieuses d'un manuscrit indigeste pour les néophytes, Domi, David et Nico ! A tous mes amis et à l'ensemble de ma famille que j'embrasse, j'adresse mes remerciements. A ma sœur, à mes parents et à Marion, je souhaite témoigner de ma reconnaissance pour m'avoir toujours encouragé dans ma démarche.

A ma grand-mère Marguerite, à mon neveu César, je dédie ce travail.

# Résumé

Le développement d'outils de simulation efficaces demande d'appréhender à la fois la modélisation physique, la modélisation mathématique et la programmation informatique. Pour chacun de ces points, il est nécessaire de garder à l'esprit l'application visée, en effet le niveau de modélisation à adopter mais également les techniques de programmation à mettre en œuvre vont être différents selon l'utilisation que l'on envisage pour un code de calcul ou un logiciel de simulation.

On commence dans ce travail de thèse par s'intéresser au niveau fin pour lequel on résout les équations d'Euler pour calculer un écoulement, on aborde ensuite la question de l'utilisation d'un code de calcul parallèle dans le contexte de la simulation d'un benchmark industriel. Enfin, on traite du niveau macroscopique associé à la simulation d'une installation industrielle complète pour lequel on utilise des relations phénoménologiques basées par exemple sur des corrélations expérimentales.

Le premier chapitre traite de la détermination d'une vitesse de grille dans le contexte des méthodes ALE (Arbitrary Langrangian-Eulerian). Dans le chapitre suivant, on s'intéresse aux équations d'Euler compressibles résolues à l'aide de la méthode VFFC (Volumes Finis à Flux Caractéristiques), il s'agit d'introduire un modèle d'interface entre un fluide seul d'une part et un mélange homogène de deux fluides d'autre part, l'un des deux fluides ayant la même loi d'état que celui présent de l'autre côté de l'interface.

Le troisième chapitre est consacré à la réalisation de simulations haute performance utilisant le code de calcul FluxIC basé sur la méthode VFFC avec capture d'interfaces, on s'intéresse plus particulièrement au phénomène de sloshing rencontré lors du transport de gaz naturel liquéfié par navire méthanier.

Pour finir, le quatrième et dernier chapitre traite de la modélisation au niveau système d'une installation industrielle. On y présentera une approche systémique qui constitue un niveau de modélisation adapté à la simulation d'un grand nombre de composants et de leurs interactions. L'approche qui est présentée permet de concilier la modélisation de phénomènes physiques déterministes avec une modélisation stochastique visant à simuler, par exemple, le comportement de l'installation pour divers régimes de fonctionnement caractéristiques.

Mots clés : calcul haute performance, capture d'interfaces, hydrodynamique multi-fluide, ingénierie système, méthodes ALE, méthodes numériques, résolution d'équations aux dérivées partielles, sloshing.

# Abstract

The development of efficient simulation tools requires an understanding of physical modeling, mathematical modeling and computer programming. For each of these domains it is necessary to bear in mind the intended application, because the use for a calculation code or simulation software will dictate the level of modeling, and also the programming techniques to be adopted.

This dissertation starts with a detailed description applied in the form of fluid flow calculations using the Euler equations. Then simulation of an industrial benchmark is considered using a parallel computational method. Finally, simulation of a complete industrial plant is addressed, where phenomenological relations based on experimental correlations can be used.

The first chapter deals with the determination of mesh velocity in the context of ALE (Arbitrary Lagrangian-Eulerian) methods. In the following chapter we focus on the compressible Euler equations solved using the FVCF method (Finite Volume with Characteristic Flux). In this case we consider an interface between a single fluid and a homogeneous two-fluid mixture, where one of the two mixed fluids and the single fluid have the same equation of state.

The third chapter is devoted to running high performance simulations using the FluxIC computation code based on the FVCF method with interface capturing. The focus is on sloshing phenomenon encountered during transportation of Liquefied Natural Gas by LNG carriers. The fourth and final chapter deals with modeling of an industrial facility at system level. A systemic approach is presented that provides a level of modeling adapted to the simulation of a large number of components and their interactions. This approach enables users to combine deterministic modeling of physical phenomena with stochastic modeling in order to simulate the behavior of the system for a large set of operating conditions.

Keywords : ALE (Arbitrary Lagrangian-Eulerian) methods, Computational multi-Fluid Dynamics, High Performance Computing, interface capturing, system engineering, numerical methods, Partial Differential Equations solving, sloshing.

# Table des matières

# <span id="page-8-0"></span>[Table des matières](#page-8-0) 8

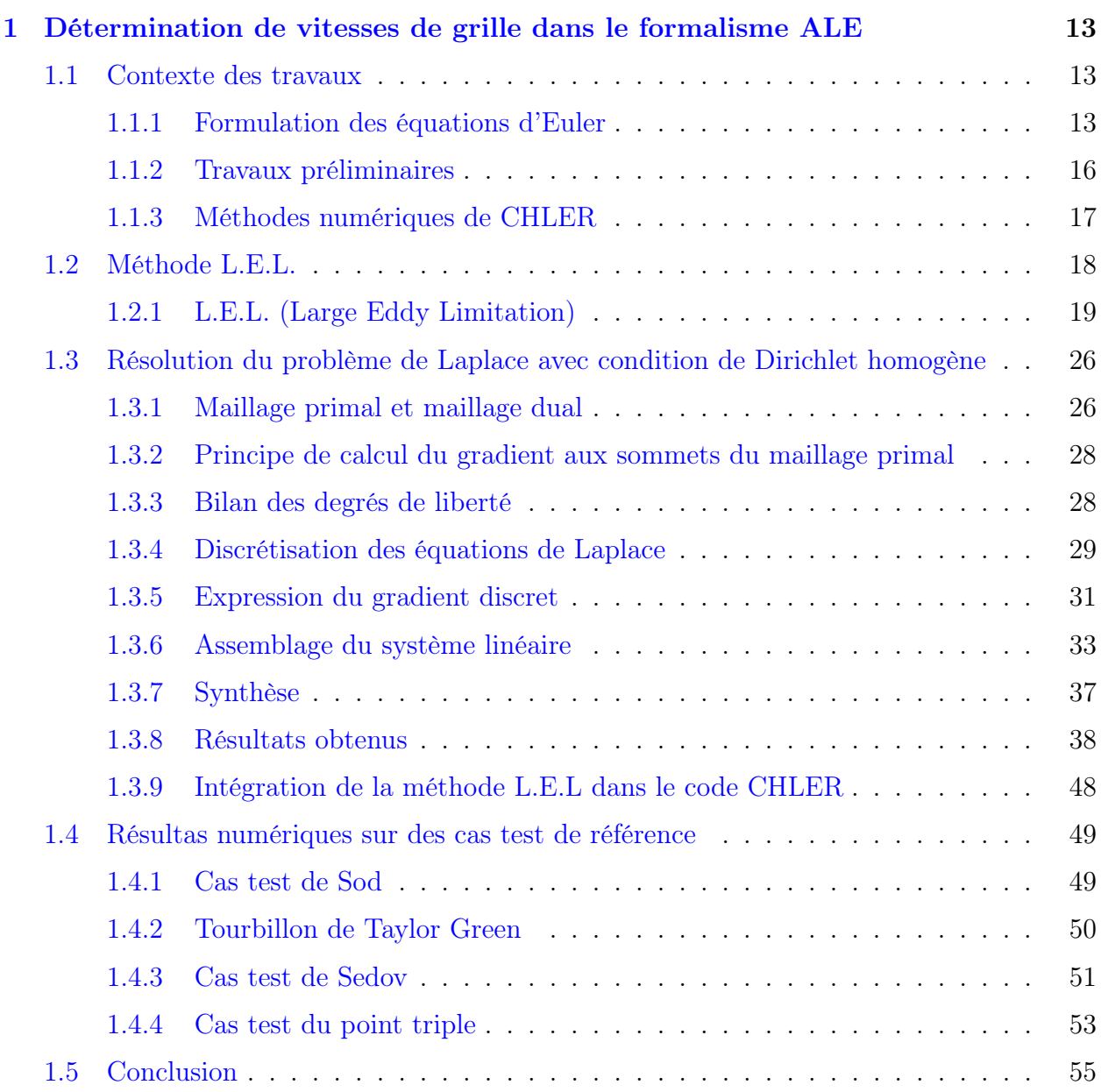

# TABLE DES MATIÈRES  $\qquad \qquad \qquad 9$

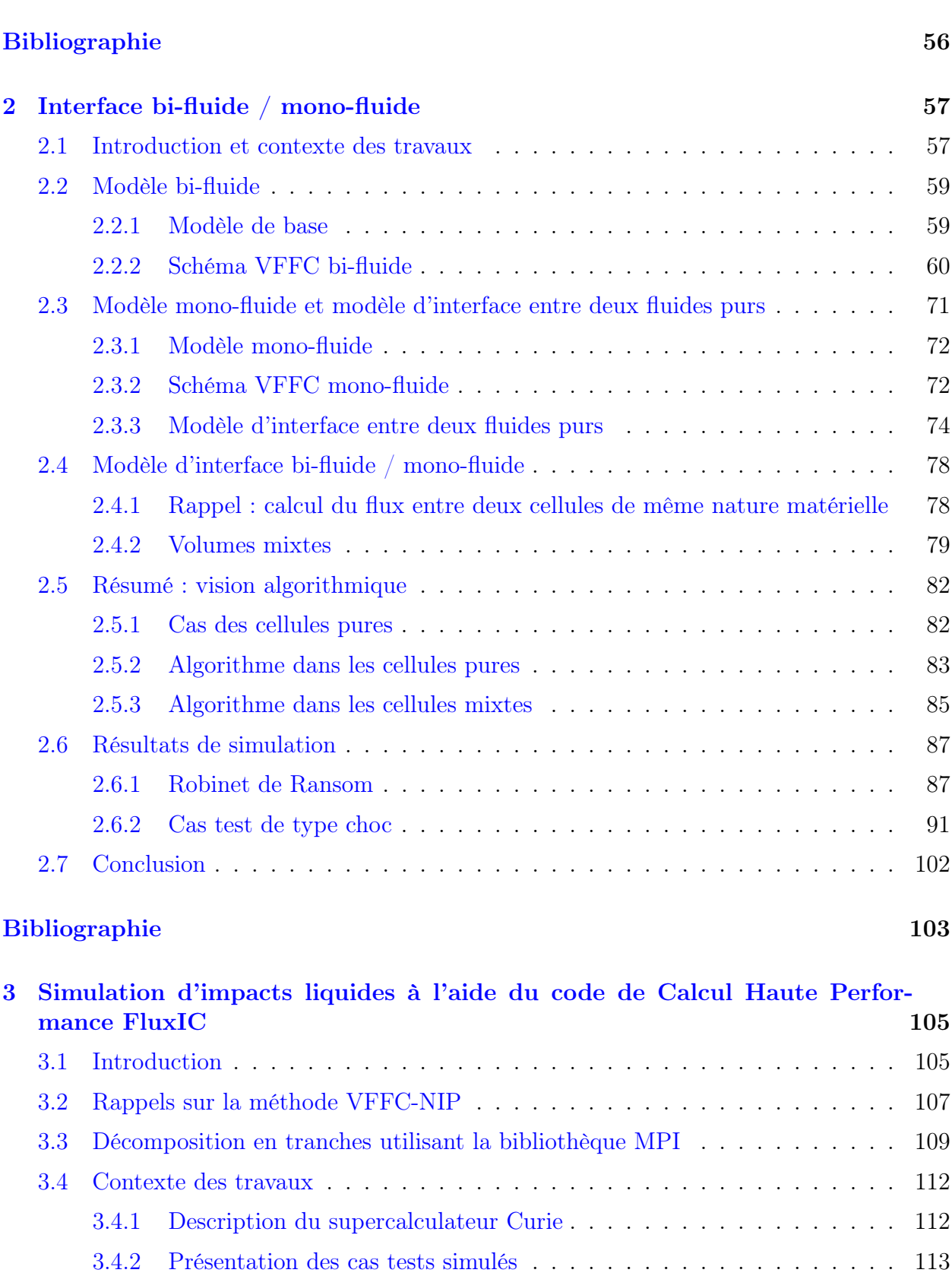

[3.5 Cas 82, 83 et 84 dans l'option 2](#page-116-0) . . . . . . . . . . . . . . . . . . . . . . . . . 116 [3.5.1 Cas 82](#page-117-0) . . . . . . . . . . . . . . . . . . . . . . . . . . . . . . . . . . . 117

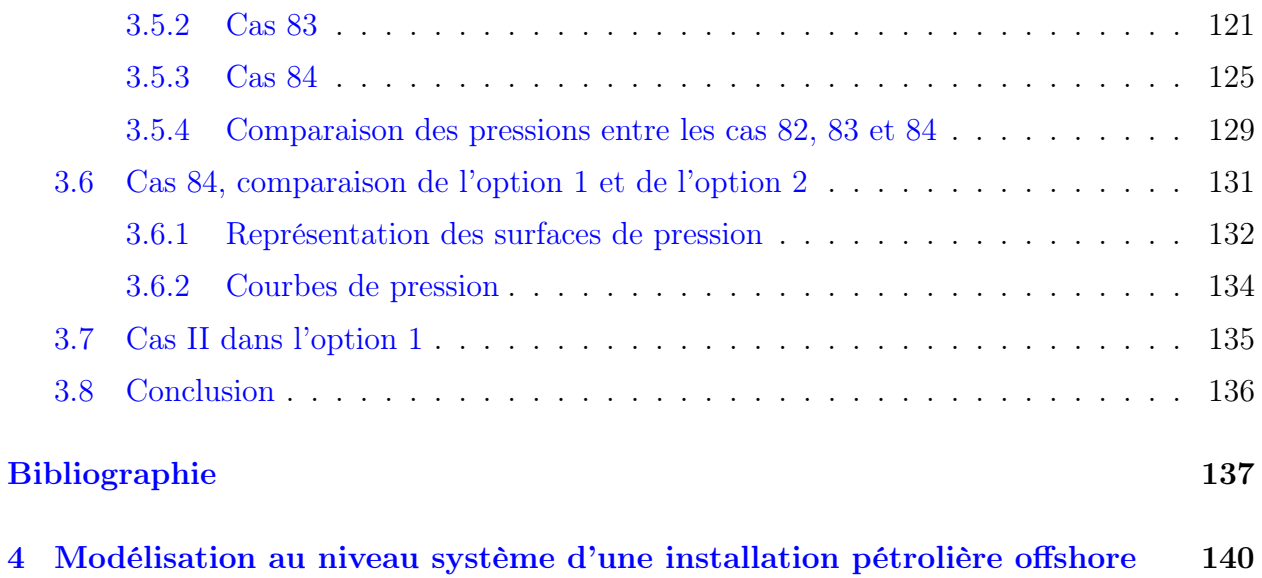

# Introduction

Ce travail de thèse intitulé « Développement de méthodes de résolution d'équations aux dérivées partielles : du schéma numérique à la simulation d'une installation industrielle » traite d'une part des différentes étapes du développement d'un code de calcul numérique, depuis le développement d'un schéma numérique jusqu'à son intégration au sein d'un code de calcul. On s'intéresse d'autre part aux différents niveaux de modélisation permettant de décrire un système, depuis le niveau fin pour lequel on résout les équations de la physique régissant leurs comportements, jusqu'au niveau macroscopique pour lequel on peut utiliser des relations phénoménologiques basées par exemple sur des corrélations expérimentales.

Le point de vue adopté dans l'ensemble ce mémoire consiste à s'assurer au sens strict du respect des lois de conservation issues de la physique, ce qui conduit par exemple dans le contexte des modèles s'appuyant sur des équations aux dérivées partielles à la mise en œuvre de méthodes Volumes Finis. Au niveau système, on privilégie l'écriture de lois de bilans au niveau de chaque composant.

Les deux premiers chapitres de cette thèse seront consacrés au développement de nouvelles méthodes numériques. Dans le premier, on s'intéresse à la détermination d'une vitesse de grille dans le contexte des méthodes ALE (Arbitrary Langrangian-Eulerian), cette détermination, nous le verrons, nécessite la résolution d'une équation de Laplace.

Dans le chapitre suivant, on s'intéressera aux équations d'Euler compressibles résolues à l'aide de la méthode VFFC (Volumes Finis à Flux Caractéristiques). Il s'agira de concilier deux approches déjà existantes : celle des écoulements bi-fluides décrits à l'aide d'un modèle moyenné caractérisé par les taux de présence des espèces en mélange, qu'on souhaite unifier avec le modèle décrivant les écoulements de plusieurs fluides à l'aide d'une interface marquée. La principale innovation de cette partie a consisté à introduire un modèle d'interface entre un fluide seul d'une part et un mélange homogène de deux fluides d'autre part, l'un des deux fluides étant identique à celui présent de l'autre côté de l'interface.

Le troisième chapitre sera consacré à la réalisation de simulations haute performance utilisant le code de calcul FluxIC basé sur la méthode VFFC avec capture d'interfaces. On s'intéresse plus particulièrement au phénomène de sloshing rencontré lors du transport de gaz naturel liquéfié par navire méthanier. Le sloshing est associé aux mouvements d'un liquide entouré d'un gaz tous deux contenus dans un réservoir, les deux phases étant séparées par une surface libre.

Pour finir, le quatrième et dernier chapitre traite de la modélisation au niveau système d'une installation industrielle. On y présentera une approche systémique qui constitue un niveau de modélisation adapté à la simulation d'un grand nombre de composants et de leurs interactions. L'approche qui sera présentée permet de concilier la modélisation de phénomènes physiques déterministes avec une modélisation stochastique visant à simuler, par exemple, le comportement de l'installation selon divers régimes de fonctionnement caractéristiques.

# <span id="page-13-0"></span>Chapitre 1

# Détermination de vitesses de grille dans le formalisme ALE

On adopte dans ce chapitre le formalisme ALE dans le contexte des volumes finis pour la résolution des équations d'Euler.

L'objectif poursuivi est de proposer une méthode de calcul de la vitesse de déplacement de la grille en se basant sur la vitesse de l'écoulement et non sur des critères purement géométriques tels que la régularité du maillage et la convexité des cellules le constituant. La méthode que nous proposons est basée sur la décomposition de Hodge du champ de vitesse associé à l'écoulement.

Après une brève présentation du code CHLER qui est utilisé pour tester la méthode, nous présenterons la méthodologie de détermination de la vitesse de grille proposée ainsi que l'approche mise en œuvre pour la discrétisation. Ensuite, nous passerons par une étape de validation dans laquelle on comparera les résultats numériques avec la solution analytique associée à des cas possédant une solution exacte. Enfin, nous utiliserons la méthode pour simuler de cas test utilisés de manière classique en hydrodynamique compressible.

Notons que cette méthode se veut indépendante du schéma numérique utilisé pour calculer les caractéristiques de l'écoulement : la détermination de la vitesse de grille nécessite uniquement de connaître la vitesse matière au niveau des nœuds du maillage.

# <span id="page-13-1"></span>1.1 Contexte des travaux

Nous commençons par présenter le modèle physique qui est utilisé pour intégrer la méthode de calcul de vitesse de grille qui fait l'objet de ce chapitre. Nous rappelons tout d'abord la formulation volumes finis associée au modèle et présentons ensuite sommairement le code CHLER qui a été utilisé pour tester et valider la méthode proposée.

## <span id="page-13-2"></span>1.1.1 Formulation des équations d'Euler

Rappelons les équations d'Euler et la discrétisation volumes finis associée.

### 1.1.1.1 Modèle continu

#### 1.1.1.1.a Forme conservative des équations d'Euler

On se place dans un repère galiléen dans lequel on écrit les équations d'Euler en variables conservatives :

$$
\frac{\partial \rho}{\partial t} + \nabla \cdot (\rho u) = 0, \qquad (1.1)
$$

$$
\frac{\partial(\rho u)}{\partial t} + \nabla \cdot (\rho u \otimes u) + \nabla p = 0, \qquad (1.2)
$$

$$
\frac{\partial(\rho E)}{\partial t} + \nabla \cdot ((\rho E + p) u) = 0, \qquad (1.3)
$$

Ces trois équations traduisent dans l'ordre : la conservation de la masse, la conservation de la quantité de mouvement et la conservation de l'énergie totale.

On note  $E \equiv e + \frac{1}{2}$  $\frac{1}{2}|u|^2$ , l'énergie totale, construite comme la somme de l'énergie interne e et du champ de vitesse u.

Comme il est d'usage, on note p la pression,  $\rho$  la masse volumique. De plus, p et e sont liés par une loi d'état :

<span id="page-14-0"></span>
$$
p = P(\rho, e). \tag{1.4}
$$

Remarque 1. La forme [\(1.4\)](#page-14-0) de l'équation d'état du fluide considéré est pratique pour les méthodes numériques. Tout ce qui est présenté ici s'étend au cas des fluides réels où toutes les quantités thermodynamiques s'expriment en fonction de p, la pression, et  $T$ , la température absolue.

La même forme des équations d'état sera utilisée dans les chapitres [2](#page-57-0) et [3.](#page-105-0)

#### <span id="page-14-1"></span>1.1.1.1.b Formulation volumes finis des équations d'Euler sur un maillage fixe

Donnons-nous un volume fixe, K, dans le repère galiléen et désignons par ∂K la surface de ce volume et par  $\nu$  la normale unitaire extérieure à K sur  $\partial K$ . La formulation volumes finis de l'équation de conservation de la masse dans  $K$  (resp. la quantité de mouvement, l'énergie totale) s'écrit :

$$
\frac{d}{dt} \int_{K} \rho \, dV + \int_{\partial K} \rho \, u \cdot \nu \, dS = 0, \tag{1.5}
$$

$$
\frac{d}{dt} \int_{K} \rho u \, dV + \int_{\partial K} (\rho u u \cdot \nu + p \nu) \, dS = 0, \tag{1.6}
$$

$$
\frac{d}{dt} \int_{K} \rho E dV + \int_{\partial K} (\rho E + p) u \cdot \nu dS = 0.
$$
\n(1.7)

### 1.1.1.1.c Formulation volumes finis des équations d'Euler sur un maillage en mouvement

Supposons maintenant que le volume K sur lequel on intègre les équations d'Euler se déplace suivant le flot d'un vecteur vitesse  $w(x, t)$ :

$$
\frac{dx(t)}{dt} = w(x(t), t), \qquad (1.8)
$$

<span id="page-15-0"></span>
$$
x(0) = x_0. \t\t(1.9)
$$

L'image de K par ce flot est alors notée  $K(t)$  et dans ce cas les lois de conservation de la masse, la quantité de mouvement et l'énergie totale dans  $K(t)$  s'écrivent, comme rappelé dans  $[1]$ :

<span id="page-15-1"></span>
$$
\frac{d}{dt} \int_{K(t)} \rho \, dV + \int_{\partial K(t)} \rho \, \mu \cdot \nu(t) \, dS = 0, \tag{1.10}
$$

$$
\frac{d}{dt} \int_{K(t)} \rho u dV + \int_{\partial K(t)} (\rho u \mu \cdot \nu(t) + p \nu(t)) dS = 0, \qquad (1.11)
$$

<span id="page-15-2"></span>
$$
\frac{d}{dt} \int_{K(t)} \rho E dV + \int_{\partial K(t)} (\rho E \mu \cdot \nu(t) + p u \cdot \nu(t)) dS = 0, \qquad (1.12)
$$

avec,

$$
\mu = u - w \text{ soit } \mu(x, t) = u(x, t) - w(x, t).
$$
\n(1.13)

En fait, ces équations de conservation résultent immédiatement du Théorème de transport de Reynolds écrit pour une fonction générale f :

<span id="page-15-3"></span>
$$
\int_{K(t)} \frac{\partial f}{\partial t} dV = \frac{d}{dt} \int_{K(t)} f dV - \int_{\partial K(t)} f w \cdot \nu(t) dS,
$$
\n(1.14)

qui, elle même, résulte de l'identité :

$$
\frac{\partial J}{\partial t} = J \nabla \cdot w \,, \tag{1.15}
$$

où  $J$  désigne la jacobienne du flot  $(1.8)$  -  $(1.9)$ .

#### 1.1.1.2 Formulation ALE directe utilisée pour la discrétisation

Le point de départ désormais est la formulation volumes finis sur un maillage en mouvement [\(1.10\)](#page-15-1) - [\(1.12\)](#page-15-2) à laquelle nous ajoutons la loi d'évolution des volumes (Théorème de transport de Reynolds  $(1.14)$  avec  $f = 1$ ). Ce système d'équations s'écrit :

$$
\frac{d}{dt} \int_{K(t)} dV - \int_{\partial K(t)} w \cdot \nu(t) dS = 0, \qquad (1.16)
$$

$$
\frac{d}{dt} \int_{K(t)} \rho \, dV + \int_{\partial K(t)} \rho \, \mu \cdot \nu(t) \, dS = 0, \tag{1.17}
$$

$$
\frac{d}{dt} \int_{K(t)} \rho u dV + \int_{\partial K(t)} (\rho u \mu \cdot \nu(t) + p \nu(t)) dS = 0, \qquad (1.18)
$$

$$
\frac{d}{dt} \int_{K(t)} \rho E dV + \int_{\partial K(t)} (\rho E \mu \cdot \nu(t) + p u \cdot \nu(t)) dS = 0, \qquad (1.19)
$$

où  $K(t)$  est l'image par le flot  $(1.8)$ - $(1.9)$  d'un volume donné à l'instant initial dans le repère galiléen de référence, et  $\mu = u - w$  est la vitesse relative du fluide dans le repère en mouvement.

### <span id="page-16-0"></span>1.1.2 Travaux préliminaires

Dans cette section, nous rappelons quelques éléments essentiels liés au code CHLER développé au laboratoire CELIA, unité mixte de recherche en partenariat avec l'Université de Bordeaux, le CEA et le CNRS.

CHLER a été choisi pour tester la méthode L.E.L dans le but de simuler des cas tests, mono-dimensionnels et bi-dimensionnels, utilisés pour valider les codes de calcul en hydrodynamique compressible. L'objectif final de ce travail est de transférer une méthode « prête à l'emploi » permettant de calculer la vitesse de grille au sein du schéma ALE direct conservatif avec vitesses aux nœudsproposé dans [\[2\]](#page-56-2). Dans une approche ALE indirecte telle que celle qui est proposée dans le code CHLER, on effectue d'abord une étape lagrangienne qui est suivie d'une étape de régularisation de maillage durant laquelle on corrige les trop grandes déformations du maillage ainsi que la potentielle non convexité des cellules le constituant.

### 1.1.2.1 Prise en main de CHLER

CHLER est un code de calcul bi-dimensionnel [\[3\]](#page-56-3) permettant de simuler des écoulements multi-matériaux, qui a récemment été étendu au cas tri-dimensionnel [\[4\]](#page-56-4). Les équations résolues sont les équations d'Euler compressibles.

Il offre notamment la possibilité de travailler en coordonnées cartésiennes ou polaires.

Nous donnons en Figure [1.1](#page-17-1) un organigramme simplifié du code CHLER. L'algorithme est le suivant (voir aussi la Figure [1.1\)](#page-17-1) :

- 1- phase lagrangienne (pouvant être simulée à l'ordre 1 ou à l'ordre 2),
- 2- reconstruction d'interface (dans le cas multi-matériaux),
- 3- création d'un nouveau maillage,
- 4- projection de la solution lagrangienne sur le nouveau maillage Retour à l'étape 1.

16

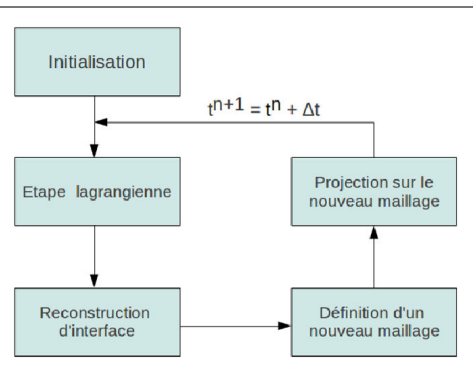

<span id="page-17-1"></span>Figure 1.1 – Organigramme simplifié du code CHLER.

Les méthodes numériques sous-jacentes sont publiées dans [\[3\]](#page-56-3), [\[6\]](#page-56-5), [\[7\]](#page-56-6) ou encore [\[8\]](#page-56-7).

CHLER est un code de calcul flexible offrant de multiples possibilités à ses utilisateurs. Ils peuvent notamment choisir de réaliser une simulation purement lagrangienne, c'est à dire sans faire appel aux fonctions de régularisation de maillage, ou bien de re-projeter à chaque pas de temps la solution sur le maillage de départ ou encore, et c'est l'utilisation la plus courante du code CHLER, de projeter la solution obtenue à l'étape lagrangienne sur un maillage généré en appliquant une procédure de régularisation : c'est l'approche ALE indirecte. Notons que plusieurs méthodes de régularisation sont disponibles dans CHLER.

### <span id="page-17-0"></span>1.1.3 Méthodes numériques de CHLER

La résolution des équations de l'hydrodynamique est basée sur le schéma numérique EUCCLHYD, Explicit Unstructured Cell-Centered Lagrangian HYDrodynamics. Il s'agit d'un schéma conservatif qui satisfait la condition d'entropie et dans lequel les grandeurs thermodynamiques sont calculées au centre d'une cellule. De plus, il possède un solveur aux nœuds pouvant être interprété comme une extension du solveur acoustique de Godunov. EUCCLHYD repose sur la discrétisation du gradient de pression calculé à partir de deux pressions pour chaque nœud.

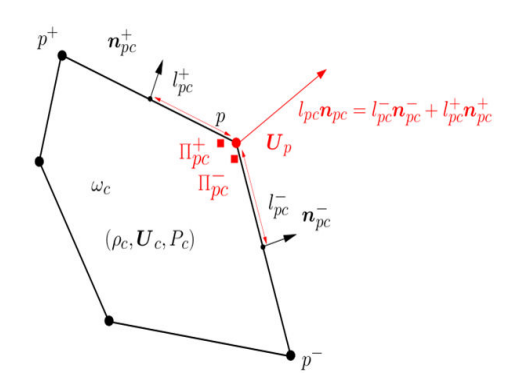

<span id="page-17-2"></span>Figure 1.2 – Notations pour une cellule polygonale.

Sur une cellule polygonale, les notations de la Figure [1.2](#page-17-2) sont introduites.

En utilisant ces notations, la force appliquée sur un coin s'écrit :

$$
F_{pc}^{EUCCL} = l_{pc}^- \Pi_{pc}^- \mathbf{n}_{pc}^- + l_{pc}^+ \Pi_{pc}^+ \mathbf{n}_{pc}^+,
$$

Par ailleurs, les invariants de Riemann selon chaque demi-arête s'écrivent :

$$
\Pi_{pc}^- - P_c = z_c (\mathbf{U}_p - \mathbf{U}_c) \cdot \mathbf{n}_{pc}^- ,\Pi_{pc}^+ - P_c = z_c (\mathbf{U}_p - \mathbf{U}_c) \cdot \mathbf{n}_{pc}^+,
$$

où  $l_{pc}^{\pm}$  représente la longueur des demi-arêtes situées de part et d'autre du nœud p,  $\Pi_{pc}^{\pm}$  la contribution de la pression sur chacune des deux demi-arêtes situées de part et d'autre du nœud p considéré.

 $n_{pc}^{\pm}$  est la normale sortante à l'arête  $pp^{\pm}$ .

 $\rho_c$ ,  $P_c$  et  $U_c$  sont les variables colocalisées qui représentent respectivement la masse volumique, la pression et la vitesse du matériau contenu dans la cellule. On en déduit  $z_c = \rho_c U_c$ , l'impédance acoustique associée du matériau.

La vitesse d'un nœud est ensuite obtenue en résolvant le système linéaire décrivant le fait que la somme des forces appliquées à un nœud est nulle :

$$
\sum_{c \in \mathcal{C}(p)} F_{pc}^{EUCCL} = 0.
$$

Ce schéma numérique a été étendu à l'ordre 2 en utilisant une approche de type MUSCL pour les problèmes de Riemann généralisés.

La reconstruction d'interface peut s'effectuer en utilisant une méthode de type Volume of Fluid (VoF) comme décrit dans [\[6\]](#page-56-5) ou Moment of Fluid (MoF) selon une méthode inspirée de [\[5\]](#page-56-8).

Ensuite, le nouveau maillage est généré selon une condition imposée par l'utilisateur : on peut par exemple choisir de conserver le maillage initial, on parle alors d'approche Euler. On peut également conserver le maillage obtenu à l'issue de la phase lagrangienne, ou bien d'opter pour le formalisme ALE en utilisant une méthode de régularisation, ce qui constitue un intermédiaire entre les deux autres approches.

A l'issue de cette phase de projection, la solution lagrangienne est projetée sur ce nouveau maillage.

# <span id="page-18-0"></span>1.2 Méthode L.E.L.

On présente dans ce chapitre les travaux effectués en vue de développer une méthode de calcul de vitesse de grille qui a vocation à être intégrée dans une méthode ALE directe ou indirecte pour les écoulements multi-matériaux intervenant dans les problèmes d'hydrodynamique compressible. Nous présentons tout d'abord sommairement le code de calcul qui a été utilisé pour implémenter et tester l'algorithme relatif à la méthode L.E.L. dont il est question ici. Ensuite, nous indiquons brièvement les bases de discrétisation de ce code. Enfin nous introduisons une méthode pour obtenir à partir de la vitesse de la matière, u, une vitesse de déplacement du maillage en limitant la partie 2D de l'écoulement qui est liée au rotationnel de u.

Cette méthode s'appuie notamment sur la décomposition de Hodge de  $u$ . Nous la désignons par L.E.L. pour Large Eddy Limitation par analogie avec la méthode L.E.S., Large Eddy Simulation, utilisée en simulation de la turbulence. Nous étendons ensuite cette méthode afin de limiter la partie gradient de la vitesse.

Dans la partie suivante, cette méthode sera intégrée et validée au sein du code CHLER, les résultats figurent dans la partie [1.4.](#page-49-0)

## <span id="page-19-0"></span>1.2.1 L.E.L. (Large Eddy Limitation)

Nous présentons maintenant une méthode pour obtenir à partir de la vitesse de la matière,  $u$ , une vitesse de déplacement du maillage en limitant la partie rotationnelle de  $u$ . Cette méthode s'appuie notamment sur la décomposition de Hodge de u .

### 1.2.1.1 Décomposition de Hodge

On désigne par  $\Omega$  un ouvert régulier, connexe et borné du plan  $\mathbb{R}^2$ . On se donne sur  $\Omega$  un champ de vecteur régulier :  $u : \Omega \to \mathbb{R}^2$ . La décomposition de Hodge d'un tel champ de vecteurs est l'écriture :

<span id="page-19-1"></span>
$$
u = (u_x, u_y) = \nabla g + \nabla^{\perp} f, \qquad (1.20)
$$

où

$$
\nabla^{\perp} f \equiv \left( -\frac{\partial f}{\partial y}, \frac{\partial f}{\partial x} \right) , \qquad (1.21)
$$

et f et q sont deux fonctions régulières de  $\Omega$  dans R.

Introduisant l'opérateur rot :

$$
rot u = \frac{\partial u_y}{\partial x} - \frac{\partial u_x}{\partial y},
$$
\n(1.22)

nous voyons que si [\(1.20\)](#page-19-1) a lieu alors :

<span id="page-19-2"></span>
$$
div u = \Delta g \quad \text{et} \quad rot u = \Delta f, \text{ dans } \Omega, \tag{1.23}
$$

alors que :

$$
u \cdot n = \frac{\partial g}{\partial n} + \frac{\partial f}{\partial \tau}, \text{ sur } \partial \Omega,
$$
\n(1.24)

où  $n = (n_x, n_y)$  désigne le vecteur normal extérieur à Ω sur son bord  $\partial\Omega$  alors que  $\tau =$  $(-n_y, n_x)$  est le vecteur tangent sur  $\partial\Omega$  directement orthogonal à n.

### 1.2.1.1.a Cas d'un ouvert simplement connexe

Dans cette section, on considère un ouvert régulier, simplement connexe et borné, Ω, du plan  $\mathbb{R}^2$ .

#### <span id="page-20-3"></span>Non unicité de la décomposition de Hodge

Si la décomposition de Hodge de  $u$ , [\(1.20\)](#page-19-1), est possible, il y a une infinité de couples  $(f, g)$ qui vérifient cette relation. En effet donnons-nous une fonction harmonique arbitraire sur  $\Omega$ , c'est-à-dire une fonction h, telle que  $\Delta h = 0$  dans  $\Omega$ . La forme différentielle :

$$
\omega \equiv -\frac{\partial h}{\partial y} dx + \frac{\partial h}{\partial x} dy, \qquad (1.25)
$$

est fermée si on écrit  $\omega = \omega_x dx + \omega_y dy$ ,

$$
d\omega \equiv \left(\frac{\partial \omega_y}{\partial x} - \frac{\partial \omega_x}{\partial y}\right) dx \wedge dy = \Delta h \, dx \wedge dy = 0. \tag{1.26}
$$

Par le théorème de Poincaré, puisque la forme différentielle  $\omega$  est fermée sur un ouvert simplement connexe, elle est exacte : il existe une fonction H définie sur  $\Omega$  telle que  $\omega = dH$ , ainsi :

$$
\nabla^{\perp}h = \nabla H. \tag{1.27}
$$

Si  $(f, g)$  vérifie  $(1.20)$ , alors  $(f + h, g - H)$  est aussi un couple de fonctions qui vérifie  $(1.20)$ . Ainsi si cette décomposition est possible, il y en a au moins autant qu'il y a de fonctions harmoniques sur  $\Omega$ . Ce dernier nombre étant infini puisque les fonctions harmoniques  $h(x, y)$ sur  $\Omega$  sont les parties réelles de fonctions analytiques sur  $\Omega$ ,  $(x, y) \mapsto F(x + iy)$ .

#### Décomposition de Hodge utilisée

Afin de construire à la fois f et g en pratique et de lever l'indétermination, on pose les deux problèmes de Laplace classiques suivants :

<span id="page-20-1"></span>
$$
-\Delta f = -rot u = \frac{\partial u_x}{\partial y} - \frac{\partial u_y}{\partial x}, \text{ dans } \Omega, \qquad (1.28)
$$

$$
f = 0, \text{ sur } \partial \Omega, \tag{1.29}
$$

et

<span id="page-20-2"></span>
$$
-\Delta g = -div u = -\frac{\partial u_x}{\partial x} - \frac{\partial u_y}{\partial y}, \text{ dans } \Omega, \qquad (1.30)
$$

$$
\frac{\partial g}{\partial n} = u \cdot n, \text{ sur } \partial \Omega, \qquad (1.31)
$$

$$
\int_{\Omega} g \, dx = 0. \tag{1.32}
$$

Nous avons alors le résultat :

<span id="page-20-0"></span><sup>1.</sup> Selon le contexte on désignera par  $x$  ou  $(x, y)$  le point courant du plan.

**Proposition 1.** Etant donné  $u : \Omega \to \mathbb{R}^2$  fonction régulière sur un ouvert  $\Omega$  régulier, simplement connexe et borné du plan  $\mathbb{R}^2$ , le problème [\(1.28\)](#page-20-1)-[\(1.29\)](#page-20-1) possède une solution régulière f ; le problème  $(1.30)$  à  $(1.32)$  possède une solution régulière g et

<span id="page-21-0"></span>
$$
u = \nabla g + \nabla^{\perp} f, \quad \text{dans } \overline{\Omega} \equiv \Omega \cup \partial \Omega. \tag{1.33}
$$

De plus, c'est l'unique décomposition de Hodge de u,  $u = \nabla q + \nabla^{\perp} f$  avec  $f = 0$ , sur  $\partial \Omega$ et g de moyenne nulle dans  $\Omega$  (i.e. g vérifie  $(1.32)$ ).

Preuve. L'unicité revient à montrer que si  $u = 0$  alors  $f = 0$  et  $g = 0$ . D'après [\(1.23\)](#page-19-2), si  $u = 0$  dans  $\Omega$  et  $f = 0$ , sur  $\partial\Omega$  alors  $f = 0$  dans  $\Omega$ . Ainsi  $\nabla q = 0$  dans  $\Omega$  et puisque  $\Omega$  est connexe, g est constant dans Ω. On en déduit que  $g = 0$  dans Ω puisque g est de moyenne nulle dans  $Ω$ .

Pour la partie existence, étant données  $f$  et  $g$  solutions respectives de  $(1.28)$ - $(1.29)$  et [\(1.30\)](#page-20-2) à [\(1.32\)](#page-20-2), nous notons  $\delta \equiv u - (\nabla g + \nabla^{\perp} f)$ . Puisque par construction  $div \delta = 0$ , nous savons par la technique de la Section [1.2.1.1.a](#page-20-3) qu'il existe  $\epsilon$ , fonction sur Ω, telle que  $\delta = \nabla^{\perp} \epsilon$ . Par ailleurs  $\delta \cdot n = 0$  sur  $\partial \Omega$ , c'est-à-dire  $\frac{\partial \epsilon}{\partial \tau} = 0$  sur  $\partial \Omega$ . Puisque  $\partial \Omega$  est connexe,  $\epsilon$  est constant sur  $\partial\Omega : \epsilon = C$  sur  $\partial\Omega$ .

Mais nous avons aussi par construction :  $rot\delta = \Delta \epsilon = 0$  sur  $\Omega$ . Il en résulte que  $\epsilon = C$ sur  $\Omega$  et par conséquent  $\delta = \nabla^{\perp} \epsilon = 0$  sur  $\Omega$ .

Remarque 2. Toute l'analyse présentée jusqu'à présent l'a été pour une fonction u régulière. Elle est tout aussi possible avec des hypothèses minimales de régularité sur u. Par exemple, si on reste dans le cadre des espaces de Sobolev  $H^s(\Omega)$ , on pourra conduire l'analyse qui précède pour :

$$
u \in \{v \in L^{2}(\Omega) \text{ avec div } v \in L^{2}(\Omega)\}.
$$
\n(1.34)

### 1.2.1.1.b Cas d'un ouvert non simplement connexe

Ce cas peut se rencontrer en pratique lorsque l'on considère par exemple le cas où l'ouvert  $\Omega$  est une couronne de rayon inférieur  $R_{inf}$  et de rayon supérieur  $R_{sup}$ :

$$
C = \{(x, y) \text{ tel que } R_{inf}^2 < x^2 + y^2 < R_{sup}^2\}.
$$

L'analyse précédente peut être reconduite : il est encore possible de construire la décomposition de Hodge  $u = \nabla g + \nabla^{\perp} f$ . Afin de ne pas alourdir la partie théorique de ce chapitre, nous n'en donnons pas les détails ici.

#### 1.2.1.2 Limitation de la partie rotationnelle de la vitesse

Etant donné un champ de vitesse, u, nous venons de voir qu'il est possible de séparer sa partie rotationnelle et sa partie non rotationnelle :  $u(x) = \nabla g(x) + \nabla^{\perp} f(x)$ . Nous allons explorer la possibilité de prendre comme vitesse de déplacement du maillage dans le cas d'une méthode ALE directe :

<span id="page-22-0"></span>
$$
w(x) = \nabla g(x) + \theta(x) \nabla^{\perp} f(x), \qquad (1.35)
$$

où θ est une fonction prescrite par l'utilisateur.

Le parti pris de modifier la partie rotationnelle de la vitesse provient du fait que si l'on utilise cette vitesse pour déformer le maillage en déplaçant les nœuds, intuitivement la déformation la plus « mauvaise » pour la grille provient de la propension au croisement des mailles contenue dans la partie rotationnelle de la vitesse.

#### 1.2.1.2.a Quelques observations

1. La décomposition [\(1.33\)](#page-21-0) est orthogonale au sens de  $L^2(\Omega)$ . En effet compte tenu de la condition aux limites satisfaite par f, les deux termes du membre de droite de l'équation ci-dessous sont nuls :

$$
\int_{\Omega} \nabla g \cdot \nabla^{\perp} f \, dx = -\int_{\Omega} f \, rot(\nabla g) \, dx + \int_{\partial \Omega} f \, \frac{\partial g}{\partial \tau} \, d\Gamma = 0, \tag{1.36}
$$

cette dernière formule résultant de la formule de Green :

$$
\forall (G, h): \Omega \times \Omega \to \mathbb{R}^2 \times \mathbb{R}^2, \quad \int_{\Omega} G \cdot \nabla^{\perp} h \, dx = -\int_{\Omega} h \, rotG \, dx + \int_{\partial \Omega} h \, G \cdot \tau \, d\Gamma. \tag{1.37}
$$

- 2. Lorsque  $\theta(x) = 1, \forall x$ , nous avons  $w = u$ , il s'agit d'une méthode lagrangienne pure,
- 3. Lorsque  $\theta(x) = 0, \forall x$ , nous avons  $w = \nabla g$ , nous avons un filtrage total de la partie rotationnelle de la vitesse u.
- 4. Lorsque cette vitesse dérive d'un potentiel  $u = \nabla h$ , nous avons forcément  $g = h$  et donc  $w = u$  et il s'agira à nouveau d'une méthode lagrangienne.
- 5. Par contre, lorsque la vitesse est purement rotationnelle :  $u = \nabla^{\perp} h$  avec  $h = 0$  sur  $\partial \Omega$ , nous avons forcément  $f = \theta h$ ,  $q = 0$  et donc  $w = (1 - \theta) h$ . Lorsque  $\theta \equiv 1$ , il s'agira là d'une méthode eulérienne.
- 6. Dans le cas général, le rôle de la fonction  $\theta$  sera de modifier (limiter en pratique) la partie rotationnelle de la vitesse.

#### 1.2.1.2.b Construction de la vitesse de déplacement des nœuds

Nous partons de la forme  $(1.35)$  et nous décidons que  $\theta(x)$  ne dépend que de la norme euclidienne de la partie rotationnelle de  $u(x)$ , c'est-à-dire  $|\nabla f(x)|$ :

$$
\theta(x) = \phi(|\nabla f(x)|), \qquad (1.38)
$$

où  $\phi(\mu)$  avec  $\mu \in \mathbb{R}^+$  est une fonction à prescrire.

Le candidat  $|\nabla f(x)|$  sur lequel on va appliquer  $\phi$  a la dimension d'une vitesse, aussi il convient de se donner une vitesse de référence qui découlera en pratique du problème concret que l'on envisage. Désignons donc par  $U_{ref} > 0$  une telle vitesse. Nous prendrons  $\phi(\mu) = \varphi$  $\left(\frac{\mu}{U_{ref}}\right)$ .

Nous pouvons donc écrire :

$$
u(x) = \nabla g(x) + \nabla^{\perp} f(x), \qquad (1.39)
$$

<span id="page-23-2"></span>
$$
w(x) = \nabla g(x) + \varphi\left(\frac{|\nabla f(x)|}{U_{ref}}\right) \nabla^{\perp} f(x), \qquad (1.40)
$$

et par conséquent on arrive à la formule fondamentale de ce Chapitre :

$$
w(x) = u(x) - \left(1 - \varphi\left(\frac{|\nabla f(x)|}{U_{ref}}\right)\right) \nabla^{\perp} f(x), \qquad (1.41)
$$

<span id="page-23-0"></span>
$$
-\Delta f = \frac{\partial u_x}{\partial y} - \frac{\partial u_y}{\partial x}, \text{ dans } \Omega, \qquad (1.42)
$$

$$
f = 0, \text{ sur } \partial \Omega. \tag{1.43}
$$

**Définition.** Etant donnés  $\Omega$  ouvert régulier, simplement connexe et borné de  $\mathbb{R}^2$  et  $\varphi$  fonction de R <sup>+</sup> dans R , on désignera par L.E.L. (Large Eddy Limitation) l'application qui associe à un champ de vecteurs u sur  $\Omega$ , le champ de vecteurs w défini par  $(1.41)$  à  $(1.43)$ .

#### 1.2.1.2.c Choix de la fonction de limitation de la partie rotationnelle

On souhaite que pour  $|\nabla f(x)|$  petit devant  $U_{ref}$ , c'est à dire le cas où l'écoulement est « faiblement rotationnel », on ait  $w = u$  par conséquent il est naturel de prendre  $\varphi$  égal à 1 au voisinage de 0. On souhaite par contre limiter à une certaine valeur, disons  $\chi U_{ref}$ , la norme de la contribution à  $w$  de la partie rotationnelle de  $u$  et donc :

$$
r\,\varphi(r)\leq\chi\,,\quad r\geq\delta\,,\tag{1.44}
$$

où  $r \leq \delta$  est le voisinage de  $r = 0$  où  $\varphi$  vaut 1. Imposons que  $\varphi$  soit continue, il en résulte que  $\delta = \chi$  et ainsi :

<span id="page-23-3"></span>
$$
r\,\varphi(r)\leq\chi\,,\quad\forall\,r\geq0\,.\tag{1.45}
$$

La fonction  $\varphi$  la plus simple satisfaisant à ces contraintes est donc :

$$
\varphi_0(r) \equiv \min(1, \frac{\chi}{r}). \tag{1.46}
$$

Elle conduit à la vitesse de déplacement du maillage :

$$
w(x) = u(x) - \max\left(0, 1 - \left(\frac{\chi U_{ref}}{|\nabla f(x)|}\right)\right) \nabla^{\perp} f(x),\tag{1.47}
$$

<span id="page-23-1"></span>
$$
-\Delta f = \frac{\partial u_x}{\partial y} - \frac{\partial u_y}{\partial x}, \text{ dans } \Omega, \qquad (1.48)
$$

$$
f = 0, \text{ sur } \partial \Omega, \tag{1.49}
$$

qui ne dépend plus que du paramètre sans dimension  $\chi > 0$ .

### <span id="page-24-2"></span>1.2.1.2.d D'autres observations

- 1. La vitesse de déplacement des nœuds w donnée par [\(1.47\)](#page-23-1) à [\(1.49\)](#page-23-1) dépend clairement de la vitesse de la matière u contrairement aux méthodes ALE indirectes classiques qui déplacent les points du maillage à certaines étapes selon une algorithmique purement géométrique ne prenant en compte que la position des nœuds avant régularisation du maillage.
- <span id="page-24-1"></span>2. La seule opération *a priori* coûteuse dans la formule fondamentale  $(1.41)$  à  $(1.43)$  est la résolution du problème de Dirichlet homogène [\(1.48\)](#page-23-1)-[\(1.49\)](#page-23-1). Il s'agit toutefois d'un problème d'analyse numérique relativement standard. Il sera utile d'y revenir une fois la structure de données et la représentation discrète de la vitesse u fixées.
- 3. En complément au point précédent, on peut par exemple envisager de résoudre de manière « incomplète » [\(1.48\)](#page-23-1)-[\(1.49\)](#page-23-1) ; ainsi si on adopte une méthode de résolution directe, il pourrait être suffisant de faire une factorisation incomplète de la matrice à inverser ; par ailleurs si [\(1.48\)](#page-23-1)-[\(1.49\)](#page-23-1) est résolu par une méthode itérative, il pourrait être suffisant de faire quelques itérations de la méthode.
- 4. Le temps n'apparaît pas dans l'exposé qui précède. En pratique, c'est à chaque pas de temps que l'on est sensé modifier la vitesse  $u(\cdot, t_n)$  et donc résoudre  $(1.48)$ - $(1.49)$  avec en pratique  $u(\cdot, t_n)$  donnée en des points  $x_j^n$ . La stratégie de résolution évoquée aux points précédents doit en tenir compte et si possible en tirer partie pour accélérer la résolution de ce problème.
- 5. La vitesse w, résultant de la modification / limitation de la partie rotationnelle  $\nabla^{\perp} f$ de la vitesse  $u$ , n'a pas la même partie gradient que  $u$ . En effet, à moins que  $\theta \equiv 1$ , on n'a pas en général d'existence d'un F vérifiant,

$$
\theta \nabla^{\perp} f = \nabla^{\perp} F. \tag{1.50}
$$

Pour qu'il en soit ainsi, il faudrait que  $\nabla \theta$  soit parallèle à  $\nabla f$ , c'est-à-dire que  $\theta$  soit une fonction de f (au moins au voisinage des points  $x_0$  où  $\nabla f(x_0) \neq 0$ ). Prendre  $\theta(x) = \Psi(f(x))$  dans  $\theta \nabla^{\perp} f$  revient à prendre :

<span id="page-24-0"></span>
$$
w(x) = \nabla g(x) + \nabla^{\perp} \psi(f(x)), \qquad (1.51)
$$

avec  $\psi' = \Psi$  et, en effet, dans ce cas nous aurons bien que u et w ont la même partie gradient. Toutefois si u comporte des parties « tournant à haute fréquence », il en sera exactement de même, en général, pour  $w$  sous la forme  $(1.51)$ . Il n'est pas possible dans ce cas de limiter la partie rotationnelle sans modifier la partie gradient de u.

6. Dans le cas d'un écoulement 1D nous avons  $w = u$  comme il se doit car  $f \equiv 0$ .

#### 1.2.1.2.e Commentaires sur la fonction de limitation de la partie gradient

Dans la formule [\(1.40\)](#page-23-2) :

$$
w(x) = \nabla g(x) + \varphi\left(\frac{|\nabla f(x)|}{U_{ref}}\right) \nabla^{\perp} f(x),
$$

le terme  $\varphi$  $\left(\frac{|\nabla f(x)|}{U_{ref}}\right)\nabla^{\perp} f(x)$  est de norme euclidienne inférieure à  $\chi U_{ref}$  en vertu de [\(1.45\)](#page-23-3). Sur le pas de temps  $\Delta t_n$  les nœuds seront donc entraînés par cette vitesse sur une distance de l'ordre de  $\chi U_{ref} \Delta t_n$ . Si  $\ell$  désigne une échelle spatiale minimale présente dans la grille, on voudra que « ça ne tourne pas trop vite », c'est à dire que :

$$
\chi U_{ref} \Delta t_n \leq N \ell, \qquad (1.52)
$$

où N est de l'ordre de l'unité. Cette condition sur χ s'apparente à la fois à une condition de Courant-Friedrichs-Lewy (CFL) sur la partie rotationnelle limitée du déplacement des nœuds et à une philosophie Large Eddy Simulation (L.E.S.). En effet, la condition C.F.L. s'écrit :

$$
|u(x)| \Delta t_n \leq \theta_{CFL} \ell, \qquad (1.53)
$$

où  $|u(x)|$  désigne la norme euclidienne de la vitesse et  $\theta_{CFL}$ , le nombre de CFL, est une fraction de l'unité pour un schéma explicite en temps.

Rappelons que la méthode L.E.S. pour simuler des écoulements turbulents s'appuie sur une troncature des structures de taille inférieure à  $\Delta_{LES}$ . Dans la méthode LES, ces structures ne sont pas calculées mais modélisées, voir par exemple Pope [\[9\]](#page-56-9).

Ici  $\Delta = \chi U_{ref} \Delta t_n$  est une taille de tourbillon au dessus de laquelle on limite la partie rotationnelle de la vitesse de la matière pour calculer le déplacement des points du maillage.

#### 1.2.1.3 Limitation de la partie gradient de la vitesse

Étant donné un champ de vitesse,  $u(x) = \nabla g(x) + \nabla^{\perp} f(x)$ , nous venons de voir qu'il est possible de limiter sa partie rotationnelle  $w(x) = \nabla q(x) + \theta(x) \nabla^{\perp} f(x)$  où  $\theta$  est une fonction prescrite par l'utilisateur.

En d'autres termes :

$$
w(x) = u(x) - (1 - \theta(x)) \nabla^{\perp} f(x).
$$
 (1.54)

Dans certaines situations, on peut souhaiter vouloir aussi limiter sa partie gradient, c'est la seule qui subsiste dans le cas mono-dimensionnel par exemple. Dans ce cas, la méthode précédente se généralise comme suit. On écrit a priori

$$
w(x) = \eta(x) \nabla g(x) + \theta(x) \nabla^{\perp} f(x), \qquad (1.55)
$$

ce qui revient à :

$$
w(x) = \eta(x) u(x) - (\eta(x) - \theta(x)) \nabla^{\perp} f(x).
$$
 (1.56)

On souhaite par ailleurs que  $\eta$  agisse pour limiter la partie gradient  $\nabla q(x)$  alors que  $\theta$ agit pour limiter la partie rotationnelle  $\nabla^{\perp} f(x)$ . Suivant la méthode de la Section [1.2.1.2.b](#page-14-1) nous prenons donc :

$$
\eta(x) = \omega \left( \frac{|\nabla g(x)|}{U_{ref}} \right), \qquad (1.57)
$$

FORMALISME ALE

$$
\theta(x) = \varphi\left(\frac{|\nabla f(x)|}{U_{ref}}\right). \tag{1.58}
$$

Mais  $|\nabla g(x)| = |u - \nabla^{\perp} f(x)|$  ce qui entraîne finalement :

$$
w(x) = \omega \left( \frac{|u - \nabla^{\perp} f(x)|}{U_{ref}} \right) u(x) - \left( \omega \left( \frac{|u - \nabla^{\perp} f(x)|}{U_{ref}} \right) - \varphi \left( \frac{|\nabla f(x)|}{U_{ref}} \right) \right) \nabla^{\perp} f(x) .
$$
 (1.59)

On pourra prendre par exemple :

$$
\omega(r) \equiv \min(1, \frac{\chi_g}{r}), \quad \varphi(r) \equiv \min(1, \frac{\chi_r}{r}), \tag{1.60}
$$

où  $\chi_g$  est le seuil désiré de limitation pour la norme euclidienne de la partie gradient de la vitesse u alors que  $\chi_r$  est le seuil désiré de limitation pour la norme euclidienne de la partie rotationnelle de la vitesse u.

Observons qu'in fine la vitesse w ne dépend que de u, le paramètre  $U_{ref}$  pourrait être choisi différemment, tout comme les fonctions  $\omega$ ,  $\varphi$ . En effet, on a :

$$
-\Delta f = \frac{\partial u_x}{\partial y} - \frac{\partial u_y}{\partial x}, \text{ dans } \Omega, \qquad (1.61)
$$

$$
f = 0, \text{ sur } \partial \Omega. \tag{1.62}
$$

# <span id="page-26-0"></span>1.3 Résolution du problème de Laplace avec condition de Dirichlet homogène

Nous avons choisi de nous appuyer sur le code CHLER décrit dans les sections [1.1.2](#page-16-0) et [1.1.3.](#page-17-0) Ce code permet de prescrire une vitesse au nœud arbitraire.

Nous prendrons cette vitesse égale à la vitesse  $w$  définie dans la section [1.2.1](#page-19-0) correspondant à la L.E.L. de la vitesse matière u.

Notons qu'a priori la méthode L.E.L. est « transparente » vis à vis de l'aspect multimatériaux.

Comme nous l'avons dit au point [2](#page-24-1) de la Section [1.2.1.2.d,](#page-24-2) l'opération la plus coûteuse pour la L.E.L. est la résolution du problème de Dirichlet homogène :

<span id="page-26-2"></span>
$$
-\Delta f = -rot u, \text{ dans } \Omega, \qquad (1.63)
$$

$$
f = 0, \text{ sur } \partial \Omega, \tag{1.64}
$$

### <span id="page-26-1"></span>1.3.1 Maillage primal et maillage dual

On souhaite résoudre ce système d'équations sur un maillage quadrangulaire quelconque par une méthode volumes finis. Pour cela, on va être amené à introduire un maillage dual.

### CHAPITRE 1. DÉTERMINATION DE VITESSES DE GRILLE DANS LE FORMALISME ALE 27

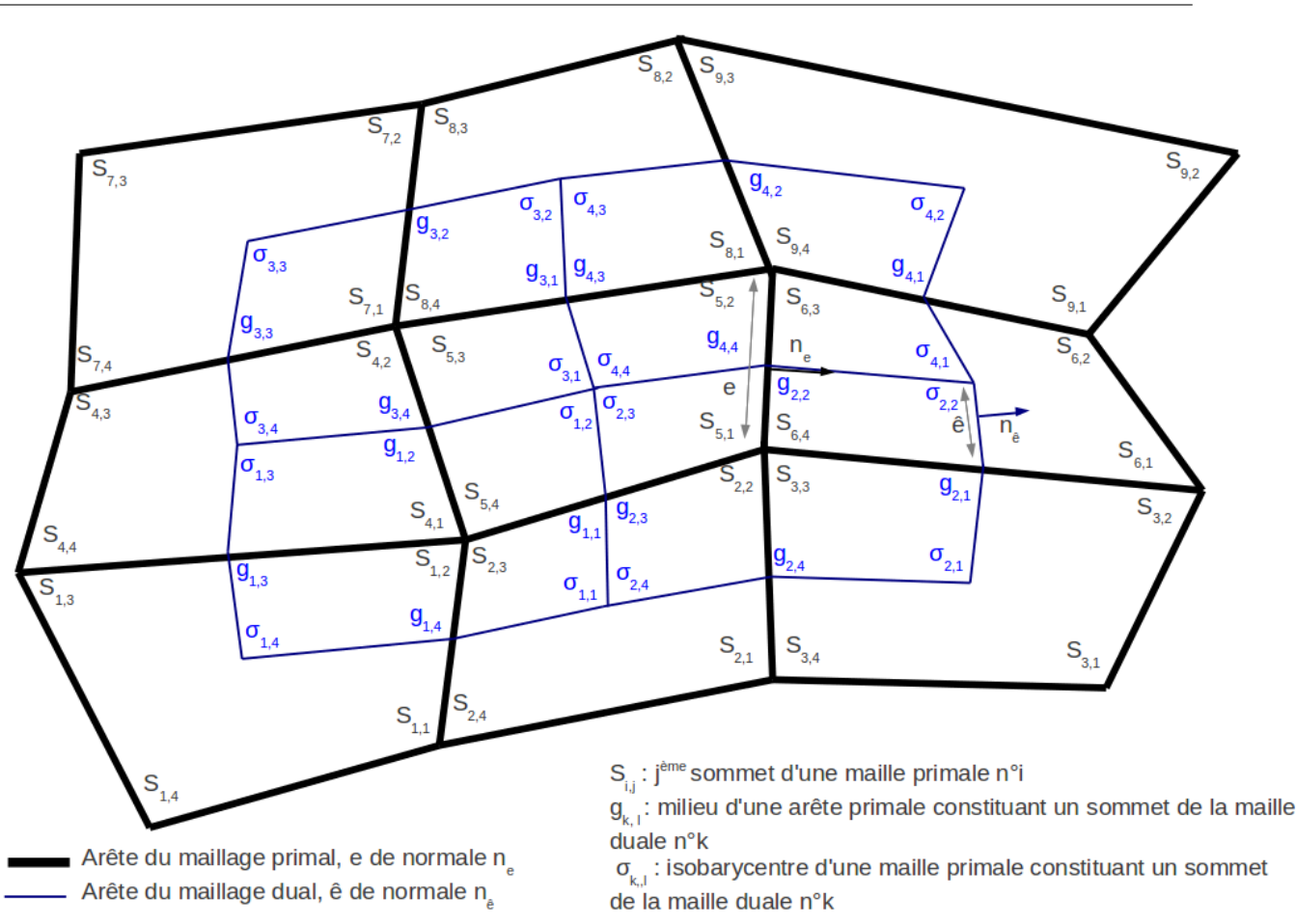

FIGURE 1.3 – Exemple de maillage primal  $3 \times 3$  et maillage dual associé. Introduction d'un paramétrage local

Le maillage primal est constitué d'un ensemble de  $N_{mp}$  quadrangles, notés  $Q_i$  dans ce qui suit. Ces quadrangles sont eux-mêmes constitués de quatre sommets S et d'autant d'arêtes e. Le but de cette partie est de décrire une méthode permettant de calculer le déplacement des sommets. On introduit un maillage dual constitué d'octogones appelés « mailles diamant », notés  $K$ . Les sommets de ces mailles sont de deux types :

- quatre sommets de type  $\sigma$ : isobarycentre d'une des quatre mailles primales entourant la maille duale
- quatre sommets de type g : milieu des arêtes primales autour desquelles est bâtie la maille duale

En reliant ces huit sommets, on construit une maille duale autour d'un sommet comme sur le schéma ci-dessus. Notons que l'on ne calcule pas directement le volume des mailles duales en se basant sur la géométrie. Dans un souci de simplicité, on définit ce volume comme la moyenne des volumes associés aux mailles primales entourant un sommet.

# <span id="page-28-0"></span>1.3.2 Principe de calcul du gradient aux sommets du maillage primal

Soit  $\hat{K}$  une maille duale de volume  $Vol(\hat{K})$ , s'appuyant sur un sommet S, alors en formulation volumes finis,

$$
(\nabla f)_S \approx \frac{1}{Vol(\hat{K})} \int_{\hat{K}} \nabla f \, dx,
$$
  

$$
(\nabla f)_S \approx \frac{1}{Vol(\hat{K})} \sum_{\hat{e} \subset \partial \hat{K}} f_{\hat{e}} n_{\hat{e}},
$$
 (1.65)

avec  $n_{\hat{e}}$ , normale unitaire sur l'arête  $\hat{e}$  extérieure à la maille  $\hat{K}$  et

$$
f_{\hat{e}} = \frac{f_{\sigma} + f_g}{2},\tag{1.66}
$$

où q et  $\sigma$  sont les extrémités de  $\hat{e}$  : il s'agit donc des sommets de la maille duale.

**Proposition 2.**  $(\nabla f)_S$  s'exprime comme combinaison linéaire des valeurs  $f_{\sigma}$ ,  $f_{\sigma}$  de la fonction f aux sommets de la maille duale.

### <span id="page-28-1"></span>1.3.3 Bilan des degrés de liberté

Pour tout sommet d'une maille primale, on souhaite déterminer  $(\nabla f)_S$ .

**Corollaire 1.** Pour déterminer  $(\nabla f)_S$  pour tout sommet du maillage primal, il suffit de connaître  $f_{\sigma}$  pour tout sommet de type  $\sigma$  du maillage dual et  $f_{S}$  pour tout sommet du maillage primal.

Le nombre de degrés de liberté du problème est égal à :

$$
N=N_p+N_d,
$$

où  $N_p$  représente le nombre de sommets primaux et  $N_d$  le nombre de sommets duaux de type σ.

Il est rappelé dans [\[10\]](#page-56-10) que :

$$
N=N_s+N_{bs}+1-N_h,
$$

où  $N_s$  est le nombre d'arêtes duales,  $N_{bs}$  est le nombre d'arêtes primales de bord et  $N_h$  le nombre de trous.

Pour un maillage quadrangulaire simplement connexe, on montre aisément que :

$$
N = N_{mp} + N_{md} + N_{bs},
$$

où  $N_{mp}$  est le nombre de mailles primales,  $N_{md}$  est le nombre de mailles duales. Notons que  $N_{bs}$  est aussi égal au nombre de sommets primaux sur le bord.

On dispose d'une équation de Laplace pour chaque maille primale ou duale ainsi qu'une condition de Dirichlet homogène au bord. La somme de ces quantités est exactement égale au nombre de degrés de liberté du problème.

### <span id="page-29-0"></span>1.3.4 Discrétisation des équations de Laplace

#### 1.3.4.1 Cas des mailles primales

#### Discrétisation du membre de gauche

Les formules d'analyse vectorielles classiques donnent :  $\nabla \cdot \nabla = \Delta$ . De plus on note  $\langle \cdot, \cdot \rangle$ , le produit scalaire entre deux vecteurs. Ainsi en appliquant la formule d'Ostrogradski à l'équation [\(1.63\)](#page-26-2), il vient :

$$
\int_{Q} \Delta f \, dx = \int_{\partial Q} < \nabla f, n > dl \,. \tag{1.67}
$$

La discrétisation du problème sur une maille primale donne :

$$
\int_{Q_k} \Delta f \, dx \approx \sum_{e_l \in \partial Q_k} \frac{4}{1 - 1} < \nabla f_{g_{k,l}}, \, n_{e_{k,l}} > \|e_{k,l}\| \,. \tag{1.68}
$$

Reste à déterminer  $\nabla f_{g_{k,l}}\forall (k,l) \in [|1,m_p|] \times [|1,4|]$  afin de mener à bien ce calcul. Nous expliciterons la démarche, une fois que nous aurons détaillé les calculs de discrétisation des équations de Laplace.

#### Discrétisation du membre de droite

$$
\iint\limits_{Q_k} rot u \, dx \, dy = \iint\limits_{Q_k} \left(\frac{\partial u_y}{\partial x} - \frac{\partial u_x}{\partial y}\right) dx \, dy. \tag{1.69}
$$

La maille  $Q_k$  étant quadrangulaire, elle est compacte et son contour est  $C_{pm}^1$ . De plus, on peut définir une convention d'orientation : ici le sens trigonométrique. En supposant que les dérivées partielles de la vitesse sont continues, on peut appliquer le théorème de Green-Riemann à la forme différentielle  $\omega = \left(\frac{\partial u_y}{\partial x} - \frac{\partial u_x}{\partial y}\right) dx dy$ . Ainsi :

$$
\iint\limits_{Q_k} \left( \frac{\partial u_y}{\partial x} - \frac{\partial u_x}{\partial y} \right) dx \, dy = \int_{\partial Q_k} u_x \, dx + u_y \, dy \,. \tag{1.70}
$$

Autrement dit :

$$
\int_{Q_k} rot u \, dx = \int_{\partial Q_k} < u, \tau > dl. \tag{1.71}
$$

La discrétisation sur une maille primale donne donc :

<span id="page-29-1"></span>
$$
\int_{Q_k} rot u \, dx \approx \sum_{e_{k,l} \in \partial Q_k} \frac{u_{S_{k,l}} + u_{S_{k,l+1}}}{2}, S_{k,l} S_{k,l+1} > . \tag{1.72}
$$

### 1.3.4.2 Cas des mailles duales

30

#### Discrétisation du membre de gauche

Comme précédemment, on a :

$$
\int_{\hat{K}} \Delta f \, dx = \int_{\partial \hat{K}} <\nabla f, n > dl \,.
$$
\n(1.73)

Les mailles duales comportent huit arêtes, à la différence des mailles primales qui n'en possèdent que quatre.

On distingue deux types d'arête lorsque l'on parcourt le bord de la maille dans le sens trigonométrique : les arêtes de types  $\sigma_{i,j}g_{i,j}$  et celles de type  $g_{i,j}\sigma_{i,j+1}$ . Pour appliquer la même méthode de discrétisation que dans le cas des mailles primales, il serait nécessaire d'introduire la valeur de  $\nabla f$  au milieu de chacune de ces arêtes. Dans un souci de simplicité, on ne calcule pas cette valeur et on utilise la valeur de  $\nabla f$  au point  $g_{i,j}$  voisin. Cette valeur a déjà été calculée pour le calcul d'une équation de Laplace sur le maillage primal.

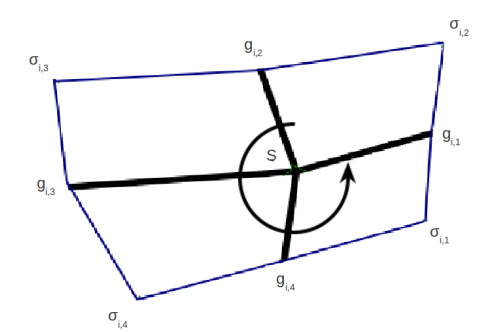

Figure 1.4 – Maille duale et paramétrage associé

La discrétisation du problème sur une maille duale donne donc :

$$
\int_{\hat{K}_i} \Delta f \, dx \approx \sum_{j=1}^4 < \nabla f_{g_{i,j}}, n_{\sigma_{i,j}g_{i,j}} > \|\sigma_{i,j}g_{i,j}\| + \sum_{j=1}^4 < \nabla f_{g_{i,j}}, n_{g_{i,j}\sigma_{i,j+1}} > \|\sigma_{i,j}g_{i,j+1}\| \,.
$$
\n(1.74)

#### Discrétisation du membre de droite

En revanche, pour le second membre on peut appliquer la même méthode que celle décrite pour les mailles primales après avoir introduit les vitesses aux nœuds du maillage dual :  $u_{g_l} = \frac{u_{S_l} + u_{S_{l+1}}}{2}$  $\frac{u_{S_{l+1}}}{2}$  et  $u_{\sigma} = \frac{1}{4}$  $\frac{1}{4}\sum\nolimits_{k}^{4}$  $_{k=1} S_k$ .

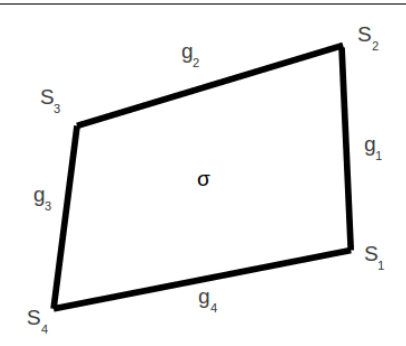

Figure 1.5 – Maille primale

Ainsi, sur les mailles duales, on obtient la relation suivante :

<span id="page-31-3"></span>
$$
\int_{\hat{K}_i} rot u \, dx \approx \sum_{j=1}^4 < \frac{u_{\sigma_{i,j}} + u_{g_{i,j}}}{2}, \tau_{\sigma_{i,j}g_{i,j}} > \|\sigma_{i,j}g_{i,j}\| + \sum_{j=1}^4 < \frac{u_{g_{i,j}} + u_{\sigma_{i,j+1}}}{2}, \tau_{g_{i,j}\sigma_{i,j+1}} > \|g_{i,j}\sigma_{i,j+1}\| \tag{1.75}
$$

### <span id="page-31-0"></span>1.3.5 Expression du gradient discret

#### 1.3.5.1 Cas des arêtes internes

On rappelle que  $\nabla f_{g_{i,j}}$  est le gradient de f localisé au milieu des arêtes primales s'appuyant sur le nœud  $S_i$  que l'on a indexées par  $j \in [1, 4]$  selon un sens de parcours trigonométrique.

Le but de cette section est d'exprimer  $\nabla f_{g_{i,j}}$  comme combinaison linéaire des degrés de liberté de la i<sup>eme</sup> maille duale en faisant intervenir la géométrie du maillage.

**Proposition 3.** Il est possible d'écrire  $\nabla f_{g_{i,j}}$  en faisant intervenir uniquement les degrés de liberté et la géométrie des mailles.

En se référant au motif de la figure [1.6,](#page-32-0) on écrit les trois relations aux accroissements finis suivantes :

<span id="page-31-1"></span>
$$
f_{S_1} - f_{S_2} = f_g + \langle \nabla f_g, S_2 S_1 \rangle, \n f_{\sigma_1} = f_g + \langle \nabla f_g, g \sigma_1 \rangle, \n f_{\sigma_2} = f_g + \langle \nabla f_g, g \sigma_2 \rangle.
$$
\n(1.76)

En utilisant que  $f_g = \frac{f_{S_1} + f_{S_2}}{2}$  $\frac{(+1.5)}{2}$ , on déduit de  $(1.76)$  le système linéaire suivant :

<span id="page-31-2"></span>
$$
\begin{pmatrix} x_{S_1} - x_{S_2} & y_{S_1} - y_{S_2} \\ x_g - x_{\sigma_1} & y_g - y_{\sigma_1} \\ x_g - x_{\sigma_2} & y_g - y_{\sigma_2} \end{pmatrix} \nabla f_g = \begin{pmatrix} f_{S_1} - f_{S_2} \\ \frac{f_{S_1} + f_{S_2}}{2} - f_{\sigma_1} \\ \frac{f_{S_1} + f_{S_2}}{2} - f_{\sigma_2} \end{pmatrix} . \tag{1.77}
$$

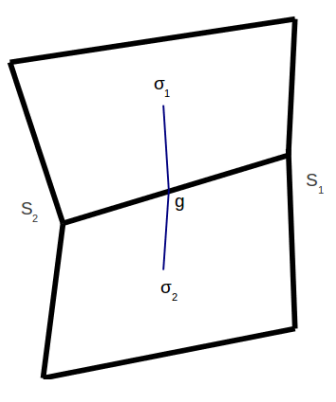

<span id="page-32-0"></span>FIGURE 1.6 – Motif de référence pour le calcul de  $\nabla f_{g_{i,j}}$ 

En l'absence de croisement de mailles, la matrice associée à [\(1.77\)](#page-31-2) est injective, on peut donc exprimer  $\nabla f_g$  en utilisant le résultat d'algèbre linéaire suivant : si A est une matrice injective alors  ${}^tAA$  est inversible (il s'agit même d'une équivalence).

En prenant 
$$
A = \begin{pmatrix} x_{S_1} - x_{S_2} & y_{S_1} - y_{S_2} \\ x_g - x_{\sigma_1} & y_g - y_{\sigma_1} \\ x_g - x_{\sigma_2} & y_g - y_{\sigma_2} \end{pmatrix}
$$
, et  $B = \begin{pmatrix} f_{S_1} - f_{S_2} \\ \frac{f_{S_1} + f_{S_2}}{2} - f_{\sigma_1} \\ \frac{f_{S_1} + f_{S_2}}{2} - f_{\sigma_2} \end{pmatrix}$ , on obtient pour toute arête interne au maillage :

$$
\nabla f_g = (({}^t A A)^{-1} {}^t A) B. \tag{1.78}
$$

FORMALISME ALE

1.3.5.2 Cas des arêtes de bord

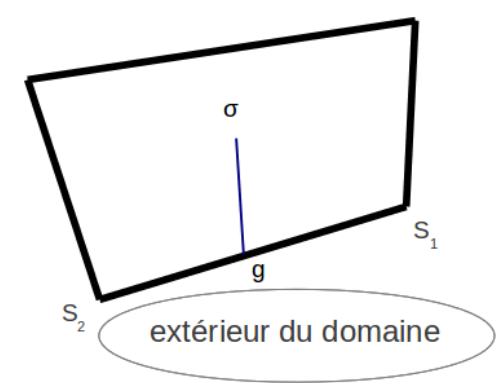

FIGURE 1.7 – Cas où l'arête  $S_1S_2$  est située sur le bord

La condition de Dirichlet homogène sur le bord du domaine donne  $f_{S_1} = f_{S_2} = 0$ , dont on déduit que  $f_g = 0$  et que  $\nabla f_g$  est dirigé selon la normale n au côté  $S_1S_2$ . On dispose également d'une relation aux accroissements finis, ce qui nous conduit au système :

$$
\nabla f_g = \alpha n ,
$$
  
\n
$$
f_{\sigma} = \langle \nabla f_g, g\sigma \rangle .
$$
\n(1.79)

En combinant ces deux équations, on obtient pour toute arête de bord :

$$
\nabla f_g = \frac{f_\sigma}{\langle g\sigma, n \rangle} n. \tag{1.80}
$$

### <span id="page-33-0"></span>1.3.6 Assemblage du système linéaire

A ce stade, nous sommes en mesure d'expliciter entièrement les équations de Laplace sur chacune des mailles duales ou primales. Dans cette partie, nous allons présenter la mise sous forme matricielle du système linéaire associé. Uniquement la structure de la matrice sera discutée. Les calculs permettant de déterminer les termes de cette matrice étant assez lourds, nous avons fait le choix de ne pas les présenter dans ce rapport.

Le but de cette partie est d'obtenir un système linéaire  $AX = B$ , où A est une matrice carrée d'ordre  $N_p + N_d$  où  $N_p$  et  $N_d$  sont respectivement le nombre d'inconnues primales et duales, X est le vecteur des inconnues et B le terme source.

#### 1.3.6.1 Détermination du second membre

$$
B = \begin{pmatrix} \n\exp_{1} & & & & & \n\frac{b_{1}}{b_{k}} & & & & \n\frac{b_{k}}{b_{k}} & & & \n\frac{b_{Nx Ny}}{b_{1}} & & & \n\frac{b_{Nx Ny}}{b_{1}} & & & \n\frac{b_{Nx Ny}}{b_{1}} & & & \n\frac{b_{Nx Ny}}{b_{Nx}} & & & \n\frac{b_{Nx Ny}}{b_{Nx}} & & & \n\frac{b_{Nx Ny}}{b
$$

Table 1.1 – Structure du second membre et numérotation des termes

D'après [\(1.72\)](#page-29-1), on a  $b_k = \sum_{k=1}^{4}$  $\frac{u_{S_{k,l}+u_{S_{k,l+1}}}}{2}$  $\frac{a_{s,k,l+1}}{2}, S_{k,l}S_{k,l+1} >$ , et selon [\(1.75\)](#page-31-3), on a :

$$
\beta_i\ =\ \sum\nolimits_{j=1}^4<\frac{u_{\sigma_{i,j}}+u_{g_{i,j}}}{2},\tau_{\sigma_{i,j}g_{i,j}}>\|\sigma_{i,j}g_{i,j}\|+\sum\nolimits_{j=1}^4<\frac{u_{g_{i,j}}+u_{\sigma_{i,j+1}}}{2},\tau_{g_{i,j}\sigma_{i,j+1}}>\|g_{i,j}\sigma_{i,j+1}\|.
$$

Les termes  $b_k$  correspondent aux termes source des équations de Laplace sur les mailles primales : il y en a  $N_{mp} = N_x N_y$ .

Les termes  $\beta_k$  correspondent aux termes source des équations de Laplace sur les mailles duales : il y en a  $N_{md} = (N_x - 1) (N_y - 1)$ .

#### 1.3.6.2 Structure du vecteur des inconnues

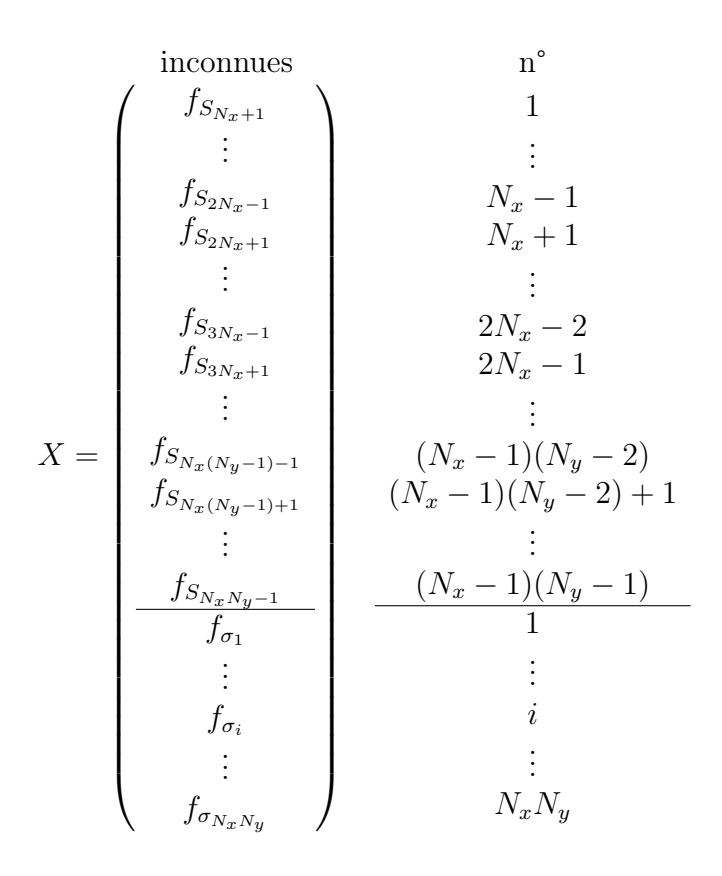

Table 1.2 – Structure du vecteur des inconnues et numérotation des termes

Le nombre d'inconnues primales est égal au nombre de sommets primaux internes au maillage, il y en a exactement  $(N_x - 1)(N_y - 1)$  dans le cas d'un maillage quadrangulaire. Repérer les sommets primaux est assez délicat car il y en a au total  $(N_x+1)(N_y+1)$  et qu'il y a  $N_xN_y$  mailles primales. Afin d'établir une correspondance entre le numéro des mailles primales et le numéro des sommets primaux, nous avons choisi de numéroter les sommets de 1 à  $N_xN_y$  en utilisant le fait que les conditions aux limites sont imposées, comme sur la figure ci-dessous. Cette méthode nous assure que le sommet n<sup>o</sup>k appartient à la maille primale n<sup>o</sup>k. On introduit par cette méthode des inconnues surnuméraires, en effet les valeurs sur la rangée du bas et la rangée de droite sont données par les conditions aux limites, c'est pourquoi les sommets associés ne figurent pas comme inconnues dans le vecteur X.

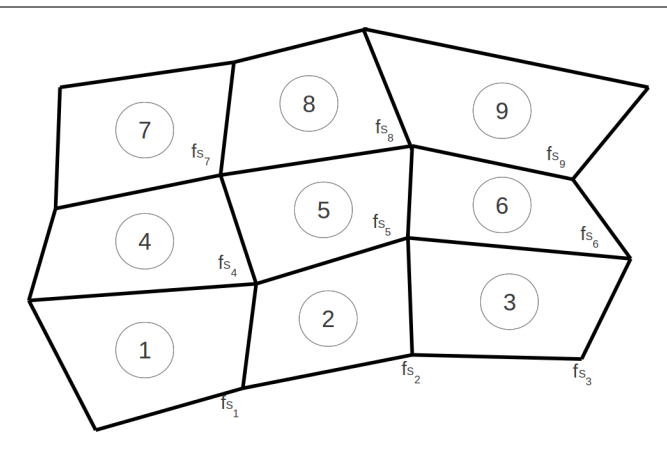

Figure 1.8 – Correspondance entre le numéro des mailles primales et le numéro des sommets : cas d'un maillage  $3 \times 3$ 

### 1.3.6.3 Structure de la matrice A

La matrice A est une matrice par blocs de la forme suivante :

$$
A = \left(\begin{array}{ccc} A_p & \mid & \alpha \\ \hline \\ D & \mid & \Delta \end{array}\right) \, .
$$

 $A_p$  est un bloc rectangulaire de taille  $N_xN_y \times (N_x-1)(N_y-1)$  traduisant la contribution des équations associées aux mailles primales sur les sommets primaux.

 $\alpha$  est un bloc carré de taille  $N_xN_y \times N_xN_y$  traduisant la contribution des équations associées aux mailles primales sur les sommets duaux.

D est un bloc carré de taille  $(N_x - 1)(N_y - 1) \times (N_x - 1)(N_y - 1)$  traduisant la contribution des équations associées aux mailles duales sur les sommets primaux.

 $\Delta$  est un bloc rectangulaire de taille  $(N_x-1)(N_y-1) \times N_xN_y$  traduisant la contribution des équations associées aux mailles duales sur les sommets duaux.
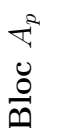

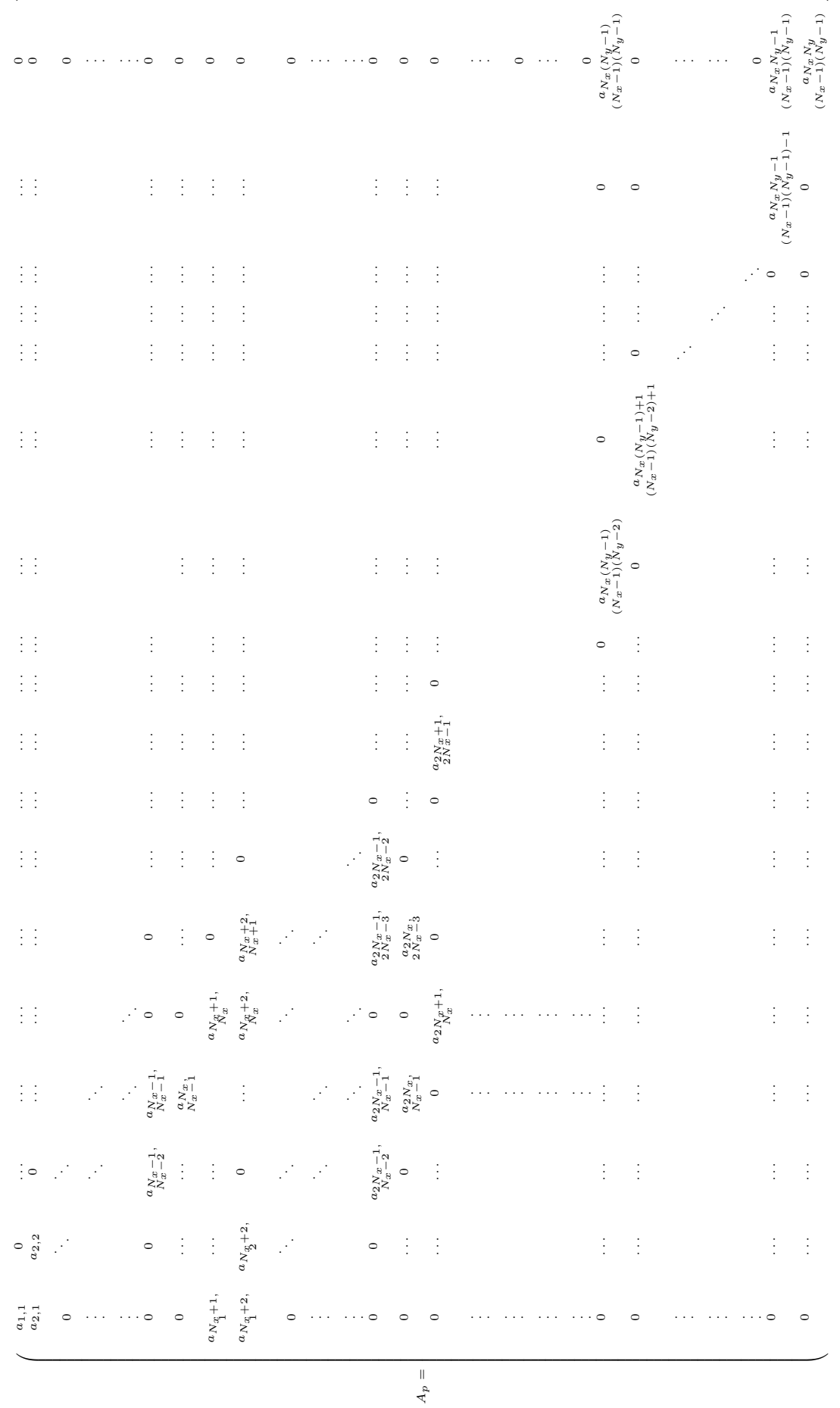

### Autres blocs et remarques générales

Les autres blocs ont des structures proches de celles de  $A_p$ . Les blocs D et  $\Delta$  ont également au plus quatre termes non nuls par ligne. Le bloc  $\alpha$  possède au plus cinq termes non nuls par ligne.

Les remarques ci-dessous n'ont pas toutes été complètement démontrées à ce jour, elles sont fondées sur l'expérience numérique :

- $-$  Lorsque le maillage est cartésien, seul le bloc  $D$  est non nul. Ainsi, on retrouve une méthode de résolution de Laplacien sur maillage cartésien qui nécessite simplement l'inversion d'une matrice carrée de taille  $N_x \times N_y$
- Lorsque le maillage est rectangulaire conforme, seuls les blocs  $D$  et  $\alpha$  sont non nuls. La matrice A a une structure anti-diagonale : les contributions sur les sommets primaux proviennent de la résolution de l'équation de Laplace sur les mailles duales. Inversement, les contributions sur les sommets duaux proviennent de la résolution de l'équation de Laplace sur les mailles primales (notons qu'il est possible de ré-arranger les termes de la matrice pour obtenir une structure diagonale par blocs).
- Dans le cas général où le maillage est non structuré tous les blocs sont a priori non nuls. Même sur des maillages très déformés (mailles potentiellement non convexes), la méthode s'est toujours révélée convergente. Cette dernière remarque est à relativiser car la méthode n'a été testée que sur un nombre relativement restreint de cas.

### 1.3.7 Synthèse

Avant d'exposer les résultats obtenus grâce à la méthode, présentons rapidement la maquette informatique qui a été développée dans le cadre de ce travail et l'algorithme associé.

- Initialement, on se donne un maillage primal quadrangulaire de dimensions  $N_x \times N_y$ et une vitesse aux nœuds sur ce maillage
	- 1. On trouve alors l'isobarycentre de chaque maille ainsi que le milieu de toutes les arêtes.

On en déduit alors un maillage dual composé de  $(N_x - 1) \times (N_y - 1)$  octogones ainsi qu'une vitesse associée à chacun de ses nœuds.

- 2. On calcule  $\nabla f_q$ ,  $\forall g$  milieu d'une arête primale interne au maillage. Le cas des arêtes de bord est traité séparément.
- 3. On écrit  $N_{mp}$  équations de Laplace sur les mailles primales et  $N_{md}$  sur les mailles duales : cela constitue un système linéaire.
- 4. On assemble la matrice A associée au système linéaire obtenu ainsi que le second membre B associé au rotationnel de la vitesse.
- Finalement, par résolution de l'équation matricielle AX = B on en déduit la valeur de f en chacun des sommets primaux et en chacun des sommets duaux de type  $\sigma$ .

Conclusion En utilisant le corollaire [1](#page-28-0) de la section [1.3.3,](#page-28-1) on est donc en mesure d'expliciter

la valeur de  $\nabla f$  en tout sommet S du maillage primal.

Avant de coupler cette méthode avec un code d'hydrodynamique, on la valide sur des cas possédant une solution analytique : on commence par se donner un maillage et une vitesse aux nœuds. Pour obtenir un maillage aussi général que possible, on se donne un maillage cartésien qu'on déforme aléatoirement. L'utilisateur peut choisir de conserver un maillage cartésien, de générer un maillage rectangulaire conforme ou bien un maillage non structuré. En ce qui concerne la vitesse aux nœuds, nous avons utilisé des solutions analytiques sous forme polynomiale ou trigonométrique comme nous le verrons dans la partie suivante. Ces solutions présentent l'avantage d'être assez facilement implémentables et peuvent servir à comparer la solution numérique à la solution théorique du problème de Laplace.

## <span id="page-38-1"></span>1.3.8 Résultats obtenus

38

Dans cette section, on compare deux solutions exactes de l'équation  $(1.81)$  avec les solutions obtenues par la méthode qui vient d'être présentée.

Il est relativement aisé de trouver une solution analytique polynomiale f dérivant d'un potentiel et de calculer le champ de vitesses aux nœuds u qui leur est associé. On explicite ici une solution polynomiale sur le carré unité afin de tester la méthode.

Nous allons présenter les solutions numériques obtenues sur différents maillages non structurés ainsi que la différence avec la solution analytique tracée sur le même maillage. Nous présenterons également les courbes de convergence de l'erreur en norme  $L^2$  dans le cas des maillages cartésiens, rectangulaires conformes et non structurés. Dans les deux premiers cas, nous ne présenterons pas le graphe des solutions numériques obtenues afin de ne pas alourdir cette partie.

### 1.3.8.1 Equation résolue

<span id="page-38-0"></span>
$$
-\Delta f = -rot u, \text{ dans } \Omega,
$$
  

$$
f = 0, \text{ sur } \partial \Omega.
$$

### 1.3.8.2 Géométrie considérée

 $\Omega$  est le carré  $]0,1[^2$ 

### 1.3.8.3 Terme source polynomial : cas 1

### 1.3.8.3.a Paramètres

On prend :  $u = (u_1 u_2)$  aux nœuds du maillages, comme sur la figure [1.9](#page-39-0)

$$
u_1 = -512 y (y^4 + 10 x^4 y^2 - 12 x^4 y - 20 x^3 y^2 + 24 x^3 y - 12 x^2 y^3 + 3 x^2 - 12 x^2 y + 16 x^2 y^2 + 12 x y^3 - 6 x y^2 - 2 y^3 + y^2 - 6 x y^4 + 6 x^2 y^4 - 6 x^3 + 3 x^4),
$$
\n(1.81)

$$
u_2 = 512x(-12x^3y^2 + 10x^2y^4 - 20x^2y^3 + 16x^2y^2 - 12xy^4 + 3y^2 - 12xy^2 + 24xy^3 + 3y^4 - 6y^3 - 6x^4y + 6x^4y^2 + x^4 - 6x^2y + 12x^3y - 2x^3 + x^2).
$$
 (1.82)

### 1.3.8.3.b Expression de la solution

$$
f = 512 x2 y2 (y - 1) (x - 1) (5 xy - 4 x - 4 y + 3).
$$

### 1.3.8.3.c Graphes

Le graphe de f est représenté sur la figure [1.10.](#page-40-0)

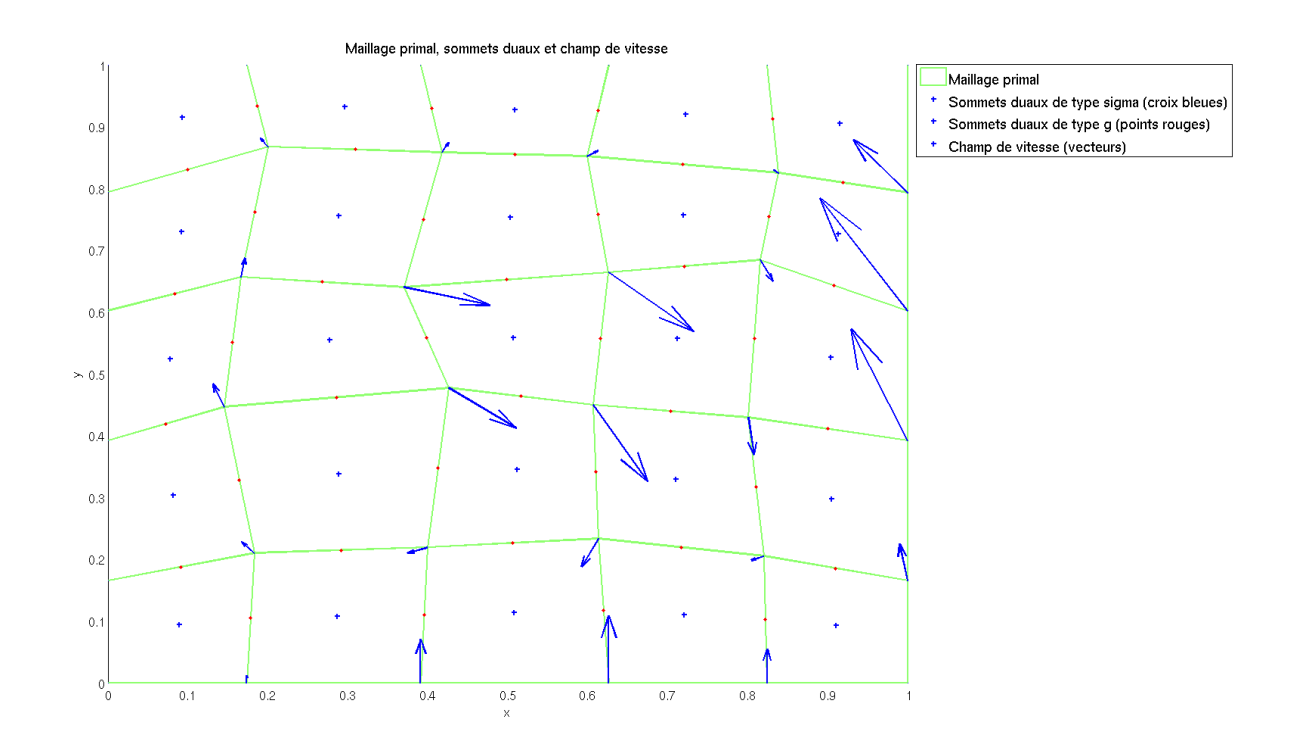

<span id="page-39-0"></span>Figure 1.9 – Vitesse aux nœuds sur un maillage non structuré

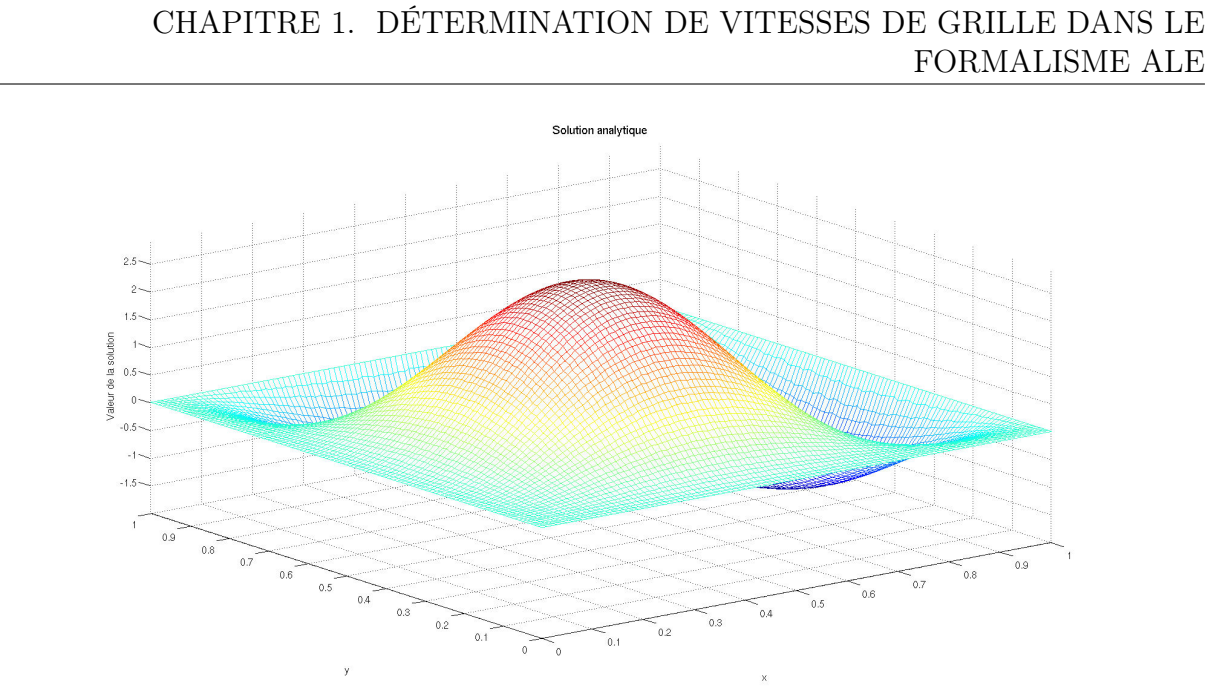

<span id="page-40-0"></span>FIGURE 1.10 – Graphe de  $f$  associé à la solution analytique

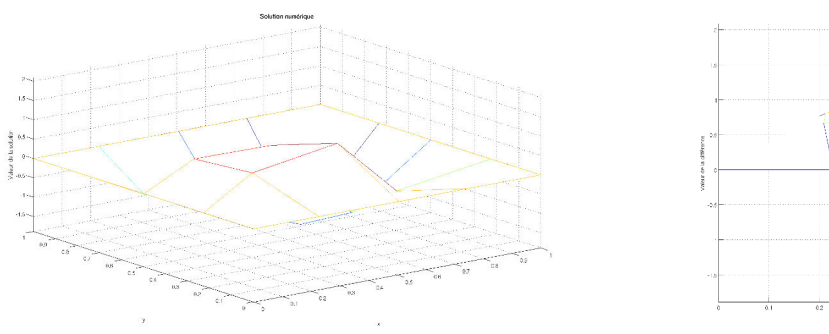

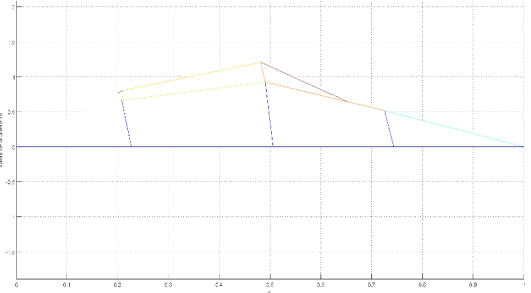

Solution numérique Différence (en v.a) avec la solution analytique

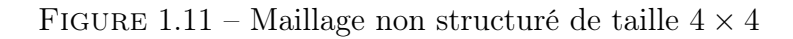

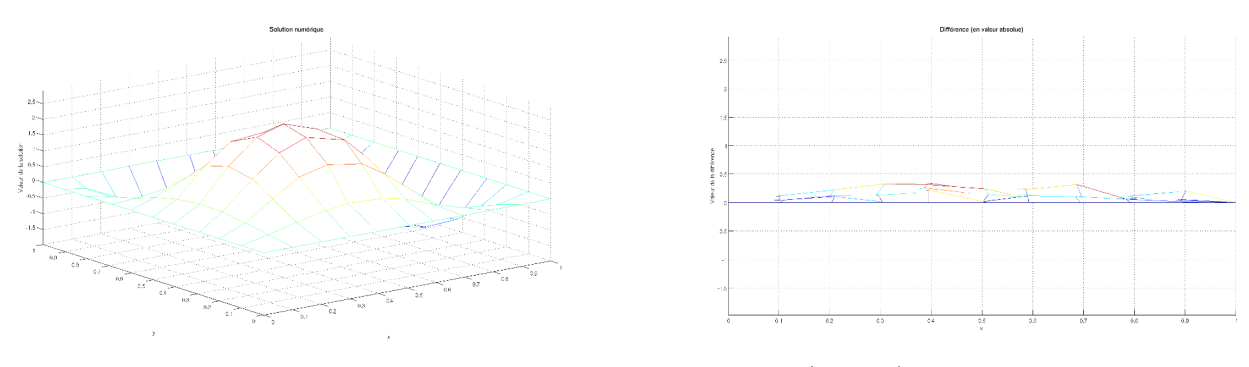

Solution numérique Différence (en v.a) avec la solution analytique

FIGURE 1.12 – Maillage non structuré de taille  $10 \times 10$ 

CHAPITRE 1. DÉTERMINATION DE VITESSES DE GRILLE DANS LE  $\begin{tabular}{c} {\bf FORMALISME ALE} \\ {\bf \end{tabular} }$ 

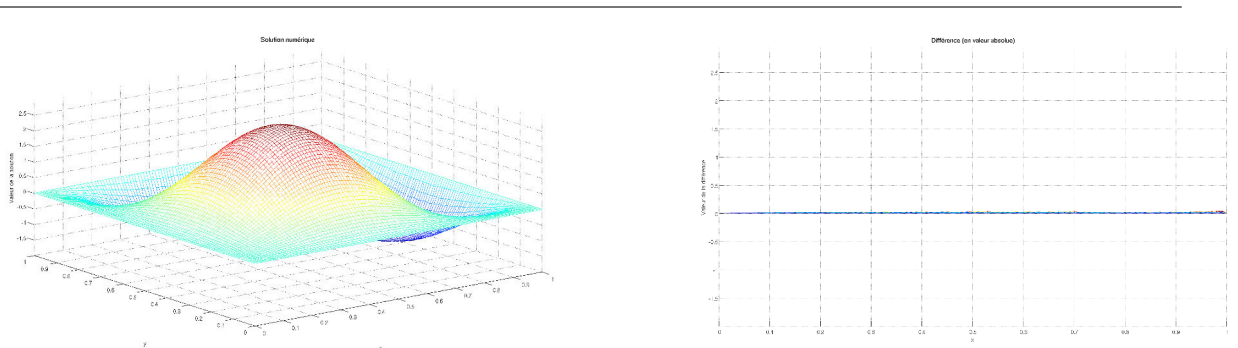

Solution numérique Différence (en v.a) avec la solution analytique

FIGURE 1.13 – Maillage non structuré de taille  $100 \times 100$ 

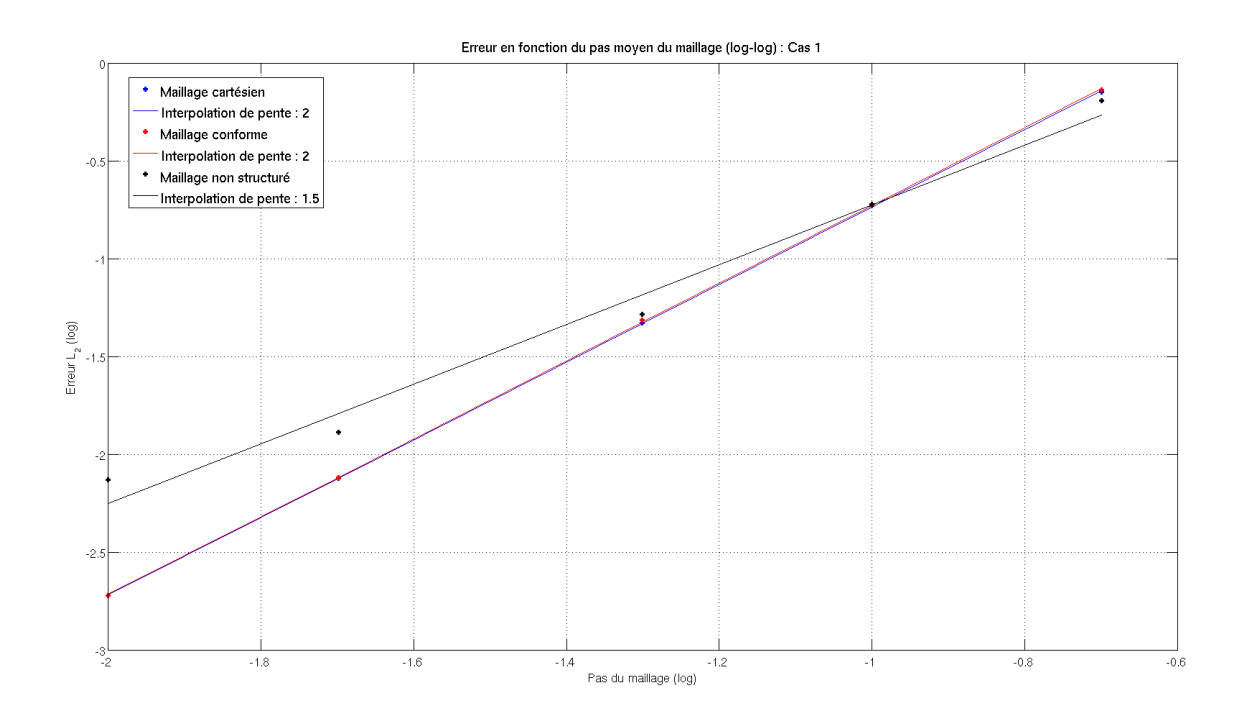

FIGURE 1.14 – Convergence vers la solution analytique, norme  $L^2$  de l'erreur

### 1.3.8.4 Terme source polynomial : cas 2

### 1.3.8.4.a Paramètres

On prend :  $u = (u_1 u_2)$  aux nœuds du maillages, comme sur la figure [1.9](#page-39-0)

$$
u_1 = -512 \, xy^2 (-12 \, xy^2 + 6 \, x^2 - 20 \, x^2 y + 25 \, x^2 y^2 - 12 \, x^3 + 40 \, yx^3 - 30 \, x^3 y^2 - 20 \, x^2 y^3 - 20 \, yx^4 + 15 \, x^4 y^2 + 3 \, y^2 - 6 \, y^3 + 24 \, xy^3 + 3 \, y^4 - 12 \, xy^4 + 10 \, x^2 y^4 + 6 \, x^4), \quad (1.83)
$$

$$
u_2 = -512x(3y^2 - 12xy^2 + 24xy^3 - 12xy^4 + 16x^2y^2 - 20x^2y^3 + 10x^2y^4 - 12x^3y^2 - 6y^3 + 3y^4 - 6x^2y + x^2 + 6x^4y^2 + 12yx^3 - 2x^3 - 6yx^4 + x^4). \tag{1.84}
$$

1.3.8.4.b Expression de la solution

$$
f = 256 x2 y2 (y - 1) (x - 1) (6 x2 y2 - 4 x2 y - 6 xy2 - xy + 5 x + 3 y - 3).
$$
 (1.85)

## 1.3.8.4.c Graphes

Le graphe de  $f$  est représenté sur la figure [1.16.](#page-43-0)

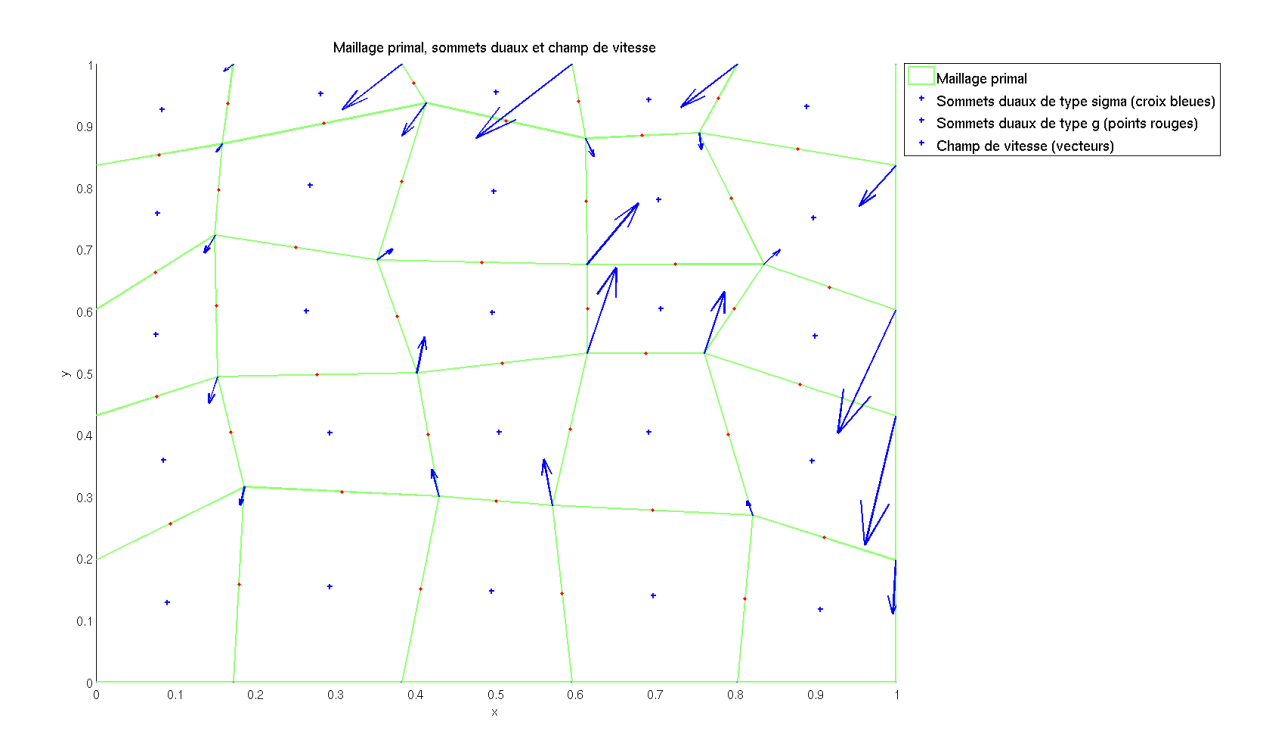

Figure 1.15 – Vitesse aux nœuds sur un maillage non structuré

42

## CHAPITRE 1. DÉTERMINATION DE VITESSES DE GRILLE DANS LE FORMALISME ALE 43

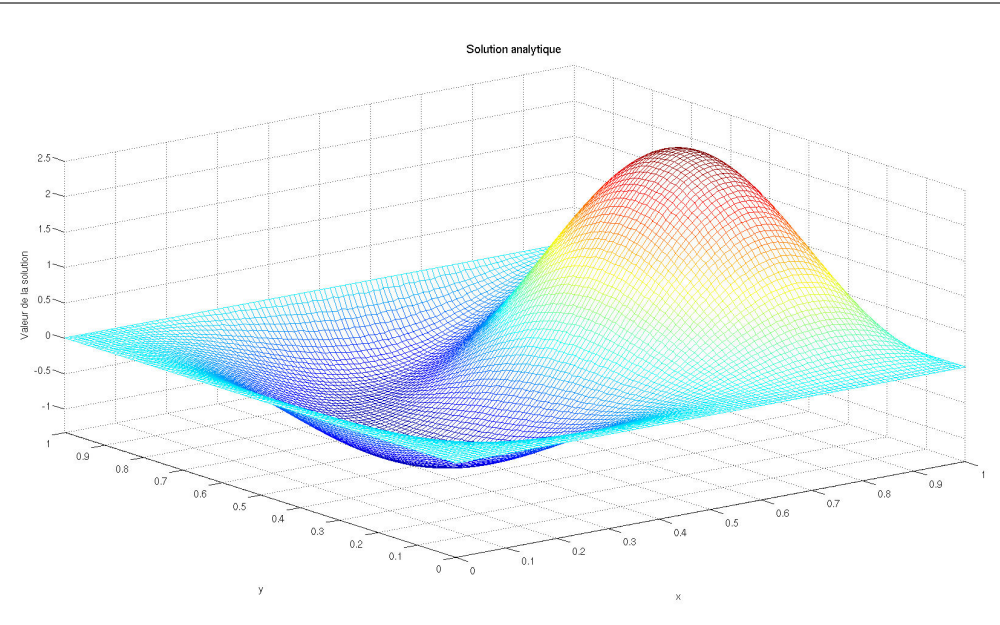

<span id="page-43-0"></span>FIGURE 1.16 – Graphe de  $f$  associé à la solution analytique

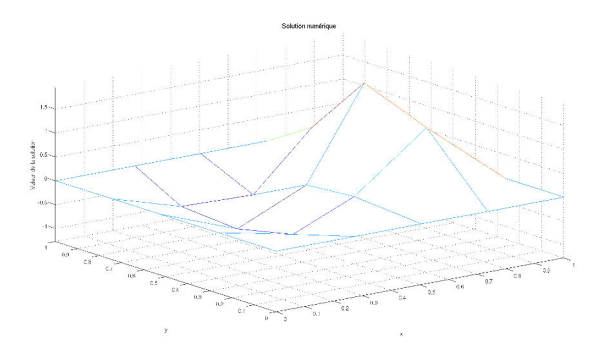

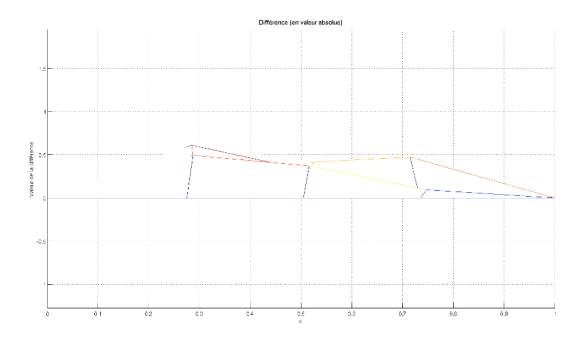

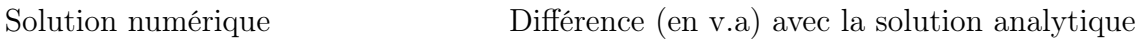

FIGURE 1.17 – Maillage non structuré de taille $4\times 4$ 

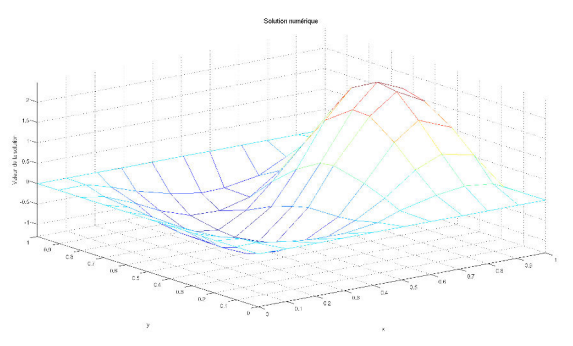

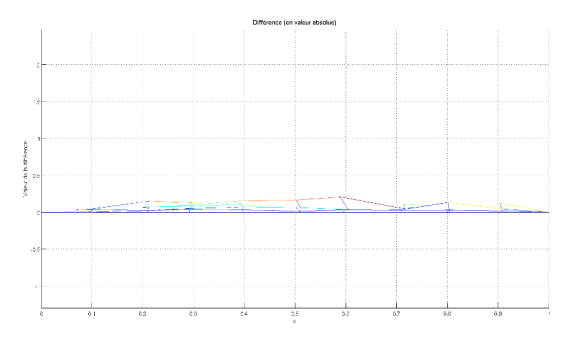

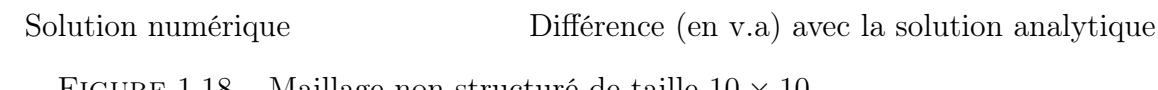

FIGURE 1.18 – Maillage non structuré de taille  $10 \times 10$ 

## CHAPITRE 1. DÉTERMINATION DE VITESSES DE GRILLE DANS LE FORMALISME ALE

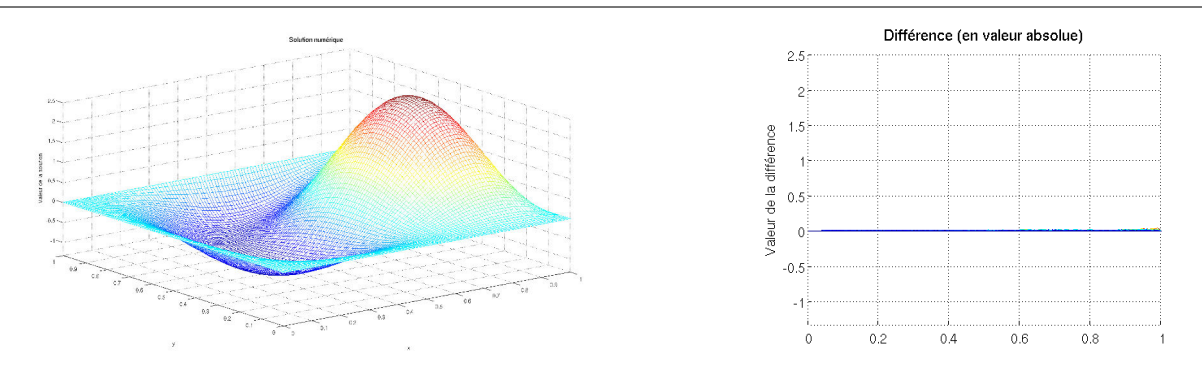

Solution numérique Différence (en v.a) avec la solution analytique

FIGURE 1.19 – Maillage non structuré de taille  $100 \times 100$ 

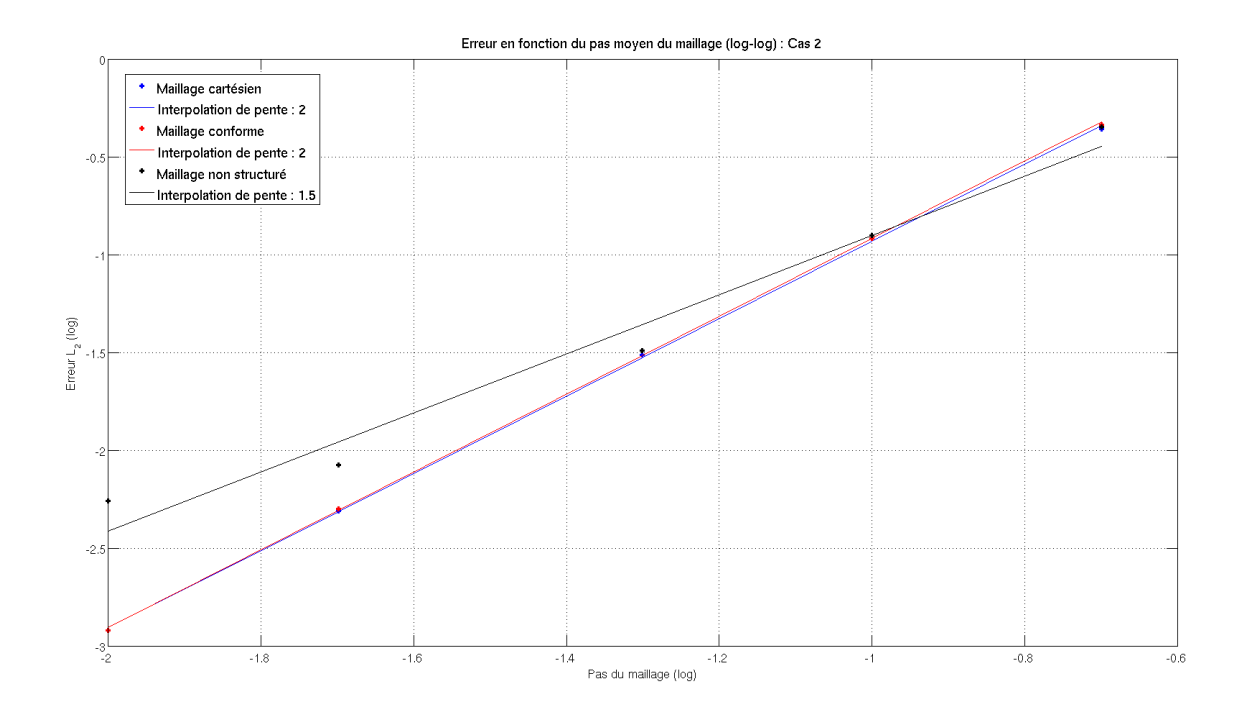

FIGURE  $1.20$  – Convergence vers la solution analytique, norme  $L^2$  de l'erreur

## 1.3.8.5 Terme source polynomial : cas 3

## 1.3.8.5.a Paramètres

44

On prend :  $u = (u_1 u_2)$  aux nœuds du maillage, comme sur la figure [1.21](#page-45-0)

$$
u_1 = \sin(\pi x) \cos(\pi y),
$$

$$
u_2 = -\cos(\pi x)\sin(\pi y).
$$

## 1.3.8.5.b Expression de la solution

$$
f = -\frac{1}{\pi} \sin(\pi x) \sin(\pi y). \tag{1.86}
$$

### 1.3.8.5.c Graphes

Le graphe de f est représenté sur la figure [1.22.](#page-46-0)

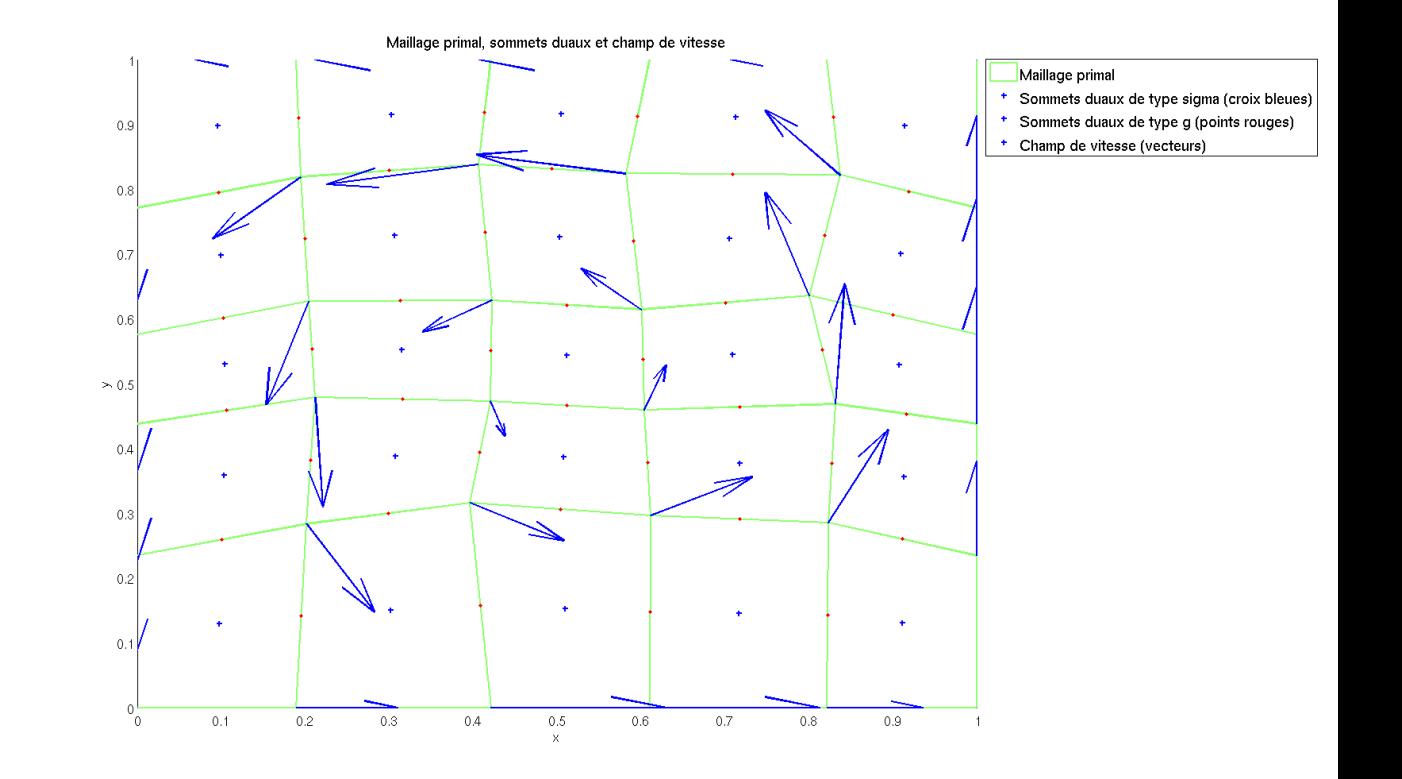

<span id="page-45-0"></span>Figure 1.21 – Vitesse aux nœuds sur un maillage non structuré

## CHAPITRE 1. DÉTERMINATION DE VITESSES DE GRILLE DANS LE FORMALISME ALE

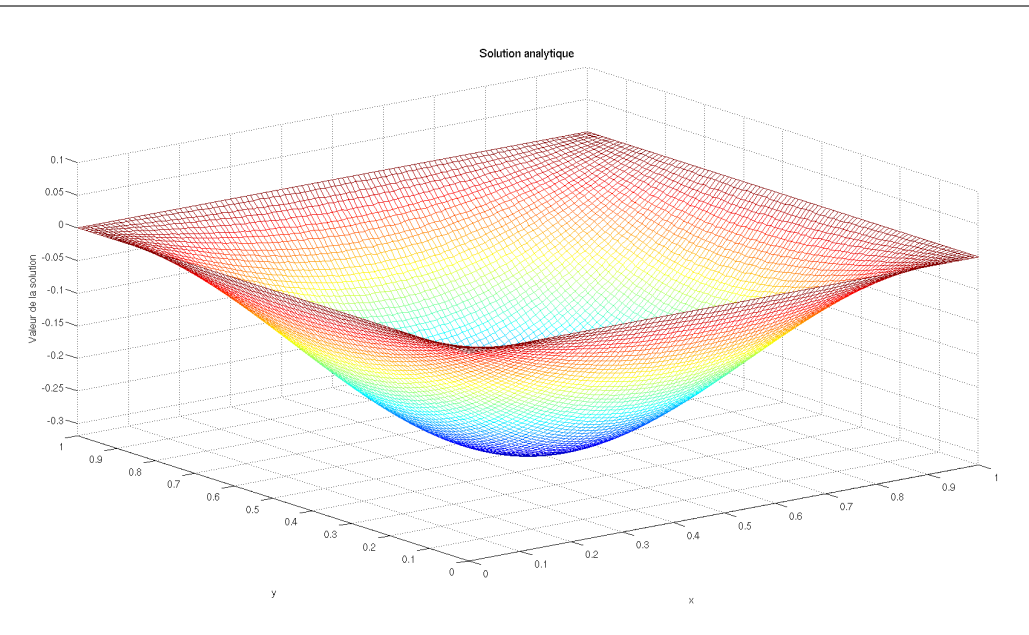

<span id="page-46-0"></span>FIGURE  $1.22$  – Graphe de f associé à la solution analytique

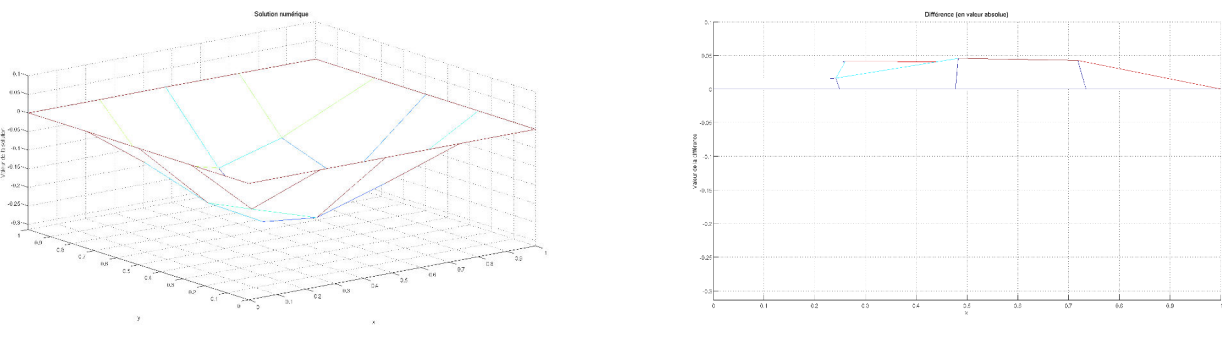

Solution numérique Différence (en v.a) avec la solution analytique

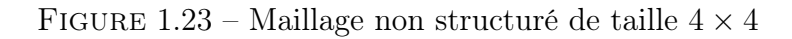

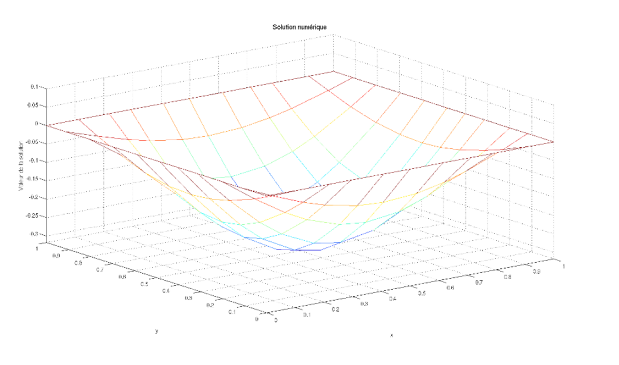

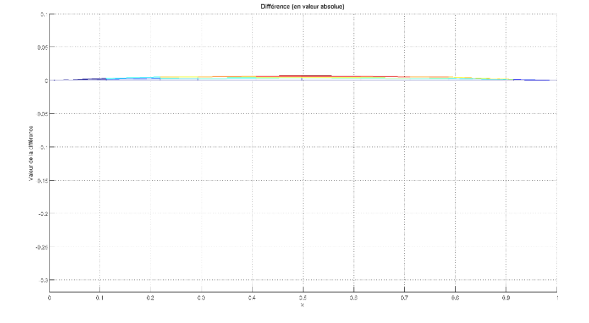

Solution numérique Différence (en v.a) avec la solution analytique FIGURE 1.24 – Maillage non structuré de taille  $10 \times 10$ 

CHAPITRE 1. DÉTERMINATION DE VITESSES DE GRILLE DANS LE FORMALISME ALE  $47$ 

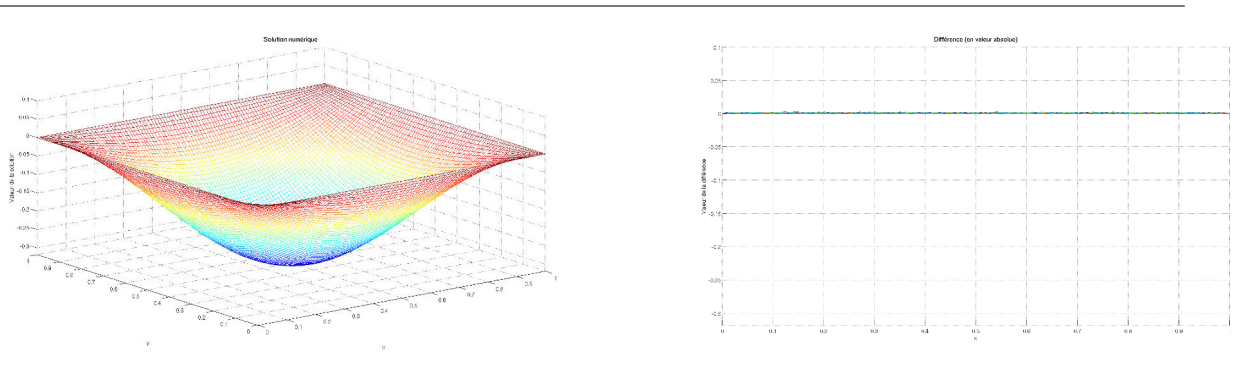

Solution numérique Différence (en v.a) avec la solution analytique

FIGURE  $1.25$  – Maillage non structuré de taille  $100 \times 100$ 

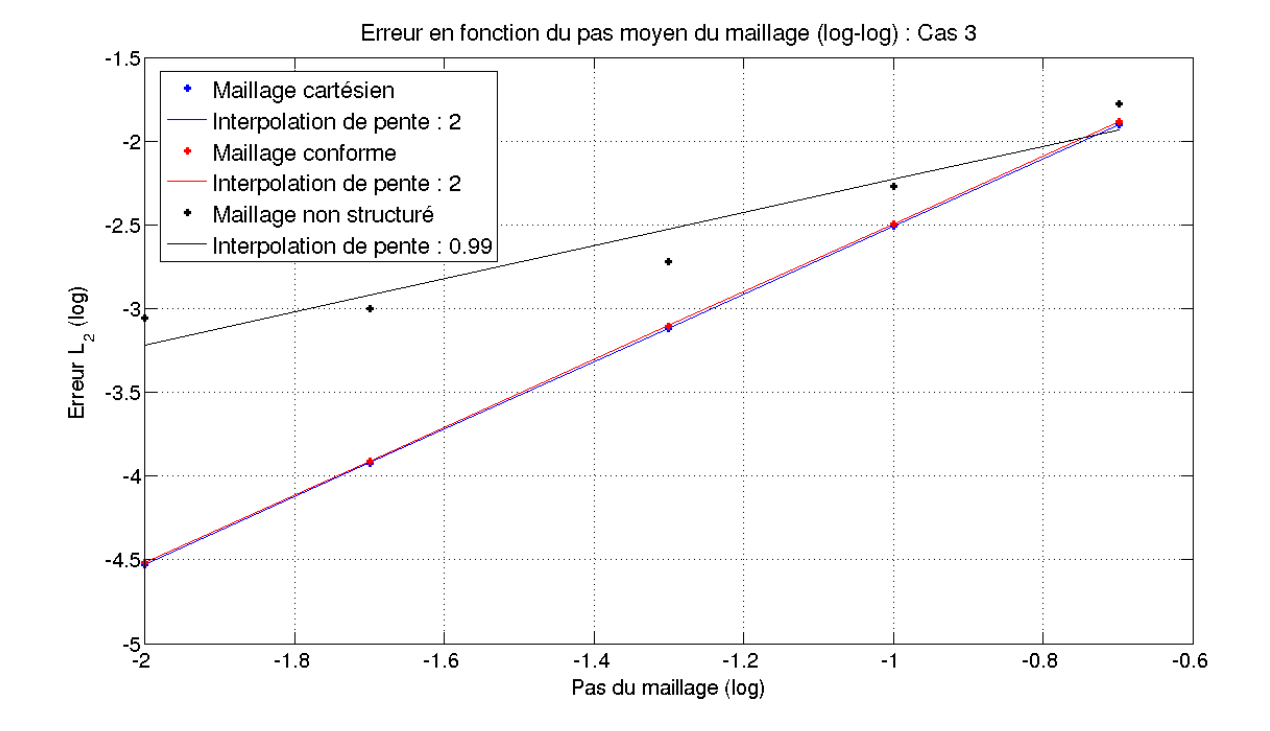

<span id="page-47-0"></span>FIGURE 1.26 – Convergence vers la solution analytique, norme  $L^2$  de l'erreur

Lorsque le maillage est cartésien ou rectangulaire conforme, on constate que le schéma numérique est d'ordre 2. Il pourrait être également intéressant de tester la convergence de la méthode sur des maillages présentant des déformations régulières comme dans [\[12\]](#page-56-0) qui sont plus proches des déformations rencontrées dans les cas tests que des déformations purement aléatoires pour lesquelles on constate une convergence à l'ordre 1.

## 1.3.9 Intégration de la méthode L.E.L dans le code CHLER

La résolution de l'équation [\(1.81\)](#page-38-0) permet de déterminer la vitesse de grille par la méthode L.E.L. La détermination de la vitesse de grille est entièrement réalisée à l'aide d'une maquette qui est appelée depuis le code CHLER.

Avant d'intégrer cette méthode dans un code ALE direct, on souhaite la valider au sein du code CHLER qui est un code ALE indirect qui a été validé sur de nombreux cas académiques et éprouvé sur des cas industriels. On rappelle que dans ce cas, un pas de calcul lagrangien est d'abord réalisé. Ensuite, le nouveau maillage est calculé sur des critères purement géométriques et finalement la solution lagrangienne est projetée sur ce nouveau maillage. Le code CHLER est un code robuste qui peut-être couplé avec la maquette développée dans le cadre de ces travaux.

### 1.3.9.1 Démarche suivie

48

La méthodologie d'intégration de la méthode L.E.L dans le code CHLER est la suivante : on commence par communiquer à la maquette la vitesse u des nœuds du maillage calculée lors de l'étape lagrangienne, on en déduit ensuite une vitesse de déplacement de maillage w par la méthode L.E.L. On corrige ensuite la position des nœuds obtenue à l'issue de la phase lagrangienne en appliquant un déplacement calculé à partir de la vitesse  $w - u$ .

Étant donné un champ de vitesse,  $u(x) = \nabla q(x) + \nabla^{\perp} f(x)$ , nous avons montré en [1.2.1.2.e](#page-24-0) qu'il est possible de limiter sa partie rotationnelle  $w(x) = \nabla g(x) + \theta(x) \nabla^{\perp} f(x)$ , en utilisant θ, une fonction prescrite par l'utilisateur.

On obtient ainsi l'équation [\(1.54\)](#page-25-0).

De même, on peut limiter sa partie gradient qui est associée aux effets compressifs et dilatants, on obtient alors l'équation [\(1.54\)](#page-25-0).

On utilise la formule ci-dessous :

$$
w(x) = \omega \left( \frac{|u - \nabla^{\perp} f(x)|}{U_{ref}} \right) u(x) - \left( \omega \left( \frac{|u - \nabla^{\perp} f(x)|}{U_{ref}} \right) - \varphi \left( \frac{|\nabla f(x)|}{U_{ref}} \right) \right) \nabla^{\perp} f(x).
$$

On pourra prendre par exemple :

$$
\omega(r) \equiv \min(1, \frac{\chi_g}{r}), \quad \varphi(r) \equiv \min(1, \frac{\chi_r}{r}),
$$

où χ<sup>g</sup> est le seuil désiré de limitation pour la norme euclidienne de la partie gradient de la vitesse u alors que  $\chi_r$  est le seuil désiré de limitation pour la norme euclidienne de la partie rotationnelle de la vitesse u.

## 1.4 Résultas numériques sur des cas test de référence

## 1.4.1 Cas test de Sod

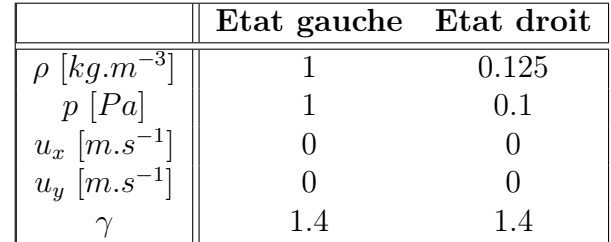

Table 1.3 – Cas test de Sod, conditions initiales.

Les conditions aux limites à gauche et à droite sont de type mur. Le nombre de mailles selon la direction de propagation du choc vaut  $N_x = 100$ .

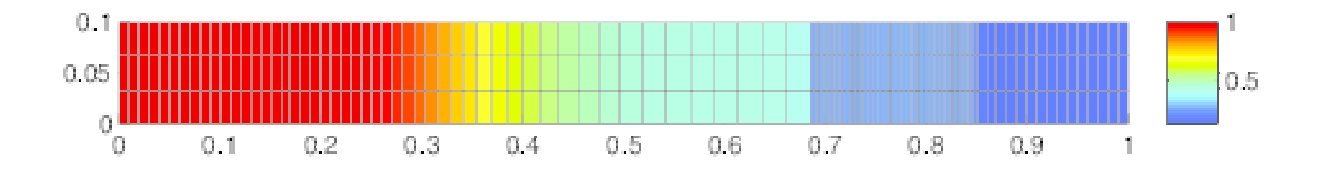

FIGURE 1.27 – Densité à  $t = 0.2$  s obtenue par la méthode lagrangienne

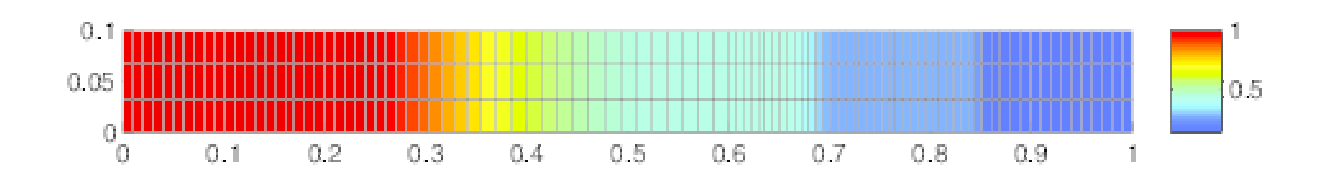

FIGURE  $1.28$  – Densité à  $t = 0.2$  s obtenue en limitant la partie compressive de l'écoulement

Les résultats obtenus sur le cas test de Sod à l'aide de la méthode L.E.L témoignent de la capacité de la méthode à limiter les effets mono-dimensionnels tels que la dilatation ou la compression tout en préservant le caractère 1D du cas test. En effet, quel que soit le point considéré, les faces des cellules restent parallèles aux faces définies lors de l'initialisation.

## 1.4.2 Tourbillon de Taylor Green

50

|                                         | Etat initial                                 |  |
|-----------------------------------------|----------------------------------------------|--|
| $\overline{\rho}$ [kg.m <sup>-3</sup> ] |                                              |  |
| $u_x \, [m.s^{-1}]$                     | $sin(\pi x)cos(\pi y)$                       |  |
| $u_y$ [m.s <sup>-1</sup> ]              | $-cos(\pi x)sin(\pi y)$                      |  |
| $p$ [Pa]                                | $\frac{1}{4}(cos(2\pi x) + sin(2\pi y)) + 1$ |  |

Table 1.4 – Tourbillon de Taylor Green, conditions initiales.

Il s'agit d'une solution exacte des équations de Navier-Stokes incompressibles. Ce cas peut-être simulé à l'aide d'un code résolvant les équations d'Euler compressibles en ajoutant un terme source dans l'équation d'énergie comme proposé dans [\[13\]](#page-56-1).

Le champ de pression est calculé de sorte que son gradient compense le terme d'inertie. Il est défini à une constante additive près.

Les conditions aux limites sont de type mur en chacun des bords du domaine. Le domaine de calcul a pour dimension  $1 \, m \times 1 \, m$  et la discrétisation initiale en espace est de la forme  $N_x = 40$  et  $N_y = 40$ .

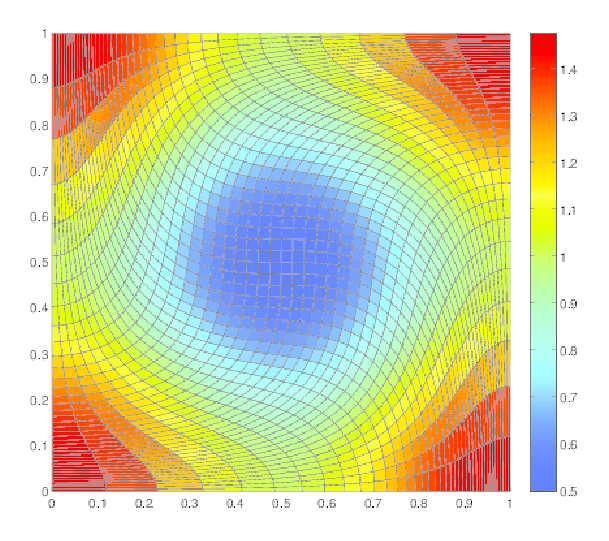

FIGURE 1.29 – Champ de pression à  $t = 0.5$  s obtenue par la méthode lagrangienne

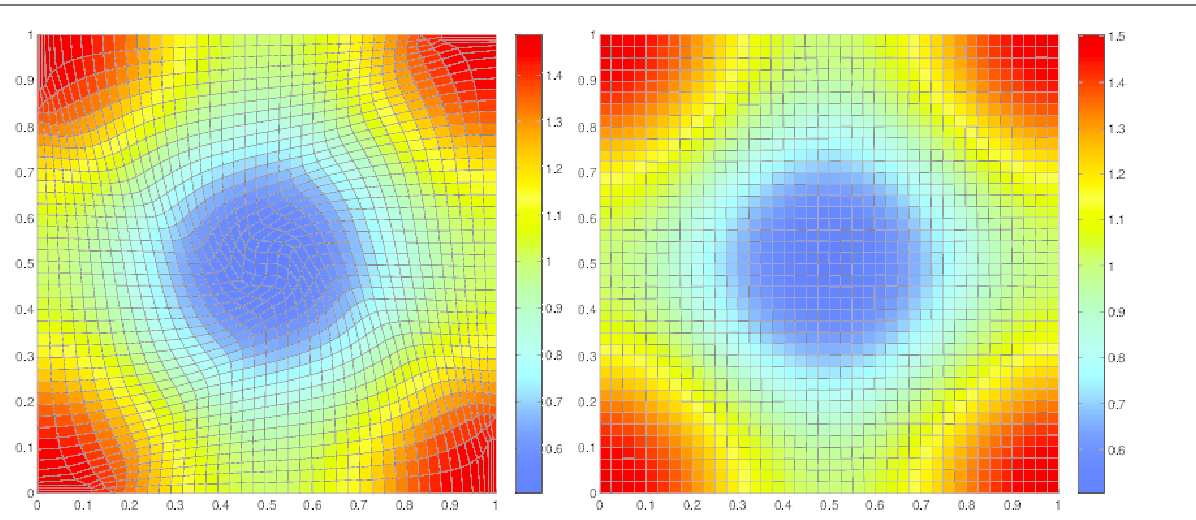

FIGURE  $1.30$  – Champ de pression à  $t = 0.5$  s obtenue par la méthode L.E.L, en limitant la partie rotationnelle (à gauche) et en la tronquant complètement (à droite)

Le cas test du tourbillon de Taylor Green met en évidence la capacité de la méthode à limiter la partie rotationnelle de l'écoulement. Lorsqu'on prend le parti de la tronquer complètement, on constate que le maillage ne se déplace quasiment pas et cela sera d'autant plus vrai que le maillage sera raffiné. En effet, la courbe de convergence [1.26](#page-47-0) présentée en fin de section [1.3.8](#page-38-1) a été obtenue en utilisant ce même champ de vitesse sur différents maillages.

## 1.4.3 Cas test de Sedov

|                                                                     |                                    | Maille centrale Reste du domaine |
|---------------------------------------------------------------------|------------------------------------|----------------------------------|
|                                                                     |                                    |                                  |
| $\rho \left[ kg.m^{-3} \right]$<br>$p \left[ Pa \right]$            | $(\gamma-1)\rho \frac{e^0}{Volar}$ | $10^{-6}$                        |
| $\begin{bmatrix} u_x \ [m.s^{-1}] \ u_y \ [m.s^{-1}] \end{bmatrix}$ |                                    |                                  |
|                                                                     |                                    |                                  |
|                                                                     |                                    |                                  |

TABLE  $1.5 - \text{Cas}$  test de Sedov, conditions initiales.

Le pic de densité théorique attendu vaut 6  $Pa$ .  $Vol_{or}$  est le volume de la maille centrale et  $e^{0}$  représente la valeur du dépôt d'énergie qui y est réalisé.

 $e_0$  est choisie de sorte qu'à  $t = 1$  s, le rayon du choc vaille  $r_c = 1$  m.

Les conditions aux limites sont de type mur en chacun des bords du domaine. Le domaine de calcul a pour dimension  $1 \, m \times 1 \, m$  et la discrétisation initiale en espace est de la forme  $N_x = 30$  et  $N_y = 30$ .

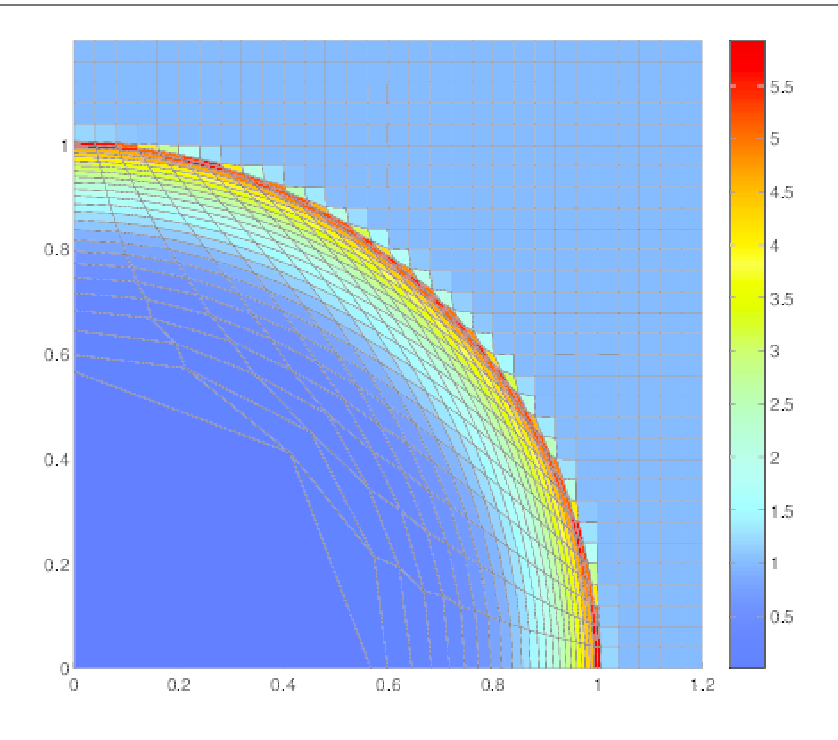

FIGURE 1.31 – Densité à  $t = 1$  s obtenue par la méthode lagrangienne

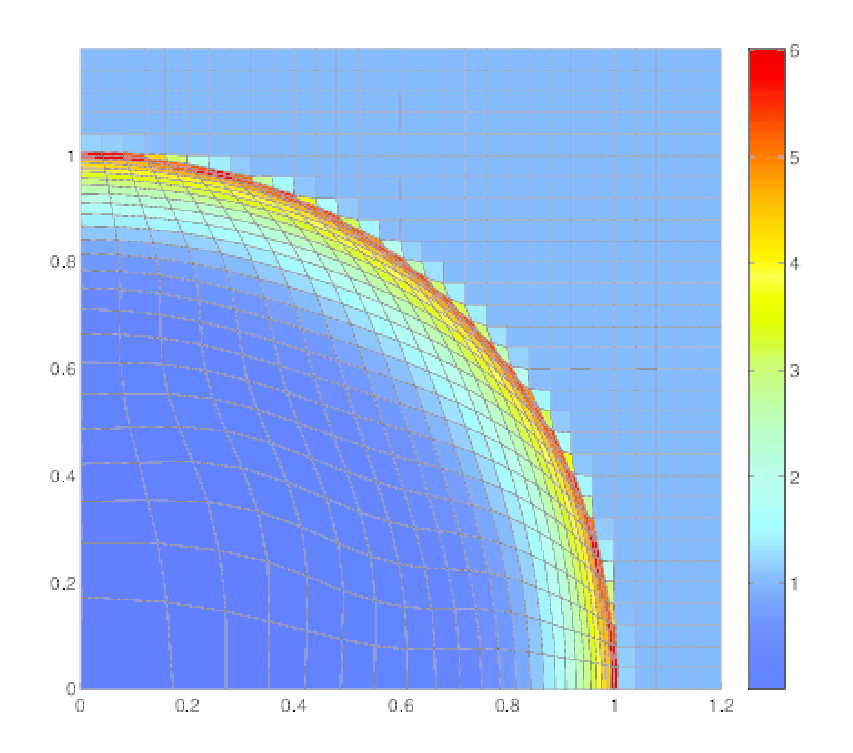

FIGURE 1.32 – Densité à  $t = 1$  s obtenue par la méthode L.E.L

Dans les deux cas, le caractère sphérique de l'écoulement est préservé, le front de l'onde

de choc se situe à la même position et les valeurs des pics de pression sont également très proches.

## 1.4.4 Cas test du point triple

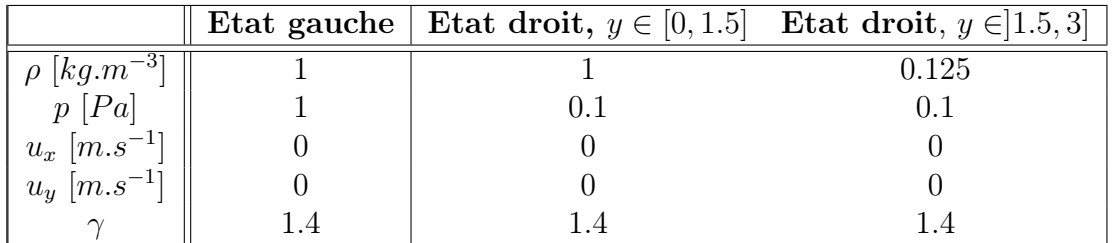

TABLE  $1.6$  – Cas test du point triple, conditions initiales.

Les conditions aux limites sont de type mur en chacun des bords du domaines. Le domaine de calcul a pour dimension  $7 \, m \times 3 \, m$  et la discrétisation en espace initiale est de la forme  $N_x = 70$  et  $N_y = 30$ .

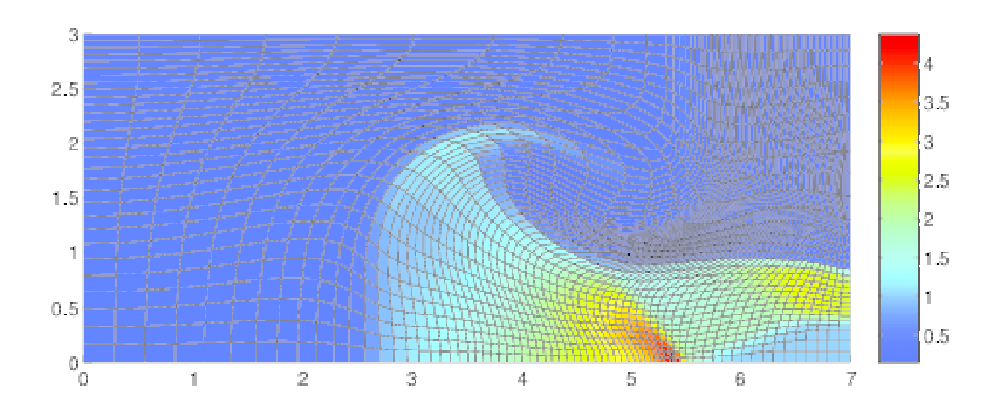

FIGURE 1.33 – Densité à  $t = 5$  s obtenue par la méthode ALE indirecte implémentée dans le code CHLER

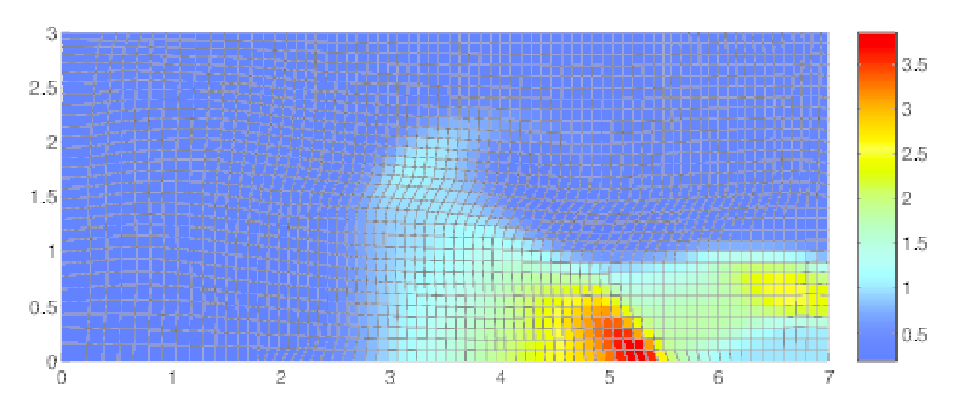

FIGURE 1.34 – Densité à  $t = 5$  s obtenue par la méthode L.E.L, en limitant à la fois la partie rotationnelle et la partie compressive du champ de vitesse

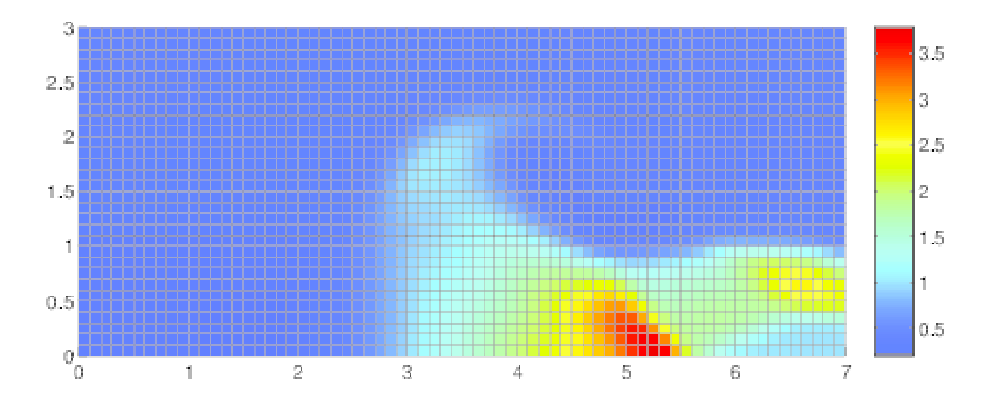

FIGURE 1.35 – Densité à  $t = 5$  s obtenue en projetant sur le maillage initial à chaque pas de temps

Dans le cas du point triple, les résultats obtenus avec la méthode L.E.L sont moins satisfaisants que ceux obtenus avec la méthode de régularisation déjà optimisée disponible dans CHLER. En effet, il est nécessaire de limiter fortement les deux composantes du champ de vitesse (de l'ordre de 80%) pour s'assurer que le maillage conserve de bonnes propriétés topologiques. Ainsi, le résultat obtenu constitue un intermédiaire entre l'approche ALE indirecte disponible dans CHLER et l'approche eulérienne.

On envisage d'améliorer la méthode L.E.L en remplaçant les fonctions de régularisation par des fonctions plus régulières que la fonction min qui est simplement continue. Il s'agit d'une piste d'amélioration prometteuse qui ne remet nullement en cause l'approche proposée, basée sur la décomposition du champ de vitesse.

## 1.5 Conclusion

On a proposé dans ce chapitre une méthode de décomposition du champ de vitesse basée sur la décomposition de Hodge.

Le champ de vitesse sur lequel on opère cette décomposition est fourni par le schéma numérique utilisé pour résoudre les équations de la mécanique des fluides. Ainsi, en pratique il n'est nécessaire de résoudre que l'un des deux problèmes de Laplace associé à la décomposition de Hodge : en effet, la solution du second problème est déterminée en retranchant au champ de vitesse la composante déterminée en résolvant le premier problème.

On a constaté numériquement que la méthode est d'ordre 2 lorsqu'on considère des maillages réguliers et qu'elle dégénère à l'ordre 1 sur des maillages non structurés. Une piste à explorer pour étendre la méthode à l'ordre 2 quel que soit le maillage consisterait à construire un gradient pour chaque arête de la maille duale présentée dans [1.3.1](#page-26-0) afin de disposer d'une solution plus précise que celle donnée en [\(1.74\)](#page-30-0).

Les solutions numériques des cas test présentés dans ce rapport démontrent la capacité de la méthode L.E.L à limiter à la fois la partie compressive et la partie rotationnelle d'un écoulement. Le cas du tourbillon de Taylor Green et le cas test de Sedov illustrent les avantages que présentent les méthodes ALE par rapport aux méthodes lagrangiennes vis à vis de la déformation du maillage. La fonction de limitation du champ de vitesse doit encore être améliorée notamment pour capturer plus précisément la solution du cas test de point triple qui combine rotation et compression et qui est actuellement entachée de diffusion numérique.

## Bibliographie

- [1] J. Donea, A. Huerta, J.-Ph. Ponthot, A. Rodríguez-Ferran, Arbitrary Lagrangian Eulerian Methods, Encyclopedia of Computational Mechanics, Stein E., de Borst R. and Hugues T. Eds, Volume I : Fundamentals. John Wileys & Sons, Ltd, 2004.
- [2] G. Clair, J.-M. ghidaglia, J.-Ph. Perlat, A finite volume cell-centered multi-dimensional ALE solver for hydrodynamics, Preprint submitted to journal of Computational Physics, April 2015.
- [3] P.-H. Maire, R. Abgrall, J. Breil, J. Ovadia, A cell-centered Lagrangian scheme for two-dimensional compressible flow problems, SIAM J. Scientific computing, Vol. 29, n°4, pp.1781–1824, 2007.
- [4] J. Breil, G. Georges, P.-H. Maire, A 3D cell-centered Lagrangian scheme based on a multi-dimensional minmod limiter, In Trends in Numerical and Physical Modeling for Industrial Multiphase Flows, Cargese, 2014.
- [5] H. R. Anbarlooei, K. Mazaheri Moment of fluid interface reconstruction method in axisymmetric coordinates, Int. J. Numer. Meth. Biomed. Engng., Vol. 27, pp.1640–1651, 2011.
- [6] S. Galera, P.-H. Maire, J. Breil, A two-dimensional unstructured cell-centered multi-material ALE scheme using VOF interface reconstruction, J. Comput. Phys., 229, pp.5755–5787, 2010.
- [7] P.-H. Maire, Contribution à la modélisation numérique de la Fusion par Confinement Inertiel, Habilitation à Diriger des Recherches, Université Bordeaux I, 2011.
- [8] P.-H. Maire, J. Breil, A second-order cell-centered Lagrangian scheme for two-dimensional compressible flow problems, J. Numer. Methods Fluids, 56 (8), pp.1417–1423, 2008.
- [9] S.B. Pope, Turbulent Flows, Cambridge University Press, 2000.
- [10] F. Hermeline, A Finite volume method for the approximation of diffusion operators on distorded meshes, J. Comput. Phys., 160, pp. 481–499, 2000
- [11] J. Von Neumann, R.D. Richtmyer, A method for the numerical calculation of Hydrodynamic shocks, J. App. Phys., 232 (1950).
- <span id="page-56-0"></span>[12] J. Breil, P.-H. Maire, A cell-centered diffusion scheme on two-dimensional unstructured meshes, J. Comput. Phys., 224, pp.785–823, 2007.
- <span id="page-56-1"></span>[13] P.-H. Maire, Cas tests numériques pour l'hydrodynamique, Ecole Thématique de Simulation Numérique, 2012.

## Chapitre 2

# Interface bi-fluide / mono-fluide

## 2.1 Introduction et contexte des travaux

L'objectif de ce chapitre est d'étudier de manière théorique et de valider numériquement une méthode explicite permettant de traiter un écoulement caractérisé par la présence d'une interface entre un mélange de fluides d'une part et un fluide pur d'autre part ; le fluide pur correspondant à l'un des deux fluides contenu dans le mélange.

Ce type de situation se produit dès lors que l'on s'intéresse aux régimes transitoires des écoulements bi-fluides : le cas des zones de mélange en est une application classique.

La méthode VFFC, Volumes Finis à Flux Caractéristiques, a été initialement développée pour traiter le cas des écoulements bi-fluides par une méthode moyennée [\[1,](#page-103-0) [2\]](#page-103-1). Elle a ensuite été étendue au cas tridimensionnel par Rovarch [\[3\]](#page-103-2). Cette même approche a été récemment utilisée pour décrire des écoulements de fluides constitués de plus de deux fluides dans le cadre de la modélisation des mousses aqueuses [\[4,](#page-103-3) [5\]](#page-103-4). Dans l'ensemble de ces travaux, on considère des variables physiques supplémentaires par rapport au triplet classique : pression, vitesse, température. Elles correspondent aux fractions de volume occupées par une espèce par unité de volume de référence du mélange. Il est important de noter à ce stade que la somme des fractions volumiques associées aux espèces en présence est, par construction, égale à l'unité :  $\sum_{i=1}^{n} \alpha_i = 1$ .

Ainsi, dans le cas à deux fluides, il suffit de calculer une des deux fractions volumiques, l'autre pouvant être déterminée comme son complément à un. En effet à tout instant et quel que soit l'élément de discrétisation considéré, on a  $\alpha^+ + \alpha^- = 1$ , où "+" représente en général le fluide "lourd" de l'écoulement, par exemple un liquide, et "-" représente le fluide "léger" de l'écoulement, par exemple un gaz. Il s'agit d'une convention et les rôles des fluides "+" et "-" peuvent naturellement être échangés. En bi-fluide, on appelle généralement "taux de vide" la fraction volumique associée au fluide léger.

Dans sa thèse [\[6\]](#page-103-5) et une publication associée [\[7\]](#page-103-6), Braeunig a proposé un schéma numérique basé sur la méthode VFFC pour la capture d'interface dans le cas d'écoulements à phases séparées. Ces travaux ont donné lieu au développement du code de calcul FluxIC au laboratoire LRC Meso commun au CEA-DAM et au CMLA de l'ENS de Cachan. L'objet du travail présenté dans ce chapitre consiste à proposer un schéma numérique permettant de concilier l'approche bi-fluide développée dans [\[2\]](#page-103-1) avec l'approche VFFC-NIP développée à la suite de [\[7\]](#page-103-6), où NIP signifie Natural Interface Positioning.

Les axes de développement de FluxIC sont nombreux depuis la thèse de Braeunig. De nouvelles méthodes numériques ont été introduites pour la reconstruction d'interfaces [\[5\]](#page-104-0) ou encore l'évolution des cellules mixtes [\[8\]](#page-103-7). La parallélisation du code a été réalisée d'abord par une technique de décomposition de domaine utilisant la bibliothèque MPI [\[14\]](#page-104-1) et ensuite dans une approche hybride dans laquelle l'interface de programmation OpenMP est utilisée pour tirer profit de la mémoire partagée au sein des architectures de calcul récentes [\[14\]](#page-104-2). Enfin, de nouveaux modèles physiques ont été introduits dans le code de calcul FluxIC dans la thèse de Chauveheid [\[9\]](#page-103-8) et les articles liés : un modèle pour les écoulements à plus de deux matériaux [\[11\]](#page-103-9) et un modèle pour les écoulements faiblement compressibles [\[10\]](#page-103-10).

Dans le chapitre [3,](#page-105-0) des résultats obtenus à l'aide de la version parallèle de FluxIC pour la simulation du phénomène de sloshing seront présentés, ces résultats ont été présentés lors des éditions 2013 et 2014 de la conférence internationale ISOPE, dans [\[16\]](#page-104-3) et [\[17\]](#page-104-4). Depuis [\[13\]](#page-104-5), des travaux de recherche menés par une équipe du CMLA en collaboration avec divers partenaires ont régulièrement été publiés dans les actes de conférence d'ISOPE.

Le modèle présenté dans ce chapitre est un modèle bi-fluide isentropique. Il s'agit d'un modèle minimal mono-dimensionnel à quatre équations sans ajout de terme correctif ou dissipatif. Les équations d'état considérées sont des équations d'état polytropiques contrastées du type eau-air. Comme dans [\[2\]](#page-103-1), on considère un écart de pression algébrique entre fluides. Parmi les cas tests utilisés pour valider la méthode, figureront le cas test du robinet de Ransom en bi-fluide, des cas d'advection avec interface entre les fluides et des cas de type tube à choc. Même si les solutions de problèmes de tube à chocs ne pourront être correctement estimées avec une méthode isentropique, elles pourront être utilisées pour tester la robustesse de la méthode proposée. De plus, la méthode VFFC-NIP ayant déjà été validée à de très nombreuses reprises sur des problèmes de type tube à choc, notamment dans [\[6\]](#page-103-5) et [\[9,](#page-103-8) [11\]](#page-103-9), la comparaison de la solution issue du modèle isentropique sera confrontée à la solution du modèle VFFC-NIP dégénéré en modèle isentropique.

On présentera d'abord le schéma numérique VFFC bi-fluide isentropique tel qu'il a été défini dans [\[2\]](#page-103-1). Ensuite, on présentera le schéma numérique VFFC-NIP isentropique qui a été déduit de [\[7\]](#page-103-6). Dans la troisième partie de ce chapitre on introduira le nouveau schéma numérique VFFC-IC bi-fluide résultant de l'unification des deux approches précédentes. Enfin, des résultats numériques seront présentés afin de le valider.

## 2.2 Modèle bi-fluide

La méthode VFFC a été introduite dans le but de résoudre des systèmes non-linéaires d'équations aux dérivées partielles. Il s'agit d'une méthode de volumes finis à variables colocalisées capable de traiter le cas des systèmes hyperboliques et non-hyperboliques. Elle est appliquée ici au cas des écoulements bi-fluide, bi-vitesse. Le modèle considéré est un modèle dans lequel les deux espèces partagent la même pression dans une cellule de discrétisation donnée. L'une des originalités de la méthode réside dans le fait qu'elle ne requiert pas l'hyperbolicité de l'opérateur de convection. Ce résultat sera illustré dans la section [2.6](#page-87-0) avec la simulation du cas test du robinet de Ransom.

### 2.2.1 Modèle de base

Le modèle de base a été présenté par Ishii [\[18\]](#page-104-6) ou encore Stewart et Wendroff [\[19\]](#page-104-7). On en déduit un modèle mono-dimensionnel isentropique qui s'écrit :

<span id="page-59-1"></span>
$$
(\alpha^+ \rho^+)_{t} + (\alpha^+ \rho^+ u^+)_x = 0, \qquad (2.1)
$$

$$
(\alpha^- \rho^-)_t + (\alpha^- \rho^- u^-)_x = 0, \qquad (2.2)
$$

$$
(\alpha^+ \rho^+ u^+)_t + (\alpha^+ \rho^+ (u^+)^2)_x + \alpha^+ p_x = \alpha^+ \rho^+ g,
$$
\n(2.3)

$$
(\alpha^- \rho^- u^-)_t + (\alpha^- \rho^- (u^-)^2)_x + \alpha^- p_x = \alpha^- \rho^- g. \tag{2.4}
$$

où  $\alpha^{\pm}$  représentent les fractions volumiques,  $\rho^{\pm}$  les masses volumiques,  $u^{\pm}$  les vitesses et p la pression. ()<sub>t</sub> et ()<sub>x</sub> représentent respectivement la dérivée temporelle et la dérivée spatiale qui est équivalente à l'opérateur divergence dans le cas mono-dimensionnel. Pour finir, g représente la valeur de la constante de gravité.

Le système est fermé par les trois relations :

<span id="page-59-0"></span>
$$
\alpha^+ + \alpha^- = 1,\tag{2.5}
$$

$$
\rho^+ = \mathcal{R}^+(p) \,, \tag{2.6}
$$

$$
\rho^- = \mathcal{R}^-(p) \,, \tag{2.7}
$$

où  $\mathcal{R}^{\pm}(p)$  sont les deux lois d'état des matériaux.

### 2.2.1.1 Lois d'état

Les lois analytiques usuelles dans ce contexte sont les suivantes :

$$
\rho = \rho_0 \left(\frac{p}{p_0}\right)^{\frac{1}{\gamma}}, \text{ gaz parfait}, \qquad (2.8)
$$

$$
\rho = \rho_0, \text{ liquide incompressible}, \tag{2.9}
$$

$$
\rho = \rho_0 \left( \frac{p + \pi_0}{p_0 + \pi_0} \right)^{\frac{1}{\gamma}}, \text{stiffened gas}, \qquad (2.10)
$$

où,  $ρ_0$  et  $p_0$  sont respectivement la masse volumique de référence et la pression de référence. De plus,  $\pi_0$  est une constante homogène à une pression qui caractérise la raideur du fluide. Elle est présente dans la définition de la loi de stiffened gas utilisée pour modéliser des fluides qui sont en général faiblement compressibles et caractérisés par une vitesse du son élevée. Pour finir,  $\gamma$  est le coefficient adiabatique du fluide. Notons que nous pourrions également utiliser des lois d'état tabulées de la forme [\(2.6\)](#page-59-0) ou [\(2.7\)](#page-59-0).

### 2.2.1.2 Positionnement du modèle de base

Le modèle  $(2.1)-(2.2)-(2.3)-(2.4)$  $(2.1)-(2.2)-(2.3)-(2.4)$  $(2.1)-(2.2)-(2.3)-(2.4)$  $(2.1)-(2.2)-(2.3)-(2.4)$  $(2.1)-(2.2)-(2.3)-(2.4)$  $(2.1)-(2.2)-(2.3)-(2.4)$  est minimal dans le sens suivant. Il contient à la fois les difficultés essentielles propres au bi-fluide, qui sont la présence de produits non conservatifs, la possible non hyperbolicité de la convection ou encore la possible disparition d'un des fluides :  $\alpha^{\pm} = 0$ , tout en faisant l'impasse sur un certain nombre de points qui relèvent de techniques maîtrisées dans le cas des méthodes VFFC ou VFFC-NIP.

Tout d'abord, le caractère non isentropique d'un écoulement peut être pris en compte en ajoutant les deux équations :

$$
(\alpha^+ \rho^+ E^+)_t + (\alpha^+ \rho^+ H^+ u^+)_x + p \alpha^+_t = \alpha^+ \rho^+ g u^+, \qquad (2.11)
$$

$$
(\alpha^{-}\rho^{-}E^{-})_{t} + (\alpha^{-}\rho^{-}H^{-}u^{-})_{x} + p\alpha_{t}^{-} = \alpha^{-}\rho^{-}gu^{-}. \qquad (2.12)
$$

où  $E^{\pm} = e^{\pm} + \frac{1}{2}$  $\frac{1}{2}(u^{\pm})^2$  représente l'énergie totale spécifique des espèces,  $e^{\pm}$ , l'énergie interne spécifique et  $H^{\pm} = E^{\pm} + \frac{p}{\rho^{\pm}}$ , l'enthalpie totale spécifique. Il est également nécessaire de modifier les équations [\(2.6\)](#page-59-0) ou [\(2.7\)](#page-59-0) en :

$$
\rho^+ = \mathcal{R}^+(p, e^+), \qquad (2.13)
$$

$$
\rho^- = \mathcal{R}^-(p, e^-), \qquad (2.14)
$$

Ensuite, le caractère multi-dimensionnel de l'écoulement peut être pris en compte en étendant naturellement la méthode présentée dans ce chapitre en mettant en œuvre la technique de directions alternées présentée dans [\[9\]](#page-103-8). Cette même méthode peut être utilisée pour étendre le nombre de matériaux. Pour finir, l'ajout de termes d'échange de quantité de mouvement entre les phases tels que l'effet de traînée ou de masse ajoutée peut s'effectuer sans changer de méthode numérique.

### 2.2.2 Schéma VFFC bi-fluide

On rappelle dans cette section le schéma numérique associé au modèle bi-fluide tel qu'il est détaillé dans [\[2\]](#page-103-1). On présentera notamment une façon de calculer le terme de décentrement dans le cas où les vitesses des fluides sont égales en vue de comparer les résultats d'un cas bi-fluide avec un cas mono-fluide. On s'intéressera également en détails au cas test du robinet de Ransom dont les résultats et la solution analytique sont présentés dans la thèse de Ramos [\[20\]](#page-104-8) ou dans un article de Benkhaldoun et Quivy [\[21\]](#page-104-9).

### 2.2.2.1 Position du problème et notations dans le cas mono-dimensionnel

Le système  $(2.1)-(2.2)-(2.3)-(2.4)$  $(2.1)-(2.2)-(2.3)-(2.4)$  $(2.1)-(2.2)-(2.3)-(2.4)$  $(2.1)-(2.2)-(2.3)-(2.4)$  $(2.1)-(2.2)-(2.3)-(2.4)$  $(2.1)-(2.2)-(2.3)-(2.4)$  peut être écrit sous la forme :

<span id="page-61-0"></span>
$$
v_t + f(v)_x + C(v)v_x = S(v), \qquad (2.15)
$$

Même s'il s'agit d'un abus de langage car le système n'est pas localement conservatif du fait de la présence du terme  $C(v)v_x$ , il est fréquent d'appeler v, le vecteur associé aux quantités conservatives que sont la masse et la quantité de mouvement.

Dans le cas bi-fluide, les variables  $\rho^{\pm}$  et  $\rho^{\pm}u^{\pm}$  sont pondérées par la fraction volumique  $\alpha^{\pm}$ , ainsi

$$
v = (\alpha^+ \rho^+, \alpha^- \rho^-, \alpha^+ \rho^+ u^+, \alpha^- \rho^- u^-).
$$

On peut passer, à l'aide d'une fonction bijective, de v au vecteur des variables physiques  $w$ défini par :

$$
w = (\alpha^+ - \alpha^-, p, u^+, u^-).
$$

On peut également définir le vecteur  $w_{\text{supp}}$  contenant d'autres variables utiles dans les calculs :

$$
w_{supp} = (\rho^+, \rho^-, (c^+)^{-1}, (c^-)^{-1}),
$$

avec,

$$
(c^+)^2 = \left(\frac{\partial p}{\partial \rho^+}\right) = (P^+)'(\rho^+), \quad (c^-)^2 = \left(\frac{\partial p}{\partial \rho^-}\right) = (P^-)'(\rho^-),
$$

où  $P^+$  et  $P^-$  sont les lois d'état des fluides "+" et "-".

Notons que dans une cellule de la discrétisation, les deux fluides partagent une pression commune. L'égalité des pressions est assurée numériquement en mettant en œuvre une méthode de Newton.

Dans le contexte de ce travail, on préfère utiliser l'inverse des vitesses du son  $c^+$  et  $c^-$  dans la définition du vecteur  $w_{\text{subp}}$ . En effet, l'un des fluides considérés pouvant être incompressible, la vitesse du son est en théorie infinie. Ce cas sera illustré à l'aide du cas test de Ransom au paragraphe [2.2.2.4.](#page-67-0)

Le flux associé au vecteur  $v$  est noté  $f(v)$  et défini par :

$$
f(v) = (\alpha^+ \rho^+ u^+, \alpha^- \rho^- u^-, \alpha^+ \rho^+ (u^+)^2 + \alpha^+ (p - \pi), \alpha^- \rho^- (u^-)^2 + \alpha^- (p - \pi)).
$$

Le terme non conservatif peut être écrit comme suit :

$$
C(v)v_x = (0, 0, -(p - \pi)(\alpha^+)_x, -(p - \pi)(\alpha^-)_x),
$$

où on a introduit la fonction  $\pi = \pi(t)$  qui sera discutée plus bas.

Finalement, dans le cas de la pesanteur, le terme source s'écrit :

$$
S(v) = (0, 0, \alpha^+ \rho^+ g, \alpha^- \rho^- g).
$$

De plus, en multipliant [\(2.15\)](#page-61-0) par  $J(v) = \frac{\partial f(v)}{\partial v}$ , on obtient :

<span id="page-61-1"></span>
$$
f(v)_t + \tilde{A}(v)f(v)_x = J(v)S(v), \qquad (2.16)
$$

avec  $\tilde{A}(v) = J(v) + J(v)C(v)J^{-1}(v)$ .

### <span id="page-62-2"></span>2.2.2.2 Discrétisation volumes finis

Considérons un maillage mono-dimensionnel général défini comme un sous-ensemble fermé de ℝ par  $\cup_{j\in\mathbb{Z}}[x_{j-1/2},x_{j+1/2}]$ . Notons que les variables indexées par un entier sont associées au centre d'une cellule alors que les variables indexées par un demi-entier correspondent aux faces des cellules.

Présentons maintenant la discrétisation volumes finis associée au schéma VFFC.

On pose  $\Delta x_j = x_{j+1/2} - x_{j-1/2}$ , le pas d'espace pouvant être variable et  $\Delta t_n = t_{n+1} - t_n$ , le pas de temps où  $t_n > 0$ ,  $\forall n \geq 0$ . On reviendra plus tard sur le calcul du pas de temps par la méthode VFFC. Dans tout ce qui suit, les indexations temporelles seront faites à l'aide de l'entier n et les indexations spatiales à l'aide de l'entier j.

Dans le formalisme des volumes finis, on peut écrire le vecteur v sous forme discrétisée :

$$
v_j^n = \frac{1}{\Delta x_j} \int_{x_{j-1/2}}^{x_{j+1/2}} v(x, t_n) \, dx \, .
$$

Ainsi, après intégration temporelle, le terme  $v_t$  peut être discrétisé en :

<span id="page-62-1"></span>
$$
\frac{1}{\Delta t_n} \frac{1}{\Delta x_j} \int_{t_n}^{t_{n+1}} \int_{x_{j+1}}^{x_j} v_t \, dx \, dt = \frac{v_j^{n+1} - v_j^n}{\Delta t_n}.
$$
\n(2.17)

Afin d'écrire complètement le schéma numérique, il reste à présenter la discrétisation du terme de flux et celle du terme non conservatif détaillé dans [\[2\]](#page-103-1). Le flux numérique s'écrit :

<span id="page-62-0"></span>
$$
\Phi_{j+\frac{1}{2}}^n = \frac{f(v_j^n) + f(v_{j+1}^n)}{2} - \tilde{U}_{j+\frac{1}{2}}(v_j^n, v_{j+1}^n) \frac{f(v_{j+1}^n) - f(v_j^n)}{2},\tag{2.18}
$$

où  $\tilde{U}_{j+\frac{1}{2}}(v_j^n,v_{j+1}^n)$  est la matrice signe utilisée pour le calcul du décentrement, elle est associée à  $\tilde{A}_{j+\frac{1}{2}}(\mu)$ , son calcul sera intégralement détaillé dans la section [2.2.2.3](#page-64-0) qui suivra.  $\tilde{U}_{j+\frac{1}{2}}(v_j^n,v_{j+1}^n)$  tire son nom du fait qu'on utilise le signe de la partie réelle des valeurs propres de  $A(\mu)$  pour la déterminer, où

$$
\mu = \frac{\Delta x_j v_j + \Delta x_{j+1} v_{j+1}}{\Delta x_j + \Delta x_{j+1}},
$$
\n(2.19)

est une moyenne sur les valeurs de v pondérée par le volume (qui dégénère en longueur dans le cas mono-dimensionnel) des cellules situées de part et d'autre d'une interface.

Le terme de flux peut être discrétisé de la façon suivante en utilisant le flux numérique [\(2.18\)](#page-62-0), ce flux est lié aux variables du problème par la relation :  $\Phi^{n}_{j+1/2}=\frac{1}{\Delta t}$  $\frac{1}{\Delta t_n} \int_{t_n}^{t_{n+1}} f(v(x_{j+1/2}, t)) dt$ .

<span id="page-63-0"></span>
$$
\frac{1}{\Delta t_n} \frac{1}{\Delta x_j} \int_{t_n}^{t_{n+1}} \int_{x_{j+1}}^{x_j} \frac{\partial f(v)}{\partial x} dx dt = \frac{1}{\Delta t_n} \frac{1}{\Delta x_j} \int_{t_n}^{t_{n+1}} \left( f(v(x_{j+1/2}, t)) - f(v(x_{j-1/2}, t)) \right) dt,
$$
\n
$$
= \frac{1}{\Delta t_n} \frac{1}{\Delta x_j} \int_{t_n}^{t_{n+1}} \left( f(v(x_{j+1/2}, t)) - f(v(x_{j-1/2}, t)) \right) dt,
$$
\n
$$
= \frac{1}{\Delta x_j} \left( \Phi_{j+\frac{1}{2}}^n - \Phi_{j-\frac{1}{2}}^n \right).
$$
\n(2.20)

A ce stade, trois remarques s'imposent :

- contrairement au cas conservatif où v et f(v) ont la matrice J comme matrice de convection commune. Dans le cas non conservatif, la matrice associée à la convection de v est J alors que la matrice associée à la convection de  $f(v)$  est  $J + C$ .
- A et  $A = J + C$  sont des matrices conjuguées. Elles ont donc les mêmes valeurs propres. En pratique, les calculs des valeurs propres, et donc de la matrice signe, s'effectueront sur A car la multiplication informatique par la matrice J puis par son inverse peuvent générer des instabilités numériques.
- $-$  dans le cas présent, les valeurs propres de  $A$  ne sont pas nécessairement réelles. Il faudra donc calculer les valeurs propres de A sur C.

Il reste encore à discrétiser le terme non conservatif  $C(v)v_x$ : en utilisant la même manipulation que celle utilisée pour passer de  $(2.15)$  à  $(2.16)$ . On écrit  $C(v)v_x = E(v)f(v)_x$  avec  $E(v) = C(v)J(v)^{-1}$  et en utilisant l'approximation ci-dessous, on fait apparaître le flux [2.18](#page-62-0) :

<span id="page-63-1"></span>
$$
\frac{1}{\Delta x_j \Delta t_n} \int_{t_n}^{t_{n+1}} \int_{x_{j-1/2}}^{x_{j+1/2}} C(v) v_x \, dx \, dt = \frac{1}{\Delta x_j \Delta t_n} \int_{t_n}^{t_{n+1}} \int_{x_{j-1/2}}^{x_{j+1/2}} E(v) f(v)_x \, dx \, dt,
$$
\n
$$
\approx E(v_j^n) \frac{1}{\Delta x_j \Delta t_n} \int_{t_n}^{t_{n+1}} \int_{x_{j-1/2}}^{x_{j+1/2}} f(v)_x \, dx \, dt,
$$
\n
$$
= E(v_j^n) \frac{1}{\Delta t_n} \int_{t_n}^{t_{n+1}} \left( f(v(x_{j+1/2}, t)) - f(v(x_{j-1/2}, t)) \right) \, dt,
$$
\n
$$
= E(v_j^n) \frac{1}{\Delta x_j} \left( \Phi_{j+\frac{1}{2}}^n - \Phi_{j-\frac{1}{2}}^n \right).
$$
\n(2.21)

Le traitement du terme source se fait sans décentrement conformément aux recommandations d'Alouges et al.. [\[23\]](#page-104-10), On a donc l'expression suivante pour le terme source :

<span id="page-63-2"></span>
$$
\frac{1}{\Delta x_j} \frac{1}{\Delta t_n} \int_{t_n}^{t_{n+1}} \int_{x_{j-1/2}}^{x_{j+1/2}} S(v) = S(v_j^n). \tag{2.22}
$$

Ainsi, en utilisant [\(2.17\)](#page-62-1), [\(2.20\)](#page-63-0), [\(2.21\)](#page-63-1) et [\(2.22\)](#page-63-2), on obtient le schéma VFFC de [\[2\]](#page-103-1). On note I la matrice identité. On a donc :

<span id="page-63-3"></span>
$$
v_j^{n+1} = v_j^n - \frac{\Delta t_n}{\Delta x_j} (\mathbf{I} + E(v_j^n)) \left( \Phi_{j + \frac{1}{2}}^n - \Phi_{j - \frac{1}{2}}^n \right) + S(v_j^n) \,. \tag{2.23}
$$

### <span id="page-64-0"></span>2.2.2.3 Précisions sur la méthode VFFC

### 2.2.2.3.a Matrice jacobienne du flux et calcul du terme  $\pi$

Nous considérons ici la matrice jacobienne du flux associée au système [\(2.1\)](#page-59-1)-[\(2.4\)](#page-59-1) qui a été introduite pour exprimer  $(2.16)$ :  $J(v) = \frac{\partial f(v)}{\partial v}$ . Cette matrice apparaît via son inverse dans le calcul de la matrice  $E(v) = C(v)J(v)^{-1}$  du terme non conservatif [\(2.21\)](#page-63-1), le terme  $\pi(t)$ , recalculé à chaque pas de temps, est introduit afin d'assurer l'inversibilité de la matrice  $J(v)$  quelle que soit la cellule considérée. En d'autres termes, on souhaite assurer que le déterminant de la matrice J(v) ne s'annule jamais.

Comme il est rappelé dans [\[2\]](#page-103-1), l'introduction de  $\pi(t)$  ne modifie pas les valeurs propres de l'opérateur de convection A(v). Ainsi les courbes caractéristiques ne sont pas modifiées.

$$
J(v) = \begin{pmatrix} 0 & 0 & 1 & 0 \ 0 & 0 & 0 & 1 \ \alpha^+ p_{,1} + \alpha^+_{,1}(p - \pi) - (u^+)^2 & \alpha^+ p_{,2} + \alpha^+_{,2}(p - \pi) & 2u^+ & 0 \ \alpha^- p_{,1} + \alpha^-_{,1}(p - \pi) & \alpha^- p_{,2} + \alpha^-_{,2}(p - \pi) - (u^-)^2 & 0 & 2u^- \end{pmatrix} .
$$
 (2.24)

On en déduit la valeur du déterminant associé :

$$
det (J(v)) = a_4(v) - b_4(v)\pi(t), \qquad (2.25)
$$

où

$$
a_4(v) = (u^+)^2(u^-)^2 - \alpha^- p_{,2}(u^+)^2 - \alpha^+ p_{,1}(u^-)^2 + p(\alpha^+_{,1}(p_{,2} - (u^-)^2) + \alpha^-_{,2}(p_{,1} - (u^+)^2)),
$$

et  $a_4^0(v)$  est la valeur prise par  $a_4(v)$  lorsque les vitesses  $u^+$  et  $u^-$  sont nulles.

On introduit la notation suivante :  $\omega_{,k} = \frac{\partial \omega_{k}}{\partial w_{k}}$  $\frac{\partial \omega}{\partial v_k}$ , où  $\omega$  est une variable quelconque et on pose,

$$
b_4(v) = \alpha_{,2}^{-}p_{,1} + \alpha_{,1}^{+}p_{,2} + \alpha_{,2}^{+}(u^{+})^2 + \alpha_{,1}^{-}(u^{-})^2,
$$
  

$$
b_4(v) = \alpha_{,2}^{-}p_{,1} + \alpha_{,1}^{+}p_{,2} + \alpha_{,2}^{+}(u^{+})^2 + \alpha_{,1}^{-}u^{-})^2,
$$

avec  $p_{,1} = \frac{\rho^{-1}}{\rho^{-1} \rho^{-1} (c^{+})^{-2} + d^{+}}$  $\frac{\rho^{-}}{\alpha^{+}\rho^{-}(c^{+})^{-2}+\alpha^{-}\rho^{+}(c^{-})^{-2}}$ ,  $p_{,2} = \frac{\rho^{+}}{\alpha^{+}\rho^{-}(c^{+})^{-2}+\alpha^{-}}$  $\frac{\rho}{\alpha^+\rho^-(c^+)^{-2}+\alpha^-\rho^+(c^-)^{-2}}$  ,  $\alpha_{,1}^{+} = \frac{\alpha^{-}(c^{-})^{-2}}{\alpha^{+}\rho^{-}(c^{+})^{-2}+\alpha^{-}\rho}$  $\frac{\alpha^-(c^-)^{-2}}{\alpha^+\rho^-(c^+)^{-2}+\alpha^-\rho^+(c^-)^{-2}}\,,\quad \alpha_{,2}^-=\frac{\alpha^+(c^+)^{-2}}{\alpha^+\rho^-(c^+)^{-2}+\alpha^-\rho^+}.$  $\frac{\alpha^+(c^+)^{-2}}{\alpha^+\rho^-(c^+)^{-2}+\alpha^-\rho^+(c^-)^{-2}}$  $\alpha_{,1}^- = -\alpha_{,1}^+$  et  $\alpha_{,2}^+ = -\alpha_{,2}^-$ .

Une façon de choisir  $\pi(t)$  de sorte qu'il assure la non nullité du déterminant à tout instant, quelle que soit la cellule considérée, est de prendre :

<span id="page-64-1"></span>
$$
\pi(t) = \inf_v \left( \frac{a_4(v) - a_4^0(v)}{b_4(v)} \right). \tag{2.26}
$$

Comme cela a été discuté dans [\[2\]](#page-103-1), bien que le choix de  $\pi(t)$  ne soit pas unique, il n'a aucune influence sur les résultats numériques. Ainsi, la valeur proposée en [2.26](#page-64-1) est une façon satisfaisante de choisir  $\pi(t)$ .

### 2.2.2.3.b Détails des calculs matriciels

La matrice  $C(v)$  associée au terme non conservatif s'écrit

$$
C(v) = -(p - \pi) \begin{pmatrix} 0 & 0 & 0 & 0 \\ 0 & 0 & 0 & 0 \\ \alpha_{,1}^{+} & \alpha_{,2}^{+} & 0 & 0 \\ \alpha_{,1}^{-} & \alpha_{,2}^{-} & 0 & 0 \end{pmatrix} .
$$
 (2.27)

En utilisant les quantités aux interfaces associées au vecteur  $\mu$  défini dans [2.2.2.2,](#page-62-2) on peut en déduire l'expression de la matrice  $A(\mu)$  définie comme

$$
A(\mu) = J(\mu) + C(\mu).
$$

En utilisant les expressions présentées dans [2.2.2.3.a,](#page-14-0) on peut expliciter complètement les matrices  $A(v)$  et  $C(v)$  dans le cas de lois d'état générales.

 $\tilde{U}(\mu)$ , la matrice signe associée à  $\tilde{A}(\mu)$ , se calcule à partir des éléments propres de  $A(\mu)$ . On rappelle, comme cela a été dit dans la section précédente, que  $\tilde{A}(\mu)$  et  $A(\mu)$  sont semblables et que la première se calcule par multiplication à gauche par  $J(\mu)$  et par multiplication à droite par  $J^{-1}(\mu)$  de  $A(\mu)$ .

En pratique, on commence par calculer  $\Lambda$ , la matrice diagonale des valeurs propres de  $A(\mu)$ , ainsi que R la matrice de passage de la base canonique à la base des vecteurs propres à droite pour  $A(\mu)$ . On en déduit alors  $R = J(\mu)R$  et son inverse L. Finalement, on multiplie la matrice signe associée à  $\Lambda$  par  $\tilde{R}$  à gauche et  $\tilde{L}$  à droite et on obtient :

$$
\tilde{U}(\mu) = \tilde{R}sgn(\Lambda)\tilde{L} \,. \tag{2.28}
$$

La matrice signe est définie comme  $sgn(\Lambda) = diag(sgn(Re(\lambda_i)))$ , où Re désigne la partie réelle et sgn la fonction signe sur R. On construit ensuite la matrice comportant sur sa diagonale le signe des valeurs propres.

Le calcul des valeurs propres sert également dans la détermination du pas de temps  $\Delta t_n$ de l'équation [\(2.23\)](#page-63-3) :

$$
\Delta t_n = CFL \min_{i \in [|1,N|]} \left( \frac{\Delta x_i}{\max_{j \in [|1,4|]} (|\lambda_{i,j}^n|)} \right),
$$

avec  $CFL < 1$  pour le schéma explicite.

La matrice  $E(v) = C(v)J(v)^{-1}$  correspond au terme non conservatif introduit dans [2.2.2.2.](#page-62-2) Il s'agit d'un terme calculé pour chaque cellule, contrairement à la matrice signe décrite ci-dessus qui est calculée relativement aux interfaces entre les cellules. En pratique, on n'inversera pas la matrice  $J(v)$  à chaque étape du calcul. On choisit d'effectuer le calcul en appliquant la formule de la comatrice qui s'explicite simplement, par exemple à l'aide d'un logiciel de calcul formel. Cette méthode permet d'obtenir une formule explicite pour :

$$
E(v) = \frac{1}{\det(J(v))} C(v) J^*(v) .
$$
\n(2.29)

La transposée de la comatrice de  $J(v)$  est notée  $J^*(v)$ .

### 2.2.2.3.c Matrice signe dans le cas où les vitesses des fluides sont égales

Dans le cas où les vitesses des fluides sont différentes, ce qui correspond au cas général détaillé dans [2.2.2.3,](#page-64-0) la matrice  $A(\mu)$  a quatre valeurs propres distinctes dont deux sont complexes conjuguées dans le cas non hyperbolique. Dans le cas des cellules où les vitesses des deux fluides sont égales ou très proches, un utilisateur recourant à des bibliothèques informatiques d'algèbre linéaire est confronté à des problèmes numériques lors de la détermination des valeurs propres. En effet, la matrice  $A(\mu)$  possède une valeur propre double qui n'est pas détectée de façon simple par les fonctions standards disponibles dans les bibliothèques d'algèbre linéaire. Du fait d'erreurs numériques, les valeurs propres qui sont en général renvoyées par les fonctions sont proches mais non rigoureusement égales et les vecteurs propres associés sont également quasiment colinéaires. Si on est capable de proposer un critère permettant de distinguer le cas des vitesses proches du cas général on pourra ensuite soit utiliser le calcul basé sur l'utilisation de bibliothèques d'algèbre linéaire soit utiliser la méthode explicite détaillée dans ce qui suit. Une telle approche a déjà été utilisée dans [\[3\]](#page-103-2). On introduit Γ, une quantité qui interviendra dans l'expression des valeurs propres et qui est l'analogue d'une vitesse du son de mélange. Γ est défini à partir des vitesses du son des fluides purs, de leurs masses volumiques et de leurs taux de présence.

$$
\Gamma = \left(\frac{\alpha^+\rho^- + \alpha^-\rho^+}{\alpha^+\rho^-(c^+)^{-2} + \alpha^-\rho^+(c^-)^{-2}}\right)^{\frac{1}{2}}.
$$
\n(2.30)

On définit le critère suivant : lorsque l'inégalité  $\frac{|u^+ + u^-|}{\Gamma} < \epsilon$  est vérifiée alors on pose  $u =$  $(u^{+}+u^{-})$  $\frac{1+u^{-1}}{2}$  et les calculs de matrice signe se font en prenant  $u^{+} = u^{-} = u$ . Les résultats de simulation qui seront présentés en fin de chapitre ont été simulés avec  $\epsilon = 10^{-9}$ . La matrice  $A(\mu)$  s'écrit alors :

$$
A(\mu) = \begin{pmatrix} 0 & 0 & 1 & 0 \\ 0 & 0 & 0 & 1 \\ \frac{\alpha^+ \rho^- \Gamma^2}{\alpha^+ \rho^- + \alpha^- \rho^+} - u^2 & \frac{\alpha^+ \rho^+ \Gamma^2}{\alpha^+ \rho^- + \alpha^- \rho^+} & 2u & 0 \\ \frac{\alpha^- \rho^- \Gamma^2}{\alpha^+ \rho^- + \alpha^- \rho^+} & \frac{\alpha^- \rho^+ \Gamma^2}{\alpha^+ \rho^- + \alpha^- \rho^+} - u^2 & 0 & 2u \end{pmatrix} .
$$
 (2.31)

où toutes les quantités mises en jeu dans la matrice sont relatives aux interfaces entre les cellules.

La matrice  $\Lambda$  n'est plus diagonale : u est valeur propre de  $A(\mu)$  de multiplicité 2 et l'espace propre associé est de dimension 1. On travaillera donc sur la matrice de Jordan ci-dessous :

$$
\Lambda = \begin{pmatrix} u - \Gamma & 0 & 0 & 0 \\ 0 & u + \Gamma & 0 & 0 \\ 0 & 0 & u & 1 \\ 0 & 0 & 0 & u \end{pmatrix} .
$$
 (2.32)

$$
R = \frac{1}{\alpha^+ \rho^- + \alpha^- \rho^+} \begin{pmatrix} \frac{1}{2\Gamma} \alpha^+ \rho^- (\Gamma - u) & \frac{1}{2\Gamma} \alpha^+ \rho^- (\Gamma + u) & -\alpha^- \rho^+ u & \alpha^- \rho^+ \\ \frac{1}{2\Gamma} \alpha^- \rho^- (\Gamma - u) & \frac{1}{2\Gamma} \alpha^- \rho^- (\Gamma + u) & \alpha^- \rho^- u & \alpha^- \rho^- \\ \frac{1}{2\Gamma} \alpha^+ \rho^- (\Gamma^2 - u^2) & \frac{1}{2\Gamma} \alpha^+ \rho^- (\Gamma^2 - u^2) & -\alpha^- \rho^+ u^2 & 0 \\ \frac{1}{2\Gamma} \alpha^- \rho^- (\Gamma^2 - u^2) & \frac{1}{2\Gamma} \alpha^- \rho^- (\Gamma^2 - u^2) & \alpha^- \rho^- u & 0 \end{pmatrix} . \tag{2.33}
$$

où R vérifie  $A = R\Lambda R^{-1}$ .

Contrairement au cas du paragraphe [2.2.2.3,](#page-64-0) les valeurs propres sont déterminées de manière totalement explicite car on n'a pas recours à une bibliothèque d'algèbre linéaire pour les calculer. On peut donc expliciter complètement la matrice signe en calculant  $sgn(\Lambda)$ ,  $\tilde{R}$  et  $L$ .

Pour le calcul de  $\tilde{U}(\mu)$ , il est nécessaire de distinguer quatre cas : le cas d'un écoulement subsonique d'une part, caractérisé par  $|u| \leq \Gamma$ , le cas de l'écoulement supersonique d'autre part, caractérisé par  $|u| > \Gamma$ . Dans chacun des deux cas, on séparera le cas de la vitesse fluide positive de celui de la vitesse fluide négative.

Cas subsonique vitesse positive :  $0 < u \leq \Gamma$ 

$$
\tilde{U}(\mu) = \frac{1}{D} \begin{pmatrix}\n-\alpha^+ \rho^- u + \alpha^- \rho^+ \Gamma & -\alpha^+ \rho^+ (u + \Gamma) & \alpha^+ \rho^- & \alpha^+ \rho^+ \\
-\alpha^- \rho^- (u + \Gamma) & -\alpha^- \rho^+ u + \alpha^+ \rho^- \Gamma & \alpha^- \rho^- & \alpha^- \rho^+ \\
-\alpha^+ \rho^- (u^2 - \Gamma^2) & -\alpha^+ \rho^+ (u^2 - \Gamma^2) & \alpha^+ \rho^- u + \alpha^- \rho^+ \Gamma & \alpha^+ \rho^+ (u - \Gamma) \\
\alpha^- \rho^- (-u^2 + \Gamma^2) & \alpha^- \rho^+ (-u^2 + \Gamma^2) & \alpha^- \rho^- (u - \Gamma) & \alpha^- \rho^+ u + \alpha^+ \rho^- \Gamma\n\end{pmatrix},
$$

avec  $D = \Gamma(\alpha^+\rho^- + \alpha^-\rho^+)$ .

Cas subsonique vitesse négative :  $-\Gamma \le u < 0$ 

$$
\tilde{U}(\mu) = \frac{1}{D} \begin{pmatrix}\n-(\alpha^+\rho^- u + \alpha^- \rho^+ \Gamma) & \alpha^+ \rho^+ (-u+\Gamma) & \alpha^+ \rho^- & \alpha^+ \rho^+ \\
\alpha^- \rho^- (-u+\Gamma) & -\alpha^- \rho^+ u - \alpha^+ \rho^- \Gamma & \alpha^- \rho^- & \alpha^- \rho^+ \\
-\alpha^+ \rho^-(u^2-\Gamma^2) & -\alpha^+ \rho^+(u^2-\Gamma^2) & \alpha^+ \rho^- u - \alpha^- \rho^+ \Gamma & \alpha^+ \rho^+(u+\Gamma) \\
\alpha^- \rho^- (-u^2+\Gamma^2) & \alpha^- \rho^+ (-u^2+\Gamma^2) & \alpha^- \rho^-(u+\Gamma) & \alpha^- \rho^+ u - \alpha^+ \rho^- \Gamma\n\end{pmatrix},
$$

avec  $D = \Gamma(\alpha^+\rho^- + \alpha^-\rho^+)$ .

Cas supersonique vitesse positive :  $\Gamma < u$ 

$$
\tilde{U}(\mu) = \left(\begin{array}{cccc} 1 & 0 & 0 & 0 \\ 0 & 1 & 0 & 0 \\ 0 & 0 & 1 & 0 \\ 0 & 0 & 0 & 1 \end{array}\right) .
$$

Cas subsonique vitesse négative :  $u < -\Gamma$ 

$$
\tilde{U}(\mu) = -\begin{pmatrix} 1 & 0 & 0 & 0 \\ 0 & 1 & 0 & 0 \\ 0 & 0 & 1 & 0 \\ 0 & 0 & 0 & 1 \end{pmatrix}.
$$

Nous venons de présenter l'ensemble des ingrédients permettant de développer une maquette numérique pour un écoulement bi-fluide mono-dimensionnel et isentropique discrétisé à l'aide de la méthode VFFC.

### <span id="page-67-0"></span>2.2.2.4 Introduction du cas test de Ransom

Dans cette section, on présente les conditions initiales et aux limites ainsi que les solutions exactes du cas test de Ransom. L'objectif est de simuler le rétrécissement du filet d'eau s'écoulant d'un robinet sous l'effet de l'accélération de pesanteur.

### 2.2.2.4.a Conditions initiales

Initialement, le domaine de calcul est occupé de manière uniforme par un mélange d'eau et d'air. L'eau est initialisée avec une vitesse initiale de 10 m.s<sup>−1</sup> et l'air est au repos. A  $t = 0$ , on active la gravité. On associe une loi d'état gaz parfait à l'air et une loi d'état incompressible à l'eau. Ainsi la valeur de la masse volumique de l'eau est fixée initialement et est indépendante de la pression. La valeur de la pression du mélange est égale à celle de l'air calculée par une loi de gaz parfait.

|                           | Fluide $-$ (air)                   | $\text{Fluide} + (\text{eau})$ |
|---------------------------|------------------------------------|--------------------------------|
| Loi d'état                | Gaz Parfait                        | Incompressible                 |
| Masse volumique           | $\rho = 1.29 kg.m^{-3}$            | $\rho = 1000 \, kg.m^{-3}$     |
| Coefficient adiabatique   | $\gamma=1.4$                       |                                |
| Pression                  | $P = 1 bar$                        | $P = 1 bar$                    |
| <b>Vitesse</b>            | $u=0$                              | $u = 10 \; m.s^{-1}$           |
| <b>Fraction volumique</b> | $\alpha^+ = 0.2$                   | $\alpha^- = 0.8$               |
| Domaine de calcul         | $\forall x \in [0 \; m, 12 \; m]$  |                                |
| Accélération de pesanteur | $\forall t > 0, g = 9.81 m.s^{-2}$ |                                |

TABLE  $2.1$  – Etat Initial pour le choc

Le cas test du robinet de Ransom peut également être simulé en considérant le liquide comme faiblement compressible, par exemple en utilisant une équation d'état de stiffened gas. Cela n'a aucune incidence sur les résultats numériques qui seront présentés en fin de chapitre : le seul point sur lequel il faut être vigilant est l'expression des conditions aux limites qui change selon que le liquide est supposé compressible ou non.

#### 2.2.2.4.b Conditions aux limites

Comme cela est rappelé dans [\[20\]](#page-104-8), il est raisonnable de considérer les écoulements au voisinage des bords comme subsoniques. Cela correspond à l'intuition physique, en effet les vitesses d'écoulement des deux fluides sont négligeables devant les vitesses du son. Cette hypothèse sera validée a posteriori par les résultats numériques.

#### En entrée :

On se donne le taux de vide ainsi que la vitesse de chacun des fluides. Les données du problème sont donc : les fractions volumiques  $\alpha_0^+$  et  $\alpha_0^-$  ainsi que les vitesses de chacun des fluides :  $u_0^+$  et  $u_0^-$ , il reste donc à déterminer  $p_{in}$ , la pression en entrée. Cela peut se faire en appliquant la méthodologie proposée dans [\[22\]](#page-104-11). On ordonne les valeurs propres  $\lambda(i), i \in [1, 4]$  dans l'ordre croissant selon la valeur de la partie réelle. On a donc :  $Re(\lambda_1) \le$  $0 \leq Re(\lambda_2) \leq Re(\lambda_3) \leq Re(\lambda_4)$ . Pour reconstituer l'information manquante, on utilise l'information provenant de l'intérieur du domaine. Elle est donnée par l'équation vectorielle :

<span id="page-68-0"></span>
$$
\tilde{l}_1.f_{CL,in} = \tilde{l}_1.f_1\tag{2.34}
$$

avec 
$$
f_{CL,in} = \begin{pmatrix} \alpha_0^+ \rho_0^+ (P_{in}) u_0^+ \\ 0 \\ \alpha_0^+ \rho_0^+ (P_{in}) u_0^{+^2} + \alpha_0^+ (P_{in} - \pi) \\ \alpha_0^- (P_{in} - \pi) \end{pmatrix}
$$
 et  $\tilde{l}_1$ , premier vecteur propre à gauche de

la matrice de convection associée au flux numérique sur la première interface interne au maillage. Il a été déterminé pour le calcul de la matrice signe. On note ses composantes  $l_{1,i}, i \in [|1,4|].$ 

Dans le modèle à cinq équations traité dans sa thèse [\[20\]](#page-104-8), Ramos a résolu un système comportant une valeur propre de plus que celui considéré dans le modèle à quatre équations. La discussion portant sur le nombre d'inconnues et d'équations disponibles en entrée nécessite de considérer un cas supplémentaire par rapport au cas traité ici.

 $1<sup>er</sup>$  cas : le fluide "+" est incompressible, on note  $\overline{\rho^+}$  la densité constante de l'eau

On peut donc exprimer l'équation [\(2.34\)](#page-68-0) en fonction des données du problème et en déduire l'inconnue  $P_{in}$ :

$$
\tilde{l}_{1,1}\alpha_{0}^{+}\overline{\rho^{+}}u_{0}^{+} + \tilde{l}_{1,3}(\alpha_{0}^{+}\overline{\rho^{+}}u_{0}^{+}^{2} + \alpha_{0}^{+}(P_{in} - \pi)) + \tilde{l}_{1,4}\alpha_{0}^{-}(P_{in} - \pi)) = \tilde{l}_{1}.f_{1},
$$
\n
$$
P_{in} = \left(\tilde{l}_{1}.f_{1} - \tilde{l}_{1,1}\alpha_{0}^{+}\overline{\rho^{+}}u_{0}^{+} - \tilde{l}_{1,3}(\alpha_{0}^{+}\overline{\rho^{+}}u_{0}^{+}^{2} - \alpha_{0}^{+}\pi) + \tilde{l}_{1,4}\alpha_{0}^{-}\pi\right)\left(\tilde{l}_{1,3}\alpha_{0}^{+} + \tilde{l}_{1,4}\alpha_{0}^{-}\right)^{-1}.
$$
\n(2.35)

 $2^{nd}$  cas : le fluide "+" est compressible

Dans le cas où le fluide "+" est supposé compressible, la densité associée devient une fonction de la pression. Afin de résoudre le problème, on met en œuvre la méthode de Newton où l'on considère la fonction  $F$  ainsi que sa dérivée  $F'$  détaillées ci-dessous. On rappelle que  $\left(\frac{\partial \rho^+}{\partial P}\right) = c^{+-2}$ :

$$
F(P_{in}) = \tilde{l}_{1,1}\alpha_0^+ \rho^+ (P_{in})u_0^+ + \tilde{l}_{1,3}(\alpha_0^+ \rho^+ (P_{in})u_0^+ + \alpha_0^+ (P_{in} - \pi)) + \tilde{l}_{1,4}\alpha_0^- (P_{in} - \pi)) - \tilde{l}_{1}.f_1,
$$
  
\n
$$
F'(P_{in}) = \tilde{l}_{1,1}\alpha_0^+ (c^+ (P_{in}))^{-2}u_0^+ + \tilde{l}_{1,3}(\alpha_0^+ (c^+ (P_{in}))^{-2}u_0^+ + \alpha_0^+) + \tilde{l}_{1,4}\alpha_0^-.
$$

La pression d'entrée  $P_{in}$  peut ainsi être calculée de manière itérative. Le méthode de Newton permettant de calculer  $P_{in}$  à l'instant  $t^n$  est initialisée à l'aide de la valeur de  $P_{in}$  à l'instant  $t^{n-1}$ . On a donc  $P_{in}^0(t^n) = P_{in}(t^{n-1}),$ 

$$
P_{in}^{k+1} = P_{in}^k - \frac{F(P_{in}^k)}{F'(P_{in}^k)}.
$$
\n(2.36)

On arrête l'algorithme lorsqu'on a  $|F(P_{in}^k)| < 10^{-14}$  ce qui définit un critère de convergence pour la méthode.

#### En sortie :

On se donne  $P_{out}$ . La loi d'état étant donnée, on n'a plus à distinguer le cas compressible du cas incompressible. De plus, l'hypothèse d'écoulement subsonique reste valable. En revanche, le nombre de valeurs propres du système va dépendre du sens de l'écoulement de gaz en sortie du domaine.

 $1^{er}$  cas : le fluide s'écoule hors du domaine par l'extrémité inférieure située en  $x=12\,m$ 

On a donc  $Re(\lambda_1) \leq 0 \leq Re(\lambda_2) \leq Re(\lambda_3) \leq Re(\lambda_4)$ . L'intuition physique semble indiquer qu'il est légitime d'imposer  $u_{CL,out}^- = u_N^-$  et  $u_{CL,out}^+ = u_N^+$ . En effet, cela permet de traduire le fait que l'écoulement est sortant. Une justification mathématique de ce choix basée sur la méthode des caractéristiques est proposée dans [\[20\]](#page-104-8).

De plus  $P_{out}$ , pression en sortie, est donnée. Il reste donc à déterminer la fraction volumique associée à l'un des deux fluides : par exemple  $\alpha^+_{CL,out}$ . Pour reconstituer l'information manquante, on utilise l'information provenant de l'extérieur du domaine. Elle est donnée par l'équation vectorielle :

<span id="page-70-0"></span>
$$
\tilde{k}_1.f_{CL,out} = \tilde{k}_1.f_N ,\qquad (2.37)
$$

$$
\text{avec } f_{CL,out} = \begin{pmatrix} \alpha^+_{CL,out} \rho^+ (P_{out}) \, u^+_N \\ (1 - \alpha^+_{CL,out}) \rho^- (P_{out}) \, u^-_N \\ \alpha^+_{CL,out} \rho^+ (P_{out}) \, u^+_N + \alpha^+_{CL,out} (P_{out} - \pi) \\ (1 - \alpha^+_{CL,out}) \rho^- (P_{out}) \, u^{-2}_N + (1 - \alpha^+_{CL,out}) (P_{out} - \pi) \end{pmatrix} \text{ et } \tilde{k}_1, \text{ premier}
$$

vecteur propre à gauche de la matrice de convection associée au flux numérique sur la dernière interface interne au maillage.

Avec ces notations, on peut réécrire l'équation [\(2.37\)](#page-70-0) et calculer la valeur de la fraction volumique associée au fluide "+". On pourra en déduire ensuite celle associée au fluide "-" en utilisant  $\alpha_{CL,out}^- = 1 - \alpha_{CL,out}^+$ :

$$
\alpha_{CL,out}^{+} = \left(\tilde{k}_{1}.f_{N} - \tilde{k}_{1,2}\,\rho^{-}(P_{out})\,u_{N}^{-} - \tilde{k}_{1,4}\left(\rho^{-}(P_{out})\,u_{N}^{-^{2}} + (P_{out} - \pi)\right)\right).
$$
  

$$
\left(\tilde{k}_{1,1}\,\rho^{+}(P_{out})\,u_{N}^{+} - \tilde{k}_{1,2}\,\rho^{-}(P_{out})\,u_{N}^{-} + \tilde{k}_{1,3}\left(\rho^{+}(P_{out})\,u_{N}^{+^{2}} + (P_{out} - \pi)\right) + \tilde{k}_{1,4}\left(\rho^{-}(P_{out})\,u_{N}^{-^{2}} + (P_{out} - \pi)\right)\right)^{-1}.
$$
 (2.38)

### $2^{nd}$  cas : la sortie située en  $x = 12 m$  devient une "entrée"

Dans ce cas, on a :  $Re(\lambda_1) \leq Re(\lambda_2) \leq Re(\lambda_3) \leq 0 \leq Re(\lambda_4)$ . On dispose donc d'un système de trois équations indépendantes, faisant intervenir les  $\tilde{k}_i$ ,  $f_{CL,out}$  et  $f_N$  introduits dans le paragraphe précédent :  $\tilde{k}_i f_{CL,out} = \tilde{k}_i f_N, \forall i \in \{1, 2, 3\}.$ 

Il s'agit d'un système d'équations non linéaires dont les inconnues sont :  $\alpha^{+}_{CL,out},$   $u^{+}_{C}$  $CL, out$ et  $u_{CL,out}^-$ . Pour le résoudre, on fait appel à des fonctions standards d'une bibliothèque de calcul scientifique mettant en œuvre une méthode itérative. La résolution ne pose pas de difficulté pratique dès lors qu'on fournit la bonne initialisation au solveur. Comme dans le cas des conditions d'entrée, on va utiliser la valeur des inconnues à la fin du pas temps précédent :  $\alpha_{CL,out}^{+,0}(t^n) = \alpha_{CL,out}^+(t^{n-1}), u_{CL,out}^{+,0}(t^n) = u_{CL,out}^+(t^{n-1}),$  et pour finir  $u_{CL,out}^{-,0}(t^n) =$  $u_{CL,out}^{-}(t^{n-1}).$ 

### 2.2.2.4.c Solutions exactes

On rappelle ici les solutions exactes associées au problème du robinet de Ransom dont une démonstration est proposée dans [\[20\]](#page-104-8).

Sous l'effet de la pesanteur, le fluide en chute libre est uniformément accéléré. Dans l'hypothèse d'un écoulement de liquide incompressible, la conservation du volume de la partie liquide se traduit par une diminution de la fraction volumique qui lui est associée au fur et à mesure que l'on s'éloigne de l'arrivée d'eau.

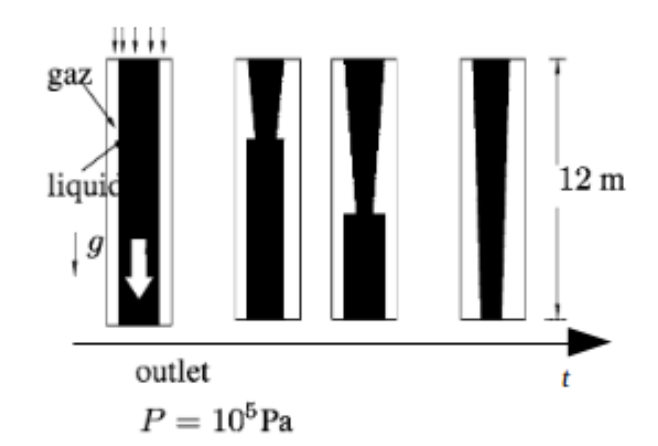

Figure 2.1 – Représentation schématique de l'évolution temporelle du filet d'eau dans le cas du robinet de Ransom.

Vitesse du liquide

$$
u^+(x,t) = \begin{cases} u^+(t_0) + g(t-t_0) & \text{si} \quad y - (t-t_0)u^+(t_0) - \frac{g}{2}(t-t_0)^2 < 0, \\ \sqrt{(u^+(t_0))^2 + 2gy} & \text{sinon} \, . \end{cases} \tag{2.39}
$$

Taux de vide

$$
\alpha^{-}(x,t) = \begin{cases} 1 - (1 - \alpha^{+}(t_0)) \frac{u^{+}(t_0)}{\sqrt{(u^{+}(t_0))^2 + 2gy}} & \text{si} \quad y - (t - t_0)u^{+}(t_0) - \frac{g}{2}(t - t_0)^2 < 0, \\ \alpha^{+}(t_0) & \text{sinon} \,. \end{cases} \tag{2.40}
$$

La comparaison de la solution analytique à la solution numérique qui sera présentée dans la section [2.6](#page-87-0) permettra de valider la méthode présentée et de vérifier numériquement l'hypothèse subsonique qui a été faite pour le calcul des valeurs propres.

## 2.3 Modèle mono-fluide et modèle d'interface entre deux fluides purs

Dans sa thèse [\[6\]](#page-103-5), Braeunig a proposé un modèle d'interface entre deux fluides décrit à l'aide des équations d'Euler. On peut en déduire un modèle isentropique qui fait l'objet
de cette partie. Contrairement au cas du bi-fluide, il s'agit ici d'un modèle conservatif et hyperbolique qu'on présentera dans la section [2.3.1.](#page-72-0) L'innovation du travail de Braeunig a consisté à introduire un modèle de cellule mixte au sein de laquelle coexistent les deux fluides séparés par une interface. Ce modèle met en œuvre un schéma numérique conservatif permettant de calculer l'évolution des cellules mixtes tout en assurant le glissement parfait entre les fluides situés de part et d'autre de l'interface en accord avec le modèle des équations d'Euler. On présente dans la section [2.3.3,](#page-74-0) une version isentropique et mono-dimensionnelle du schéma VFFC-NIP.

## <span id="page-72-0"></span>2.3.1 Modèle mono-fluide

Les équations écrites dans cette section s'appliquent indifféremment au cas du fluide "+" seul et à celui du fluide "-" seul. On assortira donc les quantités d'un exposant ± afin de rappeler au lecteur qu'on se réfère soit au fluide "+", soit au fluide "-".

Le modèle de base est celui des équations d'Euler qui, dans le cas mono-dimensionnel et isentropique, s'écrivent :

<span id="page-72-1"></span>
$$
\rho_t^{\pm} + (\rho^{\pm} u^{\pm})_x = 0, \qquad (2.41)
$$

$$
(\rho^{\pm}u^{\pm})_t + (\rho^{\pm}(u^{\pm})^2 + p)_x = \rho^{\pm}g, \qquad (2.42)
$$

Les notations utilisées sont les mêmes que dans la section [2.2.1.](#page-59-0) Lorsqu'on considère le fluide "+" seul, on  $a : \alpha^+ = 1$  et  $\alpha^- = 0$ . Inversement lorsqu'on considère le fluide "+" seul, on a :  $\alpha^+ = 0$  et  $\alpha^- = 1$ . On assure ainsi de manière immédiate la relation  $\alpha^+ + \alpha^- = 1$ .

Le système est fermé par la loi d'état :

$$
\rho^{\pm} = \mathcal{R}^{\pm}(p) \,, \tag{2.43}
$$

### <span id="page-72-2"></span>2.3.2 Schéma VFFC mono-fluide

On présente ici le schéma numérique associé au modèle mono-fluide isentropique.

Le système [\(2.41\)](#page-72-1)-[\(2.42\)](#page-72-1) peut être écrit sous la forme conservative suivante :

<span id="page-72-3"></span>
$$
v_t + f(v)_x = S(v), \t\t(2.44)
$$

Le vecteur v associé aux quantités conservatives, masse et quantité de mouvement, s'écrit :

$$
v = (\rho^{\pm}, \rho^{\pm} u^{\pm}).
$$

On peut passer, à l'aide d'une fonction bijective, de v au vecteur des variables physiques  $w$ défini par :

$$
w = (p, u^{\pm}).
$$

On peut également définir le vecteur  $w_{supp}$  contenant d'autres variables utiles dans les calculs :

$$
w_{supp} = (\rho^{\pm}, (c^{\pm})^{-1}),
$$

avec,

$$
(c^{\pm})^2 = \left(\frac{\partial p}{\partial \rho^{\pm}}\right) = (P^{\pm})'(\rho^{\pm}).
$$

Le flux associé au vecteur  $v$  est noté  $f(v)$  et défini par :

<span id="page-73-0"></span>
$$
f(v) = (\rho^{\pm} u^{\pm}, \alpha^{\pm} \rho^{\pm} (u^{\pm})^2 + (p - \pi)).
$$
\n(2.45)

Lorsqu'il n'est pas question de calculs bi-fluides, on n'introduit pas le terme  $\pi$ . Cependant, en injectant l'expression du flux [2.3.2](#page-72-2) dans l'expression du flux numérique [\(2.45\)](#page-73-0), on constate que le terme  $\pi$  ne modifie en rien le résultat de  $(2.47)$  puisque  $\pi$  est construit dans [2.2.2.3.a](#page-14-0) de manière indépendante de la discrétisation spatiale.

Lorsqu'on le considère nul, on retrouve l'expression du flux de [\[6\]](#page-103-0). En revanche, dans la partie [2.4](#page-78-0) qui suit, ce terme sera pris égal à la valeur donnée par la partie bi-fluide de l'écoulement.

Notons également que, dans le cas de la pesanteur, le terme source s'écrit :

$$
S(v) = (0, \rho^{\pm} g).
$$

En multipliant [\(2.44\)](#page-72-3) par  $J(v) = \frac{\partial f(v)}{\partial v}$ , on obtient :

$$
f(v)_t + J(v)f(v)_x = J(v)S(v), \qquad (2.46)
$$

Ce système se discrétise plus simplement que celui traité en [2.2.2.2,](#page-62-0) du fait de l'absence de termes non conservatifs. On utilise les mêmes notations et le système discrétisé s'écrit :

<span id="page-73-1"></span>
$$
v_j^{n+1} = v_j^n - \frac{\Delta t_n}{\Delta x_j} \left( \Phi_{j + \frac{1}{2}}^n - \Phi_{j - \frac{1}{2}}^n \right) + S(v_j^n) \,. \tag{2.47}
$$

$$
\Phi_{j+\frac{1}{2}}^{n} = \frac{f(v_{j}^{n}) + f(v_{j+1}^{n})}{2} - U_{j+\frac{1}{2}}(v_{j}^{n}, v_{j+1}^{n}) \frac{f(v_{j+1}^{n}) - f(v_{j}^{n})}{2},
$$
\n(2.48)

où  $U_{j+\frac{1}{2}}(v_j^n,v_{j+1}^n)$  est la matrice signe utilisée pour le calcul du décentrement, elle est associée à  $J_{j+\frac{1}{2}}(\mu)$  qui est diagonalisable et dont les éléments propres sont :

$$
\Lambda = \begin{pmatrix} u^{\pm} - c^{\pm} & 0 \\ 0 & u^{\pm} + c^{\pm} \end{pmatrix}, \qquad (2.49)
$$

$$
R = \begin{pmatrix} 1 & 1 \\ u^{\pm} - c^{\pm} & u^{\pm} + c^{\pm} \end{pmatrix},
$$
 (2.50)

$$
L = \frac{1}{2c^{\pm}} \begin{pmatrix} u^{\pm} + c^{\pm} & -1 \\ c^{\pm} - u^{\pm} & 1 \end{pmatrix},
$$
 (2.51)

où les quantités  $u^{\pm}$  et  $c^{\pm}$  sont des valeurs d'interface pondérées par les volumes des cellules situées de part et d'autre de cette interface.

La matrice signe associée s'écrit :

$$
U = R \operatorname{sign}(\Lambda) L, \qquad (2.52)
$$

avec  $sign(\Lambda)$  la matrice diagonale dont les coefficients diagonaux correspondent au signe de ceux de la matrice Λ.

En pratique, on stocke les vecteurs  $v, w, w_{\text{supp}}$ , les flux numériques  $\phi$  et la matrice signe U dans des structures de données ayant la même dimension que dans le cas bi-fluide : cela a le double avantage de permettre l'utilisation d'une structure de données unique et d'assembler les flux plus simplement lorsqu'on traitera le cas de l'interface bi-fluide / mono-fluide.

Ainsi on aura :

$$
v = (\rho^+, \rho^-, \rho^+ u^+, \rho^- u^-),
$$
  

$$
w = (\alpha^+ - \alpha^-, p, u^+, u^-),
$$
  

$$
w_{supp} = (\rho^+, \rho^-, (c^+)^{-1}, (c^-)^{-1}).
$$

Lorsqu'on est en présence de fluide "+", toutes les quantités indexées par "-" (ou leur inverse) seront rigoureusement nulles et inversement lorsqu'on est en présence de fluide "-".

On étend cette notation en introduisant une matrice signe généralisée définie comme :

$$
U = \begin{pmatrix} U^+(1,1) & 0 & U^+(1,3) & 0 \\ 0 & U^-(1,1) & 0 & U^-(1,2) \\ U^+(1,2) & 0 & U^+(2,2) & 0 \\ 0 & U^-(2,1) & 0 & U^-(2,2) \end{pmatrix},
$$
(2.53)

où  $U^+$  et  $U^-$  sont des éléments de  $\mathcal{M}_2(\mathbb{R})$  respectivement associés au cas du matériau "+" d'une part et à celui du matériau "-" d'autre part. Comme dans le cas vectoriel, on aura soit toutes les quantités indexées par "+" nulles soit toutes les quantités indexées par "-" nulles.

Finalement, le pas de temps est donné par :

<span id="page-74-1"></span>
$$
\Delta t_n = CFL \min_{i \in [|1,N|]} \left( \frac{\Delta x_i}{|u_i^n| + c_i^n} \right) . \tag{2.54}
$$

## <span id="page-74-0"></span>2.3.3 Modèle d'interface entre deux fluides purs

Dans cette partie, on donne une version isentropique du schéma VFFC-NIP proposé dans [\[6\]](#page-103-0). Il s'agit d'un schéma explicite conservatif en masse et en quantité de mouvement. Notons que le schéma général est également conservatif en énergie totale. La méthode permet de suivre précisément l'évolution de la position de l'interface entre les fluides. Les cellules mixtes sont constituées de deux fluides non miscibles séparés par une interface. Une couche est associée à chacun des fluides et on considère, comme pour les cellules pures, des quantités physiques localisées au centre de la couche, ce qui reste en accord avec l'approche de volumes finis co-localisés introduite dans [\[2\]](#page-103-1).

Comme on va le voir ci-dessous, ce schéma présente la particularité de faire intervenir à la fois des flux associés aux interfaces fixes (celles du maillage eulérien) mais également des termes liés au déplacement de l'interface lagrangienne séparant les deux fluides.

Afin d'éviter les problèmes liés au croisement de l'interface lagrangienne avec les interfaces eulériennes, on crée une structure appelée condensat résultant de l'agglomération de la cellule mixte avec les deux cellules situées de part et d'autre et qui ne contiennent qu'un seul matériau : dans le cas mono-dimensionnel, cette structure présente deux couches dont chacune des couches est de taille supérieure ou égale à celle des cellules eulériennes, ce qui assure le respect de la condition CFL. On fait ensuite évoluer la position de l'interface et les quantités conservatives associées selon la méthode VFFC-NIP. Enfin, on projette ces quantités sur le maillage initial comme décrit sur la figure [2.2.](#page-76-0)

La taille des couches est donnée par :

$$
\overline{dx_g} = dx_g + dx_{mixte,g} \,,\tag{2.55}
$$

$$
dx_d = dx_d + dx_{mixed}, \qquad (2.56)
$$

où  $dx_g$  (resp.  $dx_d$ ) représente la taille de la cellule pure située à gauche (resp. à droite) de la cellule mixte. De même  $dx_{mixte,q}$  (resp.  $dx_{mixte,d}$ ) représente l'épaisseur de la couche du fluide situé à gauche (resp. à droite) de l'interface. On déduit les quantités conservatives sur les couches situées de part et d'autre de l'interface :

$$
\overline{v_g} = \frac{v_g \, dx_g + v_{mixte,g} \, dx_{mixte,g}}{\overline{dx_g}}\,,\tag{2.57}
$$

$$
\overline{v_d} = \frac{v_d \, dx_d + v_{miste,d} \, dx_{miste,d}}{\overline{dx_d}} \tag{2.58}
$$

Définition. Dans le cas mono-dimensionnel, on appelle condensat une structure composée d'une cellule mixte entourée de deux cellules pures qu'on agrège en une structure à deux couches séparées par une interface, dont les tailles sont  $\overline{dx_g}$  et  $\overline{dx_d}$  et les vecteurs des variables conservatives associées sont  $\overline{v}_a$  et  $\overline{v}_d$ . Afin de calculer l'évolution de la structure ainsi définie, on prend en compte les flux numériques aux interfaces eulériennes la délimitant. On les note  $\Phi_q$  et  $\Phi_d$  et, par convention, on les oriente de façon sortante.

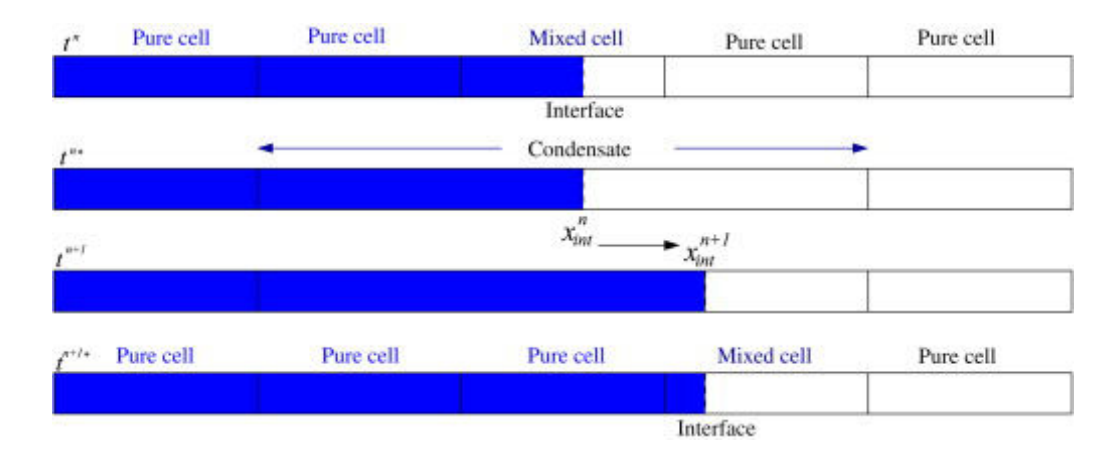

<span id="page-76-0"></span>Figure 2.2 – Etat initial (ligne 1). Création d'un condensat (ligne 2). Evolution d'un condensat (ligne 3). Projection sur le maillage initial (ligne 4) : retour dans un état comparable à l'état initial.

Lorsqu'on considère un écoulement multi-dimensionnel, on peut être confronté à des cas dans lesquels une couche de matériau constituant la cellule mixte est plus petite que toutes les cellules constituant le maillage eulérien : c'est par exemple le cas du "coin" de matériau entouré d'un autre matériau présenté sur la figure [2.3.](#page-76-1)

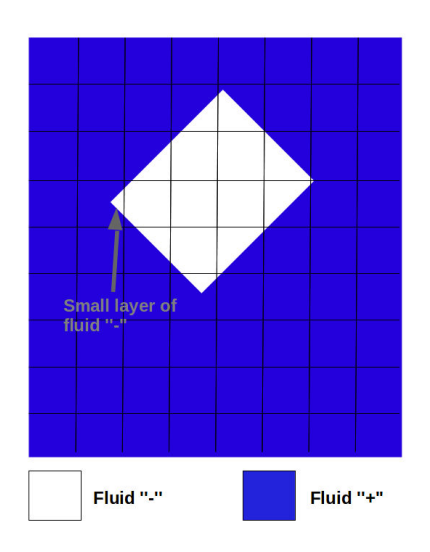

<span id="page-76-1"></span>FIGURE 2.3 – Mise en évidence de la présence de petites couches en dimension  $n \geq 2$ 

Ces cas ont été traités dans [\[6,](#page-103-0) [9,](#page-103-2) [11\]](#page-103-3) et [\[5\]](#page-104-0). On n'en donnera pas les détails mais ces travaux constituent une base solide en vue d'étendre le schéma numérique de la partie [2.4](#page-78-0) au cas multi-dimensionnel.

On se place maintenant dans un condensat. Toutes les variables se rapportent maintenant à cette structure. Ainsi, afin d'alléger les notations, on supprime le symbole  $''$ <sup>''</sup> qui nous avait servi à la définir.

Le schéma numérique explicite s'écrit de la façon suivante :

<span id="page-77-0"></span>
$$
\begin{cases}\n m_g^{n+1} = m_g^n - \Phi_g(1) dx_g dt, \\
 m_d^{n+1} = m_d^n - \Phi_d(1) dx_d dt, \\
 m_g^{n+1} u_g^{n+1} = m_g^n u_g^n - (\Phi_g(2) + (p_{int} - \pi)) dx_g dt, \\
 m_d^{n+1} u_d^{n+1} = m_d^n u_d^n - (\Phi_d(2) - (p_{int} - \pi)) dx_d dt.\n\end{cases} (2.59)
$$

 $m$  et u représentent la masse et la vitesse, et  $dt$  le pas de temps calculé dans les cellules pures à l'aide de l'équation  $(2.54)$ .  $p_{int}$  représente une pression d'interface qui sera définie par la suite.

La seule différence notable par rapport à [\[6\]](#page-103-0) est l'introduction du terme  $\pi$  dans les calculs de bilan [\(2.59\)](#page-77-0). Il permet d'avoir le même formalisme dans le cas bi-fluide et dans le cas de la capture d'interface. Comme pour le schéma mono-fluide décrit en [2.3.2,](#page-72-2) l'introduction du terme  $\pi$  ne modifie en rien le résultat des calculs.

Avant de déterminer les quantités  $dx^{n+1}$ ,  $\rho^{n+1}$  et  $u^{n+1}$ , introduisons les variables intermédiaires suivantes :

$$
m_g^n = \rho_g^n dx_g^n, \qquad m_d^n = \rho_d^n dx_d^n,
$$
  
\n
$$
\theta_g = \frac{m_g^n}{m_g^{n+1}}, \qquad \theta_d = \frac{m_d^n}{m_d^{n+1}},
$$
  
\n
$$
\kappa_g = \frac{dx_g}{dt}, \qquad \kappa_d = \frac{dx_d}{dt}.
$$
\n(2.60)

On en déduit :

$$
dx_g^{n+1} = dx_g^n + dt u_{int}, \t dx_d^{n+1} = dx_d^n + dt u_{int},
$$
  
\n
$$
\rho_g^{n+1} = \frac{m_g^{n+1}}{dx_g^{n+1}}, \t \rho_d^{n+1} = \frac{m_d^{n+1}}{dx_d^{n+1}},
$$
  
\n
$$
u_g^{n+1} = \theta_g \left( u_g^n - \frac{\Phi_g(2) + (p_{int} - \pi)}{\rho_g^{n+1} \kappa_g} \right), \t u_d^{n+1} = \theta_d \left( u_d^n - \frac{\Phi_d(2) - (p_{int} - \pi)}{\rho_d^{n+1} \kappa_d} \right).
$$
\n(2.61)

La position de l'interface se calcule comme :

$$
x_{int}^{n+1} = x_{int}^{n} + dt \, u_{int} \,. \tag{2.62}
$$

Les expressions de  $u_{int}$  et  $p_{int}$  sont données par les formules du solveur acoustique de Godunov :

<span id="page-77-1"></span>
$$
\begin{cases}\n p_{int} = \frac{\rho_g c_g p_d + \rho_d c_d p_g}{\rho_g c_g + \rho_d c_d} + \rho_g c_g \rho_d c_d \frac{u_g - u_d}{\rho_g c_g + \rho_d c_d}, \n u_{int} = \frac{\rho_g c_g u_g + \rho_d c_d u_d}{\rho_g c_g + \rho_d c_d} + \frac{p_g - p_d}{\rho_g c_g + \rho_d c_d}.\n\end{cases}
$$
\n(2.63)

On peut maintenant reconstruire le vecteur des variables conservatives associé à chacune des couches du condensat :  $v_g^{n+1} = (\rho_g^{n+1}, \rho_g^{n+1} u_g^{n+1})$  et  $v_d^{n+1} = (\rho_d^{n+1}$  $\beta_d^{n+1}, \rho_d^{n+1} u_d^{n+1}$  $\binom{n+1}{d}$ .

Avant de passer au pas de temps suivant, il est nécessaire de projeter le condensat sur le maillage de départ. On utilise la taille des couches afin de déterminer si l'interface appartient toujours à la même cellule du maillage eulérien ou si elle s'est déplacée. Une fois que l'on a déterminé la nouvelle cellule mixte du maillage eulérien, on écrit :

$$
v_{miste,g}^{n+1} = (\rho_g^{n+1}, \rho_g^{n+1} u_g^{n+1}), \qquad (2.64)
$$

$$
v_{mitted,d}^{n+1} = (\rho_d^{n+1}, \rho_d^{n+1} u_d^{n+1}).
$$
\n(2.65)

L'algorithme présenté dans cette section donne les idées de base de la méthode VFFC-NIP. Sa généralisation à des cas plus complexes demande d'employer des méthodes plus sophistiquées qui ne changent en rien les principes généraux présentés ici. Les diverses généralisations qui ont été proposées concernent : la prise en compte de l'équation de conservation d'énergie totale en plus des deux équations de conservation présentées ici, l'extension au cas multi-dimensionnel (2D et 3D) et la généralisation à un nombre de matériaux quelconque.

# <span id="page-78-0"></span>2.4 Modèle d'interface bi-fluide / mono-fluide

L'objectif de cette section est de proposer un schéma numérique permettant de décrire l'évolution d'une cellule contenant d'une part un mélange intime de fluide ± et d'autre part un des fluides purs constituant le mélange : soit le fluide "+" pur, soit le fluide "-" pur. Afin d'éviter toute ambiguïté, on n'utilisera plus dans cette section les termes "fluides" ou "matériau" qu'on remplacera par la notion de situation matérielle.

Ainsi, on nommera :

- situation matérielle "+", la situation d'une cellule ne contenant que du fluide "+", on aura donc  $\alpha^+ = 1$  et  $\alpha^- = 0$ ,
- situation matérielle "-", la situation d'une cellule ne contenant que du fluide "-", on aura donc  $\alpha^+ = 0$  et  $\alpha^- = 1$ ,
- situation matérielle "+/-", la situation d'une cellule contenant le mélange intime "+/-", on aura donc  $\alpha^+ > 0$  et  $\alpha^- > 0$ .

On appellera ainsi cellule pure une cellule contenant une seule situation matérielle. Dans le cas contraire, il s'agira d'une cellule mixte. Il est donc important de noter qu'une cellule contenant le mélange intime +/− sera considérée pure dans notre terminologie.

Comme dans les sections précédentes, on utilisera un schéma explicite en temps.

## 2.4.1 Rappel : calcul du flux entre deux cellules de même nature matérielle

Lorsque deux cellules situées de part et d'autre d'une même interface sont pures et de même nature matérielle, leur évolution se calcule à partir des flux calculés aux interfaces du maillage eulérien selon une méthode de décentrement comme décrit dans [2.2.](#page-59-1) Ces flux s'écrivent de la manière suivante :

<span id="page-78-1"></span>
$$
f_{Euler} = (\alpha^+ \rho^+ u^+, \alpha^- \rho^- u^-, \alpha^+ (\rho^+ (u^+)^2 + p - \pi), \alpha^- (\rho^- (u^-)^2 + p - \pi)), \tag{2.66}
$$

en cohérence avec la réécriture du système [\(2.3\)](#page-59-2)-[\(2.4\)](#page-59-2) sous sa forme équivalente :

$$
(\alpha^{\pm}\rho^{\pm}u^{\pm})_t + (\alpha^{\pm}(\rho^{\pm}(u^{\pm})^2 + p - \pi))_x - (p - \pi)(\alpha^{\pm})_x = \alpha^{\pm}\rho^{\pm}g, \qquad (2.67)
$$

où  $\pi = \pi(t)$  n'est fonction que de t.

Dans le cas de deux volumes purs contenant le même matériau pur, on a de part et d'autre un système conservatif et de ce fait la valeur de  $\pi$  ne joue aucun rôle, comme discuté précédemment. En vue d'écrire un schéma décrivant l'évolution des cellules mixtes dans le contexte d'une interface entre la situation matérielle  $'' + / -''$  et la situation matérielle  $'' +''$ (ou la situation matérielle  $''-''$ ), on introduit tout de même le terme π dans le calcul des flux. Le vecteur des variables conservatives s'écrit :

$$
v = (\alpha^+ \rho^+, \alpha^- \rho^-, \alpha^+ \rho^+ u^+, \alpha^- \rho^- u^-), \qquad (2.68)
$$

et le flux est donné par [\(2.66\)](#page-78-1) quelle que soit la situation matérielle considérée.

## 2.4.2 Volumes mixtes

Il s'agit de volumes contenant deux situations matérielles différentes :

- 1. soit du  $'' +''$  et du  $'' -''$ ,
- 2. soit du  $''-''$  et du  $''+''$ ,
- 3. soit du  $''-''$  et du  $'' + / -''$ ,
- 4. soit du  $'' +''$  et du  $'' + / -''$ .

Par symétrie des rôles joués par le "+" et le "−", il suffit de considérer les cas 1 et 3.

Le traitement des cellules mixtes repose sur la mise en œuvre de la technique des condensats décrite dans [2.3](#page-71-0) : on crée une interface lagrangienne entre deux situations matérielles différentes.

## 2.4.2.1 Interface  $'' + / -''$  et  $'' -''$

Le cas des interfaces de type 1 et 2 a été traité dans [2.3.](#page-71-0) Il reste donc à traiter le cas 3. On disposera ainsi d'une méthode générale et d'une structure de données permettant de traiter l'ensemble des cas ci-dessus au sein d'une même code de calcul.

Le condensat est construit comme dans [2.3,](#page-71-0) en agglomérant les cellules pures situées de part et d'autre de la cellule mixte. Il reste donc à proposer un schéma d'évolution pour ce type de situation. Ce schéma sera nécessairement différent du cas de l'interface entre deux fluides purs. On peut avancer les deux explications suivantes à cela :

– Dans le cas de l'interface entre les situations matérielles ′′ + /−′′, à gauche, et ′′−′′ , à droite, le matériau ′′+′′ ne traverse pas l'interface. L'interface se déplace donc à la vitesse  $u^+$ .

– La présence de la situation matérielle ′′ +/−′′ dans l'une des deux couches demande de prendre en compte le terme non conservatif dans l'équation d'évolution de la couche concernée.

On propose le schéma numérique suivant :

<span id="page-80-0"></span>
$$
\begin{cases}\nv_g^{n+1} dx_g^{n+1} = v_g^n dx_g^n - \Delta t_n \left( (\Phi_{g-\frac{1}{2}}^{eul} + f_{int}^{lag}) + \text{terme non cons. } g \right), \\
v_d^{n+1} dx_d^{n+1} = v_d^n dx_d^n - \Delta t_n \left( (\Phi_{d+\frac{1}{2}}^{eul} - f_{int}^{lag}) + \text{terme non cons. } d \right),\n\end{cases} (2.69)
$$

où,  $\Phi^{eul}_{g-\frac{1}{2}}$  et  $\Phi^{eul}_{d-\frac{1}{2}}$  sont des flux, calculés préalablement, associés aux cellules pures délimitant le condensat.  $f_{int}^{lag}$  représente le flux à l'interface entre les deux couches du condensat. Pour finir, on introduit les termes non conservatifs traduisant la présence de la situation matérielle  $''$  +  $/$ − $''$  dans l'une des deux couches.

Notons qu'on indexe les flux par des exposants eul et lag pour éviter toute confusion sur leur caractère eulérien ou lagrangien.

Dans le cas de l'interface entre les situations matérielles  $'' + / -''$  et  $'' -$ , seul le terme non conservatif dans la couche de gauche doit être pris en compte, l'autre sera pris nul.

Une fois l'évolution de la cellule mixte calculée, la projection se fait selon la méthode exposée dans [2.3.](#page-71-0)

Les variables comportant l'indice int sont calculées relativement à l'interface interne du condensat

Il s'agit maintenant de déterminer d'une part le flux lagrangien à l'interface et le terme non conservatif. Commençons par déterminer le flux lagrangien.

$$
f_{int}^{lag} = \left(0 \, , \rho_{int} \left(u_{int}^{mil} - u_{int}^{lag}\right) \, , 0, \rho_{int} \left(u_{int}^{mil} - u_{int}^{lag}\right) u_{int}^{mil} + \left(p_{int} - \pi\right)\right) \,. \tag{2.70}
$$

où  $p_{int}$ , est une pression d'interface construite à l'aide du solveur acoustique  $(2.63)$ 

 $\rho_{int}$ , est une densité d'interface calculée à l'aide de la loi d'état en utilisant  $p_{int}$ 

 $u_{int}^{mil}$ , est une vitesse d'interface construite à l'aide du solveur acoustique relativement au fluide présent de part et d'autre de l'interface [\(2.63\)](#page-77-1)

 $u_{int}^{lag}$ , est la vitesse lagrangienne de l'interface entre les deux situations matérielles constituant le condensat. Elle est donnée par le principe ci-dessous

**Principe.** A une interface entre la situation matérielle  $'' + / -''$  la situation matérielle  $'' -''$ , nous avons  $\alpha^+ = 0$  et  $\alpha^- = 1$  dans un voisinage de cette interface.

Ainsi, les termes d'échanges correspondant au fluide  $'' +''$  sont nuls dans le cas présent. La pression d'interface  $p_{int}$  et la vitesse  $u_{int}^{mil}$  sont calculées selon la méthode du solveur acoustique de Godunov présentée dans [2.3](#page-71-0) en utilisant les quantités physiques relatives au fluide présent de part et d'autre de l'interface, le fluide ″<sup>−″</sup> dans notre cas. Une fois  $p_{int}$  calculée, on en déduit  $\rho_{int}$  en appliquant la loi d'état relative au fluide présent de part et d'autre de l'interface.

Comme indiqué en introduction de cette partie, la vitesse de l'interface est donnée par la vitesse du fluide qui disparaît à la traversée de l'interface. On aura donc  $u_{int}^{lag} = u_g^+$ .

Le terme non conservatif se calcule de façon comparable à ce qui est fait dans le cas bifluide sans interface. Construisons un flux eulérien au niveau de l'interface entre les deux couches du condensat :

<span id="page-81-0"></span>
$$
f_{int}^{eul} = f_{int}^{lag} + u_{int}^{lag} v_{int}, \tag{2.71}
$$

avec,

$$
v_{int} = (0, \rho_{int}, 0, \rho_{int} u_{int}). \qquad (2.72)
$$

Par extension de la méthode VFFC, on écrit :

$$
terme\ non\ cons.\ g = E(v_g)\left(f_{int}^{eul} + \Phi_{g-\frac{1}{2}}^{eul}\right),\tag{2.73}
$$

où  $E(v_g)$  désigne la matrice associée au terme non conservatif calculée selon l'expression donnée dans [\(2.29\)](#page-65-0).

Le système [\(2.69\)](#page-80-0) se réécrit donc en :

<span id="page-81-1"></span>
$$
\begin{cases}\nv_g^{n+1} dx_g^{n+1} = v_g^n dx_g^n - \Delta t_n \left( \left( \Phi_{g-\frac{1}{2}}^{eul} + f_{int}^{lag} \right) + E(v_g^n) \left( f_{int}^{eul} + \Phi_{g-\frac{1}{2}}^{eul} \right) \right), \\
v_d^{n+1} dx_d^{n+1} = v_d^n dx_d^n - \Delta t_n \left( \Phi_{d+\frac{1}{2}}^{eul} - f_{int}^{lag} \right).\n\end{cases} \tag{2.74}
$$

Cette méthodologie permet de traiter les cas 3 et 4 listés en début de partie quelle que soit la position relative de la situation matérielle  $+/-$  par rapport à l'interface. Ainsi :

– Si on considère le cas ′′+′′ à gauche et ′′ + /−′′ à droite, alors on aura

$$
f_{int}^{lag} = \left(\rho_{int} \left(u_{int}^{mil} - u_{int}^{lag}\right) , 0 , \rho_{int} \left(u_{int}^{mil} - u_{int}^{lag}\right) u_{int}^{mil} + \left(p_{int} - \pi\right) , 0\right),
$$

où toutes les quantités comportant un indice int sont calculées relativement à l'espèce ′′+′′ à l'aide d'un solveur acoustique de Godunov. Le schéma décrivant l'évolution du condensat s'écrit,

$$
\begin{cases}\nv_g^{n+1} dx_g^{n+1} = v_g^n dx_g^n - \Delta t_n \left( \Phi_{g-\frac{1}{2}}^{eul} + f_{int}^{lag} \right), \\
v_d^{n+1} dx_d^{n+1} = v_d^n dx_d^n - \Delta t_n \left( \left( \Phi_{d+\frac{1}{2}}^{eul} - f_{int}^{lag} \right) + E(v_d^n) \left( \Phi_{d+\frac{1}{2}}^{eul} - f_{int}^{eul} \right) \right).\n\end{cases}
$$

– Si on considère le cas ′′ + /−′′ à gauche et ′′+′′ à droite, alors on aura

$$
f_{int}^{lag} = \left(\rho_{int} \left(u_{int}^{mil} - u_{int}^{lag}\right) , 0 , \rho_{int} \left(u_{int}^{mil} - u_{int}^{lag}\right) u_{int}^{mil} + \left(p_{int} - \pi\right) , 0\right),
$$

où toutes les quantités comportant un indice int sont calculées relativement à l'espèce ′′+′′ à l'aide d'un solveur acoustique de Godunov. Le schéma décrivant l'évolution du condensat s'écrit,

$$
\begin{cases}\nv_g^{n+1} dx_g^{n+1} = v_g^n dx_g^n - \Delta t_n \left( \left( \Phi_{g-\frac{1}{2}}^{eul} + f_{int}^{lag} \right) + E(v_g^n) \left( f_{int}^{eul} + \Phi_{g-\frac{1}{2}}^{eul} \right) \right), \\
v_d^{n+1} dx_d^{n+1} = v_d^n dx_d^n - \Delta t_n \left( \Phi_{d+\frac{1}{2}}^{eul} - f_{int}^{lag} \right).\n\end{cases}
$$

– Si on considère le cas ′′−′′ à gauche et ′′ + /−′′ à droite, alors on aura

$$
f_{int}^{lag} = \left(0 \, , \rho_{int} \left(u_{int}^{mil} - u_{int}^{lag}\right) \, , 0 \, , \, \rho_{int} \left(u_{int}^{mil} - u_{int}^{lag}\right) u_{int}^{mil} + \left(p_{int} - \pi\right)\right),
$$

où toutes les quantités comportant un indice int sont calculées relativement à l'espèce ′′−′′ à l'aide d'un solveur acoustique de Godunov. Le schéma décrivant l'évolution du condensat s'écrit,

$$
\begin{cases}\nv_g^{n+1} dx_g^{n+1} = v_g^n dx_g^n - \Delta t_n \left( \Phi_{g-\frac{1}{2}}^{eul} + f_{int}^{lag} \right), \\
v_d^{n+1} dx_d^{n+1} = v_d^n dx_d^n - \Delta t_n \left( \left( \Phi_{d+\frac{1}{2}}^{eul} - f_{int}^{lag} \right) + E(v_d^n) \left( \Phi_{d+\frac{1}{2}}^{eul} - f_{int}^{eul} \right) \right).\n\end{cases}
$$

− Le dernier cas,  $'' + / -''$  à gauche et  $'' -''$  à droite, a été détaillé précédemment.  $f_{int}$  est donné par [\(2.71\)](#page-81-0) et l'évolution du condensat par [\(2.74\)](#page-81-1).

# 2.5 Résumé : vision algorithmique

On résume ici les sections [2.2](#page-59-1) à [2.4](#page-78-0) en présentant l'approche algorithmique mise en œuvre dans la maquette du code de calcul qui a été développée dans le cadre de ces travaux.

#### Notations pour VFFC dans le cas non conservatif :

- vecteur des variables conservatives :  $v = (\alpha^+ \rho^+, \alpha^- \rho^-, \alpha^+ \rho^+ u^+, \alpha^- \rho^- u^-)$ ,
- vecteur des variables non conservatives :  $w = (\alpha^+ \alpha^-, p, u^+, u^-)$ ,
- vecteur des variables supplémentaires<sup>[1](#page-82-0)</sup>:  $w_{supp} = (\rho^+, \rho^-, (c^+)^{-1}, (c^-)^{-1})$ ,
- système d'équations :  $v_t + f(v)_x + C(v)v_x = S(v)$ ,
- flux :  $f(v) = (\alpha^+\rho^+u^+, \alpha^-\rho^-u^-, \alpha^+(\rho^+(u^+)^2+p), \alpha^-(\rho^-(u^-)^2+p))$ ,
- matrice jacobienne associée au flux :  $J(v) \equiv \frac{\partial f(v)}{\partial v}$ ,
- terme non conservatif :  $C(v)v_x = (0, 0, -p(α<sup>+</sup>)<sub>x</sub>, -p(α<sup>-</sup>)<sub>x</sub>)$ ,
- terme source (exemple de la pesanteur) :  $S(v) = (0, 0, \alpha^+ \rho^+ g, \alpha^- \rho^- g)$ ,
- vitesses du son :

$$
(c^+)^2 = \left(\frac{\partial p}{\partial \rho^+}\right)_s = (P^+)'(\rho^+), \quad (c^-)^2 = \left(\frac{\partial p}{\partial \rho^-}\right)_s = (P^-)'(\rho^-),
$$

On utilise la notation :  $\omega_k \equiv \frac{\partial \omega}{\partial v_k}$  $\frac{\partial \omega}{\partial v_k}$ .

## 2.5.1 Cas des cellules pures

#### Equation vérifiée par le flux

L'équation vérifiée par le flux s'écrit :  $\frac{\partial f(v)}{\partial t} + \tilde{A}(v) \frac{\partial f(v)}{\partial x}$  $\frac{\partial f(v)}{\partial x} = J(v)S(v),$  $\tilde{A}(v) \equiv J(v) + J(v)C(v)J(v)^{-1}$ , semblable à  $A(v) \equiv J(v) + C(v)$ .

<span id="page-82-0"></span><sup>1.</sup> Il est ainsi possible d'envisager le cas où l'un (pas les deux) des fluides est incompressible :  $(c^{\pm})^{-1} = 0$ 

#### Discrétisation explicite

On la discrétise à l'aide la méthode VFFC pour obtenir :

$$
v_j^{n+1} = v_j^n - \frac{\Delta t_n}{\Delta x_j} (\mathbf{I} + E(v_j^n)) (f_{int}^n (v_j^n, v_{j+1}^n) - f_{int}^n (v_{j-1}^n, v_j^n)) + S(v_j^n) ,
$$

avec  $E(v_j^n) \equiv C(v_j^n) J(v_j^n)^{-1}$ .

## 2.5.2 Algorithme dans les cellules pures

#### Première étape

Calcul de  $\Delta t_n$ :

$$
\Delta t_n = CFL \min_{i \in [|1,N|]} \left( \frac{\Delta x_i}{\max_{j \in [|1,4|]} \left( |\lambda_{i,j}^n| \right)} \right),
$$

avec  $CFL < 1$  pour le schéma explicite.

Le nombre de CFL est défini par l'utilisateur; la difficulté dans la détermination du pas de temps réside donc dans la connaissance des valeurs propres. Dans le cas mono-fluide, les valeurs propres sont connues explicitement. Ce n'est plus le cas en bi-fluide et leur détermination est un problème en soi, à la fois d'ordre mathématique et d'ordre informatique qui a été détaillé dans [2.2.2.3.b,](#page-14-1) [2.2.2.3.c](#page-15-0) et [2.3.2.](#page-72-2) A ce stade, nous retiendrons qu'il est nécessaire de calculer le rayon spectral pour la matrice A associée à chacune des cellules du domaine.

Calculate 
$$
\pi(t) = \inf_x \frac{a_4(v(x,t)) - a_4^0(v(x,t))}{b_4(v(x,t))}
$$
.

\nof  $a_4(v) \equiv (u^+)^2(u^-)^2 - \alpha^- p_{,2}(u^+)^2 - \alpha^+ p_{,1}(u^-)^2 + p(\alpha_{,1}^+(p_{,2} - (u^-)^2) + \alpha_{,2}^-(p_{,1} - (u^+)^2))$ ,

\n $a_4^0(v)$ , valeur prise par  $a_4(v)$  lorsque les vitesses  $u^+ \text{ et } u^-$  sont nulles,

\n $b_4(v) \equiv \alpha_{,2}^- p_{,1} + \alpha_{,1}^+ p_{,2} + \alpha_{,2}^+(u^+)^2 + \alpha_{,1}^-(u^-)^2$ ,

\navec  $p_{,1} = \frac{\rho^-}{\alpha^+ \rho^-(c^+)^{-2} + \alpha^- \rho^+(c^-)^{-2}}$ ,  $p_{,2} = \frac{\rho^+}{\alpha^+ \rho^-(c^+)^{-2} + \alpha^- \rho^+(c^-)^{-2}}$ ,

\n $\alpha_{1,1} = \frac{\alpha^- (c^-)^{-2}}{\alpha^+ \rho^-(c^+)^{-2} + \alpha^- \rho^+(c^-)^{-2}}$ ,  $\alpha_{,2}^- = \frac{\alpha^+(c^+)^{-2}}{\alpha^+ \rho^-(c^+)^{-2} + \alpha^- \rho^+(c^-)^{-2}}$ ,

\n $\alpha_{,1}^- = -\alpha_{,1}^+$  et  $\alpha_{,2}^+ = -\alpha_{,2}^-$ .

Du point de vue physique, le terme  $\pi(t)$  est un terme de décalage constant en espace entre la pression dynamique et la pression thermodynamique. Ce terme peut être choisi de manière quelconque dans le cas mono-fluide. Du point de vue mathématique, on notera que dans le cadre du modèle bi-fluide, il n'est pas défini de manière unique et qu'il assure l'inversibilité de la matrice jacobienne.

## Deuxième étape

Calculate 
$$
C_{\pi}
$$
 et  $J_{\pi}$ :

\n
$$
C_{\pi} = -(p - \pi) \begin{pmatrix} 0 & 0 & 0 & 0 \\ 0 & 0 & 0 & 0 \\ \alpha_{,1}^{+} & \alpha_{,2}^{+} & 0 & 0 \\ \alpha_{,1}^{-} & \alpha_{,2}^{-} & 0 & 0 \end{pmatrix},
$$
\n
$$
J(v, \pi) = \begin{pmatrix} 0 & 0 & 1 & 0 \\ 0 & 0 & 0 & 1 \\ 0 & 0 & 0 & 0 & 1 \\ \alpha^{+} p_{,1} + \alpha_{,1}^{+} (p - \pi) - (u^{+})^{2} & \alpha^{+} p_{,2} + \alpha_{,2}^{+} (p - \pi) & 2u^{+} & 0 \\ \alpha^{-} p_{,1} + \alpha_{,1}^{-} (p - \pi) & \alpha^{-} p_{,2} + \alpha_{,2}^{-} (p - \pi) - (u^{-})^{2} & 0 & 2u^{-} \end{pmatrix}.
$$

#### Troisième étape

- Calcul de  $det J_{π} = a_4(v) b_4(v)π(t)$ , où  $π(t) = inf_v \frac{a_4(v) a_4^0(v)}{b_4(v)}$  $\frac{b_0-a_4(v)}{b_4(v)}$ ,
- − Calcul formel de $J^*_{\pi}$ : transposée de la comatrice.

Le but de ce deuxième point est de préparer le calcul d'inversion de la matrice jacobienne. Nous ne faisons pas une inversion "automatique" via une bibliothèque d'algèbre linéaire afin d'éviter les erreurs numériques et les erreurs de troncature. A l'aide d'un logiciel de calcul formel, on crée une fonction de calcul de la comatrice pour des matrices réelles quelconques de taille donnée qu'on pourra appeler par la suite.

#### Quatrième étape

Le but des deux étapes précédentes est de parvenir au calcul du terme  $E(v) \equiv C(v)J(v)^{-1}$ . La contribution de ce terme va traduire le caractère non conservatif de l'écoulement. On le calcule en appliquant la formule de la comatrice :  $E(v, \pi) = \frac{1}{det J_{\pi}} C_{\pi}(v) J_{\pi}^{*}(v)$ .

Il nous reste donc à déterminer les flux aux interfaces. Dans les étapes qui suivent, on travaille donc relativement aux variables d'interfaces telles qu'on les a définies dans [\(2.19\)](#page-62-1),  $\mu = \frac{\Delta x_j v_j + \Delta x_{j+1} v_{j+1}}{\Delta x_j + \Delta x_{j+1}}$  $\frac{jv_j+\Delta x_{j+1}v_{j+1}}{\Delta x_j+\Delta x_{j+1}}.$ 

#### Cinquième étape

Pour le calcul des valeurs propres, travailler sur une matrice donnée est équivalent à raisonner sur une matrice qui lui est semblable. Nous allons donc travailler sur la matrice A, qu'on obtient plus directement que la matrice A˜. Calcul de la matrice  $A(\mu) = J_{\pi}(\mu) + C_{\pi}(\mu)$ .

#### Sixième étape

Diagonalisation sur  $\mathbb C$  de  $A(\mu)$ :

– A l'aide de la bibliothèque d'algèbre linéaire Lapack en général,

 $-$  A l'aide d'un calcul formel si  $u^+ \approx u^-$ .

#### Septième étape

- Calcul de  $\tilde{R}$  :  $\tilde{R} = J_{\pi}(\mu)R$ ,
- Calcul de  $\tilde{L} = \tilde{R}^{-1}$ , par inversion directe de  $\tilde{R}$ .

#### Huitième étape

- Calcul de  $\tilde{U}(\mu_{j+1/2}^n) = sgn(\tilde{A}(\mu_{j+1/2}^n))$ , - où  $\tilde{U}(\mu_{j+1/2}^n) = \tilde{R}sgn(\Lambda)\tilde{L}$ , avec  $sgn(\Lambda) = diag(sgn(Re(\lambda_i)))$ .

#### Neuvième étape

Calcul du flux :

$$
f_{j+1/2}^n = \frac{f_{j+1}^n + f_j^n}{2} - \tilde{U}(\mu_{j+1/2}^n) \frac{f_{j+1}^n - f_j^n}{2}.
$$

### Dixième étape

Calcul de  $v^{n+1}$  :

$$
v_j^{n+1} = v_j^n - \frac{\Delta t_n}{\Delta x_j} (\mathbf{I} + E(v_j^n)) (f_{j+1/2}^n - f_{j-1/2}^n).
$$

Dans le cas mono-fluide, l'algorithme ci-dessus est toujours valable mais il est grandement simplifié par le fait que le système considéré est hyperbolique et conservatif. Ainsi, les éléments propres de la matrice A(µ) peuvent être déterminés plus simplement et le terme  $E(v_j^n)$  est nul.

## 2.5.3 Algorithme dans les cellules mixtes

Une fois les calculs effectués sur les cellules pures, on passe au calcul d'évolution des cellules mixtes.

#### Première étape

On rappelle que dans le cas mono-dimensionnel, un condensat possède exactement deux couches

- On commence par créer la structure de condensats,
- On rappelle que les flux sur la première et la dernière interfaces sont donnés par l'algorithme décrit pour les cellules pures : en effet, les cellules pures situées de part et d'autre de la cellule mixte sont agglomérées à la cellule mixte pour donner un condensat : les flux aux interfaces définissant les extrémités du condensat ont été déterminés à l'aide de l'algorithme mono-fluide.

## Deuxième étape

- Calcul du flux lagrangien aux interfaces internes du condensat comme décrit dans [2.4,](#page-78-0)
- La vitesse d'une interface entre une couche de mélange et une couche sans mélange est donnée par la vitesse de l'espèce qui disparaît à la traversée de l'interface,
- La pression à une interface entre une couche de mélange et une couche sans mélange est obtenue par la formule du solveur acoustique de Godunov appliquée au fluide présent de part et d'autre de l'interface,
- Le vecteur des variables conservatives est reconstruit à l'interface ce qui permet de construire un flux eulérien,
- L'évolution du condensat se fait selon le schéma numérique suivant où l'un des deux termes  $E(v_g^n)$  ou  $E(v_d^n)$  est nul :

$$
\begin{cases}\nv_g^{n+1} dx_g^{n+1} = v_g^n dx_g^n - \Delta t_n \left( \left( \Phi_{g-\frac{1}{2}}^{eul} + f_{int}^{lag} \right) + E(v_g^n) \left( f_{int}^{eul} + \Phi_{g-\frac{1}{2}}^{eul} \right) \right), \\
v_d^{n+1} dx_d^{n+1} = v_d^n dx_d^n - \Delta t_n \left( \left( \Phi_{d+\frac{1}{2}}^{eul} - f_{int}^{lag} \right) + E(v_d^n) \left( \Phi_{d+\frac{1}{2}}^{eul} - f_{int}^{eul} \right) \right).\n\end{cases}
$$

#### Troisième étape : Assemblage des résultats

- $-$  On dispose des vecteurs v dans toutes les cellules pures et les couches du condensat,
- Il reste donc à associer les valeurs calculées dans les couches de condensat aux cellules du maillage eulérien de départ. Cela se fait via l'étape de projection des condensats sur ce maillage. Elle permet de déterminer les caractéristiques de la nouvelle maille mixte en calculant notamment la nouvelle position de l'interface.

On peut maintenant revenir à la première étape de l'algorithme sur les mailles pures.

# <span id="page-87-0"></span>2.6 Résultats de simulation

## 2.6.1 Robinet de Ransom

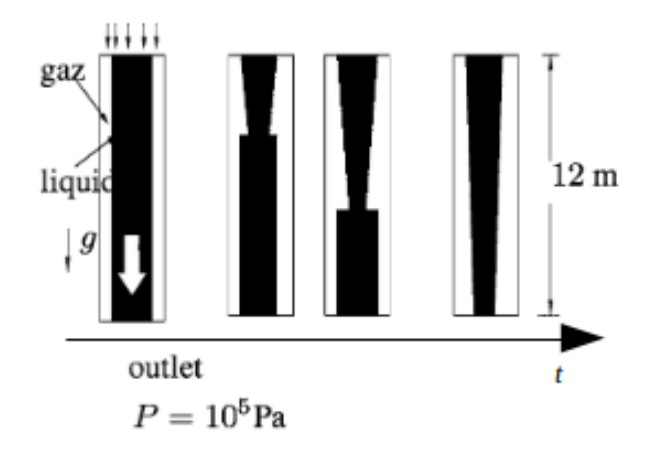

Figure 2.4 – Représentation schématique de l'évolution temporelle du filet d'eau dans le cas du robinet de Ransom.

|                           | Fluide $-$ (air)                   | $\text{Fluide} + (\text{eau})$ |  |
|---------------------------|------------------------------------|--------------------------------|--|
| Loi d'état                | Gaz Parfait                        | Incompressible                 |  |
| Masse volumique           | $\rho = 1.29 kg.m^{-3}$            | $\rho = 1000 \ kg.m^{-3}$      |  |
| Coefficient adiabatique   | $\gamma=1.4$                       |                                |  |
| Pression                  | $P = 1 bar$                        | $P = 1 bar$                    |  |
| <b>Vitesse</b>            | $u = 0 m.s^{-1}$                   | $u = 10 \; m.s^{-1}$           |  |
| <b>Fraction volumique</b> | $\alpha^+ = 0.2$                   | $\alpha^{-}=0.8$               |  |
| Domaine de calcul         | $\forall x \in [0 \; m, 12 \; m]$  |                                |  |
| Accélération de pesanteur | $\forall t > 0, q = 9.81 m.s^{-2}$ |                                |  |

Table 2.2 – Etat Initial pour le robinet de Ransom

- Géométrie 1D : [0; 12m],
- CL Ransom :  $\alpha$ <sup>+</sup> = 0.2,  $u$ <sup>+</sup> = 10 m.s<sup>−1</sup>,  $u$ <sup>−</sup> = 0 m.s<sup>−1</sup> en x = 0 m et p = 1 bar en  $x = 12 m$ ,
- Terme source : pesanteur,
- De 100 à 500 cellules,

#### 2.6.1.1 Formules analytiques

On rappelle l'expression analytique pour la vitesse du liquide de la section :

 $-u_l(x,t) = \sqrt{u_0^2 + 2gx}$ , si  $x \le \xi(t)$ ,  $- u_l(x, t) = u_0 + gt$ , si  $x > \xi(t)$ ,

ainsi que l'expression du taux de vide :

$$
- \alpha_g(x,t) = 1 - \frac{u_0(1-\alpha_0)}{\sqrt{u_0^2 + 2gx}}, \text{ si } x \le \xi(t),- \alpha_g(x,t) = \alpha_0, \text{ si } x > \xi(t),\text{avec } \xi(t) = g\frac{t^2}{2} + u_0t.
$$

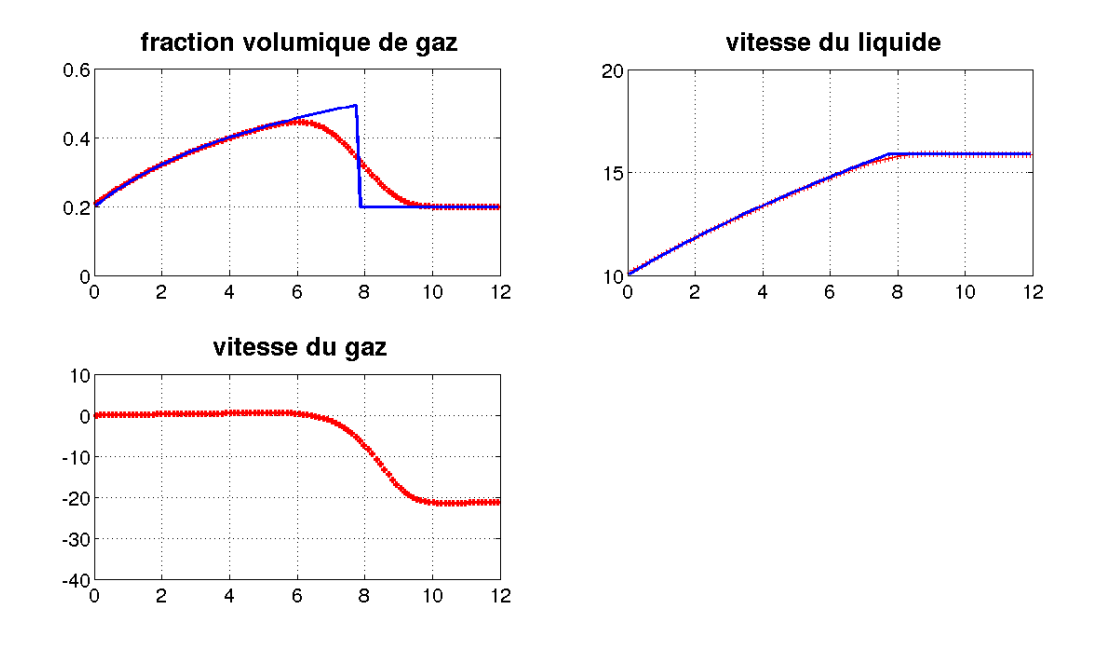

FIGURE 2.5 – Taux de vide  $(-)$ , vitesse du liquide (en m.s<sup>-1</sup>) et vitesse du gaz (en m.s<sup>-1</sup>) à  $t=0.6\ s$  pour  $N=100$  cellules en fonction de  $x$  (en  $m)$ 

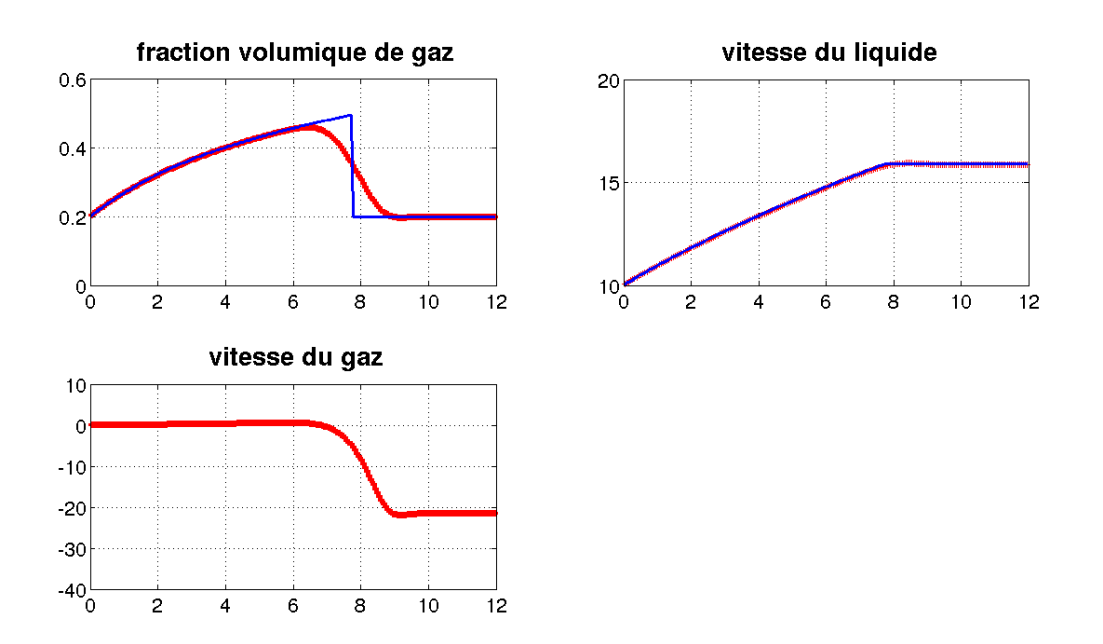

FIGURE 2.6 – Taux de vide  $(-)$ , vitesse du liquide (en m.s<sup>-1</sup>) et vitesse du gaz (en m.s<sup>-1</sup>)  $\lambda t = 0.6$  s pour  $N = 200$  cellules en fonction de x (en m)

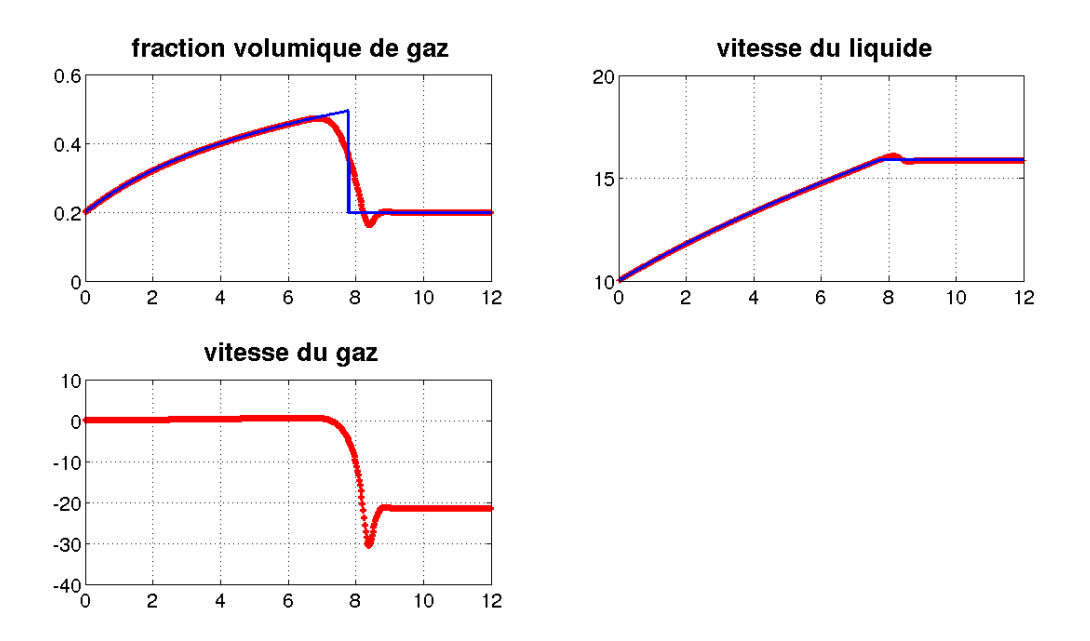

FIGURE 2.7 – Taux de vide  $(-)$ , vitesse du liquide (en m.s<sup>-1</sup>) et vitesse du gaz (en m.s<sup>-1</sup>) à  $t = 0.6$  s pour  $N = 500$  cellules en fonction de x (en m)

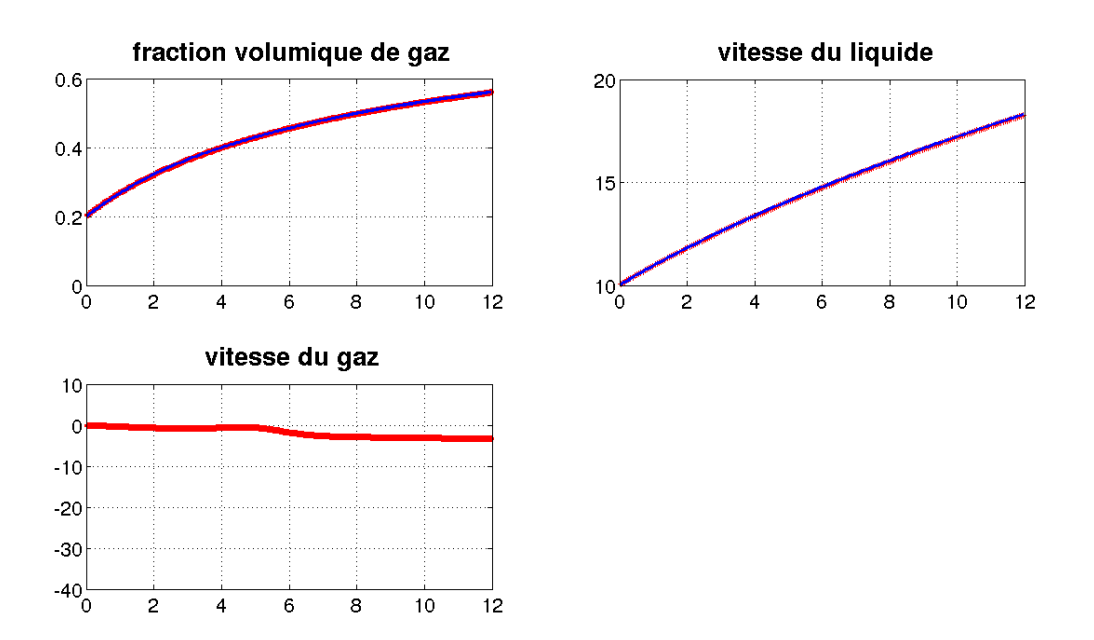

FIGURE 2.8 – Taux de vide (−), vitesse du liquide (en m.s<sup>-1</sup>) et vitesse du gaz (en m.s<sup>-1</sup>)  $\lambda t = 1$  s pour  $N = 200$  cellules en fonction de x (en m)

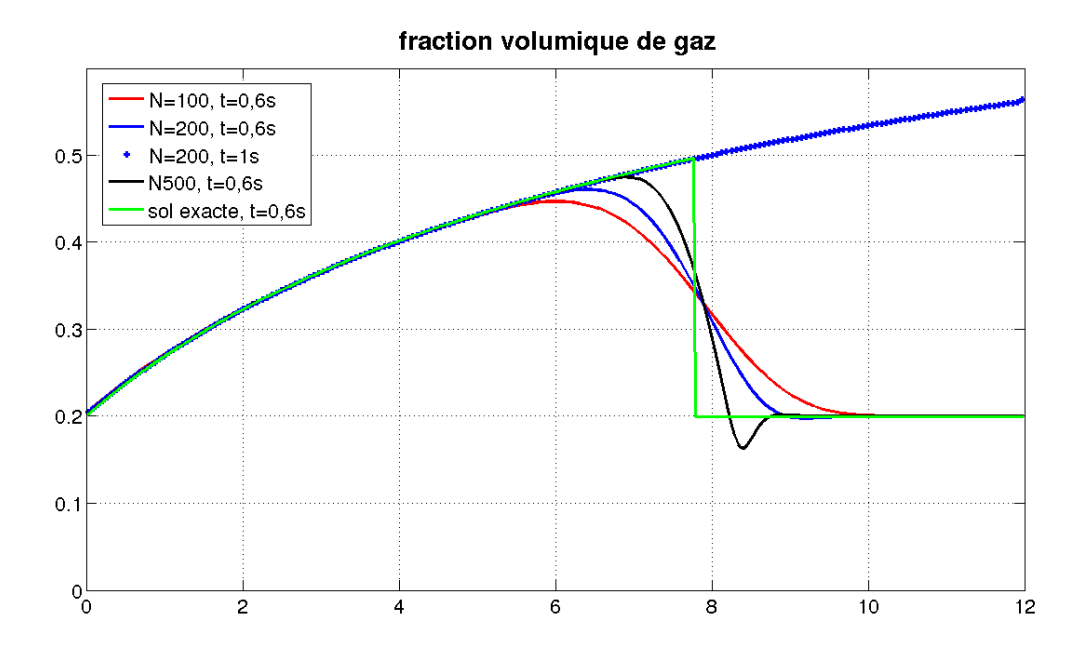

FIGURE 2.9 – Comparaison du taux de vide (−) obtenu numériquement pour  $N = 100$ ,  $N = 200$  et  $N = 500$  cellules en fonction de x (en m)

Contrairement aux résultats présentés dans [\[5\]](#page-103-4), ceux qui précèdent ont été obtenus avec le modèle minimal présenté dans [2.2.](#page-59-1) Le dépassement constaté lorsqu'on raffine le maillage est dû à l'absence de terme correctif, par exemple le terme de Bestion introduit dans [\[24\]](#page-104-1). Les résultats numériques valident a posteriori l'hypothèse d'écoulement subsonique qui a été faite dans la description des conditions aux limites.

## 2.6.2 Cas test de type choc

Choc bi-fluide "faux mélange" sans interface

|                           | Etat gauche (bi-fluide) |                         | Etat droit (bi-fluide)    |                         |
|---------------------------|-------------------------|-------------------------|---------------------------|-------------------------|
|                           | Fluide $''+''$          | Fluide $''-$            | Fluide $''\overline{+''}$ | Fluide $''-''$          |
| Loi d'état                | GP                      | GP                      | GP.                       | GP                      |
| Masse volumique           | $\rho = 1.29 kg.m^{-3}$ | $\rho = 1.29 kg.m^{-3}$ | $\rho = 1 \, kg.m^{-3}$   | $\rho = 1 \, kg.m^{-3}$ |
| Coefficient adiabatique   | $\gamma = 1.4$          | $\gamma = 1.4$          | $\gamma = 1.4$            | $\gamma = 1.4$          |
| Pression                  | $P = 1 bar$             | $P = 1 bar$             | $P \approx 0.7$ bar       | $P \approx 0.7$ bar     |
| <b>Vitesse</b>            | $u=0$                   | $u=0$                   | $u=0$                     | $u=0$                   |
| <b>Fraction volumique</b> | $\alpha^+ = 0.6$        | $\alpha^- = 0.4$        | $\alpha^+ = 0.35$         | $\alpha^{-} = 0.65$     |

Figure 2.10 – Etat Initial pour le choc

- Géométrie  $1D : [0; 1m],$
- CL : Neumann,
- 100 cellules,
- Graphes à  $t = 0, t ≈ 0.00035 s, t ≈ 0.0007 s.$

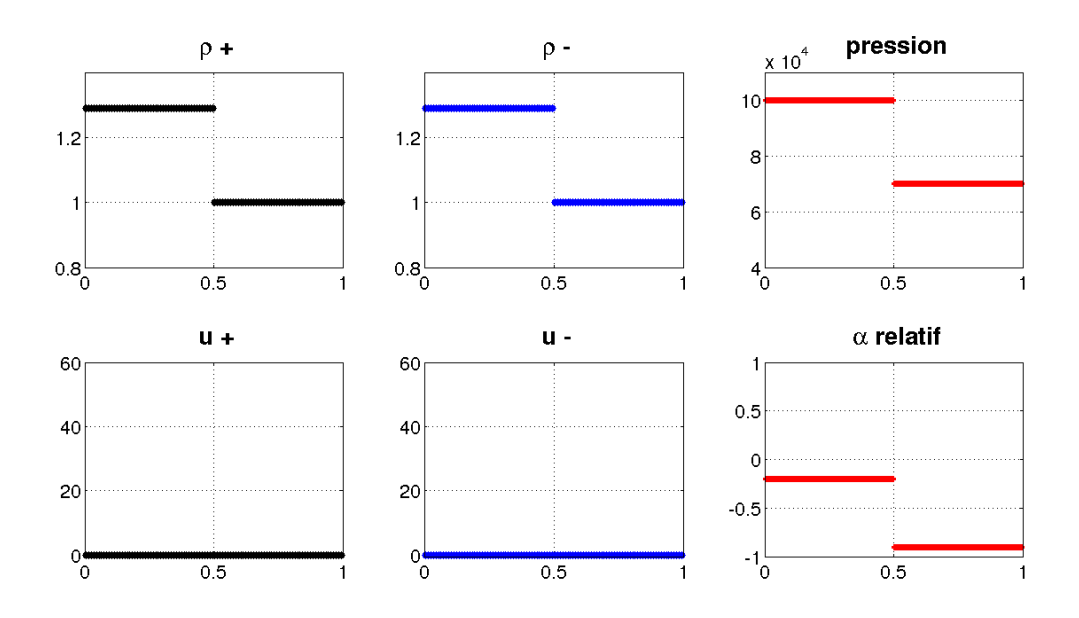

Figure 2.11 – Etat Initial : Masses volumiques, pression, vitesses et fraction volumique relative

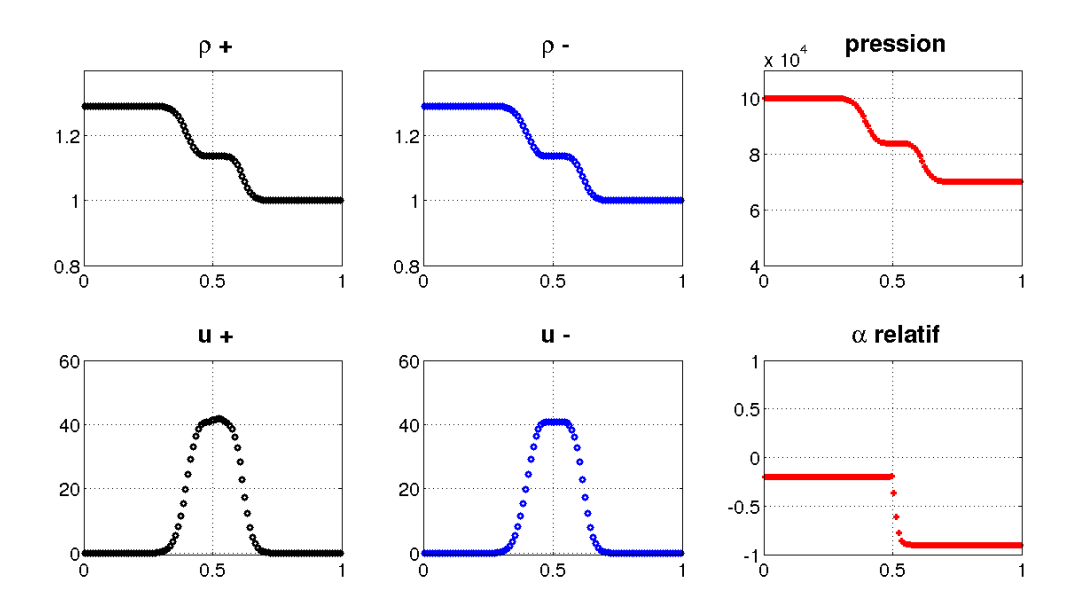

FIGURE 2.12 –  $t \approx 0.00035 s$ : Pression, masses volumiques, vitesses et fraction volumique relative

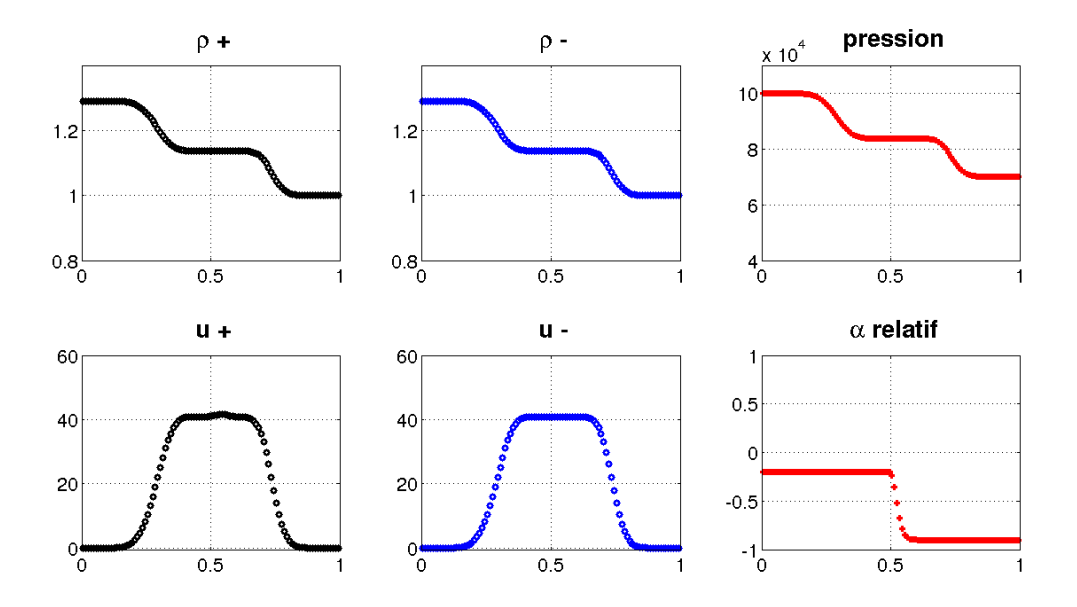

FIGURE 2.13 –  $t \approx 0.0007 s$ : Pression, masses volumiques, vitesses et fraction volumique relative

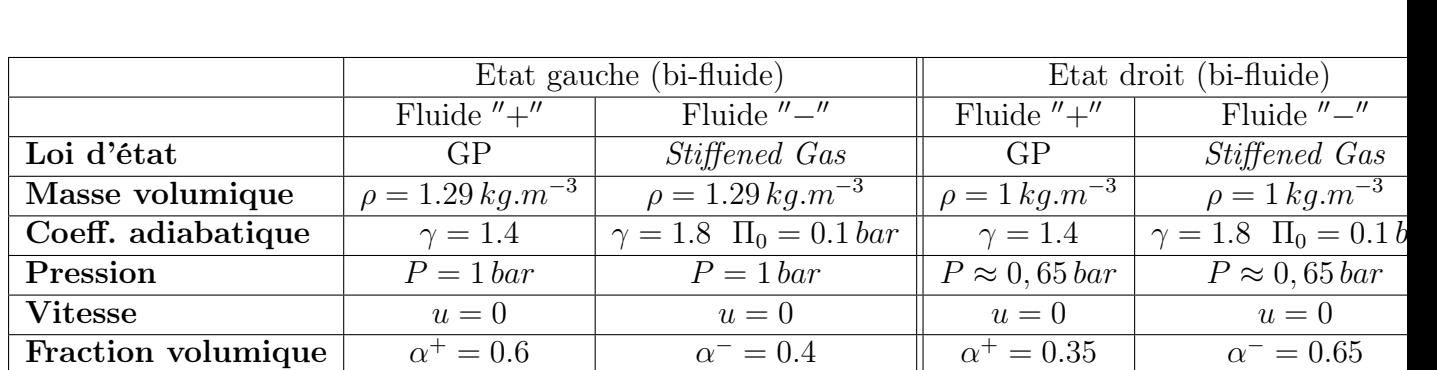

### Choc bi-fluide sans interface avec deux lois d'état différentes

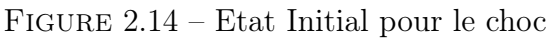

- Géométrie 1D : [0; 1 m],
- CL : Neumann,
- 100 cellules,
- Stiffened Gas (SG) :  $p + \Pi_0 = (p_0 + \Pi_0) \left( \frac{\rho_0}{\rho_0} \right)$  $\rho_0$  $\big)^{\gamma}$ ,
- Graphes à  $t = 0$ ,  $t \approx 0.00035$  ms,  $t \approx 0.0007$  ms.

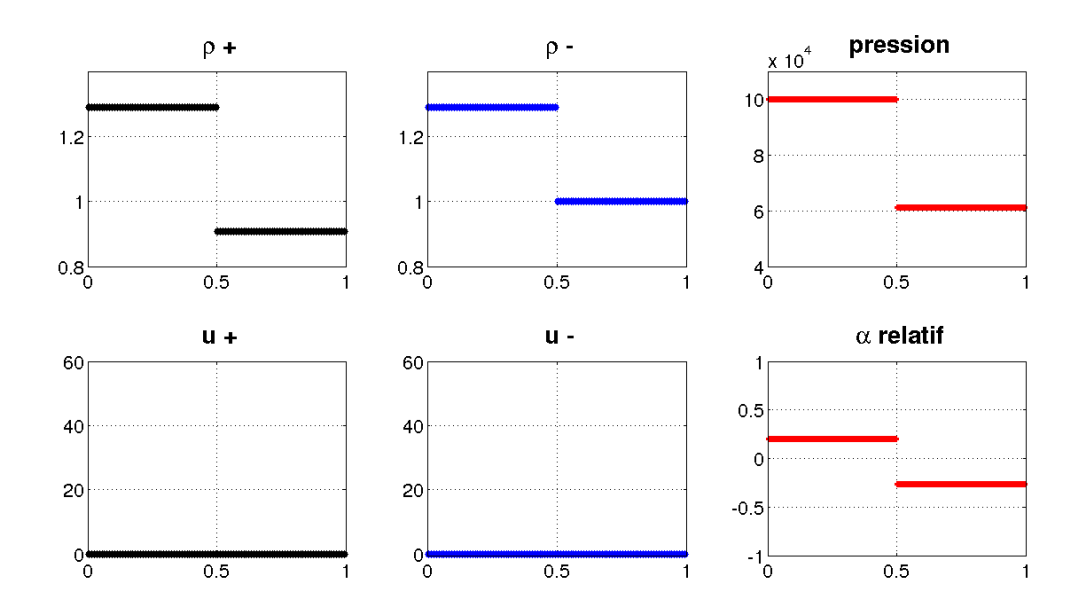

Figure 2.15 – Etat Initial : Masses volumiques, pression, vitesses et fraction volumique relative

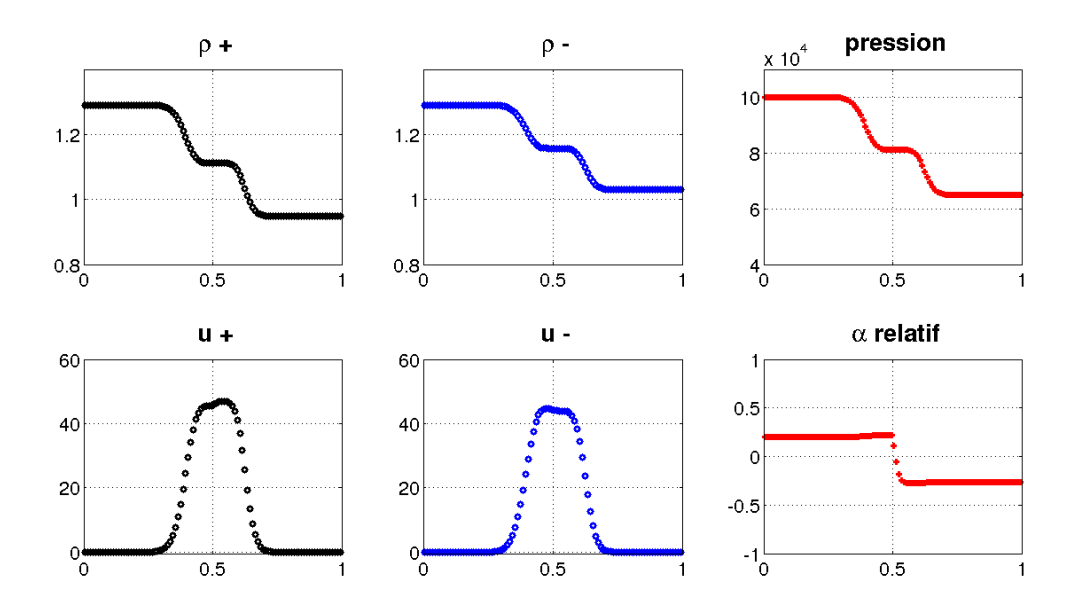

FIGURE 2.16 –  $t \approx 0.00035 s$ : Masses volumiques, pression, vitesses et fraction volumique relative

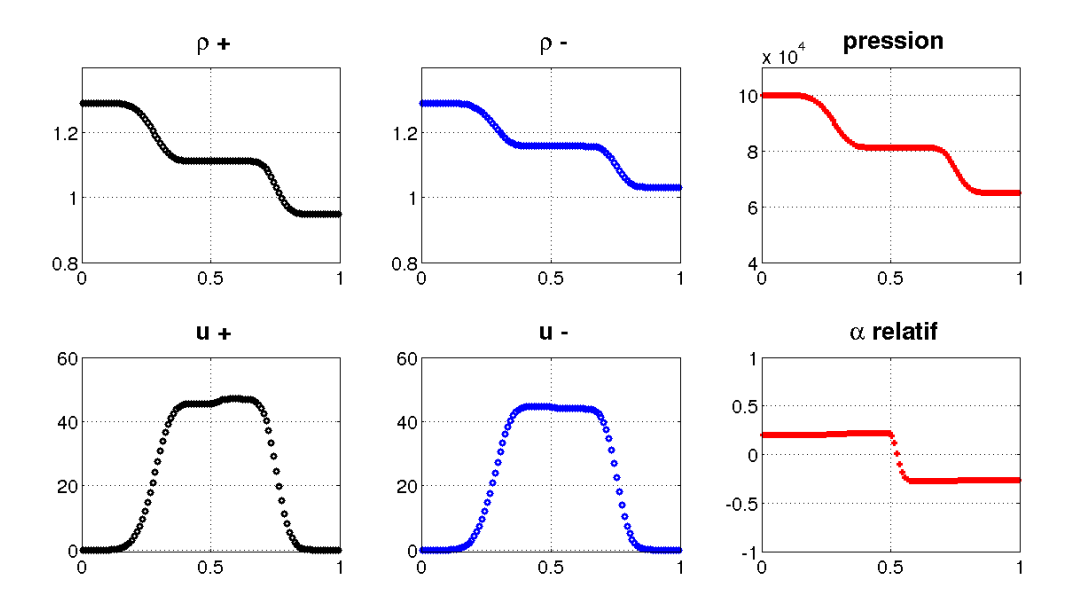

FIGURE 2.17 –  $t \approx 0.0007 s$ : Masses volumiques, pression, vitesses et fraction volumique relative

# Choc mono-fluide avec interface

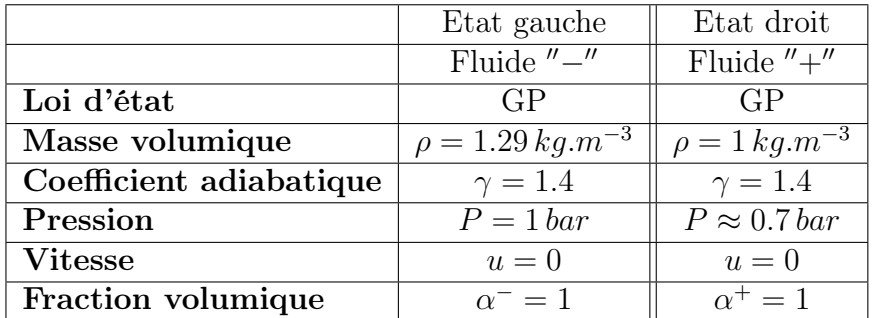

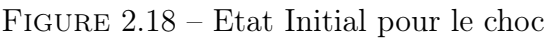

- Géométrie 1D :  $[0; 1m]$ ,
- CL : Neumann,
- 100 cellules,
- Graphes à  $t = 0, t ≈ 0.00035 s, t ≈ 0.0007 s,$

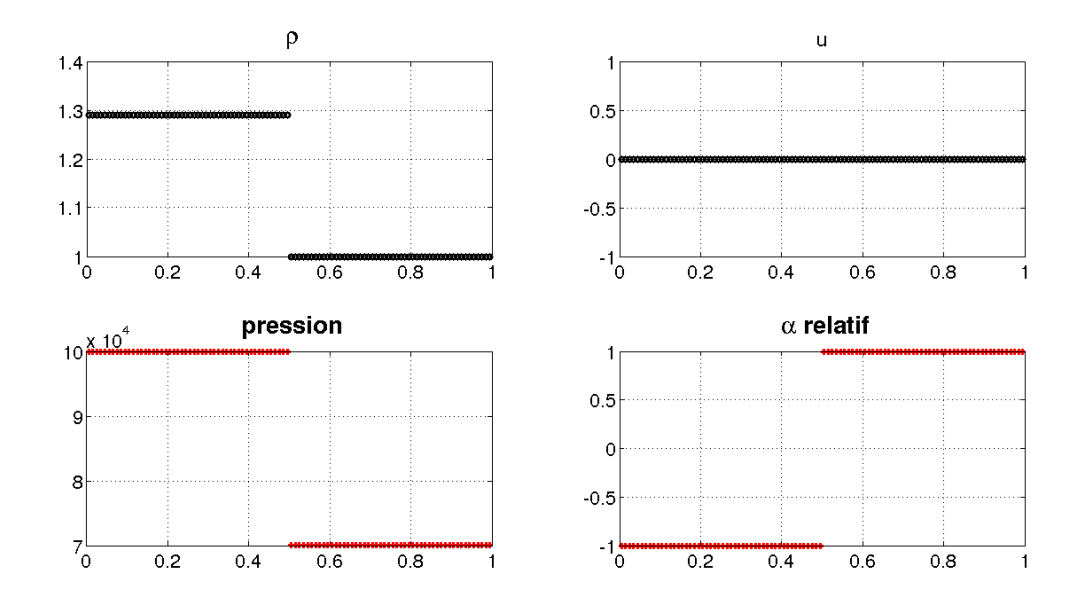

Figure 2.19 – Etat Initial : Masse volumique, pression, vitesse et fraction volumique relative

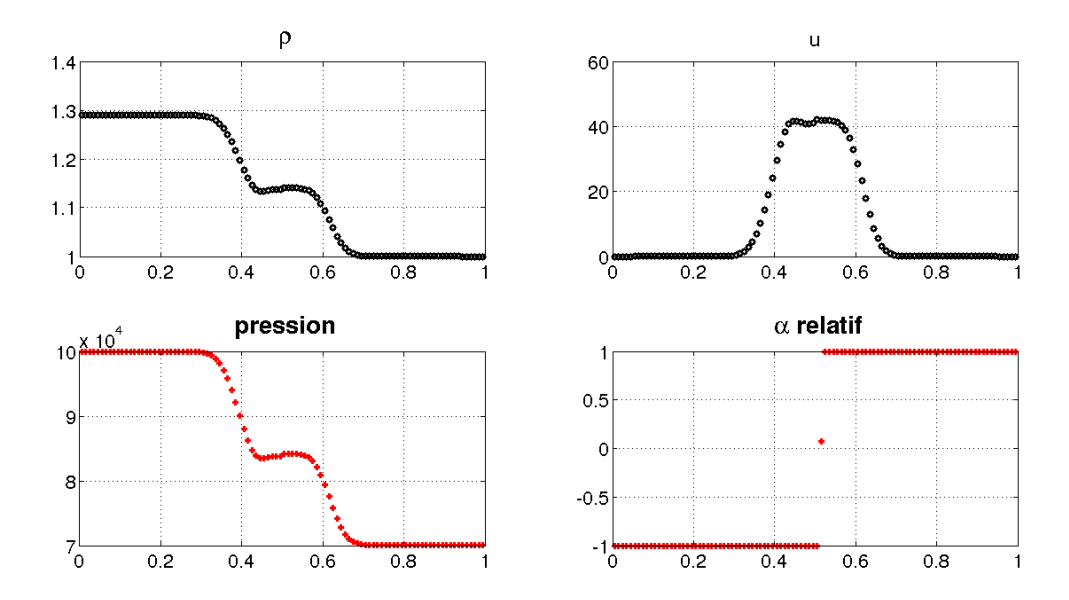

FIGURE 2.20 –  $t \approx 0.00035 s$ : Masse volumique, pression, vitesse et fraction volumique relative

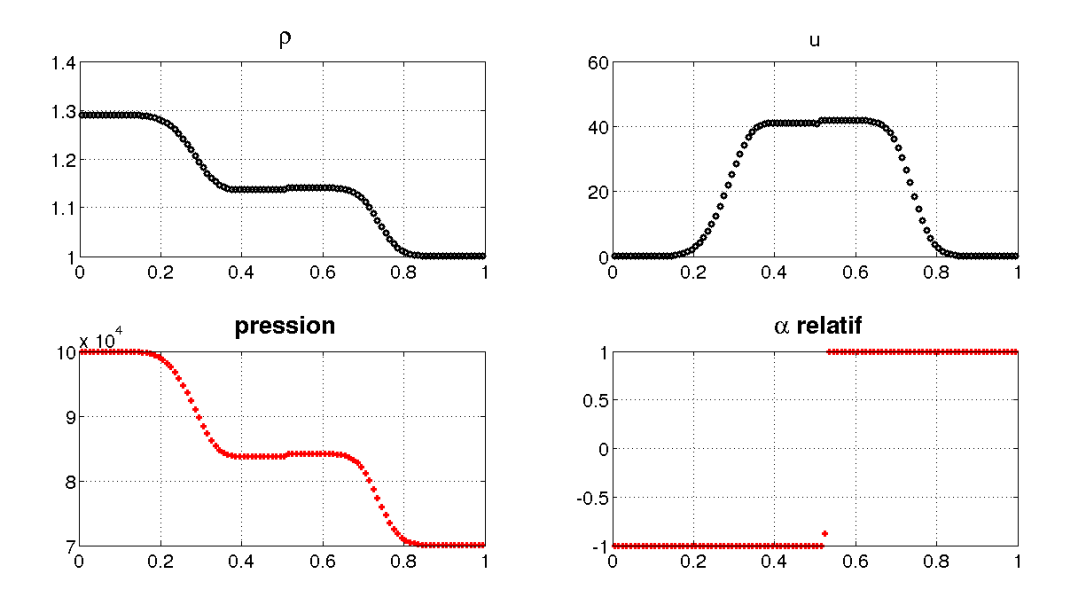

FIGURE 2.21 –  $t \approx 0.0007 s$ : Masse volumique, pression, vitesse et fraction volumique relative

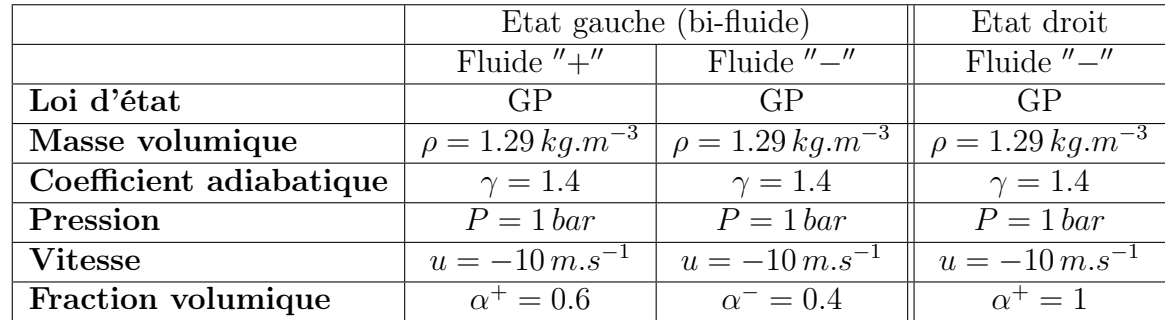

# Advection bi-fluide "Faux" mélange / Monofluide

FIGURE 2.22 – Etat Initial pour le cas d'advection  $''+/-''$  /  $''-''$ 

- Géométrie  $1D : [0; 1m]$ ,
- CL : Neumann,
- 100 cellules,
- Graphes à  $t = 0$ ,  $t \approx 0.02 s$ ,  $t \approx 0.03 s$ .

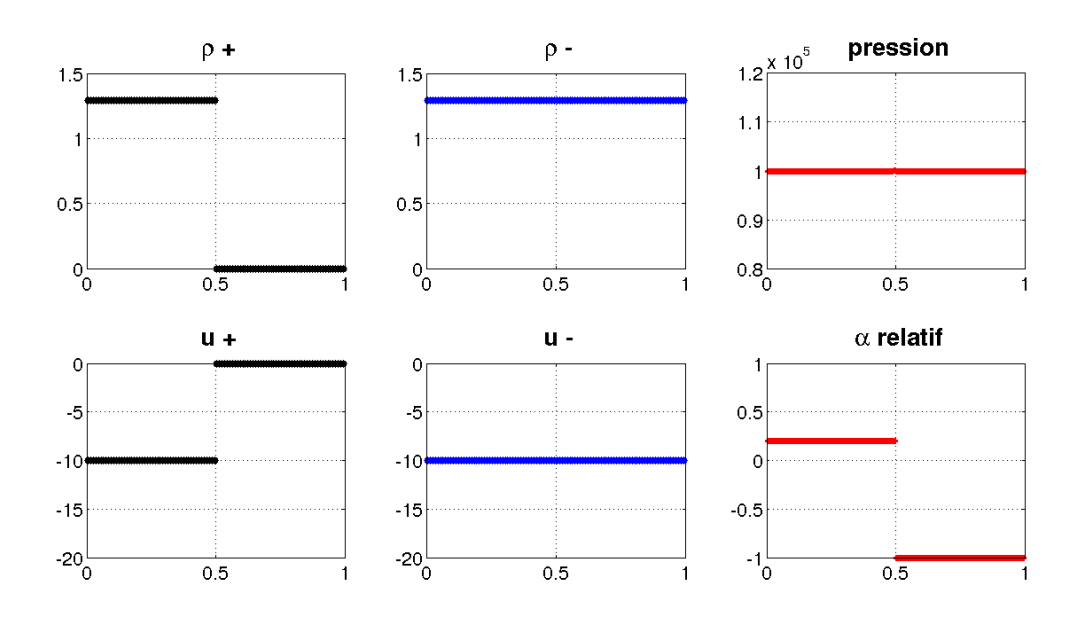

Figure 2.23 – Etat Initial : Masses volumiques, pression, vitesses et fraction volumique relative

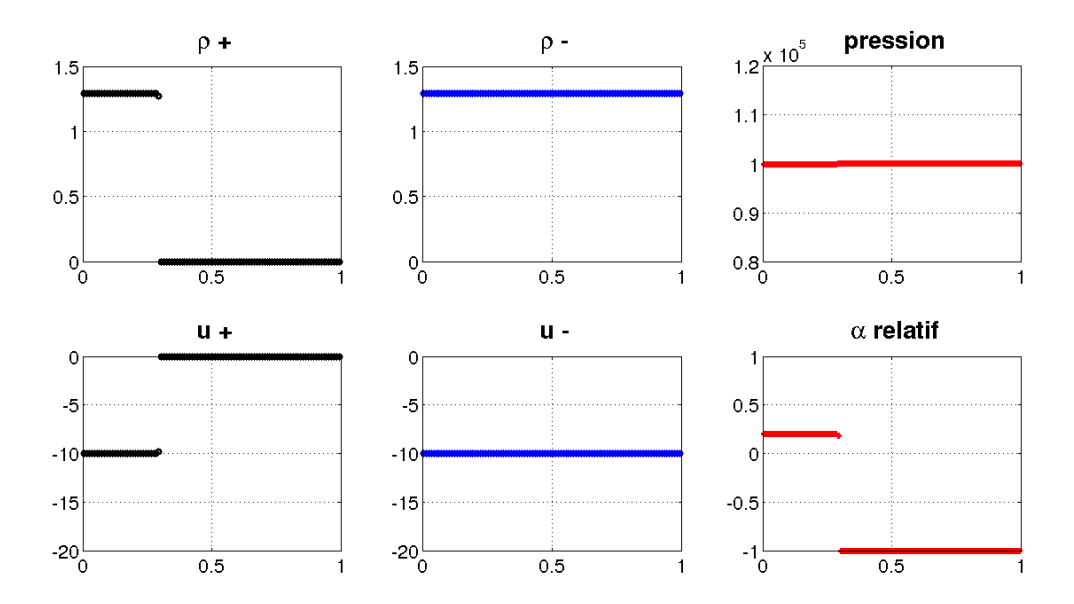

FIGURE 2.24 –  $t \approx 0.02$  s : Masses volumiques, pression, vitesses et fraction volumique relative

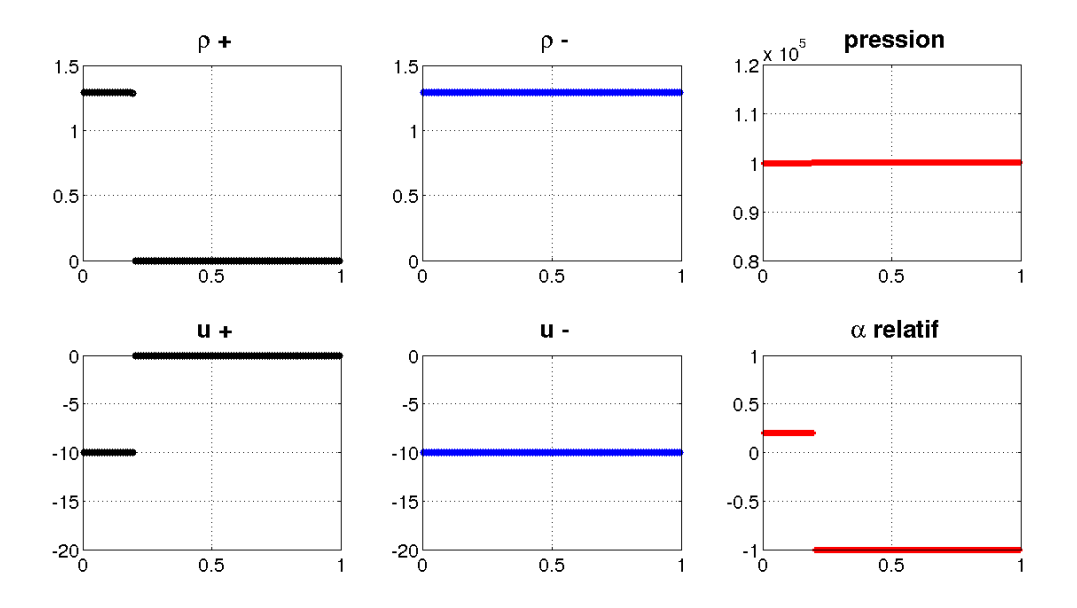

FIGURE 2.25 –  $t \approx 0.03$  s : Masses volumiques, pression, vitesses et fraction volumique relative

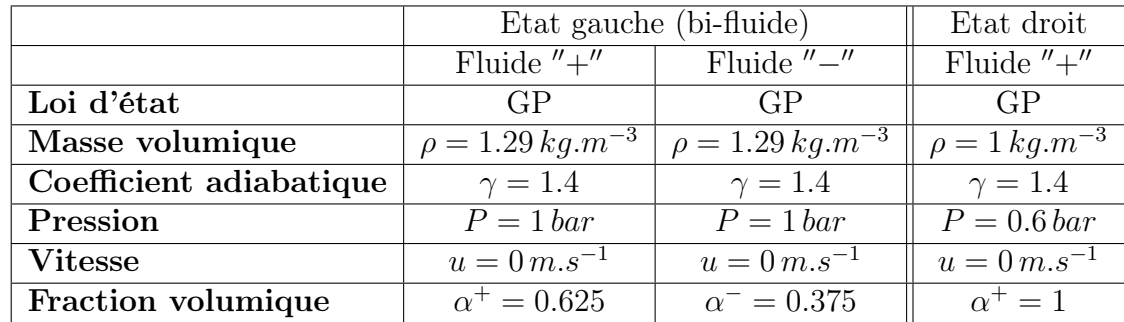

# Choc bi-fluide mono-fluide avec interface

FIGURE 2.26 – Etat Initial pour le choc  $''+/-''/$   $''+''$ 

- Géométrie  $1D : [0; 1m],$
- CL : Neumann,
- 100 cellules,
- Graphes à  $t = 0, t \approx 0.00035 s, t \approx 0.0007 s$ .

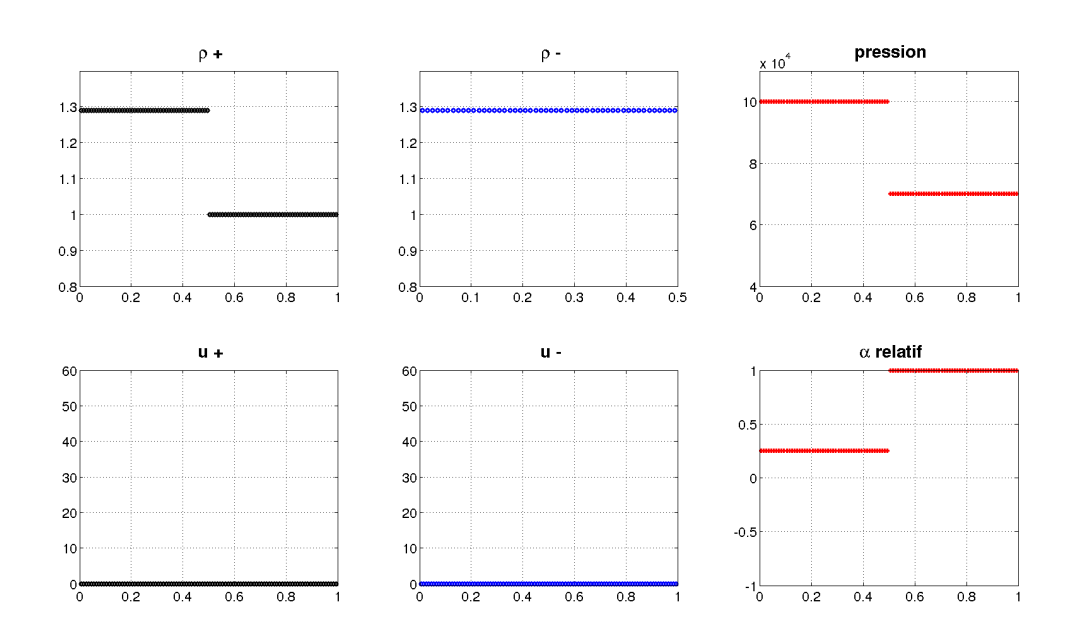

Figure 2.27 – Etat Initial : Masses volumiques, pression, vitesses et fraction volumique relative

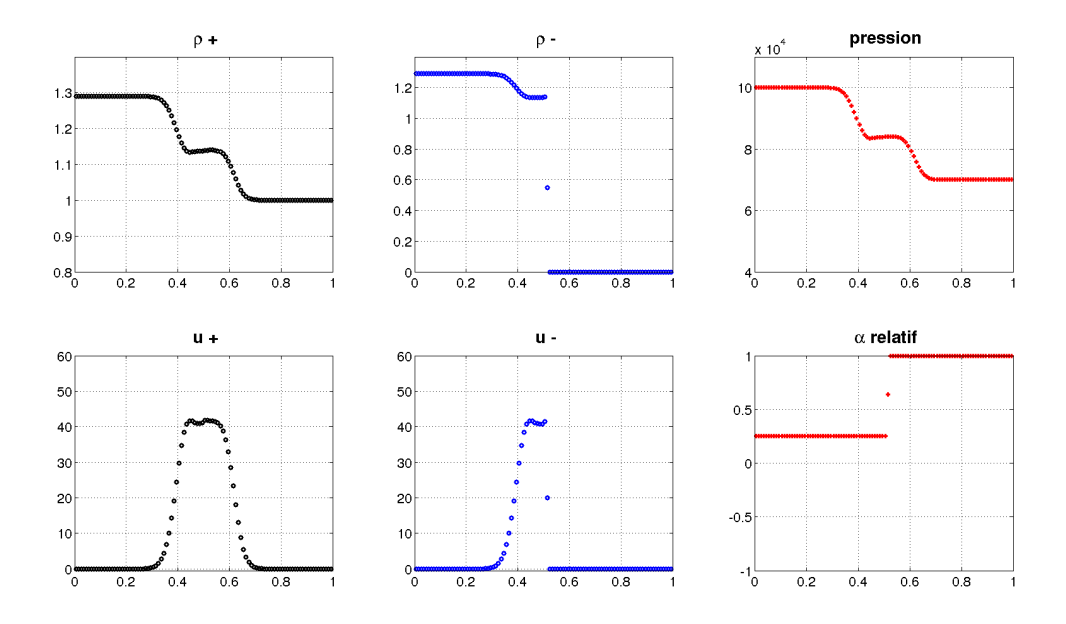

FIGURE  $2.28 - t \approx 4ms$ : Masses volumiques, pression, vitesses et fraction volumique

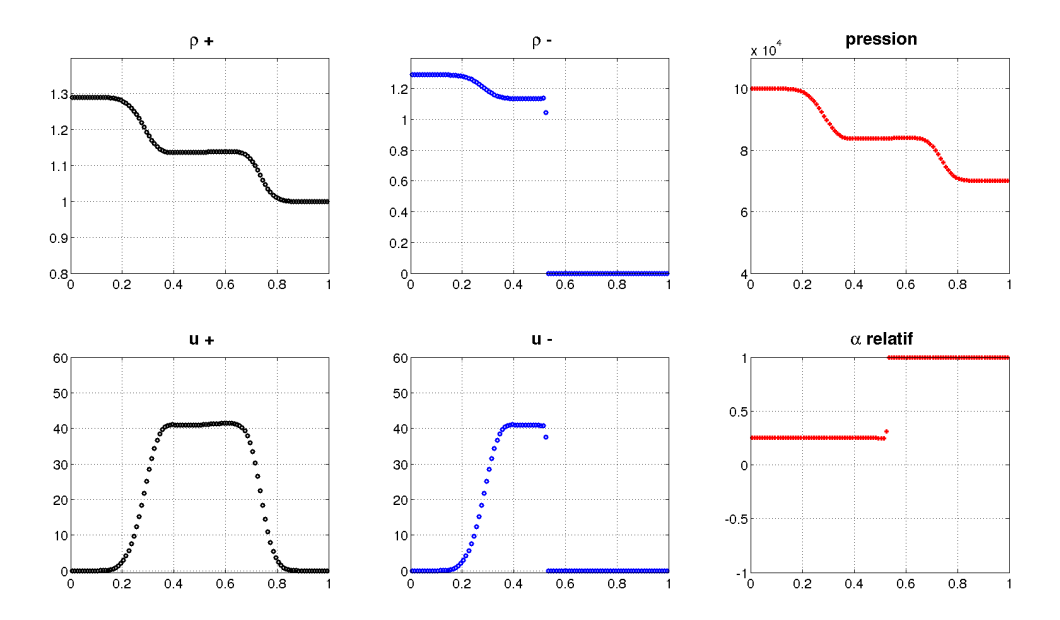

FIGURE 2.29 –  $t \approx 20ms$ : Masses volumiques, pression, vitesses et fraction volumique

Cette partie dédiée aux cas test a permis de valider numériquement la méthode proposée pour étendre le schéma VFFC au cas de la capture d'interface entre un fluide pur et un fluide en mélange. On s'est volontairement intéressé au cas du système minimal en traitant le cas isentropique. De plus, la gestion des mailles mixtes qui est implémentée ne prend pas en compte l'ensemble des techniques disponibles pour calculer l'évolution des condensats : cela explique les défauts qui sont observés sur les solutions des problèmes de choc au voisinage de l'interface séparant les situations matérielles.

A l'occasion de l'extension de la méthode au cas multi-dimensionnel et non isentropique, la méthode présentée dans ce chapitre pourra être généralisée afin de gérer des cas plus complexes.

# 2.7 Conclusion

Dans ce chapitre, nous avons proposé une méthode explicite permettant de traiter les écoulements caractérisés par la présence d'une interface entre un mélange intime de fluides (dit bi-fluide) d'une part et un fluide pur d'autre part, où le fluide pur correspond à l'un des deux fluides contenu dans le mélange.

Cette méthode a été validée numériquement sur des cas test présentés dans la section [2.6.](#page-87-0) Au delà du fait qu'il s'agisse d'un nouveau modèle physique développé dans le contexte de la méthode VFFC, il est important de retenir que la structure de données qui est proposée ici permet de traiter aussi bien le cas mono-fluide que le cas bi-fluide et que c'est cette structure de données qui devra être privilégiée pour le développement d'une plate-forme de simulation regroupant les travaux effectués sur la méthode VFFC.

Cette approche pose donc les bases d'un travail ultérieur qui consistera à réunir l'ensemble des travaux réalisés sur les écoulements bi-fluides avec ceux effectués sur les écoulements avec interface.

# Bibliographie

- [1] J.-M. Ghidaglia, A. Kumbaro, G. Le Coq, Une méthode volumes finis à flux caractéristiques pour la résolution numérique des systèmes hyperboliques de lois de conservation, C.R. Acad. Sc. Paris, Vol. 322, I, p. 981–988, (1996).
- <span id="page-103-1"></span>[2] J.-M. Ghidaglia, A. Kumbaro, G. Le Coq, On the numerical solution to two fluid models via a cell centered finite volume method, Eur. J. Mech. B–Fluids, Vol. 20, No 6, p.841–867, (2001).
- [3] J.-M. Rovarch, Solveurs tri-dimensionnels pour les écoulements de fluides diphasiques avec transferts d'énergie, Thèse Ecole Normale Supérieur de Cachan, 2003.
- [4] S. Faure, J.-M. Ghidaglia, Violent flows in aqueous foam I : Physical and numerical models, Eur. J. Mech. B–Fluids, Vol. 30, p.341–359, (2011).
- <span id="page-103-4"></span>[5] L. Le Tarnec, Sur la résolution efficace d'équations aux dérivées partielles en mécanique des fluides multiphasique et imagerie médicale, Thèse Ecole Normale Supérieur de Cachan, 2003.
- <span id="page-103-0"></span>[6] J.-P. Braeunig, Sur la simulation d'écoulements multi-matériaux par une méthode eulérienne directe avec capture d'interfaces en dimensions 1, 2 et 3., Thèse Ecole Normale Supérieur de Cachan, 2007.
- [7] J.-P. Braeunig, J.-M. Ghidaglia, B. Desjardins, A totally Eulerian finite volume solver for multi-material fluid flows, European Journal of Mechanics-B/Fluids 28 2009.
- [8] J.-P. Braeunig, An algorithm to control the pressure evolution for the FVCF-NIP method for compressible multi-material fluid flows, International Journal on Finite Volumes, 7, p. 101-132 2010.
- <span id="page-103-2"></span>[9] D. Chauveheid, Ecoulements multi-matériaux et multi-physiques : solveur volumes finis eulérien co-localisé avec capture d'interfaces, analyse et simulations, Thèse Ecole Normale Supérieur de Cachan, 2012.
- [10] D. Chauveheid, J.-P. Braeunig, J.-M. Ghidaglia, A totally Eulerian finite volume solver for multi-material fluid flows III, the low Mach number case, European Journal of Mechanics-B/Fluids 42 2013.
- <span id="page-103-3"></span>[11] B. Blais, J.-P. Braeunig, D. Chauveheid, J.-M. Ghidaglia, R. Loubère, Dealing with more than two materials in the FVCF-ENIP method, European Journal of Mechanics-B/Fluids 42 2013.
- <span id="page-104-0"></span>[12] J.-P. Braeunig,J.-M. Ghidaglia, R. Loubère, A totally Eulerian finite volume solver for multi-material fluid flows : Enhanced Natural Interface Positionning, European Journal of Mechanics-B/Fluids 31 2012.
- [13] J.-P. Braeunig, L. Brosset, F. Dias, J.-M. Ghidaglia, Phenomenological study of liquid impacts through 2D compressible two-fluid numerical simulations, Proceedings of the 19th International Offshore and Polar Engineering Conference (ISOPE), Osaka, Japan. Vol. 7. 2009.
- [14] J.-P. Braeunig, M. Peybernes, J.-M. Ghidaglia, R. Loubère, O. Roussel, Parallelization of a pure Eulerian Finite Volume solver for multi-material fluid flows, Conference MULTIMAT2011, Arcachon, France, 2011.
- [15] M. Peybernes, R. Motte, J.-P. Braeunig, J.-M. Ghidaglia, J. Costes, Hybrid parallelization of a multi-material fluid flow solver on heterogeneous architectures, Posters session of the 22nd Internation ACM Symposium on High Performance Parallel and Distributed Computing, New York City, USA, 2013.
- [16] J. Costes, F. Dias, J.-M. Ghidaglia, A.A. Mrabet, Simulation of Breaking Wave Impacts on a Flat Rigid Wall by a 2D Parallel Finite Volume Solver with Two Compressible Fluids and an Advanced Free Surface Reconstruction, Proceedings of 23rd International Offshore and Polar Engineering Conference (ISOPE), Anchorage, USA. Vol. 9. 2013.
- [17] J. Costes, J.-M. Ghidaglia, A.A. Mrabet, On the Simulation of Liquid Impacts on a Flat Rigid Wall by a 2D Parallel Finite Volume Solver, Proceedings of 24th International Offshore and Polar Engineering Conference (ISOPE), Busan, Korea. 2014.
- [18] M. Ishii, Thermo-Fluid Dynamic Theory of Two-Phase Flow, Eyrolles, Paris, 1975
- [19] H.B Stewart, B. Wendroff, Two-phase flows : models and methods, International journal for numerical methods in fluids Journal of Computational Physics, vol. 56, p.363–409, 1984
- [20] D. Ramos, Quelques résultats mathématiques et simulations numériques d'écoulements régis par des modèles bifluides, Thèse Ecole Normale Supérieur de Cachan, 2000.
- [21] F. Benkhaldoun, L. Quivy, A non homogeneous Riemann Solver for shallow water and two phase flows, Flow Turbulence Combustion, 2006, 76, pp.391-402.
- [22] J.-M. Ghidaglia, F. Pascal, On boundary conditions for multidimensional hyperbolic systems of conservation laws in the finite volume framework, CMLA report, ENS de Cachan, 2003.
- [23] F. Alouges, J.-M. Ghidaglia et M. Tajchman, On the interaction of upwinding and forcing for nonlinear hyperbolic systems of conservation laws, preprint CMLA, 1999
- <span id="page-104-1"></span>[24] D. Bestion, The phase appearance and disappearance in the cathare code, In Trends in Numerical and Physical Modeling for Industrial Multiphase Flows, Cargese, 2000

# Chapitre 3

# Simulation d'impacts liquides à l'aide du code de Calcul Haute Performance FluxIC

# 3.1 Introduction

L'émergence de nouvelles architectures massivement parallèles, incluant un grand nombre de nœuds eux-mêmes constitués de plusieurs processeurs, auxquels on ajoute potentiellement des co-processeurs many-core ou des processeurs graphiques, est un enjeu de taille pour les industriels qui souhaitent conserver des coûts de calcul et des délais associés raisonnables. En effet, dans un souci de limitation des coûts, il est déterminant de contenir l'augmentation de la consommation en énergie des centres de calcul tout en minimisant les durées associées aux simulations. Si l'on considère que l'architecture des machines et les durées maximales admissibles des calculs sont des contraintes fixées, il est nécessaire d'apporter une réflexion sur les modèles mathématiques utilisés ainsi que sur leur implémentation au sein de logiciels de simulation. L'efficacité des algorithmes permet de réduire de manière significative les temps de calcul réduisant ainsi les durées des études et les coûts de calcul.

Dans les anciennes générations de processeurs, l'augmentation du nombre de transistors et de la fréquence des processeurs permettait d'accroître la puissance de calcul. La puissance dissipée par un composant variant approximativement comme le cube de la fréquence de fonctionnement, l'augmentation de la fréquence induisait inévitablement une augmentation de la puissance consommée. D'une part, l'utilisation de nouvelles ressources de calcul nécessitait une consommation d'énergie accrue et d'autre part il était nécessaire d'augmenter considérablement les capacités du système de refroidissement. Cela a donc conduit à l'émergence de processeurs de fréquences moindres mais dont la puissance est toujours plus grande, notamment grâce à l'augmentation du nombre de cœurs par processeur.

Les nouveaux processeurs et accélérateurs de calcul sont constitués de registres mémoire de capacité accrue : ainsi, un registre de 256 bits permet de traiter 4 nombres flottants de 64 bits. Cela permet de réaliser simultanément 4 opérations flottantes double précision et donc d'augmenter la puissance de calcul. L'utilisation des instructions SIMD permet de travailler

## CHAPITRE 3. SIMULATION D'IMPACTS LIQUIDES À L'AIDE DU CODE DE CALCUL HAUTE PERFORMANCE FLUXIC

sur un ensemble de données de même type de taille fixe et identique. Ces données sont rassemblées dans des blocs contenant plusieurs nombres entiers ou flottants placés les uns à coté des autres et regroupés en vecteurs auxquels on applique simultanément la même instruction. L'évolution des compilateurs permet de tirer partie de ces nouvelles architectures, néanmoins d'importants efforts de programmation sont à fournir par les développeurs afin d'exploiter au mieux le parallélisme massif qui émerge au sein même du processeur et de gérer l'hétérogénéité (nœuds de calcul fins ou larges, différents niveaux de mémoire) des machines. En plus de la vectorisation des instructions, sur les nouvelles architectures, il est nécessaire de concilier les différents niveaux de parallélisme : la mémoire partagée dans les processeurs et la mémoire distribuée entre les nœuds. Lorsque ces différents niveaux de mémoire ne sont pas correctement exploités, que les charges ne sont pas réparties de manière adéquates ou que les registres mémoire vectoriels ne sont pas correctement exploités (utilisation d'opérations fusionnées notamment), la vitesse du calcul constatée par l'utilisateur sera bien en dessous de celle qui est accessible sur la machine utilisée pour l'algorithme considéré.

Ainsi, les algorithmes actuels devront être adaptés, mais également d'autres algorithmes mieux adaptés à ces nouvelles machines devront être développés.

La méthode VFFC-NIP a été introduite par Braeunig et al. dans [\[1\]](#page-137-0) pour la simulation d'écoulements compressibles multi-matériaux. Cette méthode a été partiellement présentée et étendue au cas des écoulements bi-fluide moyennés dans le chapitre [2](#page-57-0) qui précède. Les principales caractéristiques de cette méthode eulérienne réside dans le fait qu'elle respecte les équations de conservation ainsi que la condition de glissement parfait à l'interface entre les fluides, ce qui est en accord avec le modèle physique des équations d'Euler. Ces propriétés se retrouvent dans le modèle discrétisé qui est disponible au sein du code de calcul FluxIC.

Dans ce chapitre, on présente brièvement la méthode de parallélisation reposant sur l'utilisation de la bibliothèque MPI permettant d'exploiter le parallélisme à mémoire distribuée disponible sur les machines de calcul actuelles. Un parallélisme hybride MPI / OpenMP a également été développé dans le code FluxIC mais il ne sera pas décrit en détails ici car les résultats numériques présentés dans ce chapitre ont été obtenus avec la version MPI. La méthode de parallélisation repose sur une décomposition du domaine en tranches couplée à une méthode de directions alternées [\[9\]](#page-137-1) ; la direction de résolution change suite à une étape

de communication collective appelée étape de transposition.

Les simulations présentées dans ce chapitre concernent la chute libre d'un bloc de liquide dans une enceinte rectangulaire fermée remplie de gaz dans le but de décrire l'impact du liquide sur un mur rigide. Ces simulations sont liées au phénomène de sloshing qui est lié aux mouvements d'un liquide dans un réservoir en présence d'une surface libre. Le sloshing est un problème d'intérêt majeur en hydrodynamique navale et plus particulièrement dans le domaine du transport de gaz naturel liquéfié (GNL). La bonne compréhension de ce phénomène est nécessaire afin de prédire son influence sur la structure constituant la cuve.

Le cas qui sera étudié en détails est également en rapport avec le cas du *dam break* [\[13\]](#page-138-0) ou encore la modélisation du phénomène de tsunami.

La simulation complète du phénomène dépasse très largement les capacités des outils de simulation actuellement disponibles. En effet, il s'agit d'un phénomène rare et difficilement reproductible qui demande de mettre en œuvre de modèles physiques et thermodynamiques fins tel que le changement de phase ou l'interaction fluide-structure qu'il est nécessaire de

106

simuler sur des domaines ayant des dimensions importantes. De plus, pour simuler le phénomène de manière fidèle, il faudrait être en mesure de considérer des durées physiques importantes.

Le cas test qui sera étudié ici est un *benchmark* proposé par la société Gaz Transport & Technigaz dans le cadre de la conférence internationale ISOPE. Un certain nombre de simplifications ont été introduites afin de rendre ce cas accessible aux différentes méthodes disponibles dans les laboratoires ou dans les codes du commerce : l'écoulement est supposé bi-dimensionnel et l'élasticité de la structure constituant la cuve est négligée.

Le code de calcul FluxIC a prouvé son efficacité sur de nombreux cas test [\[1,](#page-137-0) [2,](#page-137-2) [5\]](#page-104-0) et pourra être utilisé pour atteindre une précision sub-centimétrique dans le domaine de calcul, une telle précision est nécessaire car le phénomène d'impact se produisant au voisinage de la paroi nécessite cette précision. La simulation qui est visée dans ce travail demande de recourir à un supercalculateur : en effet, des maillages comportant plusieurs millions de cellules sont utilisés ; d'autres travaux réalisés par notre équipe de recherche ont nécessité de recourir à des maillages comportant plusieurs dizaines de millions de cellules. Les simulations ont été réalisées sur le supercalculateur Curie dans le cadre d'appels à projets des infrastructures de recherche pour le calcul intensif GENCI et PRACE.

# 3.2 Rappels sur la méthode VFFC-NIP

La méthode numérique 2D/3D VFFC-NIP [\[1\]](#page-137-0) disponible dans le code de calcul de mécanique des fluides numériques FluxIC est une méthode eulérienne adaptée aux écoulements multi-fluides compressibles permettant une capture précise de l'interface entre les fluides. L'interface entre les fluides est reconstruite selon la méthode d'Youngs [\[15\]](#page-138-1) et décrite par une courbe linéaire par morceaux. Dans une cellule mixte, c'est à dire une cellule contenant plus d'un matériau, les interfaces sont représentées en 2D par une ligne droite séparant les volumes partiels associés à chaque matériau.

A l'interface entre les fluides, un glissement parfait est assuré. Le schéma numérique est écrit à chaque pas de temps sur une grille cartésienne en adoptant une stratégie de résolution de directions alternées. Il s'agit d'une méthode d'ordre 2 en espace reposant sur l'utilisation de la méthode MUSCL [\[10\]](#page-137-3) et d'ordre 2 en temps en utilisant la stratégie de directions alternées proposées par Strang [\[9\]](#page-137-1) qui nécessite trois étapes dans le cas bi-dimensionnel, comme présenté sur la figure [3.2](#page-109-0) et détaillé dans [\[11\]](#page-137-4).

La méthode VFFC-NIP a été utilisée dans de nombreux cas comme cela a été rappelé dans le chapitre [2.](#page-57-0) On peut par exemple citer des cas en hydrodynamique fortement compressible comme dans le cas de l'interaction choc-goutte à grande vitesse [\[5\]](#page-104-0) et d'autres en hydrodynamique faiblement compressible similaire à celui auquel on va s'intéresser ici. Ce chapitre se place dans la continuité des résultats présentés lors des sessions benchmark [\[7\]](#page-137-5) et [\[8\]](#page-137-6) organisées dans le cadre des conférences ISOPE. Ces divers calculs ont prouvé l'efficacité du code sur une configuration d'intérêt majeur pour l'industrie du transport de gaz naturel liquéfié.

Afin d'obtenir des résultats précis sur des géométries réalistes, il est nécessaire d'utiliser un grand nombre de cellules pour la discrétisation du domaine. Ces simulations requièrent
des moyens de calculs importants et demandent de mettre en œuvre une gestion efficace de la mémoire en utilisant une stratégie de parallélisation adaptée. La parallélisation de la méthode VFFC-NIP utilise des communications MPI sur des tranches du domaine. Ce type de décomposition est adaptée à la méthode de directions alternées qui est utilisée et indispensable à la gestion des cellules mixtes actuellement disponible qui demande d'agglomérer les cellules pures situées de part et d'autre de la cellule mixte, comme présenté sur la figure [3.1.](#page-108-0)

Selon cette méthode de directions alternées sur un pas de temps, le domaine spatial est, dans le cas bi-dimensionnel, décomposé en tranches horizontales durant l'étape selon la direction  $\vec{x}$  et en tranches verticales lors de l'étape selon la direction  $\vec{y}$ , où  $\vec{x}$  et  $\vec{y}$  représentent les vecteurs unitaires associés respectivement à l'axe horizontal et à l'axe vertical.

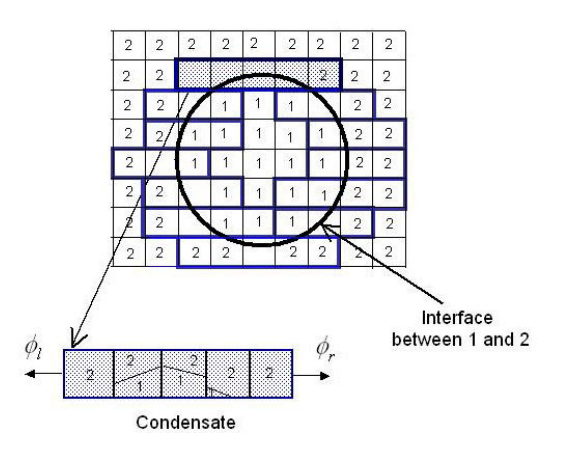

<span id="page-108-0"></span>Figure 3.1 – Extraction des cellules mixtes pour créer un condensat lors d'une étape selon la direction horizontale de la méthode des directions alternées.

Une étape de communications collectives MPI est nécessaire pour réaliser la transposition des cellules constituant le maillage; cette étape a pour but d'échanger les rôles de  $\vec{x}$  et  $\vec{y}$ . Le parallélisme MPI est très largement utilisé dès que l'on recourt à des techniques de décomposition de domaine en vue de réaliser des calculs sur des supercalculateurs disposant d'un grand nombre de nœuds. Le caractère hétérogène des nouvelles machines de calcul parallèle est bien adapté au développement de méthodes hybrides permettant à la fois de tirer profit de la mémoire partagée et de la mémoire distribuée. Une version de FluxIC disposant d'un parallélisme hybride MPI + OpenMP est également disponible ; mais comme indiqué plus haut, on ne la présentera pas en détails ici car la version utilisée pour les calculs réalisés ici repose uniquement sur l'utilisation de parallélisme MPI. Pour plus de précisions sur le parallélisme hybride, on peut par exemple se référer à [\[14\]](#page-104-0).

108

### CHAPITRE 3. SIMULATION D'IMPACTS LIQUIDES À L'AIDE DU CODE DE  $\begin{minipage}{.4\linewidth} CALCUL HAUTE PERFORMANCE FLUXIC \end{minipage} \begin{minipage}{.4\linewidth} \begin{minipage}{.4\linewidth} \vspace{-0.5cm} \begin{minipage}{.4\linewidth} \vspace{-0.5cm} \begin{minipage}{.4\linewidth} \vspace{-0.5cm} \begin{minipage}{.4\linewidth} \vspace{-0.5cm} \vspace{-0.5cm} \end{minipage} \end{minipage} \begin{minipage}{.4\linewidth} \vspace{-0.5cm} \begin{minipage}{.4\linewidth} \vspace{-0.5cm} \begin{minipage}{.4\linewidth} \vspace{-0.5cm} \vspace{-0.5cm$

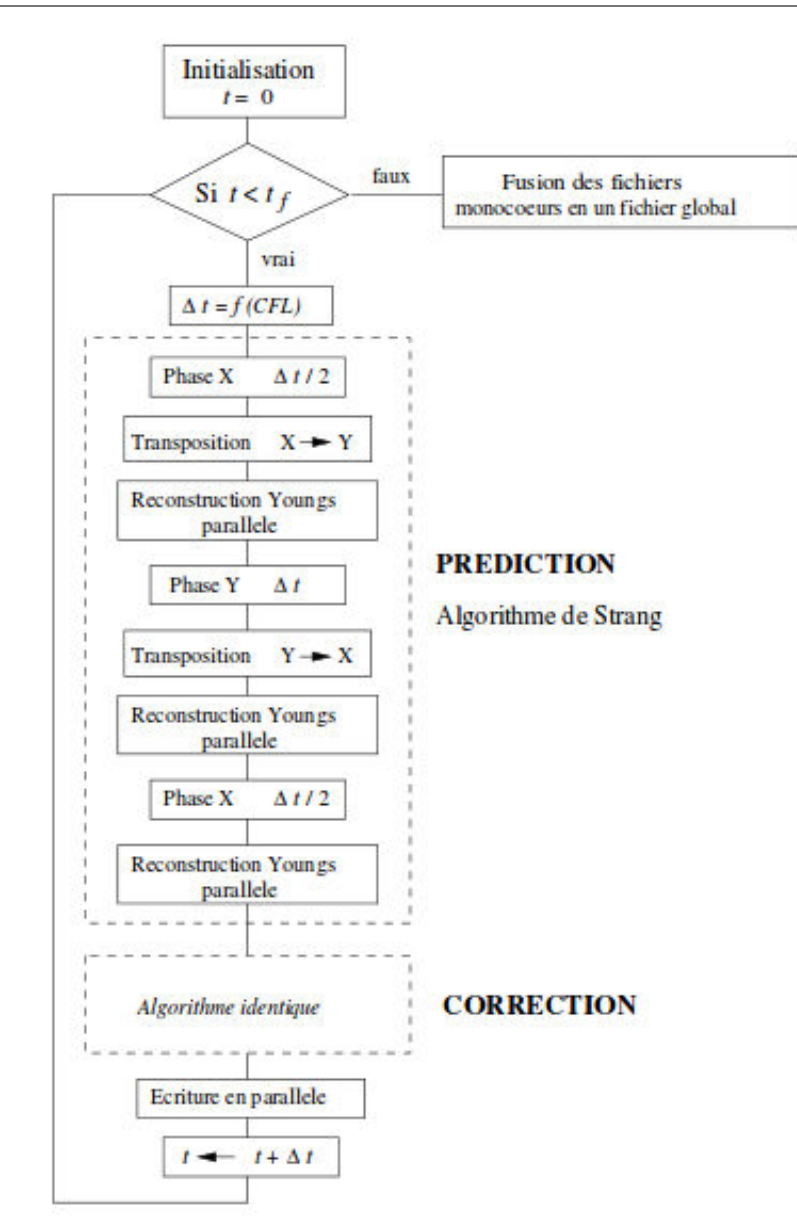

Figure 3.2 – Algorithme MPI

# 3.3 Décomposition en tranches utilisant la bibliothèque MPI

L'algorithme parallèle présenté ici permet de calculer l'évolution de chacun des condensats définis dans la section précédente [3.2](#page-107-0) en une seule étape en tirant profit de la méthode des directions alternées utilisée dans le schéma numérique VFFC-NIP, comme indiqué sur la figure [3.3.](#page-110-0)

Durant l'étape en  $\vec{x}$  de la méthode, le domaine de calcul est décomposé en tranches hori-

zontales comme sur la figure [3.4](#page-110-1) ; chaque tranche est ensuite découpée en autant d'éléments qu'il y a de processus MPI impliqués dans la décomposition de domaine.

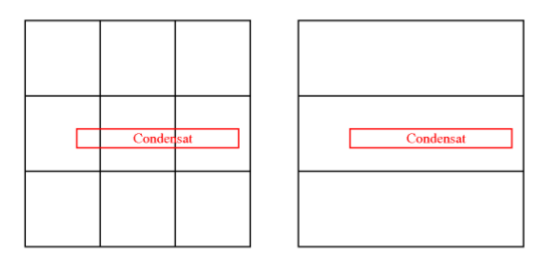

<span id="page-110-0"></span>Figure 3.3 – Traitement d'un condensat lors de l'opération selon la direction verticale

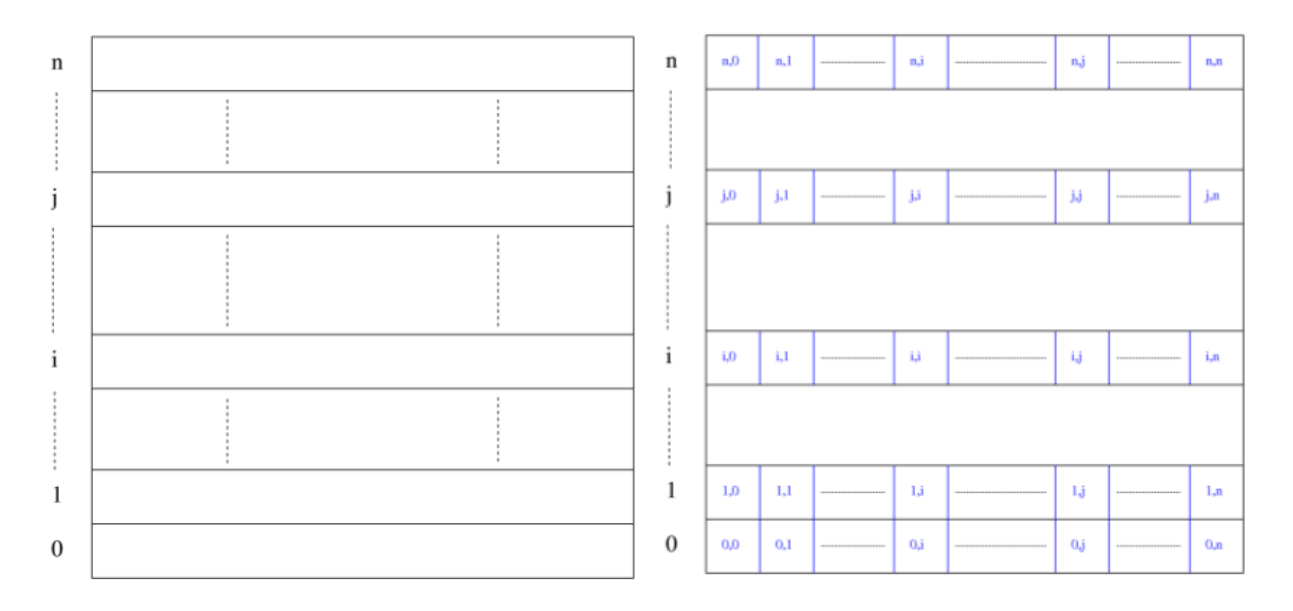

<span id="page-110-1"></span>Figure 3.4 – Décomposition selon la direction horizontale

Entre deux étapes de la méthode des directions alternées, l'algorithme de transposition permet de convertir la décomposition faite selon la direction horizontale en décomposition verticale (ou inversement). Le transfert de données s'effectue en utilisant des communications collectives MPI. Lors de la transposition  $x \to y$  décrite sur la figure [3.5,](#page-111-0) des communications non bloquantes associées à chaque processus sont utilisées pour communiquer les données et créer simultanément un découpage des nouvelles tranches. Afin de limiter le coût des communications pendant la transposition, les blocs contiennent uniquement les données nécessaires à l'algorithme. Pour chaque cellule, on communique le nombre de matériaux présents, le volume associé à chaque matériau ainsi que le vecteur des quantités conservatives sur chacun des volumes  $V_m = (\rho, \rho u_x, \rho u_y, \rho E).$ 

Les autres quantités utilisées par l'algorithme peuvent en être déduites directement selon des opérations mathématiques élémentaires et en recourant aux équations d'état des matériaux.

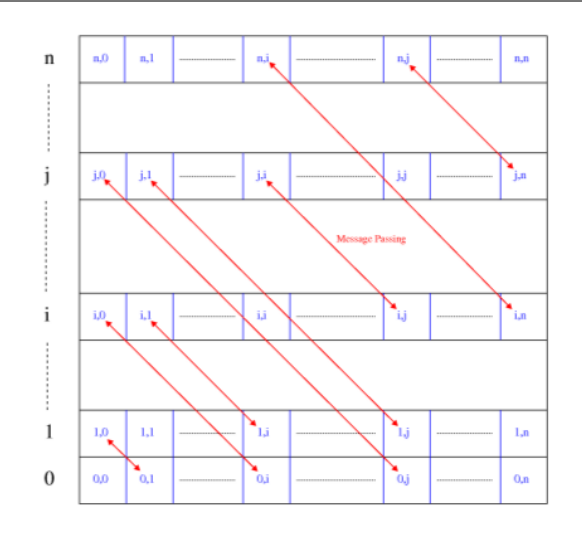

<span id="page-111-0"></span>FIGURE 3.5 – Transposition  $x \to y$ : communications

De la même manière, on utilise des tranches verticales pour décomposer le domaine pendant l'étape selon  $\overrightarrow{y}$ , comme représenté sur la figure ci-dessous. Comme précédemment, chaque tranche contient un nombre de cellules égal au nombre total de cellules divisé par le nombre de processus MPI, n. Ce qui permet d'équilibrer les charges de manière naturelle. Contrairement aux méthodes classiques de décomposition de domaines, cette méthode ne requiert pas d'utiliser des cellules fantômes ; cela permet d'économiser de la mémoire, ce qui est une propriété intéressante car les supercalculateurs disposent de moins en moins de mémoire par cœur.

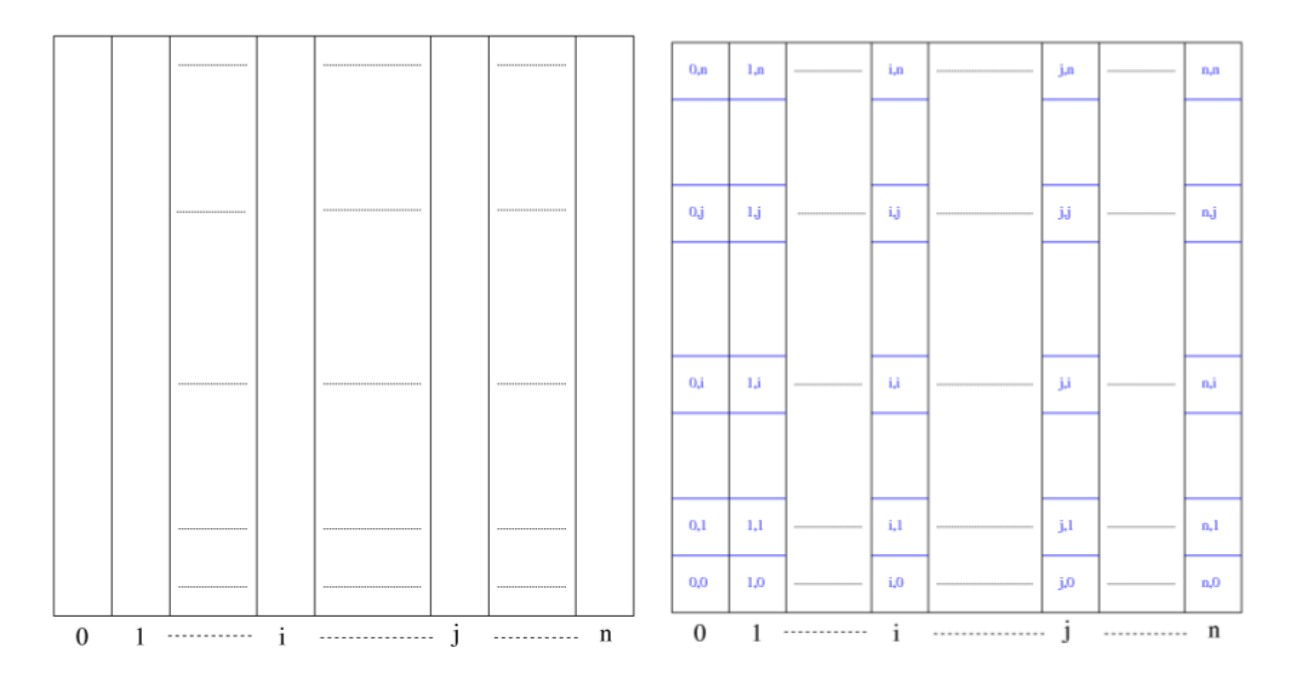

Figure 3.6 – Décomposition selon la direction verticale

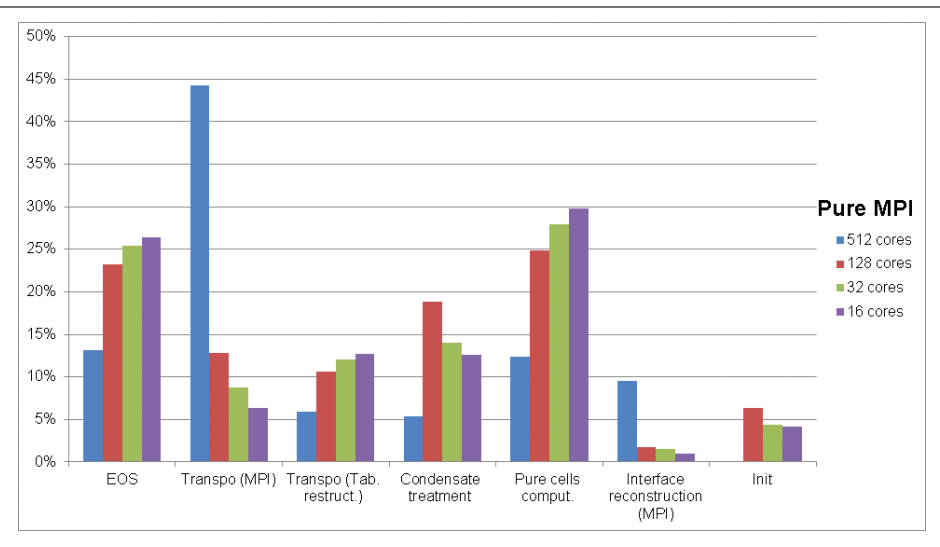

Figure 3.7 – Pourcentage du temps de calcul total passé dans les différentes fonctions du code FluxIC (8M cellules, 5000 itérations)

Lorsqu'on augmente le nombre de processus MPI, le coût associé aux communications MPI augmente jusqu'à devenir l'étape la plus coûteuse ; c'est pourquoi une couche de parallélisme tirant profit de la mémoire distribuée a été introduite dans FluxIC. Elle repose sur l'utilisation de l'interface de programmation OpenMP sur chacune des tranches associées à un processus MPI décrites dans ce qui précède. En pratique, une tranche est associée à un nœud de calcul ou à un processeur. Au sein d'une tranche on introduit une nouvelle décomposition en faisant appel à des directives OpenMP pour tirer profit de la mémoire partagée au sein d'un nœud. Chacun des éléments de cette sous-décomposition est associé à un cœur de calcul via un thread OpenMP et ne contient pas de communication MPI. Plus de détails sont disponibles dans l'article [\[16\]](#page-138-0).

Les résultats de calcul présentés dans la suite ont été obtenus à l'aide de la version MPI du code, le nombre de processus MPI étant de l'ordre de la centaine (150 en général), il n'a pas été nécessaire de recourir au parallélisme hybride pour maintenir un bon niveau de performance pour le code.

# 3.4 Contexte des travaux

#### 3.4.1 Description du supercalculateur Curie

Le supercalculateur Curie est la première machine ouverte aux scientifiques européens dans le cadre de la participation française aux infrastructures de recherche PRACE (Partnership for Advanced Computing in Europe), cette machine appartient à GENCI (Grand Equipement National de Calcul Intensif) et est hébergée dans les locaux du CEA au TGCC (Très Grand Centre de Calcul). Les ressources de calcul de Curie sont également accessibles par l'intermédiaire de l'appel à projets national DARI. Nous avons pu bénéficier pour ces

112

travaux de ressources obtenues via ces deux procédures.

La machine Curie propose trois différents types de ressources de calcul basées sur une architecture de processeur de type x86 permettant de gérer des nombres sur 64 bits, et offrant une puissance de calcul crête globale de 2 P flops.

Les trois types d'architectures disponibles sur Curie sont :

– Curie nœuds fins, consituée de 5040 nœuds de ce type, chacun composé de :

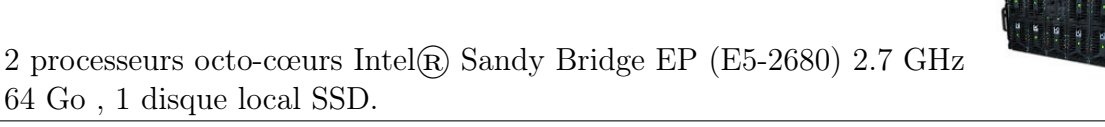

Ces noeuds sont bien adaptés au passage de codes parallèles MPI.

– Curie nœuds larges, consituée de 360 nœuds S6010 Bullx, chacun composé de :

4 processeurs octo-cœurs Intel $\widehat{R}$  Xeon $\widehat{R}$ , 128 Go, 1 disque local de 2To. 105 téraflops crête.

Ces nœuds possèdent une mémoire partagée plus importante que les nœuds fins et sont donc mieux adaptés au parallélisme hybride  $(MPI + OpenMP$  par exemple), mis en œuvre sur les codes nécessitant une grande capacité mémoire et / ou des capacités de multi-threading. Ils peuvent également être utilisés pour des questions pré et posttraitement massif de données.

– Curie nœuds hybrides, consituée de 144 nœuds hybrides, chacun composé de :

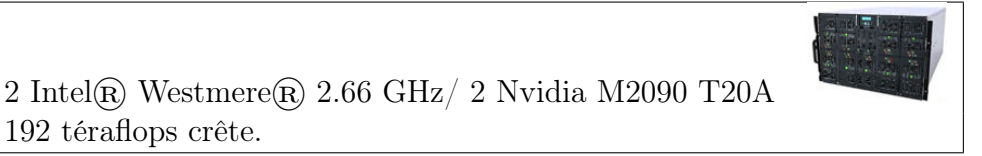

Cette étude traite de la simulation avec le code FluxIC de quelques impacts d'un bloc de

liquide entouré de gaz en chute libre sous l'effet de la pesanteur, le tout contenu dans une enceinte constituée de parois rigides. Les résultats présentés dans ce chapitre ont principalement été obtenus en utilisant la partition nœuds fins de Curie.

# 3.4.2 Présentation des cas tests simulés

192 téraflops crête.

Quatre cas test proposés par la société Gaz Transport & Technigaz ont été simulés ; ils portent les dénominations suivantes : cas 82, cas 83, cas 84 et cas II. Les trois premiers peuvent être simulés avec une approche dimensionnelle dans laquelle on passe d'un cas à l'autre en changeant la masse volumique du gaz (respectivement 1, 2 et 4 kg.m<sup>-3</sup>). Comme la célérité du son est identique pour les trois cas, différentes pressions initiales ont été choisies de manière à satisfaire la loi des gaz parfaits.

Si l'on traduit les trois problèmes en termes adimensionnels, on obtient des jeux de valeurs où seuls les index de compressibilité du liquide varient, ce qui fait également varier le nombre d'impact S.

Le nombre d'impact utilisé pour décrire la violence d'un impact a été défini par Bagnold [\[17\]](#page-138-1) dans le cas mono-dimensionnel et généralisé au cas bi-dimensionnel par Brosset et al. dans [\[18\]](#page-138-2) ; les auteurs ont proposé de décomposer le nombre d'impact en la somme de deux nombres sans dimension,  $S=\frac{1}{2}$  $\frac{1}{2}S_B + S_g$ , avec  $S_B = \frac{\rho_0 h_1 u_0^2}{p_0 h}$ , et  $S_g = \frac{\rho_0 h g_0}{p_0 h}$  $\frac{1}{p_0}$   $\frac{h\,g}{g}$  .

 $S_B$ , le premier de ces deux nombres est lié aux effets de la vitesse initiale et  $S_g$  est lié aux effets de la gravité.

Au jeu complet de paramètres adimensionnels qu'ils ont proposés afin de définir un cas voisin des cas précédents correspondent deux options dimensionnelles :

- l'option 1 correspond à une pression de référence constante mais à une densité du gaz, des célérités du son dans le gaz et dans le liquide ainsi qu'à une gravité variables.
- l'option 2 correspond à une gravité constante, une célérité du son dans le gaz et dans le liquide constantes mais une densité du gaz et une pression de référence variables.

On peut estimer de manière relativement précise le temps de calcul associé à un cas simulé avec FluxIC en se basant sur l'intensité de pesanteur et la valeur de la vitesse du son dans le liquide. Il est intéressant de noter que la simulation d'un cas donné en utilisant l'option 1 ou l'option 2 correspond au même temps de calcul.

Ainsi, on estime que sur un maillage donné, le cas II demande un temps de calcul environ neuf fois plus important que les cas 82, 83 ou 84.

Le cas II est caractérisé par un nombre d'impact beaucoup plus faible que celui rencontré dans les trois autres cas.

Dans ce chapitre, les résultats de calculs associés à ces divers cas sont présentés :

- on s'intéresse d'abord aux résultats des cas 82, 83 et 84 (option 2) simulés à l'aide d'un modèle avec équation d'énergie,
- ensuite on compare les résultats du cas 84 dans les deux options proposées par GTT et présentées ci-dessus,
- enfin, on présentera les résultats obtenus sur le cas II (option 1).

114

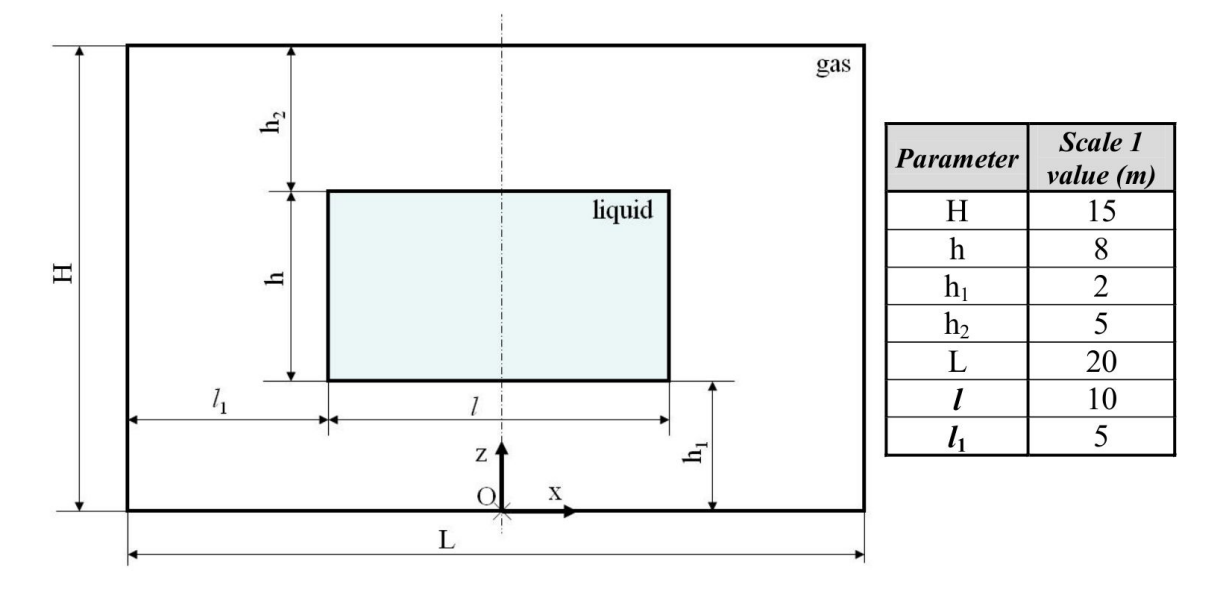

<span id="page-115-0"></span>Figure 3.8 – Géométrie du problème

Les paramètres physiques sont détaillés dans les tableaux ci-dessous. Tous les calculs ont été réalisés sur le même maillage : il s'agit d'un maillage régulier constitué de cellules carrées de 8.3 mm de côté : 1200 selon la direction horizontale, 1800 selon la verticale. Ainsi, le calcul est réalisé sur 2.16 millions de cellules.

Les cas 82, 83 et 84 ont été simulés avec FluxIC en résolvant le système des équations d'Euler sous forme conservative avec équation d'énergie.

Dans le tableau qui suit, A1, A2, B et C représentent des rapports d'aspects calculés à partir des distances représentées sur la figure [3.8.](#page-115-0)  $\chi_l$  est l'indice de compressibilité du liquide.  $\gamma_l$  (parfois noté N) et  $\gamma_q$  sont respectivement les coefficients adiabatiques du liquide et du gaz. DR est le rapport des masses volumiques du gaz et du liquide.  $Fr$ , nombre de Froude, est un nombre sans dimension défini comme le rapport des forces d'inertie par rapport aux forces de gravité :  $Fr = \frac{v_0^2}{gh_1}$  et S le nombre d'impact défini précédemment. Dans tous les cas considérés ici, le nombre de Froude est initialement nul car la vitesse est prise nulle dans l'ensemble du domaine à  $t = 0$ . La définition demande également de définir une distance caractéristique qui est prise égale à la distance de chute libre.

|    |       | Cas A1=h/h1 A2=h2/h1 B=l/L C=H/L |  | Chi L                   | Gamma L | DR.   | Gamma G | Fr | Sb                      | Sg                      | $S=0.5Sb+Sg$ |
|----|-------|----------------------------------|--|-------------------------|---------|-------|---------|----|-------------------------|-------------------------|--------------|
| 82 | 4.000 | 2,500                            |  | 0,500 0,750 5,07937E-05 |         | 0,001 | 1,4     |    | $0.000$ $0.000$ $0.687$ |                         | 0,687        |
| 83 | 4.000 | 2.500                            |  | 0,500 0,750 1,01587E-04 |         | 0,002 | 1,4     |    |                         | 0,000 0,000 0,343       | 0,343        |
| 84 | 4.000 | 2.500                            |  | 0,500 0,750 2,03175E-04 |         | 0.004 | 1,4     |    |                         | $0,000$ $0,000$ $0,172$ | 0,172        |
|    | 4,000 | 2,500                            |  | 0,500 0,750 1,00000E-03 |         | 0.004 | 1,4     |    | 0,000 0,000 0,001       |                         | 0,001        |

Figure 3.9 – Version adimensionnelle

C'est l'option 2 qui a été choisie pour la plupart des résultats que nous présentons dans ce travail.

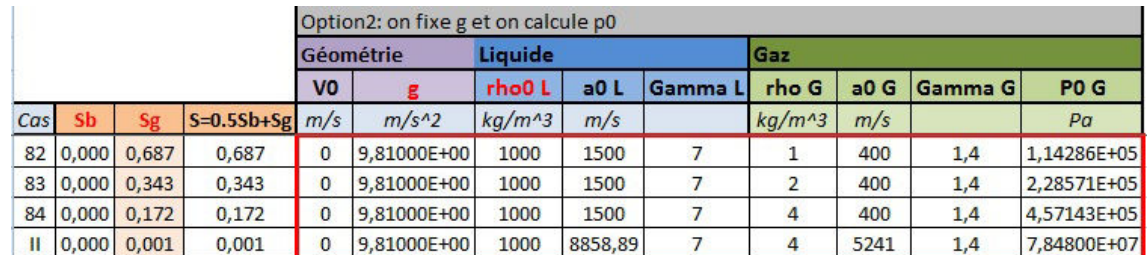

#### FIGURE  $3.10 -$ Option 2

Le cas 84 a également été simulé dans l'option 1 détaillée ci-dessous.

116

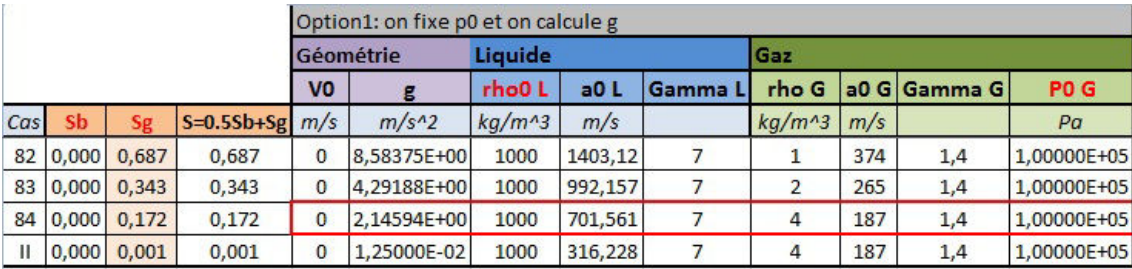

#### FIGURE  $3.11 -$  Option 1

En hydrodynamique compressible, il est courant d'utiliser une loi d'état de stiffened gas pour modéliser le liquide. Pour ce type de loi, la vitesse du son est définie comme  $a_l = \sqrt{\frac{\gamma_l P + \Pi}{\rho_l}}$  $\rho_l$ où Π est une constante homogène à une pression qui caractérise la "raideur" du liquide. Dans les données fournies par GTT, la vitesse du son du liquide dans l'état initial est calculée de la façon suivante :  $a_{0_l} = \sqrt{\frac{P_0}{\rho_{0_l} \chi}}$  $\frac{P_0}{\rho_{0_l}\chi_{0_l}}$ .

En substituant la formule donnée par GTT dans la définition de la vitesse du son pour une loi *stiffened gas* (calculée dans l'état initial), on obtient :  $\Pi = P_0(\frac{1}{\sqrt{\epsilon}})$  $\frac{1}{x_{0_l}} - \gamma_l$ ). Ainsi, lorsqu'on se donne  $P_0$ , et  $\gamma_l$ , il est équivalent de se donner  $\chi_{0_l}$  ou  $\Pi$ . La loi d'état est ainsi définie de manière unique.

# 3.5 Cas 82, 83 et 84 dans l'option 2

On se réfère dans cette partie à la théorie des chargements hydrodynamiques élémentaires proposée par Lafeber et al. [\[19\]](#page-138-3), appelés "Elementary Loading Processes" en anglais. Ils sont au nombre de trois : l'ELP1 est associé à l'impact direct du liquide sur la paroi, l'ELP2 correspond à un jet se déplaçant le long de la paroi d'impact et est caractérisé par le changement de direction du fluide entrant au contact de la paroi d'impact. Enfin, on rencontre l'ELP3 lorsqu'une poche de gaz est capturée par du liquide, la pression dans dans cette poche présente un comportement oscillant caractéristique de ce chargement.

Dans la suite de ce travail, on s'intéressera à l'évolution temporelle de la pression selon la direction horizontale au niveau de la paroi d'impact, l'axe x avec les notations utilisées, ainsi qu'à l'évolution temporelle de la pression selon la direction verticale au niveau de l'axe de symétrie du problème, l'axe y. Cela permet de dresser des cartes de pression selon deux directions privilégiées de l'écoulement et de dégager des tendances générales sur le comportement de la pression. Afin de suivre plus précisément les variations de pression dans des zones d'intérêt telles que le centre de la paroi d'impact, on trace l'évolution temporelle de la pression en ces points. Pour finir, on réalise des captures d'écran à l'instant où le pic de pression est atteint afin de visualiser le profil de densité et le champ de pression dans le domaine de calcul.

#### 3.5.1 Cas 82

#### Dynamic pressure impact wall (y=0) x 10 ີ<br>I6 5  $x$  10  $6\phantom{a}6$ Dynamic Pressure (Pa) Oynamic Pressure (Pa) <sup>3</sup>  $\overline{2}$ O 8  $0.4$ 6  $0.5$  $\overline{\mathbf{1}}$  $0.6$ 4  $0.7$  $\overline{c}$  $0.8$ Time (s)  $0.9$ Width  $(m)$ ,  $y = 0$

#### 3.5.1.1 Représentation des surfaces de pression

Figure 3.12 – Cas 82 : Evolution de la pression au cours du temps à la paroi d'impact

On constate que le gradient de pression au centre de la paroi d'impact est relativement faible et qu'il s'accentue sur les bords du patch avec un pic de type ELP1 + ELP2. Ce pic existe du fait du contact entre le liquide et la paroi ; dans ce cas précis, les figures [3.14](#page-118-0) montrent que l'ensemble de la partie inférieure du liquide est proche de la paroi et ne donnent pas de renseignement très précis sur la localisation du point où le liquide entre en contact pour la première fois avec la paroi.

A partir de ce moment, le gaz est bloqué et il y a apparition d'une poche de gaz dont on constate le comportement oscillant aux alentours de  $t = 0.9$  s.

CHAPITRE 3. SIMULATION D'IMPACTS LIQUIDES À L'AIDE DU CODE DE CALCUL HAUTE PERFORMANCE FLUXIC

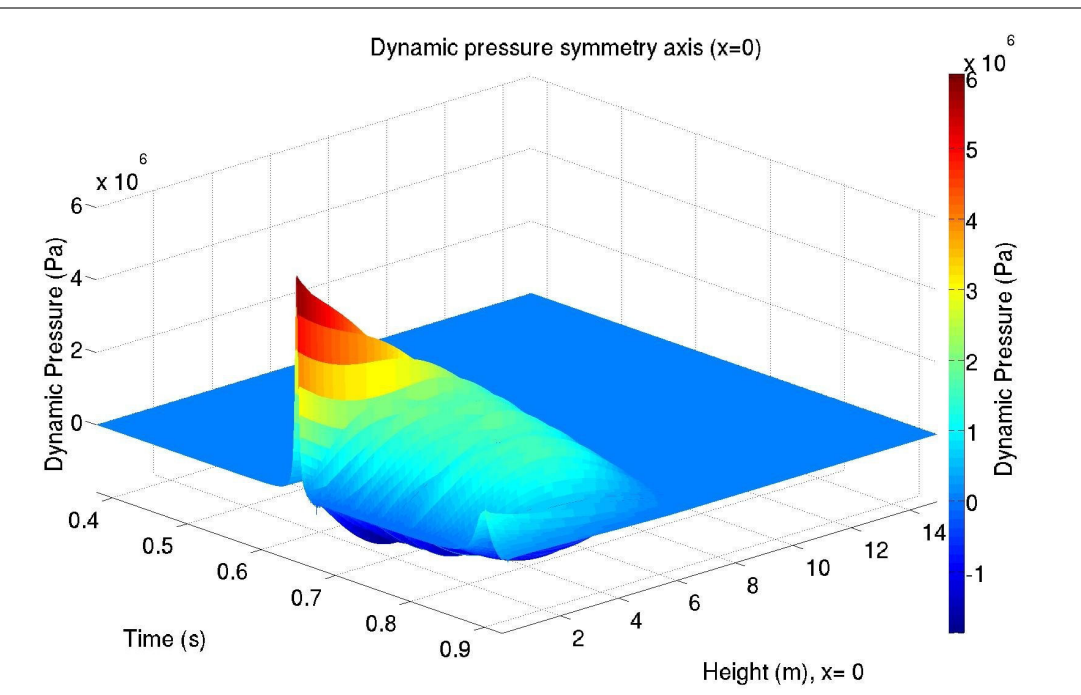

<span id="page-118-1"></span>Figure 3.13 – Cas 82 : Evolution de la pression au cours du temps selon l'axe de symétrie du bloc

L'exploitation de la surface de pression obtenue sur l'axe de symétrie du bloc de liquide est rendue difficile par les « allers-retours » de l'onde de pression qui sont constatés à l'intérieur du bloc de liquide. Ce comportement sera discuté dans le paragraphe [3.5.1.3.](#page-119-0)

#### 3.5.1.2 Captures d'écran à l'instant du pic de pression

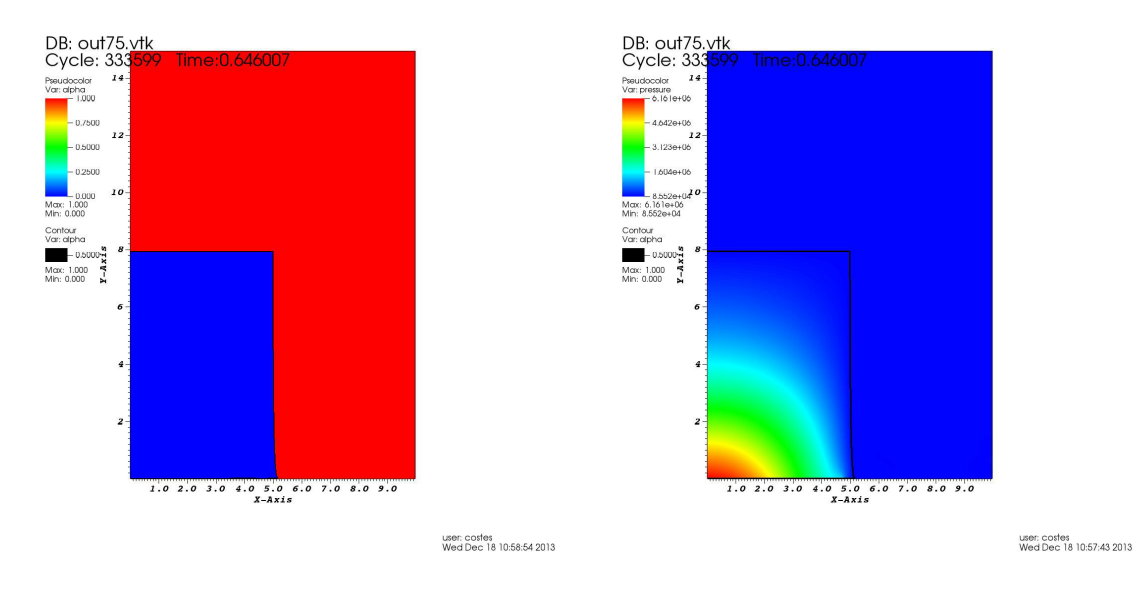

<span id="page-118-0"></span>Figure 3.14 – Cas 82 : profils de fraction volumique et de pression à l'instant du pic de pression,  $t \approx 0.646 s$ 

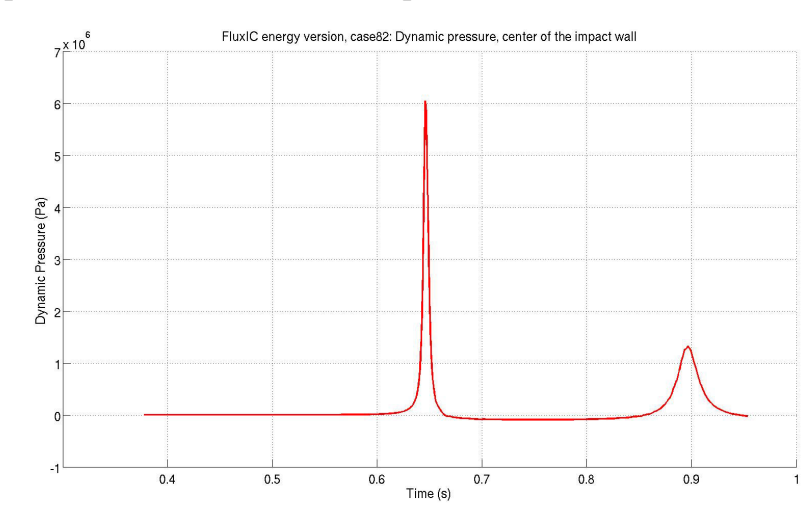

#### <span id="page-119-0"></span>3.5.1.3 Interprétation des courbes de pression

Figure 3.15 – Cas 82 : Evolution de la pression au centre de la paroi d'impact

La valeur du pic de pression est de l'ordre de 60 bar.

Sur la figure [3.13,](#page-118-1) entre l'instant d'impact et la première oscillation de la poche de gaz, on remarque à l'intérieur du bloc de liquide des allers-retours d'ondes de pression. Durant cette période, on note également l'apparition de pressions négatives provenant du fait que la loi d'état pour le liquide est de type stiffened gas, elles pourraient être supprimées en introduisant une loi d'état plus réaliste, par exemple une loi tabulée.

Pour des temps suffisamment éloignés de l'impact, ces ondes de pression s'estompent.

On constate de plus sur la figure [3.14](#page-118-0) qu'au moment de l'impact sur la paroi, le bloc de liquide est très peu déformé par rapport à sa géométrie initiale.

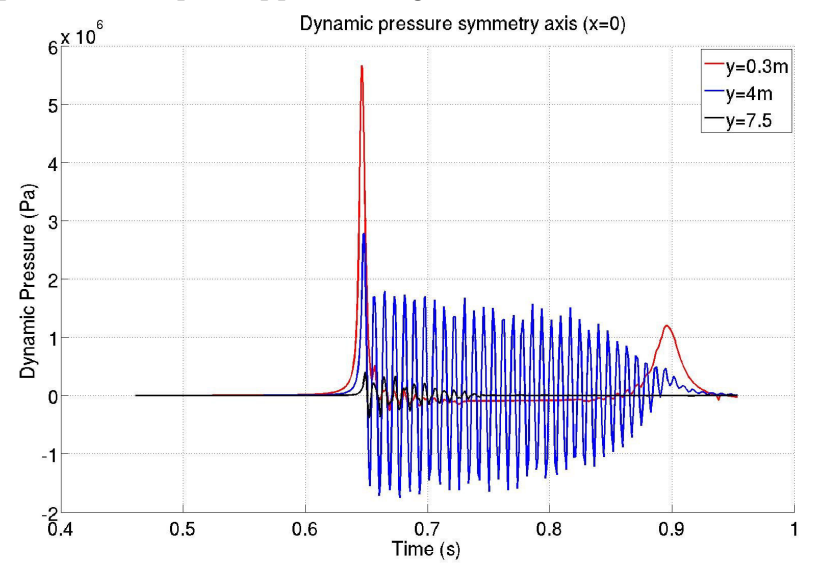

<span id="page-119-1"></span>Figure 3.16 – Cas 82 : Comparaison de l'évolution de la pression sur la perpendiculaire au centre de la paroi d'impact et en divers points intérieurs au bloc de liquide

La courbe ci-dessus [3.16](#page-119-1) ainsi que la surface de pression [3.13](#page-118-1) sont susceptibles de témoigner de la présence d'une onde stationnaire de pression se propageant dans le bloc de liquide consécutivement à l'impact.

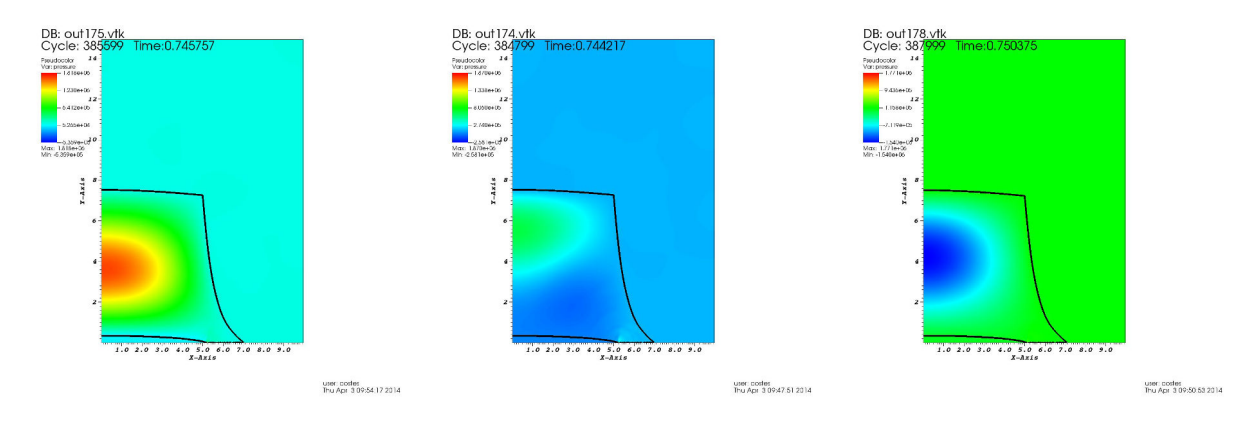

<span id="page-120-0"></span>Figure 3.17 – Cas 82 : Mise en évidence d'un nœud (figure centrale) et de ventres (figures de gauche et droite) de vibration sur le signal de pression

Ces tendances sont confirmées par l'observation de la figure [3.17](#page-120-0) montrant le profil de pression à l'intérieur du bloc de liquide à différents instants : cela met en évidence la présence de nœuds de vibration situés aux extrémités du bloc et d'un ventre de vibration localisé au voisinage du centre de l'axe de symétrie du bloc.

Les ondes de pression sont caractérisées par une vitesse de propagation égale à la vitesse du son caractérisant le matériau. Si l'analogie proposée est correcte, elle doit être égale à la vitesse du son dans le liquide. Il s'agit de relations classiques en théorie des poutres disponibles par exemple dans les notes de cours [\[20\]](#page-138-4).

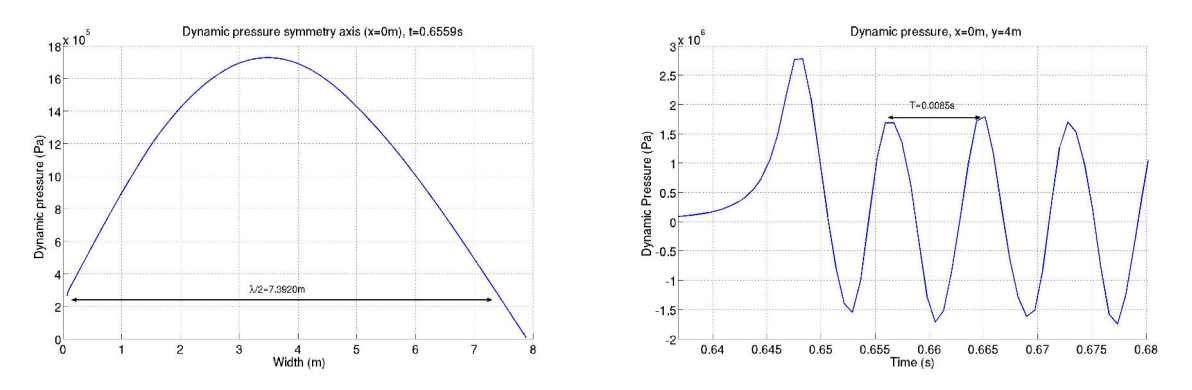

Figure 3.18 – Cas 82 : Longueurs d'onde spatiale (à gauche) et temporelle (à droite)

La longueur d'onde spatiale est de l'ordre de  $\lambda = 14$  m et la période temporelle vaut  $T = 0.0085$  s, ainsi la vitesse de propagation de l'onde stationnaire de pression dans le bloc de liquide est voisine de  $c = 1600$   $m.s^{-1}$ , qui est en bon accord avec la vitesse du son de référence dans le liquide  $c_l = 1500$   $m.s^{-1}$ .

Notons que ces mesures sont entachées de biais car elles sont déduites directement des posttraitements de la simulation. Par ailleurs, la vitesse du son de référence dans le liquide est

120

donnée à titre indicatif car, dans le modèle que nous utilisons, la vitesse du son varie à la fois dans le temps et l'espace.

Malgré ces approximations, on peut conclure que, juste après l'impact, le comportement du bloc de liquide s'écrasant sur une paroi rigide est très proche du comportement observé pour une poutre encastrée à ces deux extrémités.

Dans la réalité, il n'est pas évident que ces ondelettes puissent se développer du fait de la viscosité qui entraînerait très certainement une atténuation rapide. Toutefois, il n'est pas étonnant que le modèle que nous utilisons, celui des équations d'Euler compressibles avec glissement parfait aux interfaces entre les fluides, rende compte de ce type de phénomène.

## 3.5.2 Cas 83

Les caractéristiques du liquide sont inchangées par rapport au cas 82 ; la densité du gaz et la pression de référence sont multipliées par 2.

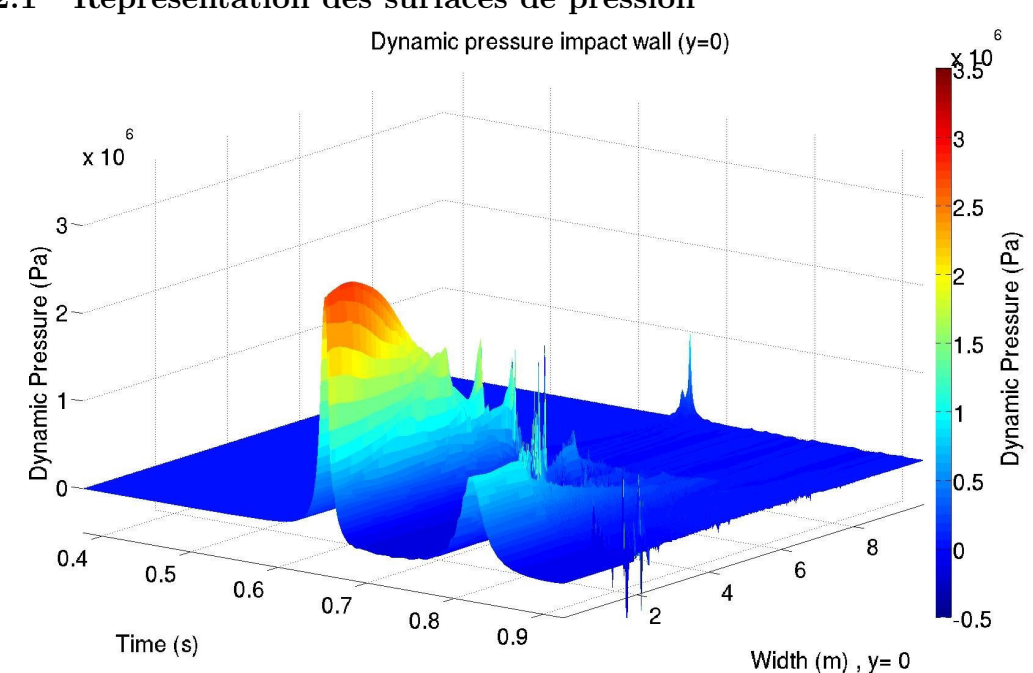

## 3.5.2.1 Représentation des surfaces de pression

Figure 3.19 – Cas 83 : Evolution de la pression au cours du temps à la paroi d'impact

La surface de pression sur le fond présente globalement les mêmes caractéristiques que pour le cas 82. On observe néanmoins des variations rapides du signal de pression au voisinage du coin du patch  $(x = 5 \, m)$ ; ces variations sont caractéristiques de l'équation d'état *stiffened* gas utilisée pour modéliser le liquide. Comme on peut le voir sur les figures [3.21](#page-122-0) et [3.22,](#page-123-0) cela provient du fait que le liquide entre au contact de la paroi  $(t = 0.657 s)$  immédiatement après l'instant où la valeur maximale de la pression est atteinte au centre du bloc  $(t = 0.652 s)$ . Comme dans le cas 82, on remarque un « rebond » de la pression caractéristique de la présence d'une poche de gaz.

CHAPITRE 3. SIMULATION D'IMPACTS LIQUIDES À L'AIDE DU CODE DE CALCUL HAUTE PERFORMANCE FLUXIC

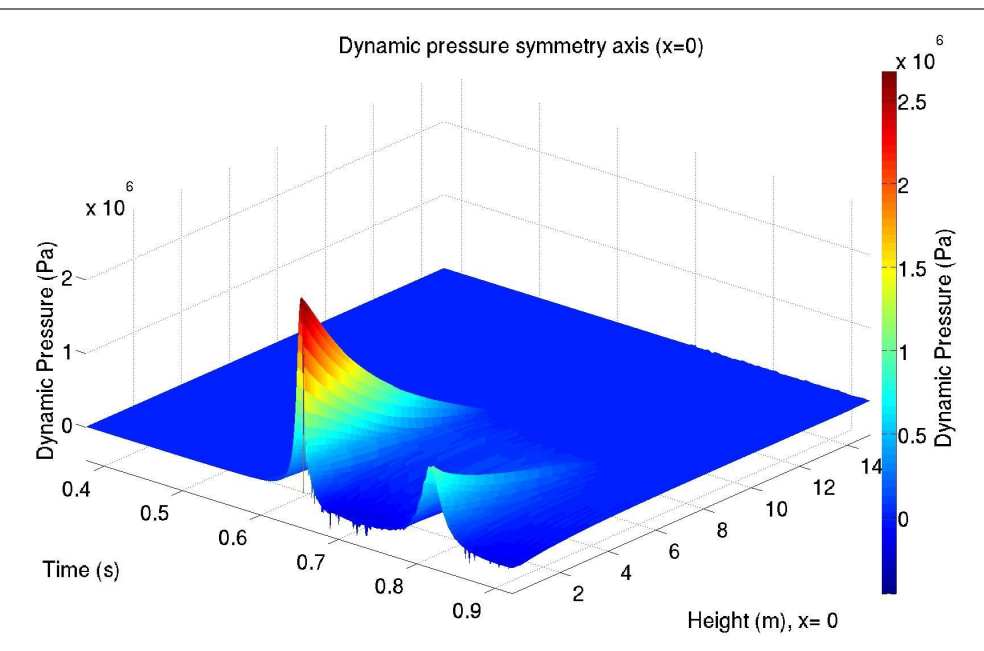

Figure 3.20 – Cas 83 : Evolution de la pression au cours du temps selon l'axe de symétrie du bloc

#### 3.5.2.2 Captures d'écran à l'instant du pic de pression

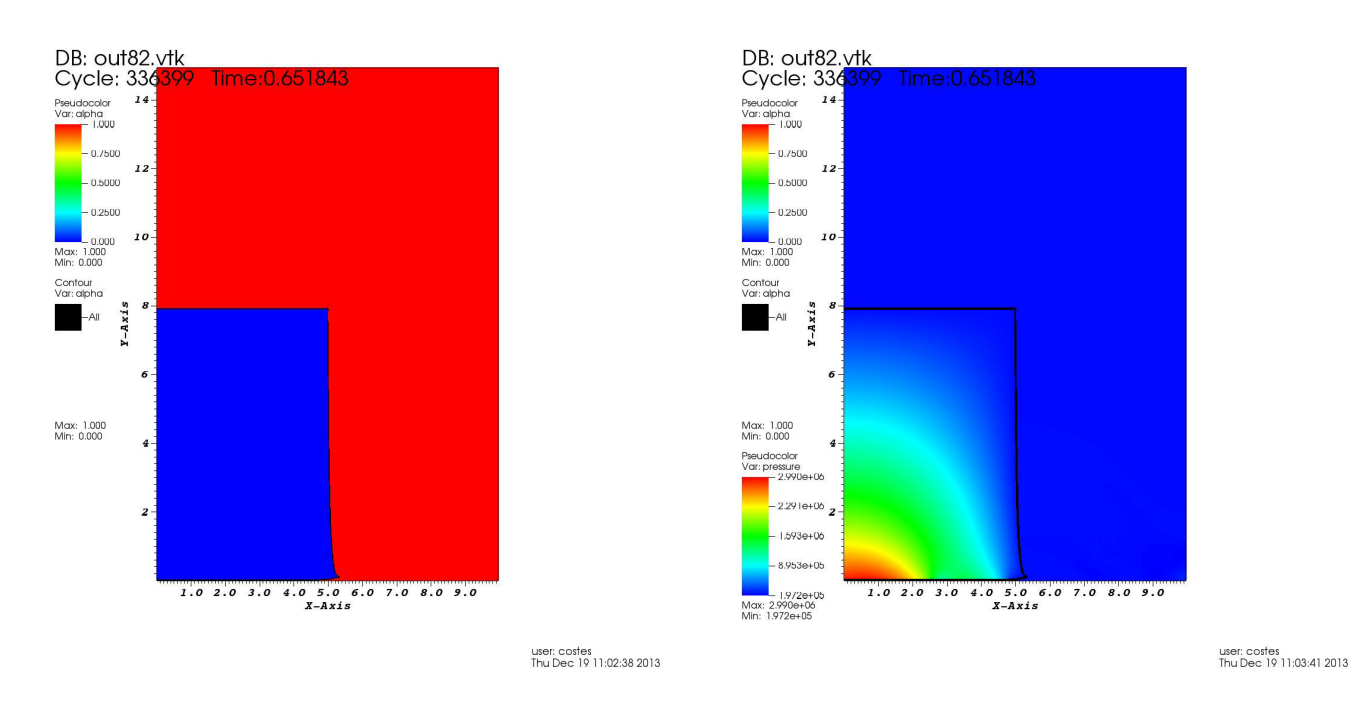

<span id="page-122-0"></span>Figure 3.21 – Cas 83 : profils de fraction volumique et de pression à l'instant du pic de pression

## CHAPITRE 3. SIMULATION D'IMPACTS LIQUIDES À L'AIDE DU CODE DE  $\begin{minipage}{.4\linewidth} CALCUL HAUTE PERFORMANCE FLUXIC \end{minipage} \begin{minipage}{.4\linewidth} \begin{minipage}{.4\linewidth} \vspace{-0.5cm} \begin{minipage}{.4\linewidth} \vspace{-0.5cm} \begin{minipage}{.4\linewidth} \vspace{-0.5cm} \begin{minipage}{.4\linewidth} \vspace{-0.5cm} \vspace{-0.5cm} \end{minipage} \end{minipage} \begin{minipage}{.4\linewidth} \vspace{-0.5cm} \begin{minipage}{.4\linewidth} \vspace{-0.5cm} \begin{minipage}{.4\linewidth} \vspace{-0.5cm} \vspace{-0.5cm$

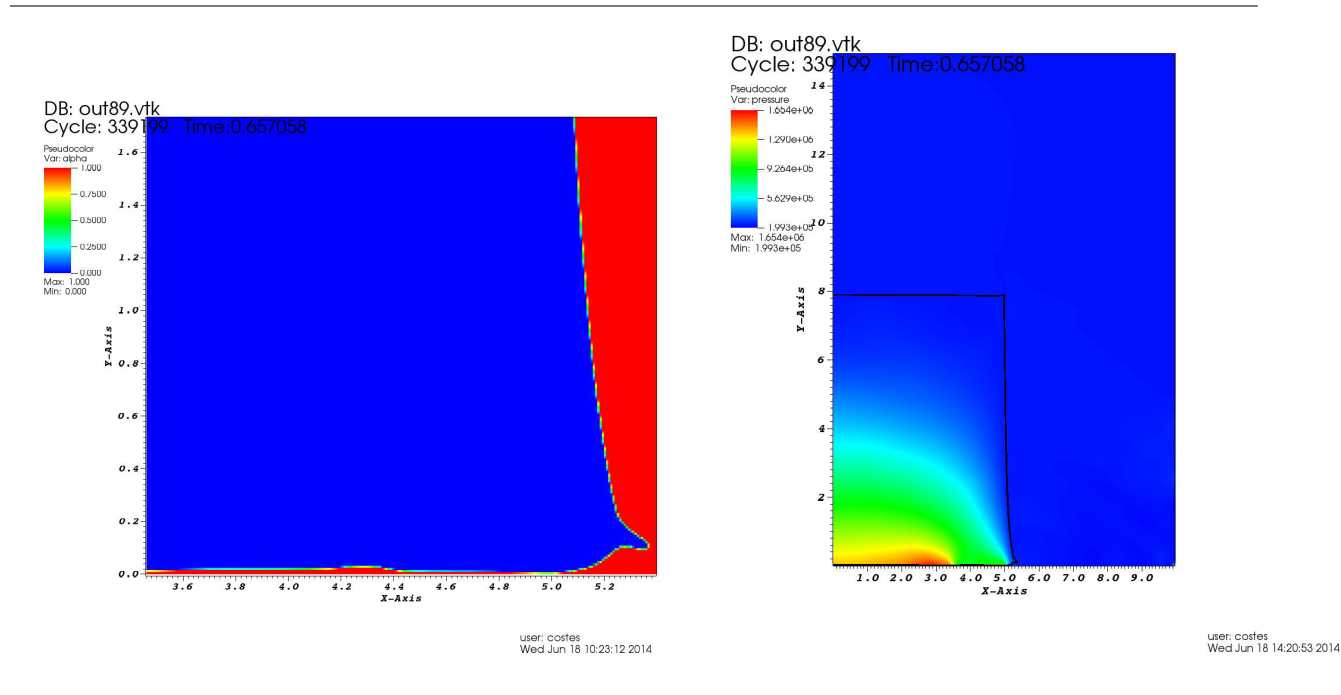

<span id="page-123-0"></span>Figure 3.22 – Cas 83 : profils de fraction volumique et de pression à l'instant de la fermeture de la poche de gaz

La figure [3.22](#page-123-0) permet de mettre en évidence que la fermeture de la poche de gaz s'effectue au voisinage de l'angle du bloc de liquide vers  $x = 5$  m à  $t = 0.657$  s, soit à un instant très proche de celui auquel le maximum de pression est atteint au centre de la paroi d'impact comme en témoigne la courbe [3.23.](#page-123-1)

#### 3.5.2.3 Courbes de pression

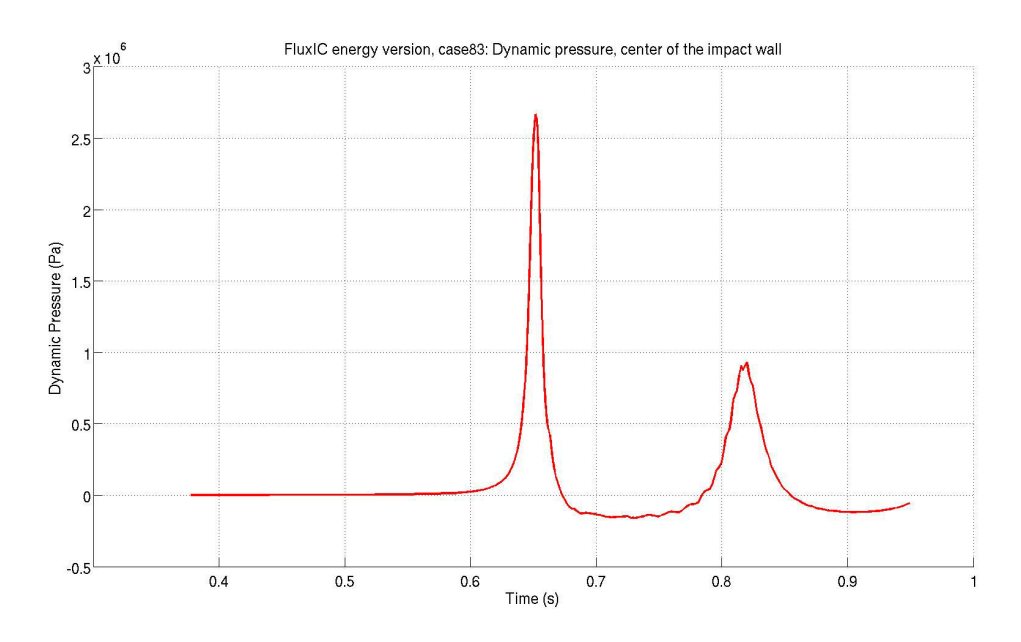

<span id="page-123-1"></span>Figure 3.23 – Cas 83 : Evolution de la pression au centre de la paroi d'impact

CHAPITRE 3. SIMULATION D'IMPACTS LIQUIDES À L'AIDE DU CODE DE CALCUL HAUTE PERFORMANCE FLUXIC

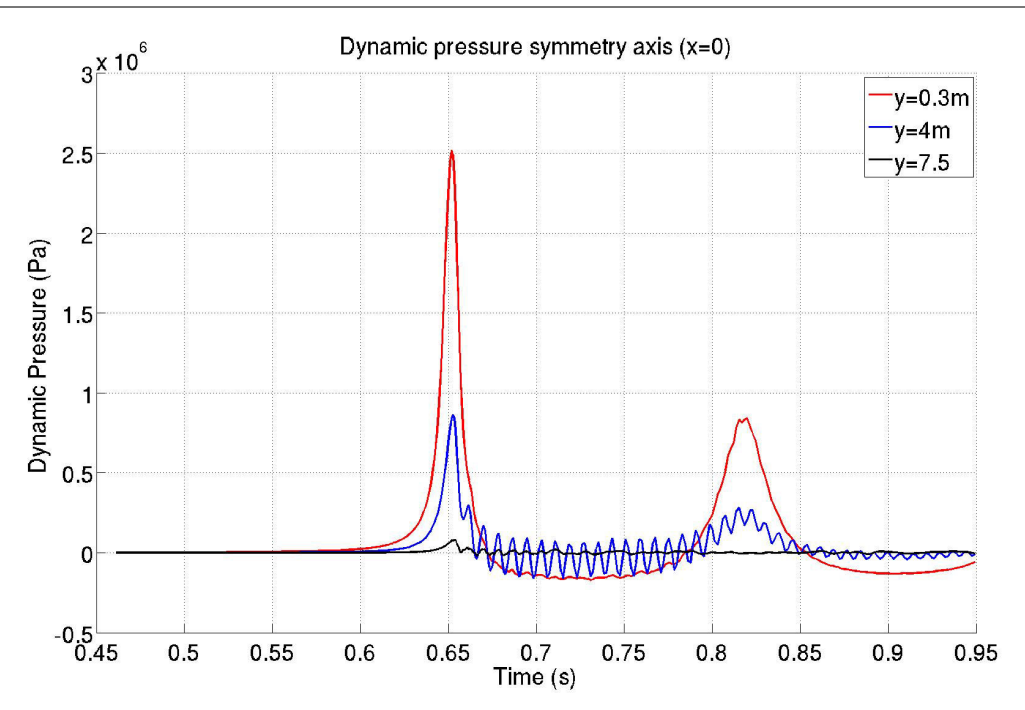

124

Figure 3.24 – Cas 83 : Comparaison de l'évolution de la pression au centre de la paroi d'impact et en deux points intérieurs au bloc de liquide

Par rapport au cas 82, la valeur du pic de pression est environ deux fois plus faible. La surface libre est plus déformée au moment de l'impact que dans le cas 82. De plus, il est intéressant de noter que le ratio entre le deuxième et le premier pic a tendance à augmenter quand Sg diminue.

On observe par ailleurs une onde stationnaire entre les deux premiers pics de pression, qui a les mêmes caractéristiques (on compte environ douze périodes entre  $t = 0.7 s$  et  $t = 0.8 s$ dans chacun des cas) que dans le cas 82 : longueur d'onde spatiale de l'ordre de  $\lambda = 14$  m, période  $T = 0.0084$  s, ce qui donne à nouveau une vitesse de propagation de  $c = 1600$   $m.s^{-1}$ . L'amplitude des oscillations est inférieure à celle rencontrée dans le cas 82.

### 3.5.3 Cas 84

#### 3.5.3.1 Surfaces de pression

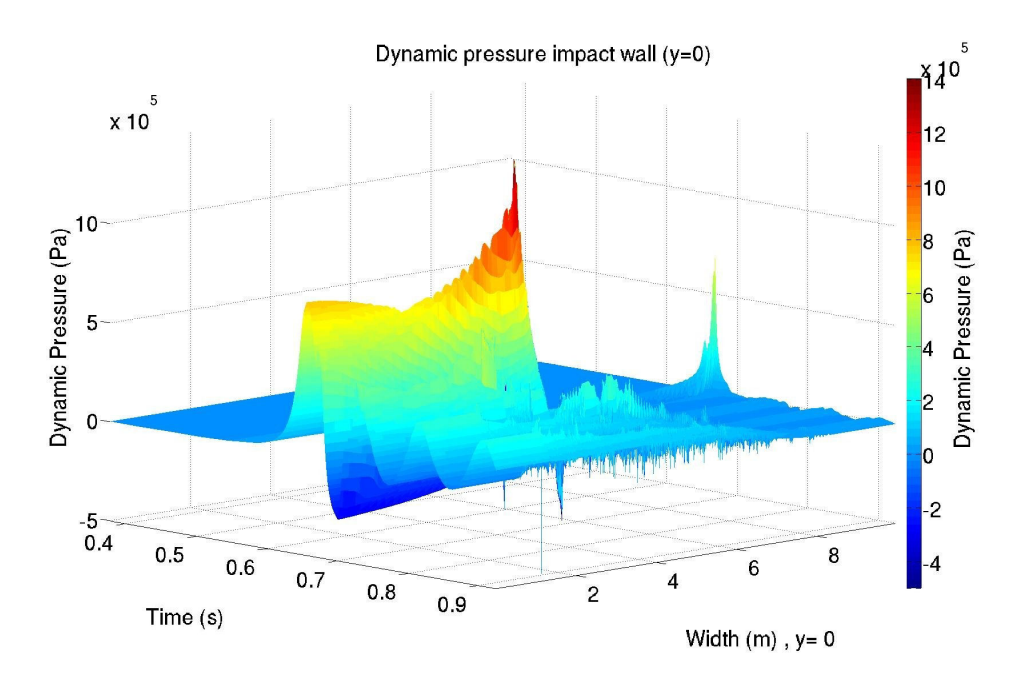

Figure 3.25 – Cas 84 : Evolution de la pression au cours du temps à la paroi d'impact

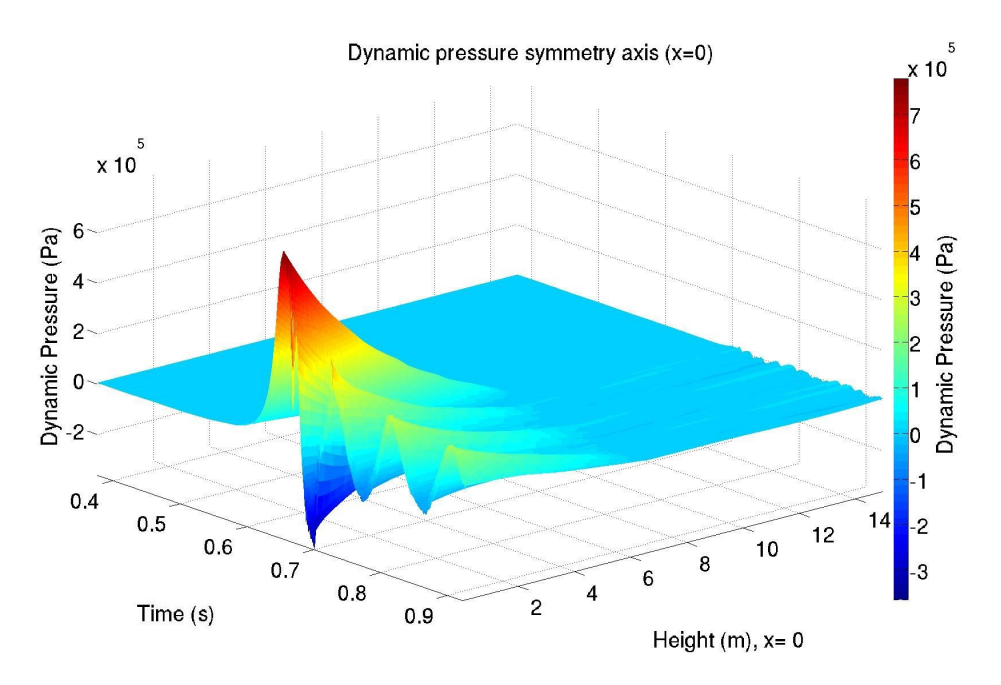

Figure 3.26 – Cas 84 : Evolution de la pression au cours du temps selon l'axe de symétrie du bloc

Dans le cas 84, les caractéristiques du liquide sont inchangées par rapport aux cas 82 et 83, la densité du gaz et la pression de référence sont multipliées par 2 par rapport au cas 83, par 4 par rapport au cas 82.

La surface de pression à la paroi d'impact montre un comportement du type ELP1+ELP2 dans le coin du patch situé en  $x = 5m$ . On observe un jet rentrant vers l'intérieur du bloc caractéristique de l'ELP2. Le gradient de pression au centre de la paroi est faible, les valeurs de pression se raccordent ensuite avec l'ELP2. Au centre de la paroi d'impact, les effets acoustiques dus à l'impact direct du liquide, ELP1, ne se font pas sentir, et les effets dûs au jet observé au coin du bloc sont également atténués. Cela nous conduit à observer un presque pur ELP3 dans la poche de gaz peu influencé par les autres chargements élémentaires.

#### 3.5.3.2 Captures d'écran à l'instant du pic de pression

126

A la différence des cas 82 et 83, dans le cas 84, le maximum de pression est observé au coin du bloc de liquide. Comme discuté dans le paragraphe précédent, ce maximum est associé à un comportement combiné d'un ELP1 et d'un ELP2.

L'observation des profils ci-dessous permet de constater une différence notable sur le champ de pression par rapport aux deux autres cas : on observait dans les deux cas précédents une onde sphérique se propageant depuis le centre de la paroi d'impact caractéristique d'un chargement de type ELP1, alors qu'ici l'effet des trois types de chargement est combiné.

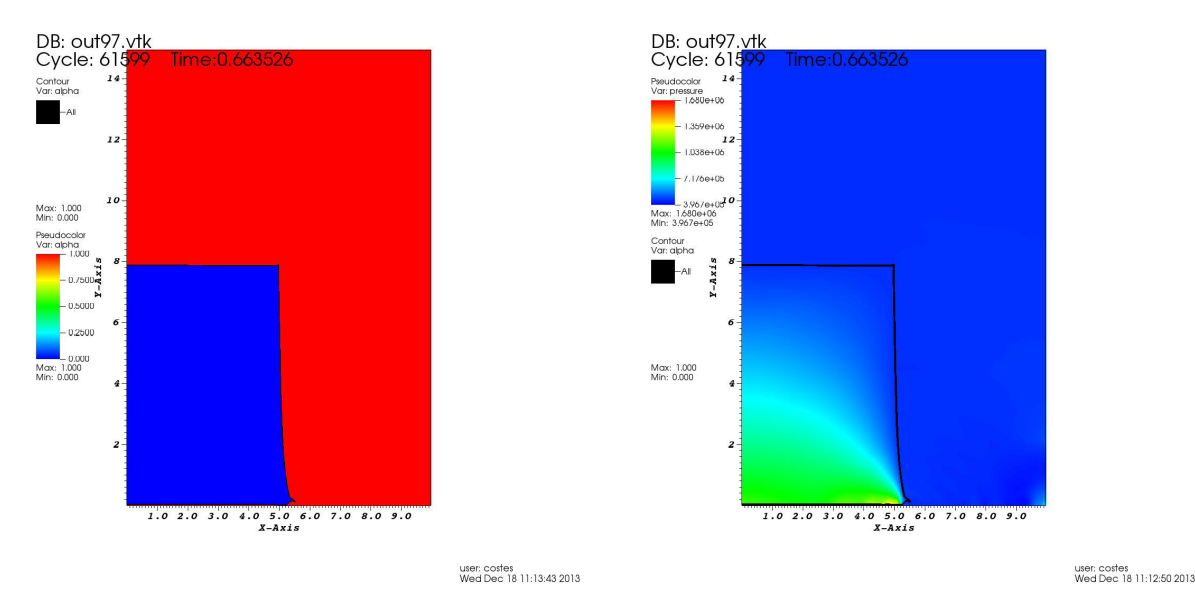

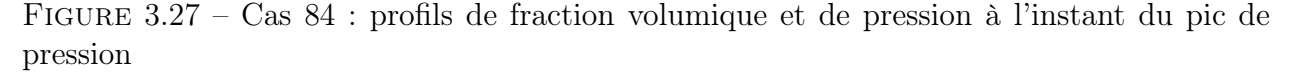

#### 3.5.3.3 Courbes de pression

Afin de terminer la comparaison des tendances observées sur le cas 84, traçons maintenant les évolutions temporelles de la pression en des points caractéristiques présentant un intérêt particulier.

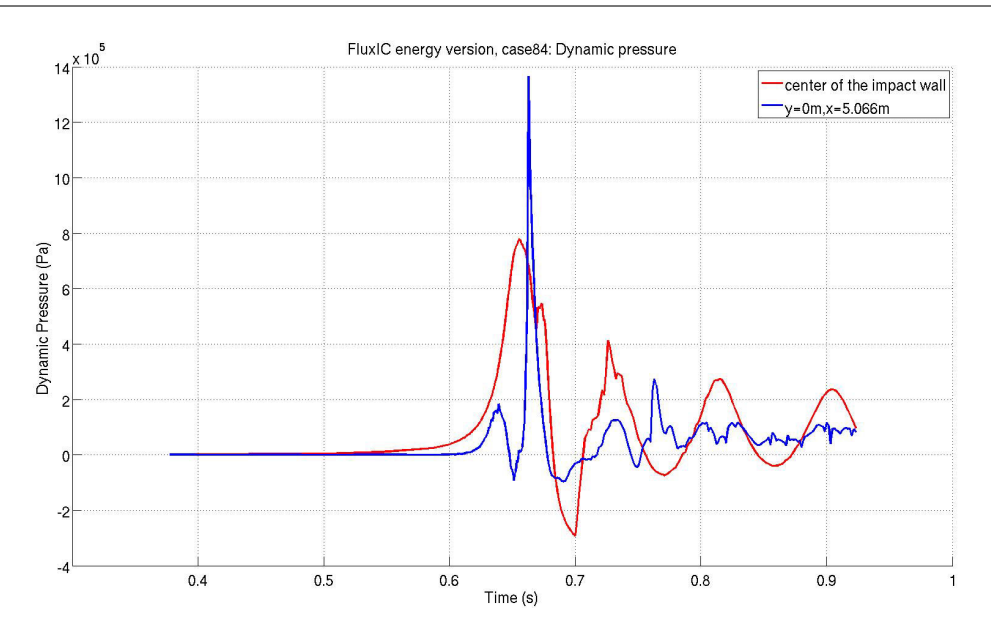

Figure 3.28 – Cas 84 : Comparaison de l'évolution de la pression au centre de la paroi d'impact et au point où le maximum de pression est atteint

<span id="page-127-0"></span>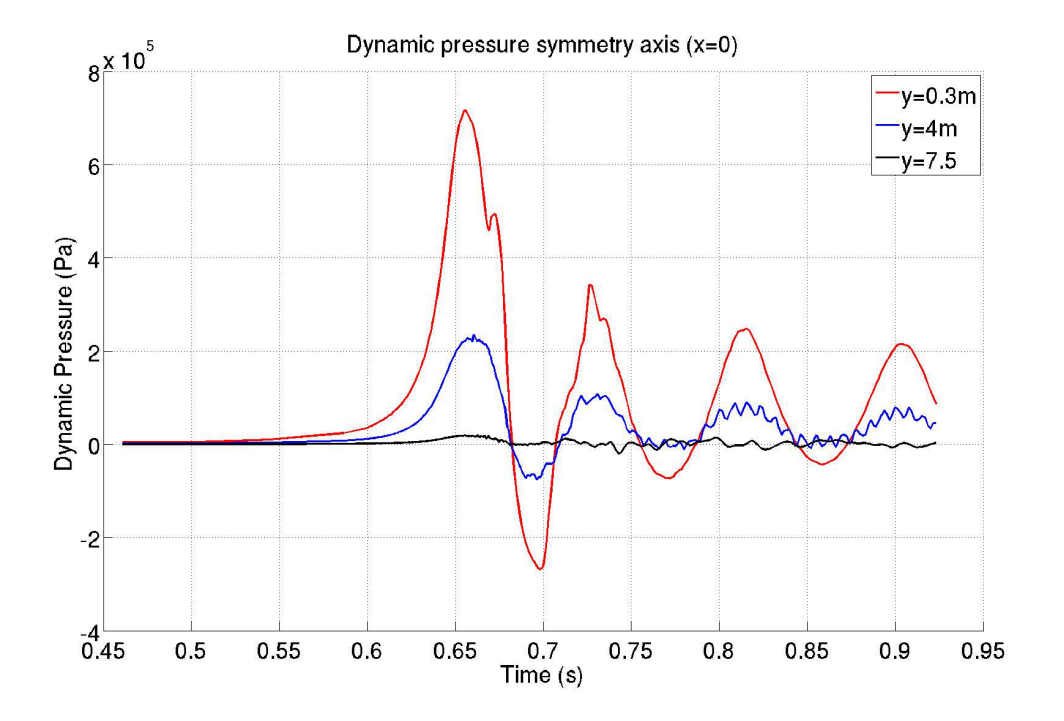

<span id="page-127-1"></span>Figure 3.29 – Cas 84 : Comparaison de l'évolution de la pression au centre de la paroi d'impact et en deux points intérieurs au bloc de liquide

Le graphe de la figure  $3.28$  permet de mettre en évidence l'influence de l'ELP2 prenant naissance au coin du bloc sur l'ELP3 observé au centre. En effet, on observe une variation brusque de la pression au centre dans les instants qui suivent l'impact du liquide sur la paroi.

128

La surface de pression obtenue sur l'axe de symétrie ne met pas en évidence la présence d'ondes stationnaires entre l'impact et la première oscillation de la poche de gaz comme en témoigne la figure [3.29.](#page-127-1) Il semble donc qu'il y ait un effet de seuil. Cette problématique a déjà été évoquée dans le travail sur le modèle de Bagnold généralisé [\[18\]](#page-138-2) : on peut se demander quels sont les paramètres permettant de donner naissance à ces effets acoustiques. Une réflexion théorique, assistée de travaux numériques, doit être menée pour apporter une réponse à cette question.

## 3.5.4 Comparaison des pressions entre les cas 82, 83 et 84

Avant de conclure, réalisons une comparaison des signaux de pression obtenus dans les trois cas dont il a été question précédemment.

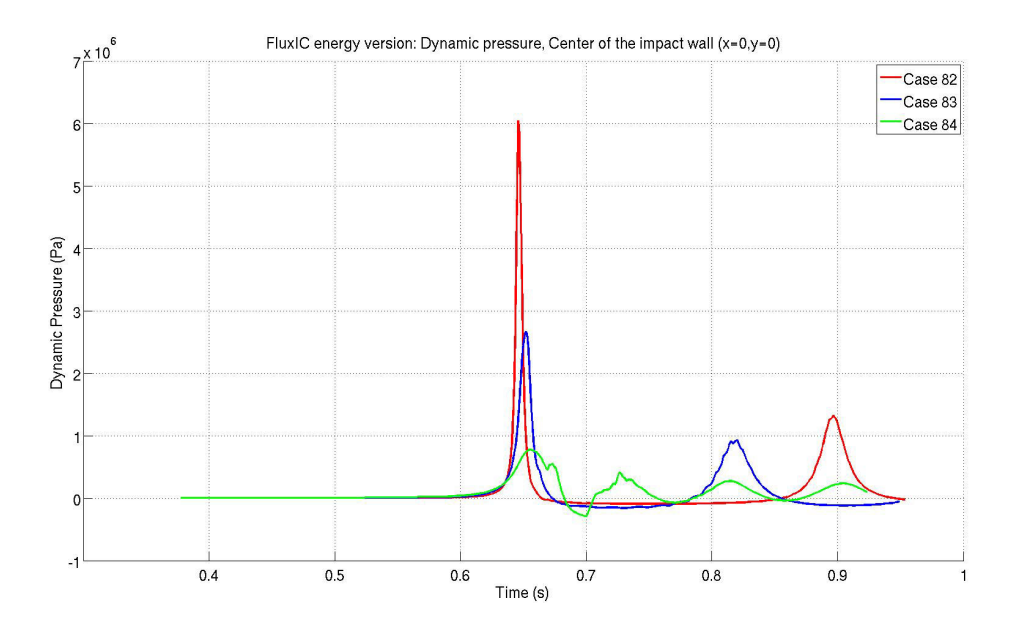

<span id="page-129-0"></span>Figure 3.30 – Evolution de la pression au centre de la paroi d'impact dans les trois cas précédents

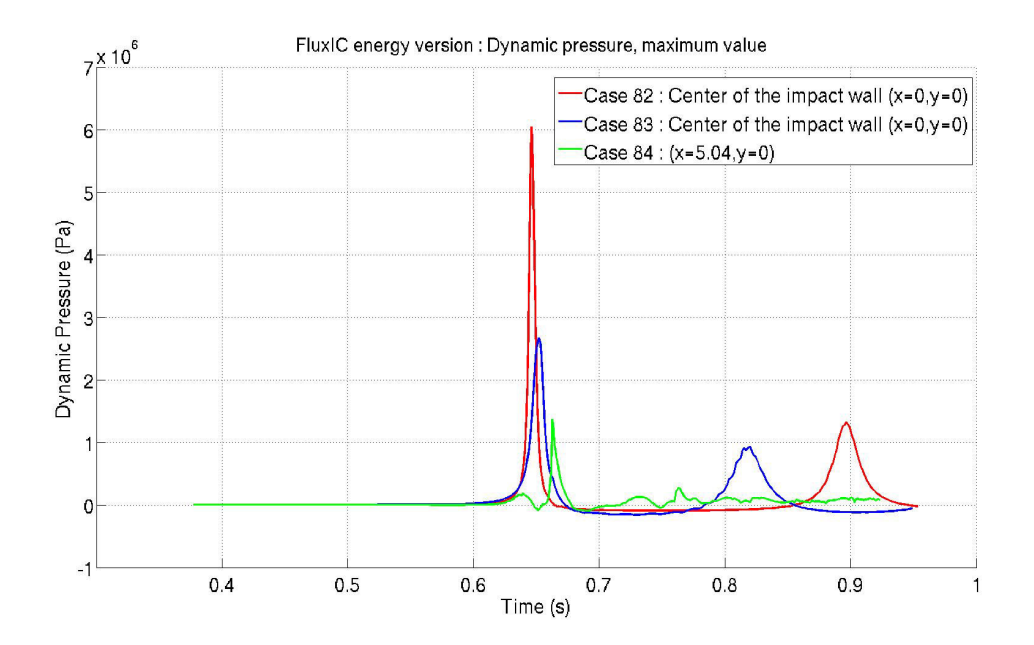

<span id="page-129-1"></span>Figure 3.31 – Evolution de la pression aux points où les maximums sont atteints dans les trois cas précédents

Les résultats présentés dans cette première partie permettent de dégager les tendances suivantes :

- les figures [3.30](#page-129-0) et [3.31](#page-129-1) illustrent des phénomènes déjà observés plus haut. Ainsi lorsque le ratio de densité augmente, on a les tendances suivantes :
	- le premier pic au centre de la paroi d'impact diminue,
	- le maximum de pression se produit plus tardivement,
	- la durée entre deux oscillations successives de la poche de gaz diminue,
	- le rapport d'amplitude entre les deux premiers pics de pression augmente, ceci pourrait être lié au volume de gaz attrapé,
	- par continuité, on s'attend donc à ce qu'il existe une valeur limite du rapport de densité pour laquelle le maximum de pression n'est plus atteint au centre de la paroi d'impact mais au voisinage du coin du patch,
	- le pic observé au coin du bloc diminue vraisemblablement aussi mais moins vite que le pic du centre.
- dans les trois cas étudiés, les propriétés du liquide sont inchangées. Seules les propriétés du gaz varient. La valeur du pic de pression semble être inversement proportionnelle à la densité du gaz (ce comportement étonnamment simple est bien sûr à confirmer) :
	- environ 60 bar lorsque la densité du gaz vaut 1,
	- environ 30 bar lorsque la densité du gaz vaut 2,
	- environ 15 bar lorsque la densité du gaz vaut 4.

# 3.6 Cas 84, comparaison de l'option 1 et de l'option 2

Dans le cadre de la généralisation du modèle de Bagnold, les travaux [\[18\]](#page-138-2) se sont intéressés à la formulation adimensionnelle des équations d'Euler décrivant un problème monodimensionnel classique, le cas du piston. Dans cette section, une généralisation partielle au problème du patch est proposée. Notons bien que le résultat qui va suivre présente un caractère purement illustratif et que des résultats théoriques sont encore nécessaires avant d'établir des résultats généraux.

On fixe d'abord la valeur du nombre d'impact S. Afin d'atteindre cette valeur de S, comme cela a déjà été discuté lors de la présentation des cas test, deux options s'offrent à nous :

- la première consiste à fixer une valeur de référence pour la pression et d'ajuster la valeur de l'intensité de pesanteur,
- la seconde consiste à se donner la valeur de l'intensité de pesanteur et à en déduire la valeur de la pression de référence correspondante.

|              | Option1: p0 is set then g is calculated |              |            |         |            |     |              |  |  |  |
|--------------|-----------------------------------------|--------------|------------|---------|------------|-----|--------------|--|--|--|
|              |                                         |              | Liauid     |         | Gas        |     |              |  |  |  |
|              | V <sub>0</sub>                          | g            | rho0 L     | c0 L    | rho G      | a0G | PO G         |  |  |  |
| $S=0.5Sb+Sg$ | m/s                                     | $m/s^2$      | $ka/m^{3}$ | m/s     | $ka/m^{3}$ | m/s | Pa           |  |  |  |
| 0.172        | 0                                       | $2.14E + 00$ | 1000       | 701.561 | 4          | 187 | $1.00E + 05$ |  |  |  |

Figure 3.32 – Cas 84, quantités de référence dans l'option 1

|              | Option2: g is set then p0 is calculated |              |            |      |            |     |                             |  |  |  |  |
|--------------|-----------------------------------------|--------------|------------|------|------------|-----|-----------------------------|--|--|--|--|
|              |                                         |              | Liauid     |      | Gas        |     |                             |  |  |  |  |
|              | V <sub>0</sub>                          | g            | rho0 L     | c0L  | rho G      | a0G | P <sub>O</sub> <sub>G</sub> |  |  |  |  |
| $S=0.5Sb+Sg$ | m/s                                     | $m/s^2$      | $ka/m^{3}$ | m/s  | $ka/m^{3}$ | m/s | Pa                          |  |  |  |  |
| 0.172        | 0                                       | $9.81E + 00$ | 1000       | 1500 |            | 400 | 4.57E+05                    |  |  |  |  |

Figure 3.33 – Cas 84, quantités de référence dans l'option 2

Dès lors qu'on modifie la valeur de l'intensité de pesanteur, la durée de chute libre va automatiquement être modifiée. Dans la première option, la durée de chute libre estimée est d'environ 1.4 s alors que dans le second cas, elle vaut environ 0.63 s. Afin de représenter les résultats sur un même graphe, il apparaît donc nécessaire d'introduire une formulation adimensionnelle. Dans le cas mono-dimensionnel, il est naturel d'introduire plusieurs rapports d'aspect, cependant dans le cas multi-dimensionnel le choix des rapports d'aspect devient infini dès lors que l'on s'intéresse à des géométries complexes. C'est pourquoi, nous introduisons ici une unique distance de chute libre notée  $h_1$  sur la figure [3.8.](#page-115-0)

Les variables surmontées d'un *tilde* sont associées à des quantités adimensionnelles, on note :  $\mathbf{x} = h_1 \tilde{\mathbf{x}}$ , le vecteur position,

 $t = t^* \tilde{t}$ , le temps où  $t^* = h_1 \sqrt{\frac{\rho_l^0}{p_0}},$  $p = \tilde{p}p_0 + p_0.$ 

## 3.6.1 Représentation des surfaces de pression

#### 3.6.1.1 Evolution de la pression à la paroi d'impact

132

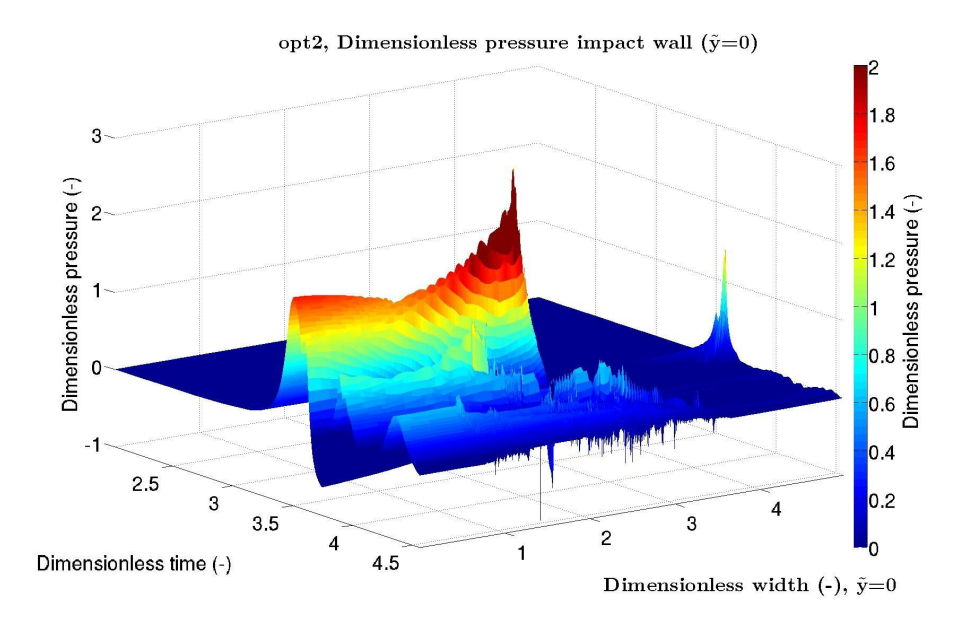

Figure 3.34 – Cas 84, option 2, version avec équation d'énergie : Evolution de la pression au cours du temps à la paroi d'impact

<span id="page-132-0"></span>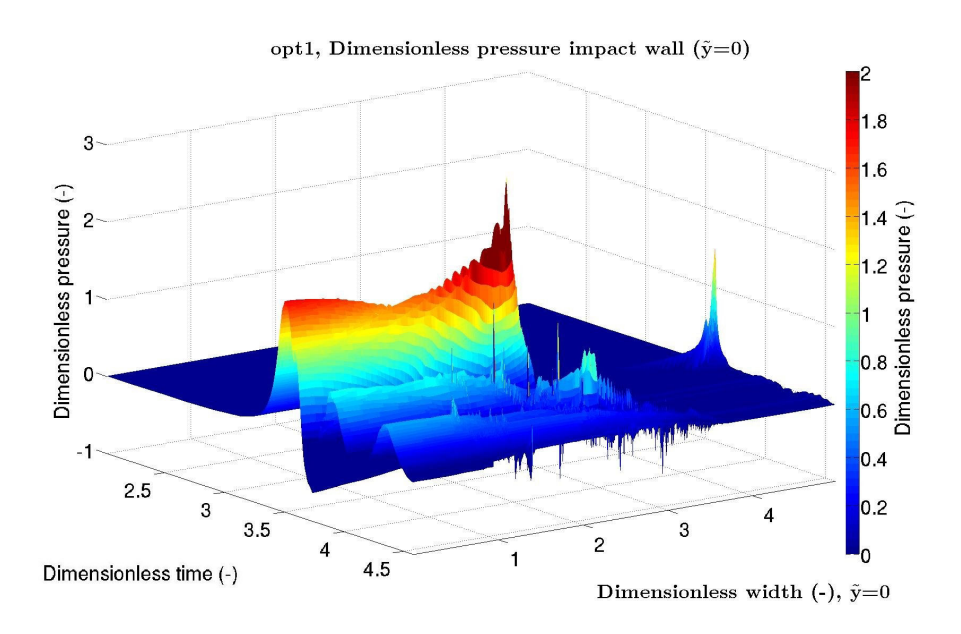

<span id="page-132-1"></span>Figure 3.35 – Cas 84, option 1, version avec équation d'énergie : Evolution de la pression au cours du temps à la paroi d'impact

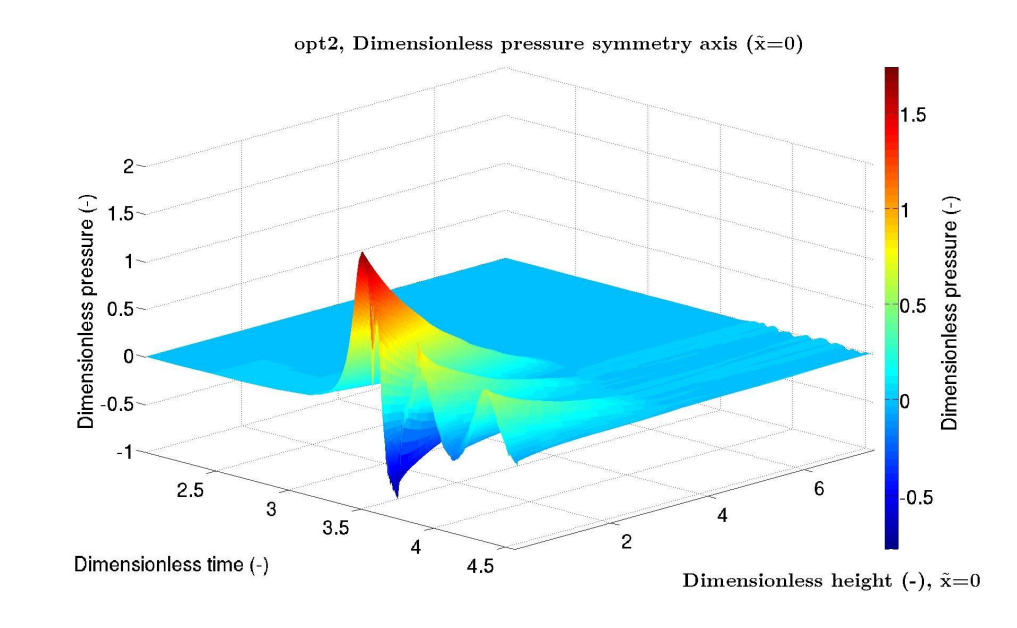

#### 3.6.1.2 Evolution de la pression sur l'axe de symétrie du bloc

Figure 3.36 – Cas 84, option 2, version avec équation d'énergie : Evolution de la pression au cours du temps selon l'axe de symétrie du bloc

<span id="page-133-0"></span>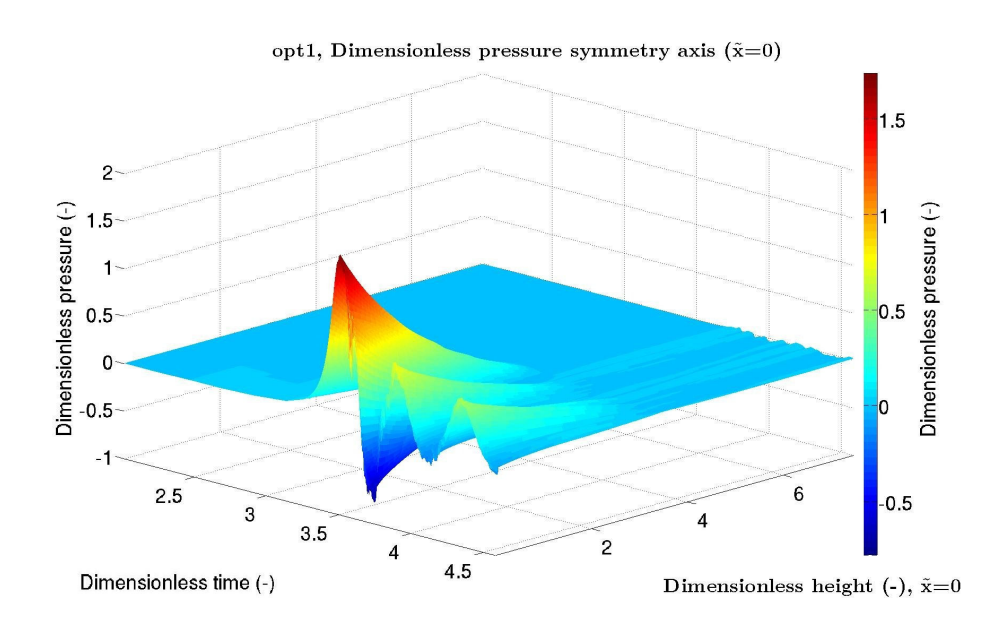

<span id="page-133-1"></span>Figure 3.37 – Cas 84, option 1, version avec équation d'énergie : Evolution de la pression au cours du temps selon l'axe de symétrie du bloc

## 3.6.2 Courbes de pression

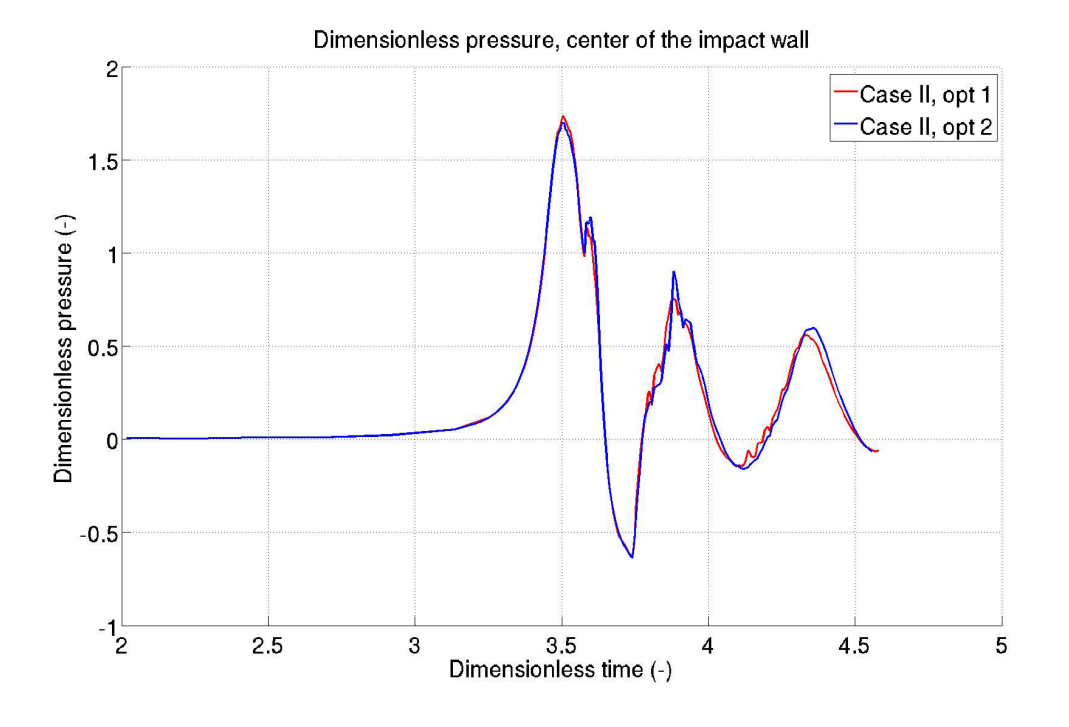

<span id="page-134-0"></span>Figure 3.38 – Cas 84, Evolution de la pression au centre de la paroi d'impact : comparaison des options 1 et 2

Les deux options dimensionnelles ont été simulées à l'aide du code FluxIC. Les résultats ont ensuite été convertis en quantités adimensionnelles afin de pouvoir les comparer directement. Les surfaces de pression comparées deux à deux : [3.34](#page-132-0) et [3.35](#page-132-1) d'une part, [3.36](#page-133-0) et [3.37](#page-133-1) d'autre part, comportent des similarités très fortes qui les rendent quasiment indiscernables.

Cette tendance est confirmée par les résultats figurant sur la figure [3.38](#page-134-0) où les signaux de pression ont des valeurs très proches.

Cela justifie la proposition d'adimensionnement qui a été faite au début de partie. D'autres résultats de simulation et une discussion sur le modèle utilisé pour décrire l'interface entre les fluides sont disponibles dans l'article [\[21\]](#page-138-5).

# 3.7 Cas II dans l'option 1

Le cas II demande des ressources de calcul neuf fois plus importantes que dans les cas 82, 83 et 84. En effet, alors que le maillage est inchangé, la gravité vaut  $g = 0.0125$   $m.s^{-2}$  et la vitesse du son dans le liquide vaut  $c_l = 316$   $m.s^{-1}$ . Ainsi la durée de chute libre est près de trente fois plus importante que dans les cas 82, 83 et 84 alors que le pas de temps n'est que trois fois plus grand.

La durée des simulations associées aux cas 82, 83 et 84 est de l'ordre de quelques dizaines d'heures sur 150 cœurs en utilisant la machine Curie. La simulation du cas II demande environ une semaine de calculs.

Les résultats présentés ci-dessous ont un profil en dents de scie pour deux raisons. D'une part, car la fréquence d'échantillonnage des sorties n'a pas été choisie suffisamment élevée, et d'autre part, les variations de pression étant très faibles par rapport à celles rencontrées dans les cas précédents, la part des erreurs numériques est plus visible.

Compte tenu du coût des calculs, nous avons décidé de ne pas relancer la simulation car la valeur apportée par une fréquence d'acquisition plus élevée aurait été minime.

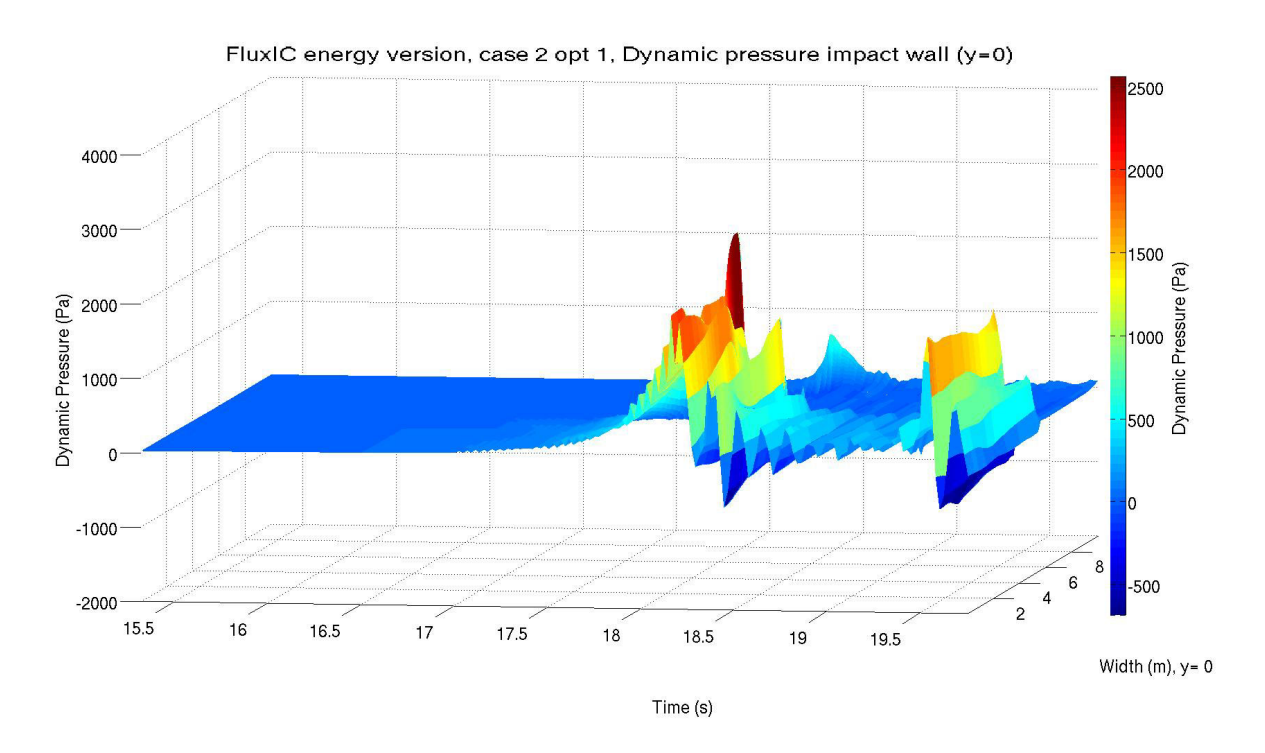

Figure 3.39 – Cas II, option 1, version avec équation d'énergie : Evolution de la pression au cours du temps à la paroi d'impact

A la paroi d'impact, on constate que l'amplitude des variations du signal de pression est très faible devant la pression de référence (environ  $2\%$  de 5.89  $10^4$   $Pa$ ). Un comportement similaire est observé le long de l'axe de symétrie du patch. Qualitativement, on pouvait s'attendre à ces faibles variations du signal de pression car le nombre d'impact caractérisant l'écoulement est au moins cent fois plus petit que dans les cas 82, 83 et 84.

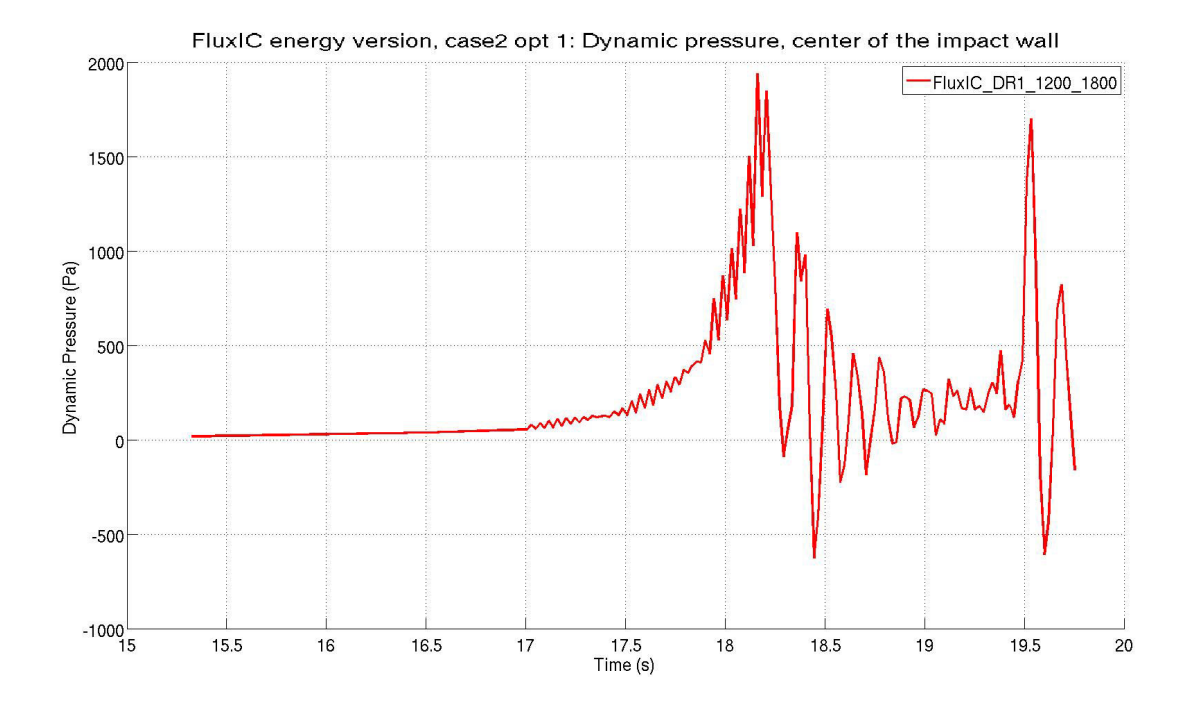

Figure 3.40 – Cas II, option 1, version avec équation d'énergie : Evolution de la pression au centre de la paroi d'impact

# 3.8 Conclusion

Dans la première partie de ce chapitre, on a présenté la stratégie de parallélisation mise en œuvre dans FluxIC. Ensuite, des résultats permettant de mettre en évidence l'influence des propriétés du gaz ont été présentés. On retiendra que lorsque les caractéristiques physiques du liquide sont fixes et qu'on fait varier les propriétés du gaz, la valeur du pic de pression est d'autant plus grande que la densité du gaz est faible. De plus, la déformation de la surface libre au moment de l'impact augmente avec la densité du gaz.

Enfin, lorsque le rapport de densité diminue et que le nombre d'impact diminue, le pic de pression n'est plus enregistré au centre de la paroi d'impact mais au voisinage du coin du bloc.

Dans le cas des faibles nombres d'impact, on obtient des valeurs de pression faiblement variables. Les durées de simulation associées à un calcul sur un maillage raffiné peuvent constituer un obstacle insurmontable avec les moyens de calculs actuels.

Finalement, la représentation qui consiste à fixer l'intensité de pesanteur et celle qui consiste à se donner la pression de référence donnent des profils de pression très proches. Ces tendances sont très encourageantes pour la suite du travail sur les nombres sans dimension.

# Bibliographie

- [1] J.-P. Braeunig, B. Desjardins, J.-M Ghidaglia, A totally Eulerian finite volume solver for multimaterial fluid flows, European Journal of Mechanics B/Fluids, vol. 28, n°4, pp. 475-485, 2009.
- [2] J.-P. Braeunig, L. Brosset, F. Dias, J.-M. Ghidaglia, Phenomenological study of liquid impacts through 2D compressible two-fluid numerical simulations, Proc.  $19^{th}$  Int. Offshore and Polar Eng. Conf., ISOPE, vol. 3, Osaka, Japan, 2009.
- [3] P.-M. Guilcher, G. Oger, L. Brosset, E. Jacquin, N. Grenier, D. Le Touzé, Simulations of liquid impacts with a two-phase parallel SPH model, Proc 20th Int. Offshore and Polar Eng. Conf., ISOPE, Beijing, China, 2010.
- [4] J.M. Ghidaglia, A. Kumbaro, G. LeCoq, On the numerical solution to two fluid models via a cell centred finite volume method, European Journal of Mechanics B/Fluids, vol. 20 pp. 841–867, 2001.
- [5] R. Loubère, J.-P. Braeunig, J.-M Ghidaglia, A totally Eulerian finite volume solver for multimaterial fluid flows : Enhanced Natural Interface Positionning, European Journal of Mechanics B/Fluids, vol. 31, n°4, pp. 1-11, 2012.
- [6] G. A. Sod, A Survey of Several Finite Difference Methods for Systems of Nonlinear Hyperbolic Conservation Laws, Journal of Computational Physics, vol. 27, pp. 1-31, 1978.
- [7] L. Brosset, F. Dias, New results for the numerical comparative study, Panel session, 20th Int. Offshore and Polar Eng. Conf., ISOPE, Beijing, China, 2010.
- [8] L. Brosset, F. Dias, New results for the numerical comparative study, Panel session, 23rd Int. Offshore and Polar Eng. Conf., ISOPE, Anchorage (AK), USA, 2013.
- [9] G. Strang, On the construction and comparison of difference schemes, SIAM Journal on Numerical Analysis, vol. 5, pp. 506-517, 1968.
- [10] B. Van Leer, Towards the ultimate conservative difference scheme. IV. A new approach to numerical convection, Journal of Computational Physics, vol. 32, pp. 101-136, 1979.
- [11] J.-P. Braeunig, M. Peybernes, O. Roussel, Parallelization of a pure Eulerian finite volume solver for multimaterial fluid flows, Multimat Conference, Arcachon, France, 2011.
- [12] P.-M. Guilcher, G. Oger, L. Brosset, E. Jacquin, N. Grenier, D. Le Touzé, Simulations of liquid impacts with a two-phase parallel SPH model, Proc 20th Int. Offshore and Polar Eng. Conf., ISOPE, Beijing, China, 2010.
- [13] A. Bernard-Champmartin, F. De Vuyst, A low diffusive Lagrange-remap scheme for the simulation of violent air-water free-surface flows, Journal of Computational Physics, vol. 274, pp. 19-49, 2014.
- [14] M. Peybernes, R. Motte, J.-P. Braeunig, J.-M. Ghidaglia, J. Costes, Hybrid parallelization of a multi-material fluid flow solver on heterogeneous architectures, Posters session of the 22nd Internation ACM Symposium on High Performance Parallel and Distributed Computing, New York City, USA, 2013.
- [15] D.L. Youngs, An interface tracking method for a 3D Eulerian hydrodynamics code, Atomic Weapons Research Establishment (AWRE) Technical Report 44/92/35, 1984.
- <span id="page-138-0"></span>[16] J.-P. Braeunig, J. Costes, J.-M. Ghidaglia, M. Peybernes, Hybrid MPI+OpenMP parallelization of a pure Eulerian finite volume solver for multi-material fluid flows, Preprint submitted to Parallel Computing.
- <span id="page-138-1"></span>[17] R. Bagnold, Interim report on wave-pressure research, J. Inst. Civil Eng., vol. 12, pp. 201-226, 1939.
- <span id="page-138-2"></span>[18] L. Brosset, J.-M. Ghidaglia, P.-M. Guilcher, L. Le Tarnec Generalized Bagnold Model, Proc. 23rd Int. Offshore and Polar Eng. Conf., ISOPE, Anchorage (AK), USA, 2013.
- <span id="page-138-3"></span>[19] W. Lafeber, H. Bogaert, L. Brosset Elementary loading processes (ELP) involved in Breaking wave impacts : findings from the sloshel project, Proc. 22nd Int. Offshore and Polar Eng. Conf., ISOPE, Rhodos, Greece, 2012.
- <span id="page-138-4"></span>[20] O. Dorival Cours "Systèmes Continus" du module Vibrations & Ondes Master MMS, ENS Cachan et Université Pierre et Marie Curie.
- <span id="page-138-5"></span>[21] J. Costes, J.-M. Ghidaglia, A.A. Mrabet On the Simulation of Liquid Impacts on a Flat Rigid Wall by a 2D Parallel Finite Volume Solver, Proc. 24th Int. Offshore and Polar Eng. Conf., ISOPE, Busan, South Korea, 2014.

Chapitre 4

Modélisation au niveau système d'une installation pétrolière offshore

# Contexte du travail

Les plate-formes pétrolières offshore sont des systèmes complexes pour lesquels il est difficile de prévoir à la fois les aspects techniques tels que les écoulements de fluides, les comportements thermiques ou encore les consommations électriques, tout en prenant en compte les coûts et les risques opérationnels.

Alors que des outils performants permettant de simuler les écoulements sont disponibles pour les industriels du domaine pétrolier, à ce jour il n'existe pas d'outil permettant de coupler naturellement les phénomènes physiques avec une simulation de risques et de coûts.

Désireux de lier en amont de l'exploitation les aspects logistiques, financiers et opérationnels, les ingénieurs du groupe eni ont proposé de mettre en œuvre une méthodologie en collaboration avec notre équipe de recherche. L'objectif de cette collaboration est de poser les bases d'un outil de simulation au niveau système leur permettant de gérer au mieux le caractère complexe, international et multi-disciplinaire de leur métier.

L'ingénierie des systèmes a connu ces dernières années un essor considérable dans les secteurs de la construction automobile et de l'aéronautique notamment. On peut par exemple citer l'exemple de l'usine numérique développée par Dassault Aviation utilisée pour le design de ses appareils.

Dans le même temps sont apparus un grand nombre de logiciels permettant de faire de la simulation au niveau système. Certains ont une vocation généraliste comme Matlab Simulink développé par Mathworks ou le logiciel libre OpenModelica développé par le consortium Modelica et basé sur le langage informatique de description du même nom ; d'autres en revanche sont plus spécialisés, à l'image du logiciel Simplorer développé par la société Ansys qui est dédié à la simulation de circuits électriques.

On souhaite proposer le prototype d'un outil de simulation permettant de simuler des phénomènes physiques rencontrés sur une installation pétrolière offshore ainsi que d'évaluer les risques et les coûts opérationnels associés à l'exploitation.

Grâce à ce prototype, on souhaite être capable d'évaluer un grand nombre de configurations possibles pour un champ pétrolier donné en des temps de calculs n'excédant pas quelques minutes par configuration sur un ordinateur portable standard ; chaque configuration possédant plusieurs dizaines de composants élémentaires, par exemple un tuyau ou une vanne.

Le principal enjeu du travail consiste à trouver le bon niveau de modélisation pour obtenir des résultats fiables tout en maintenant des temps de calcul raisonnables. L'enjeu est donc de taille, il s'agit de sélectionner des modèles physiques et mathématiques pertinents en vue de les implémenter dans un outil informatique de manière optimisée.

#### 142 CHAPITRE 4. MODÉLISATION AU NIVEAU SYSTÈME D'UNE INSTALLATION PÉTROLIÈRE OFFSHORE

A l'issue de la première phase de ce projet de recherche, nous avons été en mesure de modéliser des installations simplifiées constituées d'une dizaine de composants développés par nos soins. Un prototype de logiciel a été réalisé afin de simuler et comparer ces installations en termes de résultats d'écoulement et d'évaluations de risque.

La deuxième phase du projet consiste à rendre ce prototype plus industriel en modélisant des installations réelles, c'est-à-dire constituées d'un plus grand nombre de composants présentant des modèles physiques plus réalistes et mettant en œuvre des méthodes d'analyse de risques et de coûts plus élaborées, par exemple des méthodes multi-niveaux en s'intéressant à la fois au comportement individuel des composants et à la modélisation de leurs interactions au sein de l'installation totale.

Une évaluation minutieuse des coûts et des risques représente une étape déterminante dans la conception d'une nouvelle installation offshore. Cette évaluation doit être effectuée au niveau système, car elle implique des phénomènes de nature complexe, se produisant à des échelles différentes pouvant interagir les unes avec les autres. Nous avons identifié trois principaux aspects à prendre en compte dans la simulation : les phénomènes physiques et mécaniques, les risques de défaillance et les coûts de fonctionnement. On s'intéressera en premier lieu aux écoulements de fluide à travers les composants métier standards à l'image des tuyaux, réservoirs, vannes... tout en gardant à l'esprit que d'autres aspects peuvent être modélisés, tels que la résistance des matériaux, les transferts de chaleur ou des processus chimiques tels que la formation de cire ou d'hydrates de carbone.

Les pannes sont quant à elles engendrées par des conditions spécifiques liées à l'exploitation de l'installation, comme la rupture d'un composant due à la fatigue mécanique, ou des situations accidentelles pouvant être d'origine météorologique ou humaine. Simuler ces pannes est utile dans l'évaluation des risques potentiels d'une architecture particulière afin de comparer différents choix architecturaux. Par phénomènes économiques, en entend tout ce qui est lié au coût mais qui ne dépend pas directement de la simulation physique, contrairement par exemple à la production de pétrole. On classe dans cette catégorie, le prix du baril de pétrole, le prix de l'acier constituant la paroi du tube ou les frais d'acheminement des composants. Toutes ces variables ont un impact direct sur la rentabilité d'une exploitation.

Le travail présenté ici est le résultat de la première phase de conception d'une plate-forme de simulation d'une installation pétrolière offshore au niveau du système. Avant de le débuter, il a été nécessaire de mettre en évidence les exigences pour la simulation et les difficultés attendues. Voici une liste des principales exigences et difficultés :

- Temps de calcul : on souhaite obtenir un temps de retour de l'ordre de la minute car ce simulateur a pour but d'être utilisé comme un outil de conception,
- Complexité : une exploitation offshore peut impliquer des dizaines voire des centaines de composants élémentaires,
- Modularité : un modèle est destiné à être construit par assemblage de composants élémentaires et de pièces d'un champ offshore.
- Modélisation : la prévision précise des écoulements de fluides n'est pas possible dans une approche système. Il sera nécessaire de sélectionner les paramètres les plus influents dès le début de la phase de modélisation,
- Incertitude : beaucoup de paramètres physiques ne sont connus que dans certaines

plages,

– Validation : la validation expérimentale est difficile et restreinte aux composants disponibles dans la littérature existante.

Dès lors, il a été décidé de réaliser des premiers modèles physiques d'une complexité moyenne, afin de suivre le comportement à grande échelle des composants réels avec un temps de calcul raisonnable. L'autre choix qui a été fait consiste à décomposer la simulation en deux couches différentes : une dédiée aux phénomènes physiques et l'autre à l'estimation des coûts et des risques. Pour la partie physique, les modèles sont entièrement déterministes, alors que pour la couche risques / coûts est basée sur une approche stochastique.

La modélisation se fait à l'aide du langage de description Modelica et tire parti de la flexibilité et de la modularité associées à ce langage basé sur une représentation acausale et orientée objet.

Des ingénieurs et scientifiques ont par exemple utilisé une approche similaire et ont mis en œuvre une méthode stochastique pour une simulation utilisant le langage Modelica dans le domaine de la performance énergétique du bâtiment pour modéliser l'influence de la météo ou l'occupation des pièces en utilisant des processus aléatoires. D'autres ont proposé des applications aux centrales électriques ou aux moteurs à combustion, afin d'évaluer les écarts entre les résultats expérimentaux et ceux prédits par la simulation, ou encore de s'intéresser à la propagation d'incertitudes.

Il semble actuellement incontournable de travailler avec le même type d'architecture que celle choisie pour le projet FASTPROOF : Modelica couplé à un programme externe. En effet, la modélisation stochastique est clairement hors des objectifs du cahier des charges formulé par les concepteurs du langage Modelica.

Les bibliothèques de composants Modelica sont d'une manière générale assez peu adaptées aux écoulements rencontrés dans l'industrie pétrolière qui peuvent notamment être multiphasiques et turbulents. C'est pourquoi nous avons été amenés à développer des composants ad-hoc. Ensuite, la simulation stochastique utilise en entrée les résultats de la simulation de mécanique des fluides et permet de simuler le cycle de vie de l'installation vis à des risques opérationnels et des coûts de fonctionnement. Cette phase repose sur une représentation markovienne des états du système et est simulée à l'aide de la méthode Monte Carlo. Des résultats ont été obtenus sur une architecture simplifiée utilisée comme une preuve de concept et sont détaillés dans l'article ci-dessous. Le projet FASTPROOF a donné lieu à une autre communication publiée dans les proceedings de la conférence CSDM : A New Framework for the Simulation of Offshore Oil Facilities at the System Level.
# On the Simulation of Offshore Oil Facilities at the System Level

Joris Costes<sup>1,2</sup> Jean-Michel Ghidaglia<sup>2</sup> Philippe Muguerra<sup>3</sup> Keld Lund Nielsen<sup>4</sup>

Xavier Riou<sup>3</sup> Jean-Philippe Saut<sup>1</sup> Nicolas Vayatis<sup>2</sup>

<sup>1</sup>Eurobios SCB, 86 avenue Lénine, 94250 Gentilly, France

{joris.costes, jpsaut}@eurobios.com

<sup>2</sup>CMLA, ENS Cachan, UMR 8536 CNRS, 61 avenue du président Wilson, 94235 Cachan cedex, France

{jmg, vayatis}@cmla.ens-cachan.fr

3 eni saipem, 7 avenue de San Fernando, 78180 Montigny-le-Bretonneux, France

{Philippe.MUGUERRA,Xavier.RIOU}@saipem.com

4 eni spa, exploration & production division, San Donato Milanese (Mi), Italy

Keld.Lund.Nielsen@eni.com

# Abstract

Offshore oil facilities are complex systems that involve elaborate physics combined with stochastic aspects related, for instance, to failure risk or price variation. Although there exist many dedicated software tools to simulate flows typically encountered in oil exploitations, there is still no tool that combines physical (mostly engineering fluid mechanics) and risk simulation. Such a tool could be useful to engineers or decision makers for specification, design and study of offshore oil facilities. We present a first step towards the creation of such a tool. Our current simulator is based on new Modelica components to simulate fluid flows and on stochastic simulation at a higher level, for modeling risk and costs. Modelica components implement physical models for single and two-phase flows in some typical devices of an offshore field. The risk simulation uses Markov chains and statistical indicators to assess performance and resilience of the system over several months or years of operation.

*Keywords: fluid flow; two-phase flow; risk estimation; Monte Carlo simulation*

# 1 Introduction

With the increasing rarity of readily accessible reservoirs, as oil has to be extracted from deeper undersea, capital investments and risks associated to offshore oil facilities become higher and higher. In this context, a careful evaluation of cost and risk represents a crucial step in the conception of a new offshore facility. This evaluation must be performed at the system level because it involves phenomena of very different natures and scales, that can interact together. We identify three main types of phenomena to be taken into account in the simulation: *Physical*, *failure-related* (risk) and *economic* (cost). The *physical phenomena* obviously include fluid flow through common components (pipes, tanks, valves, etc.) but can also include various other aspects like e.g. strength of materials, heat transfer or chemistry of wax or hydrate formation. The *failure phenomena* are the discrete-time events due to specific (extreme) conditions (e.g. break due to component fatigue) or to accidental situations. Simulating failures is useful to evaluate the potential risks of a particular architecture/design. The *economic phenomena* encompass all that is related to cost or price but does not directly depends on physics (unlike e.g. the oil production). For instance the oil barrel price, the price of pipe wall material (typically steel) or the transportation cost. All these variables directly impact the profitability of an exploitation.

This paper presents our first effort in the conception of a system-level offshore facility simulation. Before starting the work, it was necessary to point out simulation requirements and expected difficulties. Requirements are more related to the user point-of-view while difficulties are more related to the physics of an offshore oil facility:

- Reasonable computation times are preferable since we want the simulator to be usable as a design tool,
- Complexity: An offshore exploitation can involve dozens or hundreds of elementary components,
- Modularity: A model is meant to be built by as-

sembling elementary components of typical parts of an offshore field,

- Accurate prediction of highly-turbulent fluid flow is not possible (typical Reynolds number in oil & gas industry flows is  $> 10000$ ),
- Many physical parameters are known only in certain ranges or even uncertain,
- Experimental validation is difficult or limited to existing literature.

Henceforth it was decided to build first physical models with moderate complexity in order to follow the large-scale behavior of the real components within reasonable computation time. Another choice was to decompose the simulation into two different layers: One for the physics and one for the cost/risk estimation. The physics layer models deterministic phenomena only, while the cost/risk layer is based on probabilities to model risk and uncertainty. The physical simulation takes advantage of the flexibility and modularity that are possible with Modelica features (object-oriented, acausality). Other authors have used a similar approach of employing a stochastic simulation layer on top of a Modelica-based simulation. For instance in the context of Building Performance Simulation [14] to model weather and room occupancy as stochastic processes. Propositions were recently submitted by Bouskela *et al.* [3] to enrich the Modelica language with the possibility to define uncertain variables with user-configurable probability law. The authors exposed some applications in power plant or combustion engine field to perform data reconciliation or uncertainty propagation. With the current Modelica version, the authors had to rely on the external program OpenTURNS [7] to compute uncertainty propagation on a fluid pipe system example. It seems presently unavoidable to work with this kind of architecture (Modelica + external program with an interface layer) since stochastic modeling is clearly out of the scope and objectives of the current Modelica specifications.

The paper is divided as follows. Section 2 focuses on fluid flow simulation. It describes the hypotheses and equations used to build the Modelica components of the offshore facility. Section 3 deals with the estimation of cost and risk. It details the different variables of interest and their stochastic model (Markov chain representation and Monte Carlo simulation). Section 4 presents some first results obtained on a simplified architecture used as a proof of concept.

# 2 Simulation of flows in an offshore oil facility

The first choice when conceiving the fluid flow simulation was to decide the accuracy level that would give the appropriate balance between fast computation time and physical coherence. To ensure the computational tractability of the models we have chosen 1D or 0D models depending on the component. This for permanent-regime study. The latter choice comes from the considered time scale that is rather large in order to estimate typical daily production (hours extrapolated to a full day). In the current development stage, we are not yet concerned with heat transfer so isothermal transformations are assumed. The fluid that flows from an oil reservoir is usually a mixture of oil and gas (in particular because gas might be injected inside the reservoir to increase the flow rate of production). The basic connector used in our simulation is then defined by three parameters  $(p, q, \varphi)$ :

```
connector TPPort "Two-phase port"
 SIunits. Pressure pressure "Pressure";
  //Volumetric flow:
 flow SIunits.VolumeFlowRate q;
 //Volume ratio of liquid in the mixture:
 stream SIunits.VolumeFraction phi;
end TPPort;
```
In addition to the permanent-regime assumption, we assume that fluids are incompressible with exceptions for a few components (e.g. the oil-gas separator in Section 2.4). The aforementioned assumptions are more restrictive than the ones of the *Fluid* library [4] in the Modelica Standard Library that is more generic, at the price of a higher computation time.

# 2.1 Single-phase flow in a pipe

The model of single-phase flow in a pipe is encountered only in limited areas of the offshore field, e.g. after an oil-gas separator. It is however useful in order to compute the virtual single-phase pressure drop used in the two-phase pipe model (Section 2.2). It requires a variant of the TPP $ort$  connector where  $\varphi$  (phi) is removed. The fluid velocity v is computed from the volume flow rate *q* and the pipe cross-sectional area *A*:

$$
v = \frac{q}{A} \tag{1}
$$

Since we have volume flow conservation,  $q = q_a = q_b$ where  $q_a$  and  $q_b$  are the values of  $q$  in the two connectors at the ends of the pipe.

Reynolds number is

$$
Re = \frac{\rho D_h |v|}{\mu} \,, \tag{2}
$$

where  $\rho$  is the fluid density,  $D_h$  the pipe hydraulic diameter and  $\mu$  denotes dynamic viscosity of the fluid.

The frictional pressure loss is computed as

$$
\Delta p = \pm f_d \frac{L}{D_h} \rho \frac{v^2}{2} \,, \tag{3}
$$

where  $f_d$  is the Darcy friction factor and *L* the pipe length. The sign of ∆*p* must be chosen so that the pressure decreases in the direction of the flow.

The Darcy friction factor  $f_d$  depends on the flow regime. As only turbulent flows are encountered in the considered oil and gas applications, only the turbulent regime is of interest. For this regime, among the many existing correlations, we chose Haaland's formula [9]:

$$
f_{d_{turbulent}} = \left(-1.8\log_{10}\left(\frac{6.9}{Re} + \left(\frac{k_s}{3.7D_h}\right)^{1.11}\right)\right)^{-2},\tag{4}
$$

where  $k_s$  is the roughness height that characterizes the rugosity of the pipe inner wall. It is typically between 1µm and 1mm.

## 2.2 Two-phase flow in a pipe

Several Modelica models have been proposed to deal with two-phase flow modeling  $[1, 6, 10, 2]$ , with applications to steam generators or refrigerators. These models are centered on accurate simulation (1D, boundary model) of a few components. To simulate an offshore field architecture, since we are for now only concerned with the related evolution of pressure loss and flow rate, we chose a much simpler model with very low computational requirements, based on the work by Lockhart and Martinelli [12]. Lockhart and Martinelli proposed a correlation to compute the pressure drop of a two-phase mixture in a pipe, from the pressure drops computed for the two (virtual) singlephase flows. Chisholm [5] gave some theoretical basis for the correlation and recommended a simplified version of the formula, for engineering calculations:

$$
\Delta p_{TP} = \pm \left( \Delta p_L + C \sqrt{\|\Delta p_L \Delta p_G\|} + \Delta p_G \right) , \quad (5)
$$

where:

- $-\Delta p_{TP}$  is the pressure drop for the two-phase mixture,
- *d*∆*p<sup>L</sup>* is the pressure drop as if the liquid flowed alone,
- *d*∆*p<sup>G</sup>* is the pressure drop as if the gas flowed alone,
- *C* is a correction coefficient which depends on the flow type of each phase (see Table 1). In practice, only the turbulent-turbulent case is of interest.

The sign of  $\Delta p$  must be chosen so that the pressure decreases in the direction of the flow.

| Flow regime |           |                 |
|-------------|-----------|-----------------|
| Liquid      | Gas       | Coefficient $C$ |
| turbulent   | turbulent | 20              |
| laminar     | turbulent | 12              |
| turbulent   | laminar   | 10              |
| laminar     | laminar   |                 |

Table 1: Coefficient *C* for two-phase pressure drop computation (from [5]).

Note that the library *FluidDissipation*[16] also refers to the work of Chisholm, in a more complete implementation<sup>1</sup>.

## 2.3 Junctions

They are components used to direct the flows in two pipes into a single one. The junctions can be for instance used to inject gas in a liquid flow in order to increase its flow rate. When the two mixing fluids are in the same phase, a simple model can be used that just averages their characteristics. When the two phases are different a finer model is necessary. We consider here the cases of horizontal and vertical junctions.

#### 2.3.1 Horizontal junction

The configuration of Figure 1 is considered.  $(p_1, v_1, \rho_1), (p_2, v_2, \rho_2)$  and  $(p_3, v_3, \rho_3)$  are the pressure, velocity and density at the liquid inlet, gas inlet and mixture outlet respectively,

Fluid velocities are  $v_1 = \frac{q_1}{A}$  $\frac{q_1}{A}$ ,  $v_2 = \frac{q_2}{A_s}$  $\frac{q_2}{A_g}$  and  $v_3 = \frac{q_3}{A}$  where *A* is the cross-section area of the liquid inlet and mixture outlet and  $A_g$  is the cross-section area of the gas

<sup>1</sup>http://xrg-simulation.de/en/products/xrg-library/xrgfluiddissipation-library

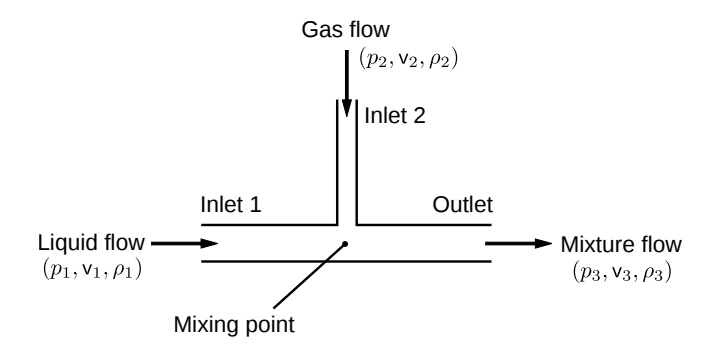

Figure 1: Schematic of the horizontal two-phase junction.

inlet. Conservation of both mass and volume flows gives:

$$
\varphi = \frac{v_1 A}{v_1 A + v_2 A_g} \,, \tag{6}
$$

$$
\rho_3 = \varphi \rho_1 + (1 - \varphi) \rho_2 , \qquad (7)
$$

$$
v_3 = - (v_1 A + v_2 A_g) / A . \tag{8}
$$

From Ji *et al.* [11] we took the empirical equation for the momentum correction coefficient *K* that is computed from the momentum flux ratio *M*. The equations are:

$$
M = \frac{\rho_1 v_1^2}{\rho_2 v_2^2},
$$
 (9)

$$
K = 1 + 0.256M^{0.223} \,, \tag{10}
$$

$$
p_1 - p_3 = K \left( \rho_3 v_3^2 - \rho_1 v_1^2 \right) \,. \tag{11}
$$

Note that we use here the most generic formula in [11], because the roles of gas (side inlet) and liquid (front inlet) are swapped compared to what is in the paper. At this point, the system is under-determined since  $p_2$ does not appear in any of the above equations (it would if the junction angle was  $\neq 90^{\circ}$ ) so we need an extra equation. We choose the assumption that both inlet 1 and inlet 2 are close enough to the mixing point in order to have

$$
p_1 = p_2 \tag{12}
$$

#### 2.3.2 Vertical junction

A vertical junction is a horizontal junction rotated with a 90◦ angle (Figure 2). Compared to the horizontal junction, a correction term is added to take into account the weight of the fluid:

$$
p_1 - p_3 = K \left( \rho_3 v_3^2 - \rho_1 v_1^2 + 0.5 Lg(\rho_1 + \rho_3) \right) , \quad (13)
$$

where *g* is the gravitational acceleration and *L* the junction length.

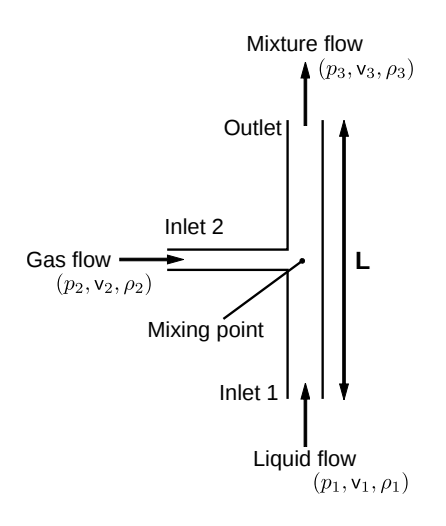

Figure 2: Schematic of the vertical two-phase junction.

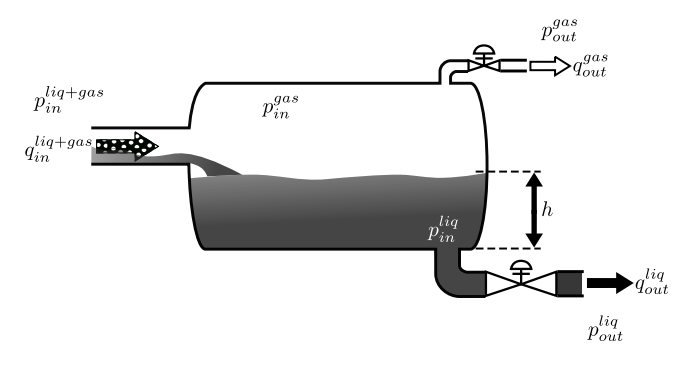

Figure 3: Schematic of the oil-gas separator.

## 2.4 Separator

The purpose of an oil-gas separator is to output two single-phase flows (one of liquid and one of gas) from one two-phase inflow (liquid+gas) (Figure 3). The studied separator dissociates the two phases by gravity, inside a tank or vessel. The physical input to the separator is the volume flow of oil-gas mixture that goes into the tank, while the outputs are the volume flows out of the tank. The device contains control loops to maintain the liquid level and the inside gas pressure at desired reference values. The oil-gas separator is consequently modeled as a controlled system. The two controlled values are the height of oil in the tank (denoted by *h*) and the gas pressure inside the tank (denoted by  $p_{in}^{gas}$  $\int_{in}^{gas}$ ). Internal sensors (supposedly perfect) measure both *h* and  $p_{in}^{gas}$  $\int_{in}^{gas}$  so that they can be compared to their respective reference values  $h_{set}$  and  $p_{set}$ . There is one control loop for each of *h* and  $p_{in}^{gas}$  $\int_{in}^{gas}$  and some variables are involved in the two control loops [8] (Figure 4).

The controllers are simple PIDs (Proportional-Integral-Derivative). Transmission lines conduct the

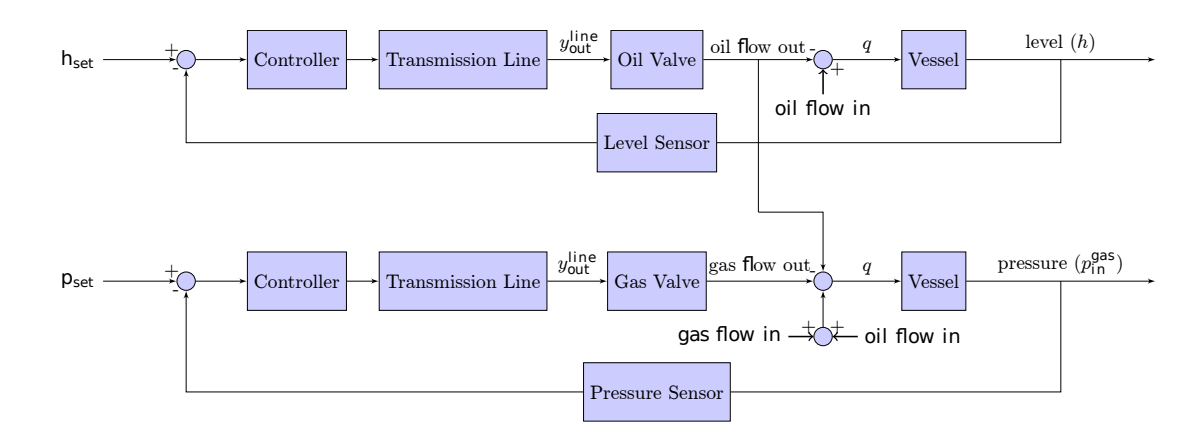

Figure 4: Liquid level and gas pressure control loops.

controller outputs to the control valves. They are modeled as first-order low-pass filters [8]. The valve aperture control parameter  $\sigma_{\textit{valve}}$  is the line signal  $y_{\textit{out}}^{\textit{line}}$  after a  $[0; 1]$  saturation is applied:

$$
\sigma_{value} \in [0; 1] = max(0, min(y_{out}^{line}, 1)) . \tag{14}
$$

We give more details on each control loop in next sections.

## 2.4.1 Level loop

The vessel is a horizontal cylinder with diameter  $d_{\emptyset}$ , radius *r* and length *L*. Let us introduce the distance  $\tilde{h}$ from the liquid height *h* to the vessel middle (i.e., h=*r*):

$$
\tilde{h} = \begin{cases} h & \text{if } h \le r, \\ d_{\emptyset} - h & \text{if } h > r. \end{cases}
$$

The liquid level  $h$  is then related to liquid volume flows according to

$$
q_{in}^{liq} - q_{out}^{liq} = 2\sqrt{d_{\mathcal{B}}\tilde{h} - \tilde{h}^2} L \frac{dh}{dt}, \qquad (15)
$$

where

$$
q_{in}^{liq} = \varphi q_{in}^{liq+gas} . \qquad (16)
$$

Finally  $q_{out}^{liq}$  is related to  $p_{in}^{liq} - p_{out}^{liq}$  with a friction law like in Section 2.1, which is denoted  $f_{\text{fric}}($ ). The factor σ*valve* is added because we assume the valve aperture to act linearly on the flow:

$$
q_{out}^{liq} = \sigma_{value} f_{\text{fric}}(p_{in}^{liq} - p_{out}^{liq}) . \qquad (17)
$$

#### 2.4.2 Pressure loop

The gas volume flows are:

$$
q_{in}^{gas} = (1 - \varphi) q_{in}^{liq + gas} , \qquad (18)
$$

$$
q_{out}^{gas} = \sigma_{valve}^{\prime} f_{\text{fric}}^{\prime} (p_{in}^{gas} - p_{out}^{gas}), \qquad (19)
$$

where  $\sigma'_{\text{valve}}$  is the gas valve aperture and  $f'_{\text{fric}}()$  a friction function like in Section 2.1. The ideal gas law in the vessel gives:

$$
p_{in}^{gas}V^{gas} = n^{gas}RT \t{,} \t(20)
$$

where  $V<sup>gas</sup>$  is the volume of gas inside the tank (above the liquid),  $n<sup>gas</sup>$  is the gas mass quantity (moles) inside the vessel, *R* the ideal gas constant, and *T* the temperature inside the tank.

Differentiating Eq.(20), while replacing *V gas* with  $(V^{total} - V^{liq})$ , leads to:

$$
\underbrace{(V^{total} - V^{liq})}_{V^{gas}} \frac{dp_{in}^{gas}}{dt} - p_{in}^{gas} \frac{dV^{liq}}{dt} =
$$
\n
$$
RT(q_{in,mass}^{gas} - q_{out,mass}^{gas}), \quad (21)
$$

where  $V^{total}$  is the tank volume,  $V^{liq}$  the volume occupied by the liquid, *q gas in*,*mass* and *q gas out*,*mass* are the gas mass inflow and outflow respectively. The tank volume is

$$
V^{total} = \pi r^2 L \,. \tag{22}
$$

Volume  $V^{liq}$  is computed from the liquid height by introducing

$$
V_{tmp} = L\left(r^2 \arccos\left(1 - \frac{\tilde{h}}{r}\right) - \left(r - \tilde{h}\right)\sqrt{2r\tilde{h} - \tilde{h}^2}\right),\tag{23}
$$

$$
V^{liq} = \begin{cases} V_{tmp} & \text{if } h \le r, \\ V_{total} - V_{tmp} & \text{otherwise.} \end{cases}
$$

The mass flows are computed from the ideal gas law (also assuming  $p_{in}^{liq+gas} = p_{in}^{gas}$ ):

$$
q_{in,mass}^{gas} = q_{in}^{gas} \frac{p_{in}^{liq+gas}}{RT}, \qquad (24)
$$

$$
q_{out,mass}^{gas} = q_{out}^{gas} \frac{p_{in}^{gas}}{RT} \,. \tag{25}
$$

Figure 5 shows the system response when the separator receives a sequence of inflow steps.

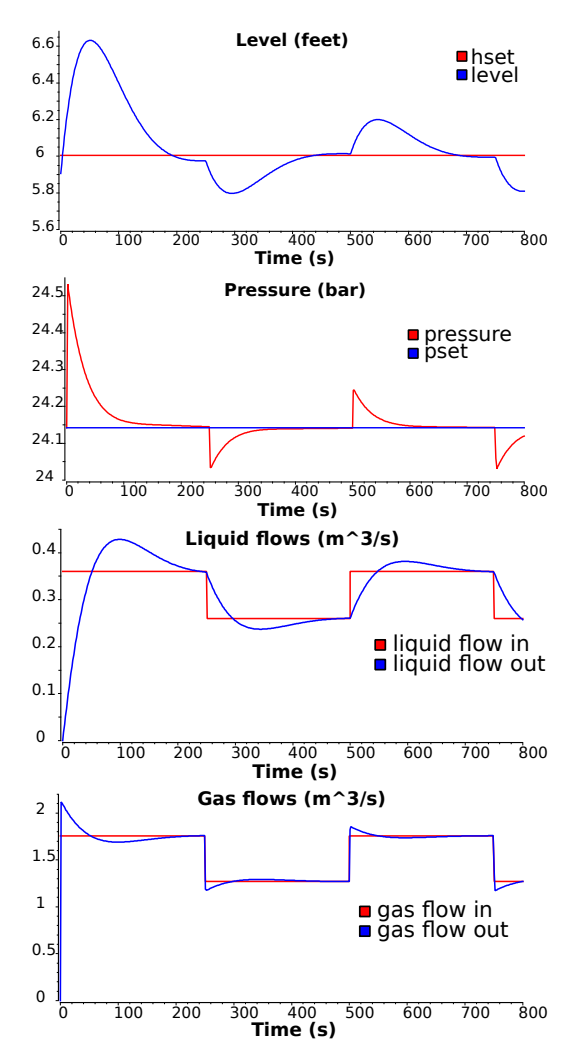

Figure 5: Responses to a square-wave input flow. The system shows a second-order behavior (overshooting and pseudo-oscillations).

# 2.5 Other models

Other models are necessary to simulate an offshore field. For instance, valves, pumps or tanks. The models are not described in detail here due to lack of space. They are chosen as simple as possible at this stage of the work. Hence ideal behavior is assumed:

• Valve: Two ports: port\_a, port\_b, one parameter: open=aperture signal:

```
equation
if noEvent(open >= 0) then
 port_b.q = -port_a.q;port b.p = port a.p:
 port_b, phi = inStream(port_a, phi);port_a, phi = inStream(port_b, phi);
```
else port $_a$ , q = 0; port  $b.a = 0$ : end if:

• Pump: Two ports: port\_a, port\_b, one parameter: q0=imposed flow rate:

```
equation
port_a.q = q0;port_b.q = -q0;port_b.phi = inStream(port_a.phi);
port_a.phi = inStream(port_b.phi);
```
• Tank: One port: port in, one parameter: A=horizontal area, one variable: h=liquid level:

```
equation
//hydrostatic pressure:
port_in.p = rho * g * h;
der(h) = port_in.q/A;
```
# 3 Estimation of costs and risks

Estimating costs and risks requires a different modeling level than fluid flow simulation since it depends on exogenous factors, possibly stochastic (oil market, steel market, weather), or endogenous stochastic factors (failures). Dividing the simulation in two layers does not mean however that the layers are uncoupled. There is instead a strong dependency between them. For instance, the production income depends both on the extracted oil volume, computed in the physical simulation with an additional random perturbation term, and on the oil market and system state, the latter being modified by possible failures. Next sections describe the stochastic modeling of the facility. As further explained in Section 4, this part is not performed with Modelica but interacts with the Modelica simulation used for fluid flow modeling.

# 3.1 Stochastic model of the offshore oil facility

# 3.1.1 Markov chain model

The system is assumed to be a Markovian process (i.e., memoryless) with discrete time. The time step is long (e.g. day or week) compared to the physical simulation time. The Markovian process is modeled as a Markov chain i.e., a finite state machine with transitions described as conditional probabilities. Each state of the chain corresponds to a particular operation state

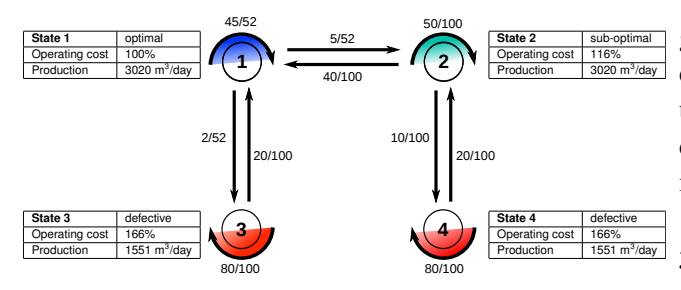

Figure 6: Markov chain representation of the offshore field with four possible operation states. The operating costs are given as percentages of the cost when in optimal state (state 1).

of the oil facility. Production volume of each state is computed with the physical simulation. It means that as many physical simulations will be conducted as the number of defined system states. The Markov chain requires the definitions of the possible transitions between states and their respective probability. These definitions are typically obtained from experimental data or expert knowledge. Figure 6 shows an example of Markov chain for four defined states with their associate operating cost and production volume. The Markov chain is used to simulate virtual life-cycles of the field under the randomness hypotheses on the events (price change, failure) that may occur over time. One such virtual cycle corresponds to one realization of randomness. Repeating many simulations allows to build empirical distributions of the output of interest (production, cost, resilience performance, etc.). This is the principle of Monte Carlo simulation.

#### 3.1.2 Monte Carlo simulation

The goal of Monte Carlo simulation is to derive statistics from repeated simulations. With the Markov chain model, it means computing the evolution of the system state by random selection of the transition at each time step. The transition selection depends on the previously-defined transition probabilities. We now present some of the statistical quantities that are interesting in the context of offshore field simulation.

## 3.2 Assessment indicators

Various indicators can be calculated to obtain information about the system performance. Some indicators concern for instance how the production is affected by the failure events. We will present the resilience indicator that aims at quantifying the impact of failures on the production. Other indicators are related to the gain and the risk of loss. Both types of indicator (production and gain) can be applied to one or many simulations. In the latter case, new indicators might be derived to estimate the uncertainty of the performance indicator, from its estimated variance for instance.

## 3.2.1 Production resilience

Resilience is the ability of a complex system to respond and recover from damages. The definition comes from ecology but can be found in various fields. For oil facility study, we will refer to the concept as defined in the study of urban resilience [13]. For a given simulation, resilience is used to quantify the effect of sub-optimal (i.e., disturbed) states on the level of performance. Resilience  $R$  is expressed in  $\%$  and, for a discrete-time system, is computed as

$$
R = 100 \left( 1 - \frac{(V_{opt} - V)}{V_{opt}} \right) , \qquad (26)
$$

where *V* is the production volume for the considered time period and *Vopt* is a reference production volume that corresponds to optimal production state. Resilience will vary from 0% (no production) to 100% (optimal production). Repeated experiments give statistical values of duration and occurrences of disturbance situations.

# 3.2.2 Gain and risk of loss

The gain represents the difference between the value of recovered oil and the operation and capital costs:

$$
gain = recovered\_oil \times barrel\_price \times \Phi_0 - OPER \times \Phi_1
$$

$$
- CAPEX \times \Phi_2 - risk\_losses , (27)
$$

where OPEX stands for *operating expenditure* (i.e., ongoing cost to run the field), CAPEX stands for *capital expenditure* (*i.e., cost to acquire or upgrade* the equipments) and  $\Phi_0$ ,  $\Phi_1$ ,  $\Phi_2$  are factors due to income/cost sharing with consortium partners ( $\Phi_0$ ,  $\Phi_1$ ,  $\Phi_2$ ) or extra bank/insurance costs ( $\Phi_1$ ,  $\Phi_2$ ).

The cumulative distribution function (cdf) of gain is denoted  $F_{gain}(x)$  and defined as

$$
F_{gain}(x) = P(X_{gain} \le x) , \qquad (28)
$$

where  $P(X_{\text{gain}} \leq x)$  is the probability that the gain random variable  $X_{\text{gain}}$  is smaller than *x*. The considered gain is the gain over a given time period (e.g. a week or a year if several years are simulated). Risk indicators can be computed directly from the cdf. For instance, the probability of loss can be simply estimated

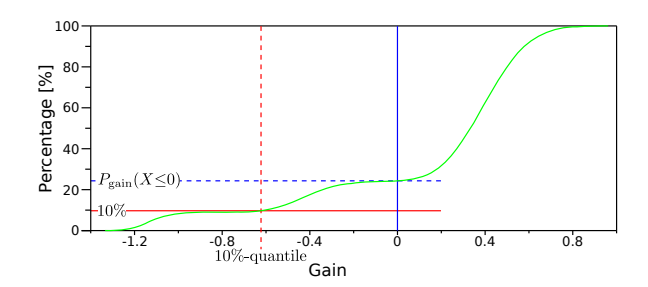

Figure 7: Estimation of the cumulative distribution function of the gain (green curve), from a one-year simulation. Intersection of the curve with the vertical line (Gain=0) gives an estimation of the probability of loss (blue dashed line). Intersection of the curve with the horizontal line at 10% gives an estimation of the first 10%-quantile (red dashed line). The gain is normalized so that the maximum weekly gain is 1.

as  $F_{gain}(0)$  and the *k*-th q-quantile ( $k \in [1..q]$ ) is the solution of  $F_{gain}(x) = \frac{k}{a}$  $\frac{k}{q}$ . Figure 7 shows the example of an estimated cdf with the estimated probability of loss and the estimated first 10%-quantile.

#### 3.2.3 Uncertainty and performance

All the aforementioned indicators are estimations of the real quantities that could be obtained only from an infinite number of random paths. Therefore, all decisions made on behalf of the performance indicators must include some consideration about indicator uncertainties. A tradeoff between estimated performance and reliability of the estimation should be found; for instance by representing the indicator in the space *(performance,uncertainty)*. Monte Carlo simulation already provides insights on the variability of indicators based on the gain cdf. Indeed, confidence intervals on risk indicators can be derived as shown in Figure 8. The uncertainty can be estimated in various manners, e.g. as a function of the variance of the performance estimator. The variance can be approximated with the results of several experiments. The number *N* of experiments can also quantify the reliability of an estimation since the latter increases with *N*.

# 4 Results on a simplified design

A simplified design has been chosen to illustrate the methodology (Figure 9). Oil is extracted from three wells whose flows are combined and sent to one among two vertical pipes (*risers*). The specific model for the riser is not detailed here. The two-phase flow is

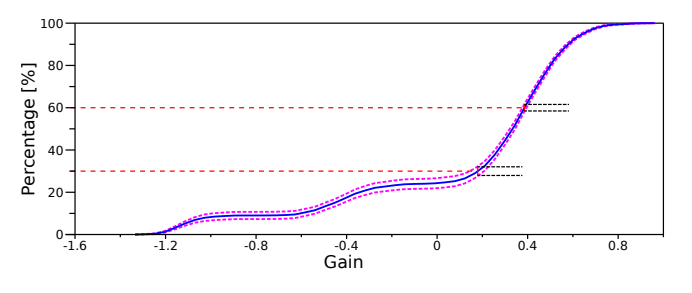

Figure 8: The cumulative distribution of gain averaged on 1000 one-year simulations (blue curve) and the confidence interval (magenta dashed curve) for a 30% and a 60% threshold. How far are the magenta curves from the blue curve tells how uncertain is the blue curve at a given time. The gain is normalized so that the maximum weekly gain –over the 1000 simulations– is 1.

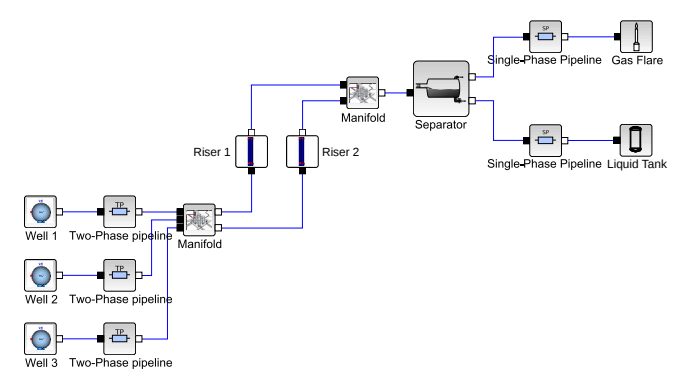

Figure 9: The studied simplified design of the offshore facility.

then received in an oil-gas separator and the two output single-phase flows are sent to a gas flare and an oil tank. The corresponding Markov chain is shown in Figure 6. States 1 and 2 are normal states with one of the two risers selected. States 3 and 4 are failure states (well 3 is blocked) with one or the other riser selected. Note that even though the characteristics (i.e., cost and production) of state 3 and 4 are identical, the states themselves are not as they do not have the same connections nor transition probabilities.

## 4.1 Fluid flow simulation

Some outputs of the fluid flow simulation are shown in Figure 10. In the presented results, initial oil level in the separator is far below the reference value, therefore all the input flow is used to fill the separator and the level in the tank does not increase until *t*≈2000s. Then, because of overshoot in the controlled system, level exceeds the reference value before eventually reaching the reference. A step is added to well flow at *t*=5000s that explains the little peak in oil level.

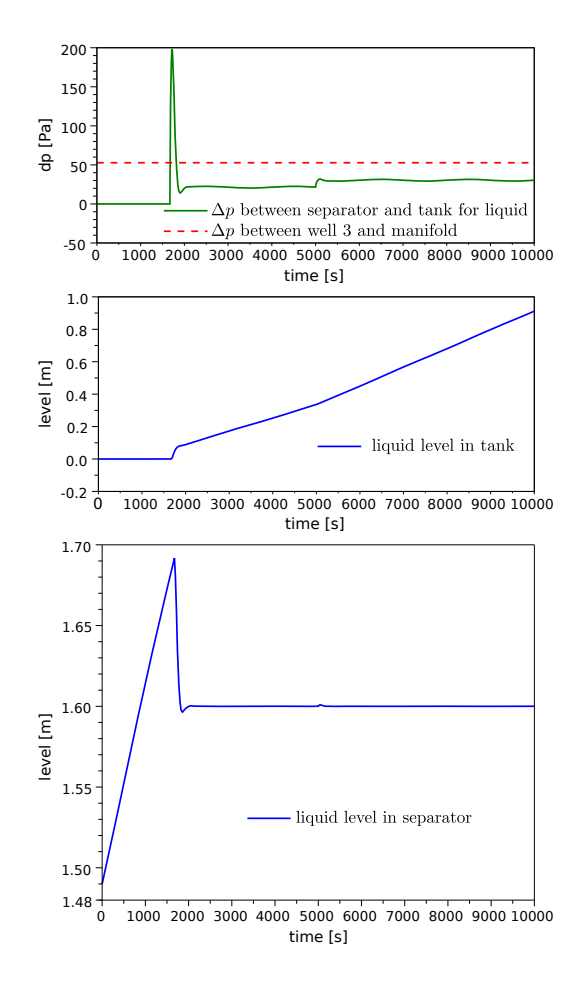

Figure 10: Some results of the fluid flow simulation with Modelica. From top to bottom: Pressure drops in a pipe with two-phase flow and at gas-oil separator outlet; oil level in final tank; oil level in separator.

# 4.2 Cost and risk simulation

Whereas all the fluid flow simulation is performed with Modelica, the cost and risk simulation uses Scilab [15]. Scilab has a built-in block diagram modeler/simulator called Scicos that can use blocks based on Modelica code. The block diagram of Figure 9 is from Scicos interface. The simulation can then be ran from a Scilab script using the scicos simulate(...); command. Results are returned in Scilab workspace and can consequently be directly post-processed for statistical estimation. Figure 11 shows the post-processed resilience of a oneyear simulation with several computed indicators. Figure 7 is also an output of statistics processing in Scilab.

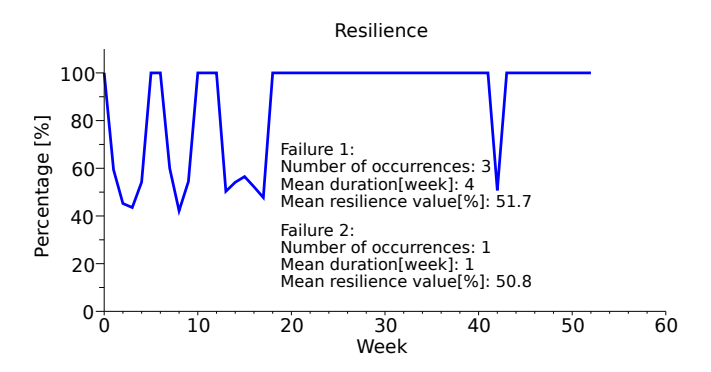

Figure 11: Resilience computed for a one-year simulation. For each type of failure, several indicators are computed like the number of occurrences or the mean duration.

## 4.3 Discussion

The presented simulation framework can be used to compare different designs of an offshore oil facility, in order to choose the most productive and/or robust, depending on the choice of a performance evaluator like those of Section 3.2.3. At the current stage of the project, the operating states and their occurring probabilities were defined arbitrarily. In further steps, they have to be set from technical data and part of the complexity of failure dependencies has to be handled automatically.

# 5 Conclusion and perspectives

We have presented our first results on the simulation of an offshore oil facility at the system level i.e., simulating all the plant components while considering also risk and failure estimations. Modelica is used to describe the physics of the flow through the various components of the offshore field. All the stochastic processes that can affect an offshore oil exploitation (failure, price variations, etc.) can be integrated in the stochastic layer of the simulation. Statistical indicators are obtained using simulation. Ongoing research is focused on up-scaling the approach and addressing industrial scale-one designs.

# Acknowledgments

The authors would like to thank Arnaud Antkowiak, associate professor at Université Pierre et Marie Curie for his help on two-phase flow modeling, Jean-Louis Grange, former senior expert at EDF and Gérard Le Coq, former head of department at EDF for their support on junction models. The authors are also

grateful to Jean-Philippe Chancelier, senior researcher at CERMICS lab of École des Ponts ParisTech, for his precious advice concerning Scilab/Scicos and its interface with Modelica. Finally, special thanks go to Lei Zhang for his several contributions to the work [17].

# References

- [1] Olaf Bauer. Modelling of Two-Phase Flows with Modelica. Master's thesis, Department of Automatic Control, Lund University, Sweden, November 1999.
- [2] Javier Bonilla, Luis J. Yebra, Sebastián Dormido, and François E. Cellier. Object-Oriented Library of Switching Moving Boundary Models for Twophase Flow Evaporators and Condensers. In *9 th International Modelica Conference*, pages 71– 80, September 2012.
- [3] Daniel Bouskela, Audrey Jardin, Zakia Benjelloun-Touimi, Peter Aronsson, and Peter Fritzson. Modelling of uncertainties with Modelica. In *8 th International Modelica Conference*, pages 673–685, March 2011.
- [4] Francesco Casella, Martin Otter, Katrin Proelss, Christoph Richter, and Hubertus Tummescheit. The Modelica Fluid and Media library for modeling of incompressible and compressible thermofluid pipe networks. In 5<sup>th</sup> International Mod*elica Conference*, pages 631–640, September 2006.
- [5] D. Chisholm. A theoretical basis for the Lockhart-Martinelli correlation for two-phase flow. *International Journal of Heat and Mass Transfer*, 10(12):1767–1778, 1967.
- [6] Jonas Eborn and Karl Johan Åström. Modeling of a Boiler Pipe with Two-Phase Flow Instabilities. In *Modelica Workshop*, pages 79–88, October 2000.
- [7] EDF-EADS-PhiMeca. http://www.openturns.org/.
- [8] H. Genceli, K.A. Kuenhold, O. Shoham, and J.P. Brill. Dynamic Simulation of Slug Catcher Behavior. *SPE Annual Technical Conference and Exhibition*, October 1988.
- [9] S.E. Haaland. Simple and Explicit Formulas for the Friction Factor in Turbulent Pipe Flow. *Journal of Fluids Engineering (ASME)*, 105(1):89– 90, March 1983.
- [10] Jakob Munch Jensen and Hubertus Tummescheit. Moving Boundary Models for Dynamic Simulations of Two-Phase Flows. In 2<sup>nd</sup> International Modelica Conference, pages 235–244, 2002.
- [11] Lijun Ji, Bin Wu, Kui Chen, Jiawen Zhu, and Haifeng Liu. Momentum Correction Coefficient for Two Jet Flows Mixing in a Tee Junction. *Chemical Engineering Research and Design*, 87(8):1065–1068, 2009.
- [12] R.W. Lockhart and R.C. Martinelli. Proposed Correlation of Data for Isothermal, Two-Phase Two-Component Flow in Pipes. *Chemical Engineering Progress*, (45):39–48, 1949.
- [13] Angela Peck and Slobodan P. Simonovic. Coastal Cities at Risk (CCaR): Generic System Dynamics Simulation Models for Use with City Resilience Simulator. Technical report, Facility for Intelligent Decision Support, Department of Civil and Environmental Engineering, London, Ontario, Canada, April 2013.
- [14] Gregory Provan and Alberto Venturini. Stochastic Simulation and Inference using Modelica. In *9 th International Modelica Conference*, pages 829–838, September 2012.
- [15] Scilab. https://www.scilab.org, ©1989-2011 (IN-RIA) ©1989-2007 (ENPC), Scilab Consortium (DIGITEO).
- [16] Thorben Vahlenkamp and Stefan Wischhusen. FluidDissipation for Applications - A Library for Modelling of Heat Transfer and Pressure Loss in Energy Systems. In *7 th International Modelica Conference*, pages 132–141, September 2009.
- [17] Lei Zhang. Modélisation et Simulation d'une installation industrielle complexe. Technical report, Eurobios SCB/ENSTA ParisTech, 2013.

# Conclusion

Le développement d'outils de simulation efficaces demande d'appréhender à la fois la modélisation physique, la modélisation mathématique et la programmation informatique. Pour chacun de ces points, il est nécessaire de garder à l'esprit l'application visée, en effet le niveau de modélisation à adopter mais également les techniques de programmation à mettre en œuvre vont être différents selon l'utilisation que l'on envisage pour un code de calcul ou un logiciel de simulation.

Dans les travaux qui ont été présentés, deux approches de modélisation distinctes ont été adoptées selon l'application visée.

Les chapitres [1](#page-13-0) et [2](#page-57-0) s'intéressent à une modélisation fine des phénomènes physiques dans le but de capturer précisément des phénomènes physiques tels que des ondes de chocs ou des écoulements tourbillonnaires. Pour développer une technique de programmation efficace permettant de simuler les modèles associés à ce type de description, on peut par exemple s'inspirer de celle décrite dans le chapitre [3](#page-105-0) en recourant à une stratégie de parallélisation basée sur la décomposition du domaine de calcul. Cette approche peut être ensuite approfondie en ajoutant un niveau de parallélisme supplémentaire dans le but de tirer profit des architectures hybrides disponibles sur les machines de calcul moderne.

Le chapitre [4](#page-140-0) propose une autre approche de modélisation dans laquelle on souhaite appréhender une installation industrielle dans sa globalité. Même si certains des phénomènes physiques auxquels on s'intéresse sont similaires à ceux rencontrés dans la modélisation s'effectuant à un niveau plus fin, pour des raisons de temps calcul, il ne serait pas pertinent de simuler le système avec le même degré de finesse. En effet, l'enjeu de ce type de modèles est de proposer une méthodologie permettant de faire cohabiter des phénomènes physiques de natures différentes et de décrire leurs interactions. Le niveau de modélisation adapté à ces applications est un niveau systémique pour lequel on développe une approche phénoménologique qui n'est pas nécessairement issue des modèles théoriques que l'on utiliserait pour décrire finement le phénomène. Les équations associées sont en général écrites au niveau d'un composant industriel. Des techniques de programmation sont adaptées à ce type d'approche, on peut par exemple mentionner l'existence de langages de description qui offrent un formalisme adapté au développement de modèles physiques en faisant abstraction des modèles numériques sous-jacents. Cette approche systémique peut se coupler naturellement avec une approche permettant d'évaluer par exemple des risques ou des coûts opérationnels.

Les travaux effectués dans le cadre de cette thèse ont permis d'appréhender les principaux enjeux associés à l'élaboration de méthodes numériques innovantes tout en contribuant au développement de nouvelles méthodes destinées à la résolution de problèmes industriels concrets.